# Demographic changes in the burden of Diabetes and Cancer in Denmark 1995–2012

Steno Diabetes Center, Clinical Epidemiology June 2015 <http://BendixCarstensen.com/DMCa/EpiDMCa> Version 1.3

Compiled Friday $5^{\rm th}$  June, 2015, 10:43 from: /home/bendix/sdc/DMreg/DemoDMCa/Demo-DM-Ca

Bendix Carstensen Clinical Epidemiology Senior Statistician Steno Diabetes Center, Gentofte, Denmark & Department of Biostatistics, University of Copenhagen bxc@steno.dk <http://BendixCarstensen.com>

# **Contents**

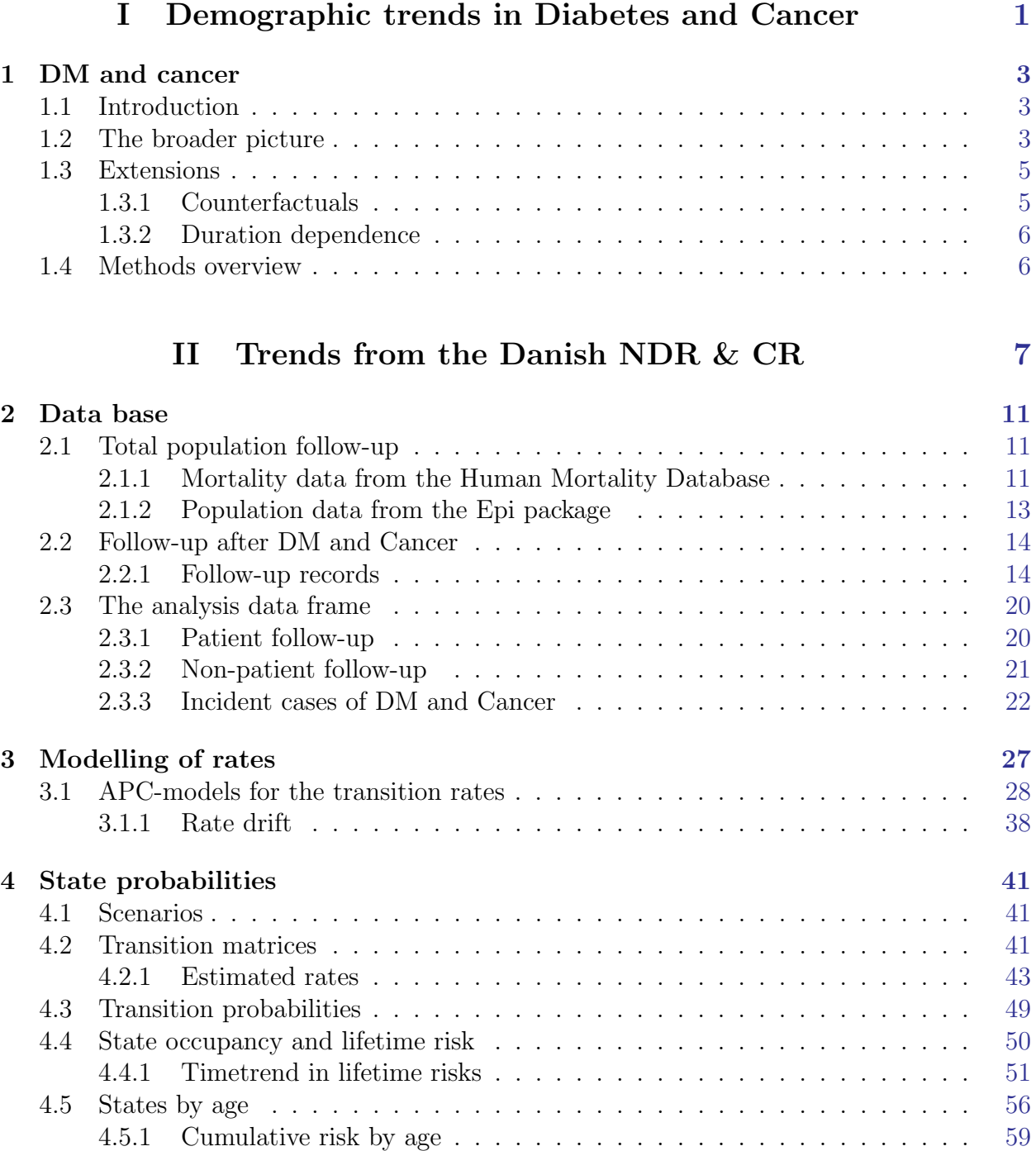

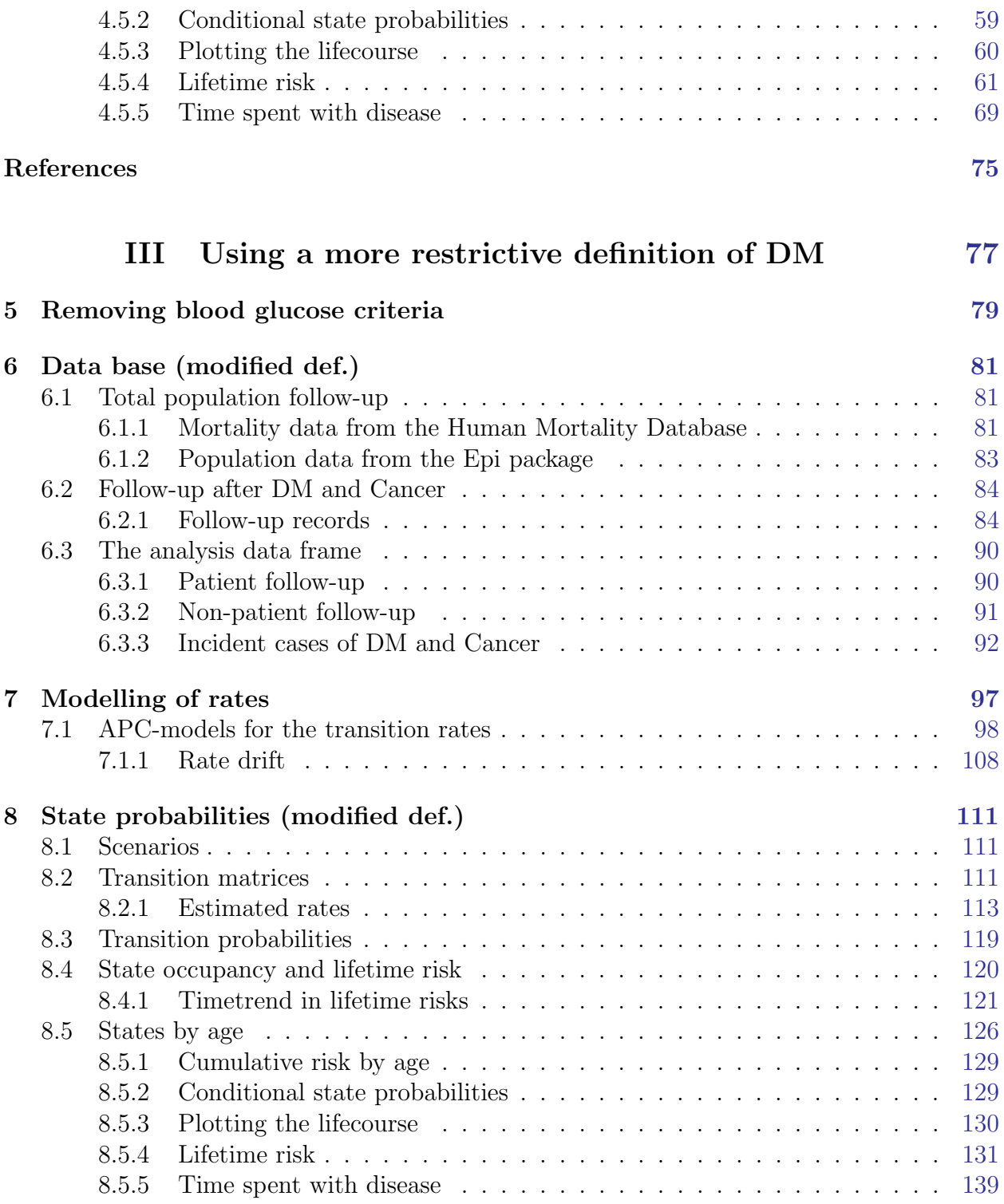

# Part I

<span id="page-4-0"></span>Demographic trends in Diabetes and Cancer

# <span id="page-6-0"></span>Chapter 1 DM and cancer

### <span id="page-6-1"></span>1.1 Introduction

The link between diabetes and cancer occurrence is well established, and many population-based studies have demonstrated that the association relates to both cancer incidence and mortality [\[1,](#page-78-1) [2,](#page-78-2) [3\]](#page-78-3).

In this paper I focus on the general population impact of diabetes and cancer at the population level, and in particular how the changes in incidence and mortality rates influence changes in lifetime risk of diabetes and cancer.

### <span id="page-6-2"></span>1.2 The broader picture

Studies of diabetes and cancer incidence and mortality have traditionally focused only on pairwise comparison of the thick and thin transition rates in Figure [1.1.](#page-8-2) It is commendable to describe variations between these rates that may give clues to mechanisms underlying the different (typically higher) rates among persons with diabetes compared with those without diabetes. For most of the rates in Figure [1.1,](#page-8-2) however, the major determinant is age, so by only comparing the rates (controlling for age), the impact of the aging in the population is lost.

```
library( Epi )
tm \leq matrix(M, 10, 10)ast <- c("Well","DM","Ca","DM-Ca","Ca-DM")
dst \leq paste( "Dead (", ast, ")", sep="")
rownames(tm) <-
colnames(tm) <- c(ast,dst)tm[1,6] <-
tm[1,2] <-
tm[1,3] <-
tm[2,4] <-
tm[2,7] <-
tm[3,5] <-
tm[3,8] <-
tm[4,9] <-
tm[5,10] < -1tm
         Well DM Ca DM-Ca Ca-DM Dead (Well) Dead (DM) Dead (Ca) Dead (DM-Ca)
Well NA 1 1 NA NA 1 NA NA NA
DM NA NA NA 1 NA NA 1 NA NA
Ca NA NA NA NA 1 NA NA 1 NA NA 1
DM-Ca NA NA NA NA NA NA NA NA 1
```
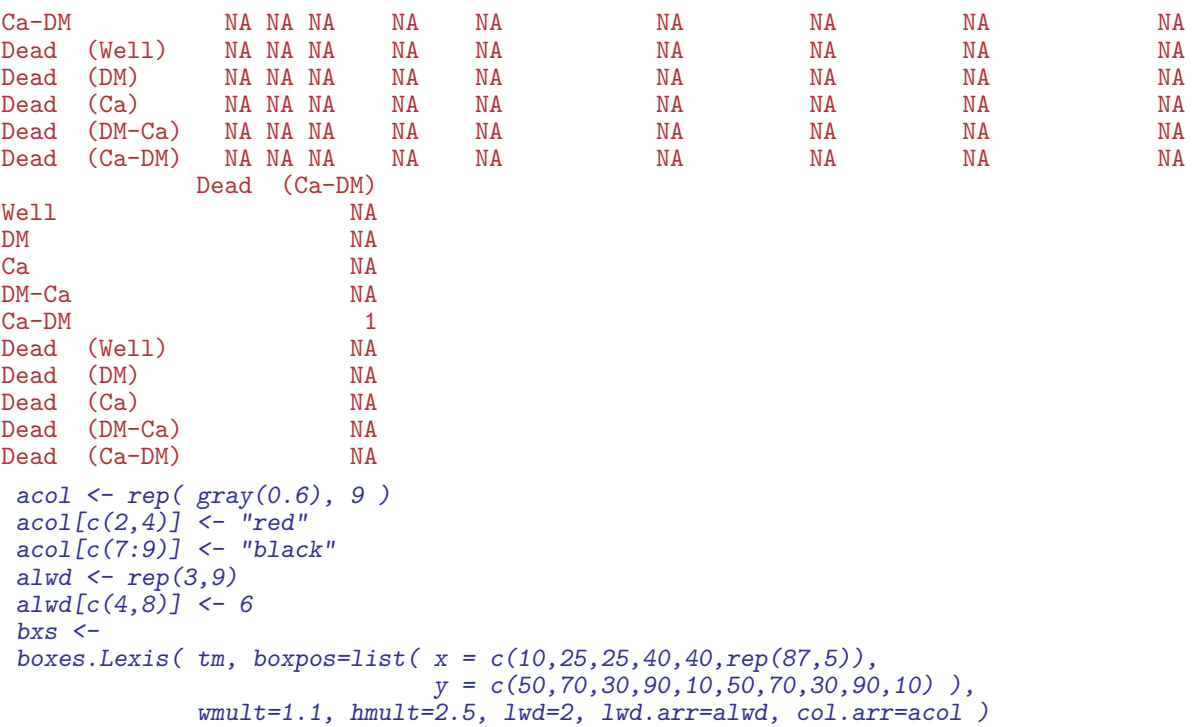

We then for use in the remainder of the report define a set of colors for the different states — note that the last two colors refeering to "diabetes then cancer" (DM-Ca) and "cancer then diabetes" (Ca-DM) are defined as sligthly different weighted avearages of the colors used for the states "DM" and "Ca":

```
clr <- c("limegreen","#6666FF","#FF3333","#BB77BB","black","gray","white")
clx \leftarrow clr[c(1:7,NA,NA)]clx[8:9] <- rgb( t(col2rgb(clx[c(2,3)]) \frac{2}{3}cbind(c(0.65, 0.35), c(0.35, 0.65))),
                  max=255 )
names(clx) <- c("Well","DM","Ca","DM+Ca","black","Dead","white","DM-Ca","Ca-DM")
save( clr, clx, file="./data/cols.Rda" )
```
Then we use these to give an easier comprehensible picture.

```
bxs$Boxes$col.border < -c("transport", "black")[rep(1:2,each=5)]<br># bxs$Boxes$col.bg < -clr[c(1,2,3,4,4,6,2,3,4,4)]bxs$Boxes$col.bg <- clr[c(1,2,3,4,4,6,2,3,4,4)]<br>bxs$Boxes$col.bg <- clx[c(1,2,3,8,9,6,2,3,8,9)]bxs$Boxes$col.bg <- clx[c(1,2,3,8,9,6,2,3,8,9)]
                                \leftarrow c("white", "black")[rep(1:2,each=5)]<br>\leftarrow rep(3.10)bxs$Boxes$lwd
bxs$Boxes$wd <- bxs$Boxes$wd * 1.1<br>bxs$Boxes$ht <- bxs$Boxes$ht * 1.2
                                \leq bxs$Boxes$ht * 1.2
boxes.MS( bxs )
```
If all transitions shown in figure [1.1](#page-8-2) were known as functions of age, it is possible to compute the probability of being in any state at any age, and in particular to compute the lifetime risk of any of the conditons, by simply working out the probability of being in each of the death states at an age where everyone is dead.

We will use nationwide Danish data to estimate all 9 sets of rates shown in Figure [1.1](#page-8-2) by sex, age, calendar time and date of birth (age-period-cohort models). This will eventually enable us to illustrate what fraction of persons in a given age who will eventually contract cancer, depending on whether they suffer from diabetes at the given time. It will also provide the possibility to quantify the fraction of persons in a birth cohort who will end in each of the 5 "death" states.

<span id="page-8-2"></span>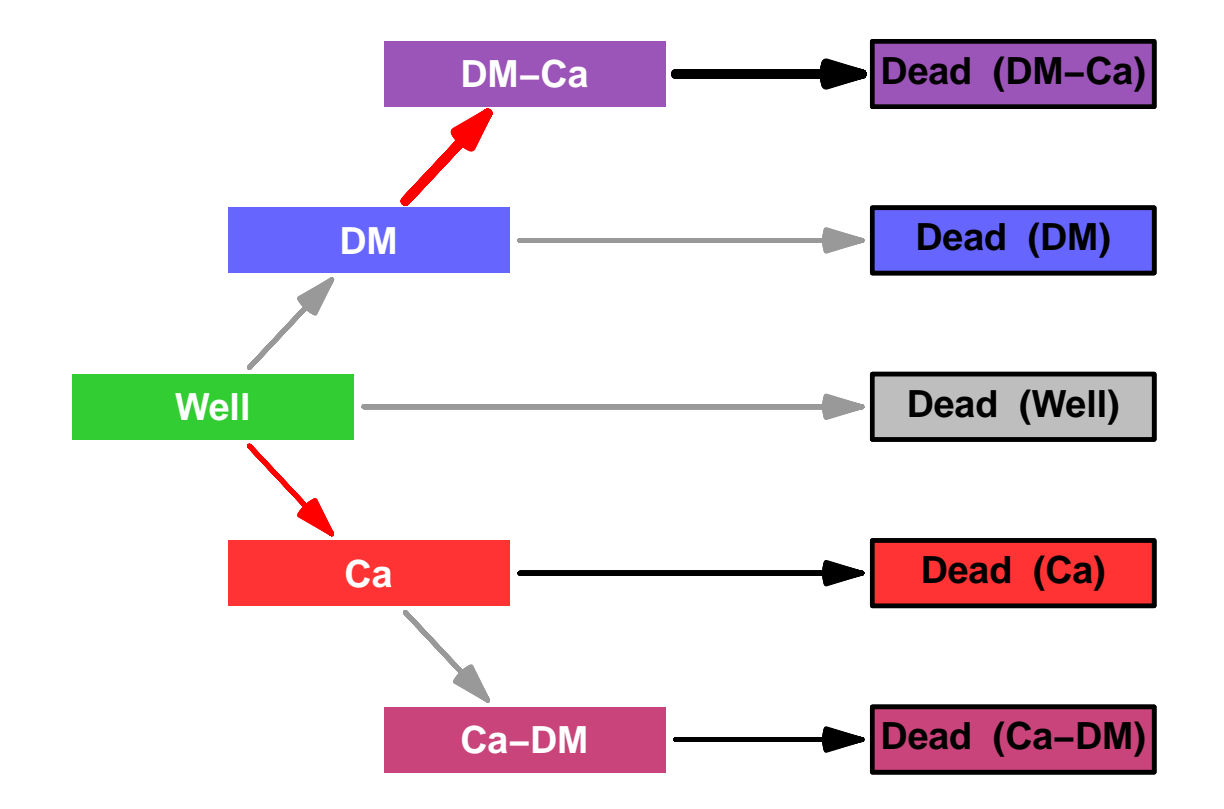

Figure 1.1: Illustration of the incidence and mortality rates of diabetes and cancer as used to describe the joint population burden of the two diseases.

The point to note here is that we will use a set of age-specific rates for each of the 9 transitions. Given a set of rates it is straight-forward to compute the state-occupancy priobabilities at each age including the risk of dying from each of the 5 states.

### <span id="page-8-0"></span>1.3 Extensions

It will be possible to use different sets of rates for the calculations; in the paper by Carstensen [\[4\]](#page-78-4) the cross-sectional rates as of 1 January 2005 were used for the calculations of the lifetime risk of DM and cancer, but it is possible to describe the time-trend by doing the calculations for each year 1995–2012.

Moreover we will explore how a cohort-perspective will modify the results, by trying to define cohort-specific rates. The challenge here is that we only have observations over a 17-year period, and therfore will have to extrapolate cohort-specific rates way outside the obeservation frame.

### <span id="page-8-1"></span>1.3.1 Counterfactuals

In a scenario like this it will also be possible to quantify the effect of changing the incidence or mortality rates to see how the relative size of these influence the lifetime risk time spent

in different states. This will give insight into the relative contribution of the incidence rates.

### <span id="page-9-0"></span>1.3.2 Duration dependence

While it is known that both mortality and cancer incidence depends strongly on diabetes duration, in that it is elevated during the initial period after diagnosis (surveillance bias), the period is for most types of events quite short, so ignoring the duration effects will have only minor influence on the summary measures.

### <span id="page-9-1"></span>1.4 Methods overview

We merged the Danish National Diabetes Register [\[5,](#page-78-5) [6\]](#page-78-6) with the Danish Cancer Register [\[7\]](#page-78-7), and classified all follow up time after 1995 and after any of the two diagnoses by sex, age, calendar time and date of birth in 1-year classes (Lexis triangles). We classified deaths and diagnoses of diabetes and cancer similarly. We also extracted the total population size and number of deaths from the Human Mortality Data Base [\[8\]](#page-78-8). By subtracting the total number of person-years and deaths in the diabetes and/or cancer population, we obtained the risk time and person-years in the part of the population not diagnosed with any of the two diseases (the "Well" state in Figure [1.1\)](#page-8-2).

We then modelled all 9 transition rates shown in Figure [1.1](#page-8-2) using age-period-cohort (APC) models with natural splines [\[9\]](#page-78-9). We used separate APC models for all transitions, separately for men and women.

We used the estimated age-specific rates from these models to calculate the burden of disease in a hypothetical population under the scenario of age-specific rates equal to the estimated cross-sectional age-specific rates as of 1 January 1995—2012. The practical calculations were done by multiplying a vector of initial state-distribution (with all persons starting at age 0 in state "Well") successively by the age-specific transition matrices derived from the the rates for every month of age (1220 ages 0–102 years).

A complete account of the data acquisition, rate-estimation and state-probability calculations and graphical displays are available as

<http://BendixCarstensen.com/DMCa/EpiDMCa/Demo-DM-Ca.pdf>.

## Part II

# <span id="page-10-0"></span>Trends from the Danish NDR & CR

```
> options( width=90,
+ # prompt=" ", continue=" ",
+ SweaveHooks=list( fig=function()
+ par(mar=c(3,3,1,1),mgp=c(3,1,0)/1.6) ) )
```
### <span id="page-14-0"></span>Chapter 2

### Data base

First we attach the relevant packages and read in a function to acquire data from the Human Mortality Database:

```
> library( foreign )
> library( Epi )
> print( sessionInfo(), l=F )
R version 3.2.0 (2015-04-16)
Platform: x86_64-pc-linux-gnu (64-bit)
Running under: Ubuntu 14.04.2 LTS
attached base packages:
[1] utils datasets graphics grDevices stats methods base
other attached packages:<br>[1] Epi_1.1.68 forei
                     for eign_0.8-63loaded via a namespace (and not attached):<br>[1] cmprsk_2.2-7 MASS_7.3-39 parall
                       MASS_7.3-39 parallel_3.2.0 survival_2.38-1 etm_0.6-2<br>grid_3.2.0 lattice_0.20-29
[6] splines_3.2.0
```
Referring to figure [1.1,](#page-8-2) all incidence rates and all mortality rates except the transition from the green to the gray box are available from the combined diabetes and cancer register.

The missing mortality rate, namely that among persons without any diagnosis of cancer or diabetes must be derived from the total population mortality by subtracting the mortality among persons with either diabetes or cancer. So we start by acquiring data for the total population mortality.

### <span id="page-14-1"></span>2.1 Total population follow-up

To this end we first retrieve the total number of deaths from the human mortality database, but we also need data from Statistics Denmark, because deaths in Lexis triangles are only avaiable till 2011, and we have register follow-up to 2012 included.

### <span id="page-14-2"></span>2.1.1 Mortality data from the Human Mortality Database

In order to fetch mortality from the HMD in  $1 \times 1$  Lexis triangles we needed to provide a user id and a password, which is hidden in the output here; but they are put in the

variables HMDBusr and HMDBpwd, respectively. We can now get the mortality data for Denmark, and reshape them to our purpose. First we get the deaths in Lexis triangles; note that we also compute the average age and calendar time in the Lexis triangles, since this is going to be used in the modelling:

```
> HMDK <- read.table( "./data/DNK-Deaths-Lexis-HMD.txt",
                      header=TRUE, skip=2 )[,-6]> head( HMDK )
  Year Age Cohort Female Male
1 1835 0 1835 2158.52 2771.68
         0 1834 1156.48 1604.32
3 1835 1 1834 502.26 561.56
4 1835 1 1833 363.68 402.14
5 1835 2 1833 293.20 332.44
6 1835 2 1832 288.86 324.86
> str( HMDK )
'data.frame': 39117 obs. of 5 variables:
 $ Year : int 1835 1835 1835 1835 1835 1835 1835 1835 1835 1835 ...
 $ Age : Factor w/ 111 levels "0","1","10","100",..: 1 1 2 2 24 24 35 35 46 46 ...
 $ Cohort: Factor w/ 288 levels ".","1725","1726",..: 112 111 111 110 110 109 109 108 108 107 ...
 $ Female: num 2159 1156 502 364 293 ...
 $ Male : num 2772 1604 562 402 332 ...
> newnames <- c("P","A","C","F","M")<br>> cbind( names( HMDK ), newnames)
> cbind( names (HMDK ),
              newnames
\begin{bmatrix} 1, \\ \end{bmatrix} "Year" "P"<br>\begin{bmatrix} 2, \\ \end{bmatrix} "Age" "A"
[2,] "Age"
[3,] "Cohort" "C"
[4,] "Female" "F"<br>[5,] "Male" "M"
[5,] "Male"
> names( HMDK ) <- newnames
> HMDK \leq transform( HMDK, A = as.numeric(as.character(A)),C = as.numeric(as.character(C))> HMDK <- subset( HMDK, A < 100 & P > 1994 )
> str( HMDK )
'data.frame': 3400 obs. of 5 variables:
 $ P: int 1995 1995 1995 1995 1995 1995 1995 1995 1995 1995 ...
 $ A: num  0 0 1 1 2 2 3 3 4 4 ...
 $ C: num 1995 1994 1994 1993 1993 ...
 $ F: num 137 16 8 7 5 3 2 4 2 1 ...
 $ M: num 179 21 13 8 2 7 4 6 5 8 ...
> HMDK$U <- with( HMDK, P-A-C )
> M.dk <- reshape( HMDK, direction = "long",
+ varying = c("M", "F"),
                            v.name = "D.tot"\tt{timevar} = "sex" )#[,-7]
> M.dk <- transform( M.dk, sex = factor( sex, labels=c("M","F") ),
+ A = A + (1+U)/3,
                              P = P + (2-U)/3 ) [, c ("sex", "A", "P", "D.tot")]
> str( M.dk )
'data.frame': 6800 obs. of 4 variables:
 $ sex : Factor w/ 2 levels "M", "F": 1 1 1 1 1 1 1 1 1 1 ...
 $ A : num 0.333 0.667 1.333 1.667 2.333 ...<br>$ P : num 1996 1995 1996 1995 1996
        : num 1996 1995 1996 1995 1996 ...
 $ D.tot: num 179 21 13 8 2 7 4 6 5 8 ...
> table( round(M.dk$A,1) )
```
0.3 0.7 1.3 1.7 2.3 2.7 3.3 3.7 4.3 4.7 5.3 5.7 6.3 6.7 7.3 7.7 8.3 8.7 34 34 34 34 34 34 34 34 34 34 34 34 34 34 34 34 34 34 9.3 9.7 10.3 10.7 11.3 11.7 12.3 12.7 13.3 13.7 14.3 14.7 15.3 15.7 16.3 16.7 17.3 17.7 34 34 34 34 34 34 34 34 34 34 34 34 34 34 34 34 34 34 18.3 18.7 19.3 19.7 20.3 20.7 21.3 21.7 22.3 22.7 23.3 23.7 24.3 24.7 25.3 25.7 26.3 26.7 34 34 34 34 34 34 34 34 34 34 34 34 34 34 34 34 34 34 27.3 27.7 28.3 28.7 29.3 29.7 30.3 30.7 31.3 31.7 32.3 32.7 33.3 33.7 34.3 34.7 35.3 35.7 34 34 34 34 34 34 34 34 34 34 34 34 34 34 34 34 34 34 36.3 36.7 37.3 37.7 38.3 38.7 39.3 39.7 40.3 40.7 41.3 41.7 42.3 42.7 43.3 43.7 44.3 44.7 34 34 34 34 34 34 34 34 34 34 34 34 34 34 34 34 34 34 45.3 45.7 46.3 46.7 47.3 47.7 48.3 48.7 49.3 49.7 50.3 50.7 51.3 51.7 52.3 52.7 53.3 53.7 34 34 34 34 34 34 34 34 34 34 34 34 34 34 34 34 34 34 54.3 54.7 55.3 55.7 56.3 56.7 57.3 57.7 58.3 58.7 59.3 59.7 60.3 60.7 61.3 61.7 62.3 62.7 34 34 34 34 34 34 34 34 34 34 34 34 34 34 34 34 34 34 63.3 63.7 64.3 64.7 65.3 65.7 66.3 66.7 67.3 67.7 68.3 68.7 69.3 69.7 70.3 70.7 71.3 71.7 34 34 34 34 34 34 34 34 34 34 34 34 34 34 34 34 34 34 72.3 72.7 73.3 73.7 74.3 74.7 75.3 75.7 76.3 76.7 77.3 77.7 78.3 78.7 79.3 79.7 80.3 80.7 34 34 34 34 34 34 34 34 34 34 34 34 34 34 34 34 34 34 81.3 81.7 82.3 82.7 83.3 83.7 84.3 84.7 85.3 85.7 86.3 86.7 87.3 87.7 88.3 88.7 89.3 89.7 34 34 34 34 34 34 34 34 34 34 34 34 34 34 34 34 34 34 90.3 90.7 91.3 91.7 92.3 92.7 93.3 93.7 94.3 94.7 95.3 95.7 96.3 96.7 97.3 97.7 98.3 98.7 34 34 34 34 34 34 34 34 34 34 34 34 34 34 34 34 34 34 99.3 99.7<br>34 34 34 34 > table( round(M.dk\$P,1) ) 1995.3 1995.7 1996.3 1996.7 1997.3 1997.7 1998.3 1998.7 1999.3 1999.7 2000.3 2000.7 200 200 200 200 200 200 200 200 200 200 200 200 2001.3 2001.7 2002.3 2002.7 2003.3 2003.7 2004.3 2004.7 2005.3 2005.7 2006.3 2006.7 200 200 200 200 200 200 200 200 200 200 200 200 2007.3 2007.7 2008.3 2008.7 2009.3 2009.7 2010.3 2010.7 2011.3 2011.7 200 200 200 200 200 200 200 200 200 200 > range( M.dk\$A ) [1] 0.3333333 99.6666667 > range( M.dk\$P ) [1] 1995.333 2011.667

The data frame M.dk now have the number of deaths in Lexis triangles between 1995-01-01 and 2011-12-31 in the ages between 0 and 99.

#### <span id="page-16-0"></span>2.1.2 Population data from the Epi package

The total population risk time in Denmark is available from the Epi package in Lexis-triangles in the dataset Y.dk

```
> data( Y.dk )
> Y.dk <- subset( Y.dk, P>1994 & P<2012 & A<99 )
> names(Y.dk)[grep("Y",names(Y.dk))] <- "Y.tot"
> Y.dk <- transform( Y.dk, sex = factor( sex, labels=c("M","F") ),
+ A = A + (1 + upper)/3,<br>P = P + (2 - upper)/3P = P + (2-\text{upper})/3)[,c("sex","A","P","Y.tot")]
```
The data frame Y.dk now have the amount of follow-up time in Lexis triangles between 1995-01-01 and 2012-12-31 in the ages between 0 and 99.

We then merge the two dataframe to one; recall that the variable A and P refer to Lexis triangles, and are coded as the mean age and period in the triangles:

> All.dk <- merge( Y.dk, M.dk ) > str( All.dk )

```
'data.frame': 6732 obs. of 5 variables:
 $ sex : Factor w/ 2 levels "M", "F": 2 2 2 2 2 2 2 2 2 2 ...<br>$ A : num 0.333 0.333 0.333 0.333 0.333 ...
 $ A : num 0.333 0.333 0.333 0.333 0.333 ...<br>$ P : num 1996 1997 1998 1999 2000
         : num 1996 1997 1998 1999 2000
 $ Y.tot: num 17026 16470 16434 16066 16198 ..
 $ D.tot: num 137 134 152 132 95 136 138 114 115 110 ...
> head( All.dk )
  sex                  P   Y.tot D.tot <br>F 0.33333333 1995.667 17025.5   137
1 F 0.3333333 1995.667 17025.5
2 F 0.3333333 1996.667 16469.5 134<br>3 F 0.3333333 1997.667 16434.0 152
    F 0.33333333 1997.667 16434.0
4 F 0.3333333 1998.667 16066.0 132
5 F 0.3333333 1999.667 16198.5 95
     F 0.3333333 2000.667 16336.5
```
We now have all deaths and follow-up time in the total Danish population in the 18-year period 1995-01-01 to 2011-12-31 distributed by Lexis-triangles.

### <span id="page-17-0"></span>2.2 Follow-up after DM and Cancer

We merged the diabetes register and the cancer register, restricting the cancer register to the first primary tumour in a person, and excluding non-melanoma skin cancers.

Thus the resulting data set has one record per person, and comprises persons that have a diagnosis of cancer or diabetes (incuding person with both diagnoses). Thus we have in this dataset follow-up (and deaths) of patients in the Danish population corresponding to all boxes in figure [1.1](#page-8-2) except the "Well" state.

From the human mortality database we extract the no. of deaths in 1-year Lexis triangles. We also extract the population size, which is used for calculation of person-years in 1-year Lexis triangles. Thus we have deaths and risk time for the total population. We can obtain the figures for the "Well" state by subtraction of risk time and deaths in the patient population from that in the total population.

The patient follow-up is based on the single records of follow-up derived from the merge of the cancer register and the diabetes register.

#### <span id="page-17-1"></span>2.2.1 Follow-up records

First we read the follow-up file from all patients, generated by this SAS-program:

```
1 "Program: DMCaLex.sas" 21:27 Monday, October 27, 2014
NOTE: Copyright (c) 2002-2008 by SAS Institute Inc., Cary, NC, USA.
NOTE: SAS (r) Proprietary Software 9.2 (TS2M3)
Licensed to NOVO NORDISK - BASIC PACKAGE, Site 50800704.
NOTE: This session is executing on the W32_VSPRO platform.
NOTE: SAS initialization used:<br>real time 1.84
       real time 1.84 seconds<br>cpu time 0.26 seconds
                                 0.26 seconds
NOTE: AUTOEXEC processing beginning; file is c:\stat\sas\autoexec.sas.
C:\Bendix\Steno\DM-register\NDR\projects\Cancer\papers\DemoDMCA\sas\DMCaLex.sas
---------------------------------------------------------------
NOTE: Libref HER was successfully assigned as follows:
        Engine: V9
Physical Name: C:\Bendix\Steno\DM-register\NDR\projects\Cancer\papers\DemoDMCA\sas
```

```
NOTE: Libref DATA was successfully assigned as follows:
```
Engine: V9

Physical Name: C:\Bendix\Steno\DM-register\NDR\projects\Cancer\papers\DemoDMCA\data

```
NOTE: AUTOEXEC processing completed.
1 ****************************************************************
2 NOTE: This version of the program takes all patients of either
3 DM or cancer, subdivide their follow-up (using the variables
4 entry, exit and fail) according to their status as being
5 either DM, Ca, DM-Ca or Ca-DM. The coding of the fail
6 variable is: 0: censored, 1: DM, 2: Cancer, 3: Dead
7 ***************************************************************** ;
6<br>7<br>8<br>9
9 * The date from which we trust the inclusion date to be the first;<br>10 %let validdate = '01JAN1995'd;
10 %let validdate = '01JAN1995'd ;<br>11 * Set the entry and exit dates f
11 * Set the entry and exit dates for the entire follow-up endeavour ;
12 %let truncdate = '01JAN1995'd ;
13 %let censdate = '31DEC2011'd ;
14 * Just to check it all wemt well ;
15 %put validdate = &validdate.
16 truncdate = &truncdate.
17 censdate = &censdate. ;<br>
validdate = '01JAN1995'd truncdate = '01JAN1995'd * Set the selector of subgroups to analyse ;<br>
18 * Set the selector of subgroups to analyse ;<br>
20 33,<br>
21 51,
22 70,
\begin{array}{cc} 21 & 31, 82, 83, 84, 24 & 82, 83, 84, 91, 92, \end{array}\begin{array}{cc} 24 & 91,92 \\ 25 & 101,10 \\ 26 & 113, \\ 27 & 121, \end{array}101,103,\frac{113}{121}27 121,
28 131,132,133,139 ;
29 %let diagselect = diag in (&dgrp.) ;
30 * Variable names for tabulation purposes, note DX and D259 here ;
31 % let dvars = D0 D999<br>32 D21 D22 D<br>33 D33<br>34 D51g
                                 32 D21 D22 D241 D242 D243 D249 D251 D259 D26 D28
33 D33
34 D51g<br>35 D70<br>36 D82 J<br>37 D91 J
35 D70
                                  D82 D83 D84
37 D91 D92
38 D101 D103
39 D113<br>40 D121
40 D121<br>41 D131
                                D131 D132 D133 D139 ;
\frac{42}{43}43 * Get the formats and the Lexis macro;<br>44 options nosource2 :
44 options nosource2 ;
45 %inc "c:\bendix\steno\DM-register\NDR\projects\Cancer\sas\CRG-fmts.sas" ;
NOTE: Format SEX has been output.
NOTE: Format DIAG has been output.
NOTE: PROCEDURE FORMAT used (Total process time):
         real time 0.05 seconds<br>cpu time 0.01 seconds
                                      0.01 seconds
130 libname DMCA "c:\bendix\steno\DM-register\NDR\projects\Cancer\data" ;
NOTE: Libref DMCA was successfully assigned as follows:
         Engine:
         Physical Name: c:\bendix\steno\DM-register\NDR\projects\Cancer\data
131
132 *----------------------------------------------------------------------;
133 * Preprocessing of the cancer register to first primary tumours only ;
134
135 * First take the cancer registry, remove all non-cancers;<br>136 data cancer :
136 data cancer ;<br>137 set DMCA.crg2012 ;
137 set DMCA.crg2012;<br>
33 set DMCA.crg2012;<br>
4 Remove 'not counted as cancer' and non-melanoma skin cancer;<br>
139 * Remove 'not counted as cancer' and non-melanoma skin cancer;<br>
140 if (diag in (52,150)) then delete;<br>

147 * 24.9 Other colon (unspec. or multiple)
148 * 25.1 Rectum (excl. anus) C20, C209
* This means that colorectal cancers are to be taken as the sum of these<br>
* 5 groups, but also that the group 24.9 is NOT of interest per se ;<br>
if ( diag eq 24 )<br>
if ( icdpyrs in ("C180","C181","C182") ) then diag = 249 ;<br>
156 * Finally make a single code for the sites not among those to be anlysed ;
```
157 if not ( diag in (  $\&$ dgrp. ) ) then diag = 999 ;<br>158  $\quad$   $\frac{158}{2}$ run : NOTE: There were 1929170 observations read from the data set DMCA.CRG2012. NOTE: The data set WORK.CANCER has 1397464 observations and 34 variables. NOTE: DATA statement used (Total process time):<br>real time 18.03 seconds real time 18.03 seconds<br>cpu time 2.05 seconds  $2.05$  seconds 159<br>160 160 \* Sort by id and date of diagnosis ; 161 proc sort data = cancer ; 162 by id do CA;<br>163 run; run ; NOTE: There were 1397464 observations read from the data set WORK.CANCER. NOTE: The data set WORK.CANCER has 1397464 observations and 34 variables. NOTE: PROCEDURE SORT used (Total process time): real time 17.39 seconds cpu time 3.54 seconds 164<br>165 165 \* Sort by id ; 166 proc sort data = DMCA.dmr2012 out = diabetes ; 167 by id;<br>168 run: run'; NOTE: There were 497232 observations read from the data set DMCA.DMR2012. NOTE: The data set WORK.DIABETES has 497232 observations and 12 variables. NOTE: PROCEDURE SORT used (Total process time):<br>real time 14.65 seconds real time  $14.65$  seconds<br>cpu time 0.85 seconds  $0.85$  seconds 169<br>170 170 \* Then merge with the diabetes register ;<br>171 data DMCR. 171 data DMCR;<br>172 merge ca 172 merge cancer diabetes ; 173 by id ; 174 keep id sex diag 175 doBT doDM doCA doDD ; 176 \* C\_SEX is coded (1/2) in CAreg and (M/K) in DMreg ; 177 sex = ( C\_SEX in ("1","M") ) + 2 \* ( C\_SEX in ("2","K") ) ; 178 if sex in (1,2) ;<br>179 \* Demografic dates collected from CRG and NDR ;<br>180 doBT = min( D\_foddto , D\_fdsdato ) ;<br>181 doDD = min( D\_statdato, D\_dodsdto ) ; 182 \* Event-dates<br>183 \* doDM = D inl 183 doDM = D\_inkldto ;<br>184 doI = D\_ins ;<br>185 doCA = D\_diagnosedato ; 186  $*$  If date of diabetes or cancer is equal to date of death, remove it;<br>187 if doDD gt .z then do; 187 if doDD gt .z then do;<br>188 if doDM ge doDD then doDM = .;<br>189 if doCA ge doDD then doCA = .; 90 end;<br>
\* If dabetes and cancer is the same, diabetes first;<br>
192 if doDM eq doCA then doDM = doCA - 2;<br>
if doDM > .z or doCA > .z;<br>
\* Only persons alive on 1.1.1995 (or born later);<br>
\* Only persons alive on 1.1.1995 (or 198 run ; NOTE: Missing values were generated as a result of performing an operation on missing values. Each place is given by: (Number of times) at (Line):(Column). 543533 at 181:10 63334 at 192:36 NOTE: There were 1397464 observations read from the data set WORK.CANCER. NOTE: There were 497232 observations read from the data set WORK.DIABETES. NOTE: The data set WORK.DMCR has 1063649 observations and 7 variables. NOTE: DATA statement used (Total process time): real time 1.83 seconds cpu time 1.07 seconds 199<br>200 200 \* The dataset DMCR now has a record for each person who has either a 201 \* a diabetes diagnosis or a cancer diagnosis. Persons with more than 202  $*$  one recorded tumour are represented by a record for each tumour;<br>203  $*$  We then construct the records of follow-up in different states : \* We then construct the records of follow-up in different states ; 204<br>205 205 data toLex ;<br>206 set DMCR ; 206 set DMCR ; 207 id = \_n\_ ; 208 keep id sex diag 209 doBT doCa doDM doDD

```
210 entry exit en_st ex_st ;<br>211 length en_st ex_st $5 ;<br>212 *** Only Cancer :
211 length en_st ex_st $5 ;
212 *** Only Cancer ;
213 if ( doDM le .z ) then do ;
214 entry = max( doCa, &truncdate. ) ;<br>
215 en_st = "Ca" ;<br>
216 exit = min( doDD, &censdate ) ;<br>
217 if exit eq doDD then ex_st = "Dead" ; else<br>
ex_st = en_st ;
219 if entry 1t exit then output ;<br>220 end ;
220 end ;
221 *** Only diabetes ;
222 else<br>223 if (
\frac{12}{223} if (doCa le .z ) then do ;<br>224 entry = max(doDM, &trun
224 entry = max( doDM, &truncdate. ) ;<br>
225 en_st = "DM" ;<br>
226 exit = min( doDD, &censdate ) ;<br>
227 if exit eq doDD then ex_st = "Dead" ; else<br>
228 ex_st = en_st ;
229 if entry 1t exit then output ;<br>230 end ;
230 end ;<br>231 *** DM bef
231 *** DM before Cancer ;<br>232 else
232 else<br>
233 if (doCagt doDM) then do;<br>
234 * from DM to Ca;<br>
235 entry = max(doDM, &truncdate.);<br>
236 en_st = "DM";<br>
237 exit = min(doCa, &censdate);<br>
237 exit = min(doCa, &censdate);<br>
238 if exit eq doCa then ex_st = "D
241 * from Ca to end;<br>242 * from Ca to end;<br>242 entry = max(doCa, &truncdate.);
242 entry = max(doCa, &truncdate.);<br>
243 en_st = ex_st ;<br>
244 exit = min(doDD, &censdate);<br>
245 if exit eq doDD then ex_st = "Dead" ; else<br>
246 ex_st = en_st ;<br>
247 if entry lt exit then output ;
248 end ;
249 *** Cancer before DM ;
250 else<br>251 else
251 if ( doCa lt doDM ) then do ;<br>
252 * from Ca to DM ;<br>
entry = max( doCa, &truncdate. ) ;<br>
254 en_st = "Ca" ;<br>
255 exit = min( doDM, &censdate ) ;<br>
256 if exit eq doDM then ex_st = "Ca-DM" ; else<br>
257 ex_st = en_st ;
258 if entry 1t exit then output ;<br>
259 * from DM to end ;<br>
260 en_st = ex_st ;<br>
261 en_st = min( doDD, &censdate ) ;<br>
262 exit = min( doDD, &censdate ) ;<br>
263 if exit eq doDD then ex_st = "Dead" ; else<br>
264 ex_st = en_st 
265 if entry 1t exit then output ;<br>266 end :
266 end;<br>267 run:
                    run :
NOTE: There were 1063649 observations read from the data set WORK.DMCR.
NOTE: The data set WORK.TOLEX has 1119678 observations and 11 variables.
NOTE: DATA statement used (Total process time):
real time 0.53 seconds
           cpu time 0.45 seconds
268<br>269
                   libname allPT xport '../data/allPT.xpt'
NOTE: Libref ALLPT was successfully assigned as follows:
Engine: XPORT
           Physical Name: C:\Bendix\Steno\DM-register\NDR\projects\Cancer\papers\DemoDMCA\data\allPT.xpt
270 proc copy in = work
271 out = allPT ;
272 select toLex ;<br>273 run:
                    run;
NOTE: Copying WORK.TOLEX to ALLPT.TOLEX (memtype=DATA).
NOTE: There were 1119678 observations read from the data set WORK.TOLEX.
NOTE: The data set ALLPT.TOLEX has 1119678 observations and 11 variables.
NOTE: PROCEDURE COPY used (Total process time):
real time 29.35 seconds
           cpu time 1.18 seconds
NOTE: SAS Institute Inc., SAS Campus Drive, Cary, NC USA 27513-2414
NOTE: The SAS System used:<br>real time 1:23.93
           real time<br>cpu time
                                               9.51 seconds
```
The dataset is generated in Lexis-ready-format, so that it can be put into a Lexis object after a bit of name-grooming and transformaton of the dates to fractions of calendar years:

```
> dc <- read.xport( file="./data/allPT.xpt" )
> names( dc ) \leq gsub( "_", ".", tolower( names(dc) ))
> str( dc)'data.frame': 1119678 obs. of 11 variables:
 $ id : num 1 2 3 4 5 6 7 8 9 10.<br>$ diag : num 70 NA 70 NA NA 33 999 9
             70 NA 70 NA NA 33 999 91 70 NA ...
 $ doca: num 6575 NA 14823 NA NA ...
 $ sex : num 2 2 2 1 2 1 2 1 2 2 ...
 $ dobt : num -11204 -11164 -15479 -10166 -14347 ...
 $ dodd : num NA NA 18086 15989 17833 ...
 $ dodm : num NA 17127 NA 13172 10981 ...
 $ en.st: Factor w/ 4 levels "Ca","Ca-DM","DM",..: 1 3 1 3 3 1 1 1 1 3 ...
 $ ex.st: Factor w/ 5 levels "Ca","Ca-DM","Dead",..: 1 4 3 3 3 3 1 1 3 3 ...
 $ entry: num 12784 17127 14823 13172 12784 ...
 $ exit : num 18992 18992 18086 15989 17833 ...
> wh \leftarrow c (grep( "do", names(dc)),
          \text{grep}( "ent", names(dc)),
          grep( "exi", names(dc)) )
> names( dc )[wh]
[1] "doca" "dobt" "dodd" "dodm" "entry" "exit"
> dc[,wh] <- dc[,wh]/365.25 + 1960
> dc$sex <- factor( dc$sex, labels=c("M","F") )
> summary( dc )
      id diag doca sex dobt
 Min. : 1 Min. : 21.0 Min. : 1943 M:545690 Min. : 1860<br>1st Qu.: 266178 1st Qu.: 70.0 1st Qu.: 1996 F: 573988 1st Qu.: 1926
 1st Qu.: 266178 1st Qu.: 70.0 1st Qu.:1996 F:573988<br>Median : 531968 Median : 91.0 Median :2002
 Median : 531968 Median : 91.0 Median :2002 Median :1937
 Mean : 531833 Mean :220.7 Mean :2000 Mean :1938
 3rd Qu.: 797324 3rd Qu.:241.0 3rd Qu.:2008 3rd Qu.:1948
 Max. :1063649
                 NA's :381722 NA's :382182
      dodd dodm en.st ex.st entry
 Min. :1995 Min. :1942 Ca :587107 Ca :223463 Min. :1995
 1st Qu.:2000 1st Qu.:1996 Ca-DM: 40223 Ca-DM: 52892 1st Qu.:1996
 Median :2004 Median :2003 DM :438780 Dead :495117 Median :2002
 Mean :2004 Mean :2002 DM-Ca: 53568 DM :278550 Mean :2002
 3rd Qu.:2009 3rd Qu.:2008 DM-Ca: 69656 3rd Qu.:2009 3rd Qu.:2008
                                                             Max. :2012
 NA's :549842 NA's :552546
     exit
Min. : 1995
 1st Qu.:2004
 Median :2011
 Mean : 2008
3rd Qu.:2012
      \cdot 2012
> Ldc <- Lexis( entry = list( age = entry-dobt,
+ per = entry ),<br>+ exit = list( per = exit ).
                exit = list( per = exit ),+ entry.status = en.st,
+ exit.status = factor( ex.st,
+ levels=c("Well",levels(ex.st))),
                 id = id.
               data = dc)
```
Incompatible factor levels in entry.status and exit.status: both lex.Cst and lex.Xst now have levels: Ca Ca-DM DM DM-Ca Well Dead

```
> Ldc <- Relevel( Ldc, c(5,3,4,1,2,6) )
> system.time( summary( Ldc ) )
  user system elapsed<br>0.341 0.000 0.341
          0.000 \quad 0.341
```
We illustrate the follow-up among our patients in a figure:

```
> pbox <- boxes( Ldc, boxpos=list(x=c(10,20,50,20,50,80), + v=c(50, 70, 90, 30, 10, 50))
+ y=c(50, 70, 90, 30, 10, 50),<br>+ scale.Y=1000,
+ scale.Y=1000,<br>+ show RE=TRIIE
                show.BE=TRUE, hmult=1.2, wmult=1.1, cex=0.8 )
```
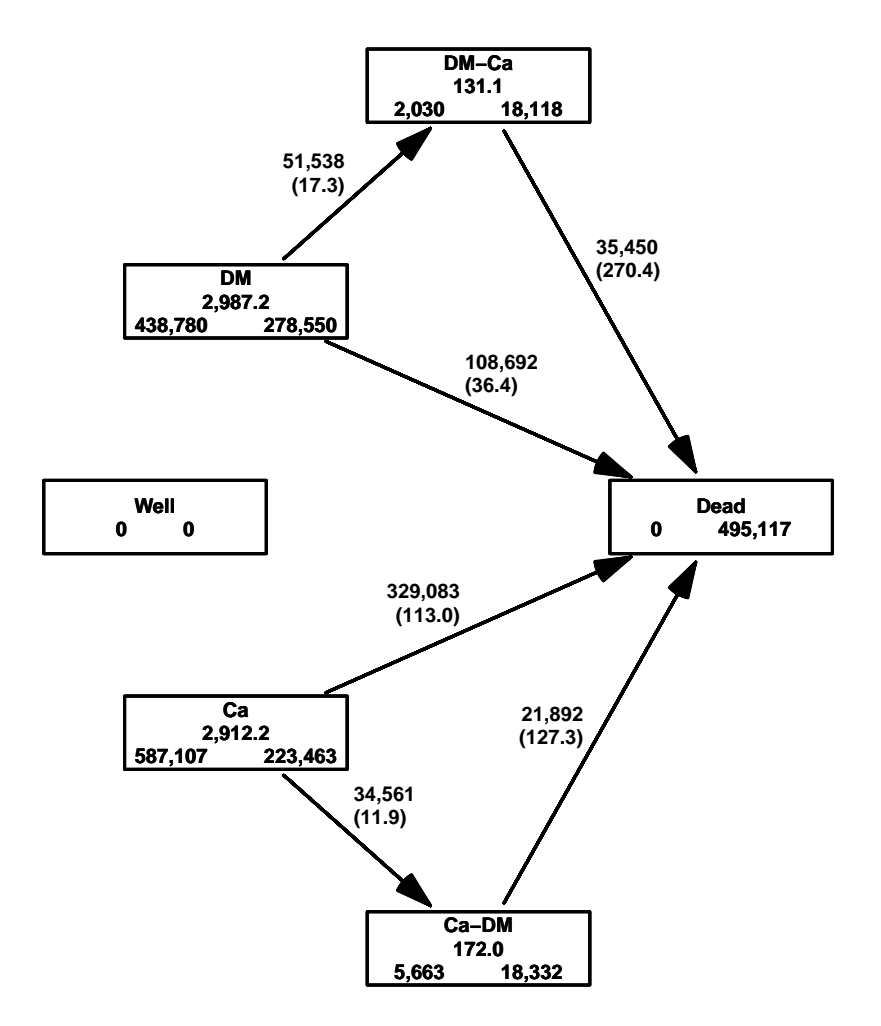

Figure 2.1: The follow-up of the patients alone. The central number in each box is the amount of follow-up time (in 1000 PY) and the two number at the bottom are the number of persons that enter resp. exit the study in the state. Those entering also include persons that are prevalent cases as of 1.1.1995.

### <span id="page-23-0"></span>2.3 The analysis data frame

Before we can analyze rates of cancer and diabetes we must include the part of the population that is without any of the two diseases. We have the total amount of person-years and no. of deaths in the data frame All.dk. But we must then subtract all risk time and deaths that occur subsequent to either DM or Cancer in order to get the right amount of deaths and PY in the "Well" state.

### <span id="page-23-1"></span>2.3.1 Patient follow-up

In order to get the risk time among patients we must split the follow-up in the patients by age and calendar time. This is done the classical way, by successively aggreating the risk time and events in tabular form.

The aggregated data frame must be classified by the relevant factors, and must allow counting of events of cancer, diabetes and death.

```
> Agg \leftarrow data-frame( A=0, P=0, U=0,
+<br>
Ldc[1, c("sex", "lex.Cst"))],<br>
Y=0, D, ca=0, D, dm=0, D, dd=0Y=0, D.ca=0, D.dm=0, D.dd=0 )[NULL,]
> names( Agg )[5] \leq "state"
> str( Agg )
'data.frame': 0 obs. of 9 variables:
 $ A : num<br>$ P : num
 \begin{array}{ccccc}\n\text{\$P} & & \text{\:}\n\text{\:num} \\
\text{\$U} & & \text{\:}\n\text{\:num}\n\end{array}: num
 $ sex : Factor w/ 2 levels "M","F":
 $ state: Factor w/ 6 levels "Well", "DM", "DM-Ca", ...;\: num$ D.ca : num
 $ D.dm : num
 $ D.dd : num
> n.chunks <-20> lm <- round( seq(0,nrow(Ldc),,n.chunks+1) )
> system.time(
+ for( i in 1:n.chunks )
+ f+ whr <- (lm[i]+1):(lm[i+1])
+ sLx <- splitLexis( Ldc[whr,], 0:120, time.scale="age" )
+ sLx <- splitLexis( sLx, 1990:2020, time.scale="per" )
+ agg <- with( sLx, aggregate( cbind( y = lex.dur,
                                             d.dm = ( \text{lex}.Xst \text{ %in\text{\textsf{X}}; c("DM", "Ca-DM") \text{ %}+ lex.Xst != lex.Cst ) *1,<br>d.ca = ( lex.Xst %in% c("Ca", "DM
+<br>d.ca = ( lex.Xst %in% c("Ca", "DM-Ca") &<br>lex.Xst != lex.Cst )*1,
+ lex.Xst != lex.Cst )*1,<br>+ d dd = ( lex Xst '\lin'\ c("Dead")
                                             d. dd = ( lex. Xst %in% c("Dead") *1 ),+ list( A = floor(age),
+ P = floor(per),<br>+ U = floor(per)U = floor(per)-floor(age)-floor(dobt),
                                             sex = sex,
                                          state = lex.Cst),
                                        FUN = sum) )
+ Agg <- merge( Agg, agg, by=names( Agg )[1:5], all=TRUE )
+ Agg \leftarrow transform( Agg, Y = pmax(Y, 0, na.rm=TRUE) + pmax(y, 0, na.rm=TRUE),
                            Dca = pmax(D, ca, 0, na.\text{rm=TRUE}) + pmax(d, ca, 0, na.\text{rm=TRUE}),+ D \cdot dm = \frac{1}{p} \max(D \cdot dm, 0, n\text{ a} \cdot rm = TRUE) + \frac{1}{p} \max(d \cdot dm, 0, n\text{ a} \cdot rm = TRUE), D \cdot dd = \frac{1}{p} \max(D \cdot dd \cdot 0, n\text{ a} \cdot rm = TRUE) + \frac{1}{p} \max(d \cdot dd \cdot 0, n\text{ a} \cdot rm = TRUE)D. dd = pmax(D. dd, 0, na.rm=TRUE) + pmax(d. dd, 0, na.rm=TRUE)) [,
                         c("A", "P", "U", "sex", "state", "Y", "D.ca", "D.dm", "D.dd")+ cat( "Merged in chunk", i, "now", nrow(Agg), "rows, at"<br>+ format(Sys time() format="%V-%m-%d %H·%M·%S"), "\n
         format(Sys.time(),format="\\%Y-\%m-\%d \frac{\%H:\%N:\%S"}{\#H:\%N:\%S"}, "\\n" )+ } )
```

```
Merged in chunk 1 now 19543 rows, at 2015-06-03 11:21:44
Merged in chunk 2 now 20978 rows, at 2015-06-03 11:22:14
Merged in chunk 3 now 21763 rows, at 2015-06-03 11:22:43
Merged in chunk 4 now 22312 rows, at 2015-06-03 11:23:13
Merged in chunk 5 now 22738 rows, at 2015-06-03 11:23:41
Merged in chunk 6 now 23145 rows, at 2015-06-03 11:24:11
Merged in chunk 7 now 23474 rows, at 2015-06-03 11:24:39
Merged in chunk 8 now 23664 rows, at 2015-06-03 11:25:08
Merged in chunk 9 now 23826 rows, at 2015-06-03 11:25:37
Merged in chunk 10 now 23956 rows, at 2015-06-03 11:26:05
Merged in chunk 11 now 24197 rows, at 2015-06-03 11:26:34
Merged in chunk 12 now 24432 rows, at 2015-06-03 11:27:02
Merged in chunk 13 now 24564 rows, at 2015-06-03 11:27:30
Merged in chunk 14 now 24830 rows, at 2015-06-03 11:27:58
Merged in chunk 15 now 24982 rows, at 2015-06-03 11:28:27
Merged in chunk 16 now 25031 rows, at 2015-06-03 11:28:56
Merged in chunk 17 now 25121 rows, at 2015-06-03 11:29:25
Merged in chunk 18 now 25273 rows, at 2015-06-03 11:29:52
Merged in chunk 19 now 25342 rows, at 2015-06-03 11:30:20
Merged in chunk 20 now 25421 rows, at 2015-06-03 11:30:48
   user system elapsed
569.652 4.125 573.546
> Agg \leftarrow transform( Agg, A = A + (1+U)/3,
                          P = P + (2-U)/3)> Agg <- subset( Agg, A<99 & A>0 )
> str( Agg)
'data.frame': 23670 obs. of 9 variables:
 $ A : num 0.333 0.333 0.333 0.667 0.667 ...<br>$ P : num 1996 1996 1996 1995 1995
 $ P : num 1996 1996 1996 1995 1995 ...<br>$ U : num 0 0 0 1 1 1 1 0 0 0
        : num 0 0 0 1 1 1 1 0 0 0
 $ sex : Factor w/ 2 levels "M", "F": 1 1 2 1 1 2 2 1 2 2 ...
 $ state: Factor w/ 6 levels "Well", "DM", "DM-Ca",..: 2 4 4 2 4 2 4 4 2 4 ...
 $ Y : num 0.805 1.933 1.136 0.862 0.567 ...
 $ D.ca : num 0 0 0 0 0 0 0 0 0 0 ...
 $ D.dm : num 0 0 0 0 0 0 0 0 0 0 ...<br>$ D.dd : num 0 3 0 0 0 0 1 0 0 2 ...
               0 3 0 0 0 0 1 0 0 2
> save( Agg, file="./data/Agg.Rda" )
```
### <span id="page-24-0"></span>2.3.2 Non-patient follow-up

Now Agg contains all the follow-up and deaths among the patients, but we will need to subtract the person-years ad the deaths from the total population aggregated (Agg) across states:

```
> load( file="./data/Agg.Rda" )
> Ptt.dk <- with( Agg, aggregate( cbind( Y.ptt = Y,
                                 D.ptt = D.dd),
+ list( A=A, P=P, U=U, sex=sex ),
                            FUN = sum) )
```
We then merge the patient risk time and deaths with the total population and subtract them to get the risk time and deaths from the well state:

```
> str( All.dk )
'data.frame': 6732 obs. of 5 variables:
$ sex : Factor w/ 2 levels "M", "F": 2 2 2 2 2 2 2 2 2 2 ...<br>$ A : num 0.333 0.333 0.333 0.333 0.333 ...
        : num 0.333 0.333 0.333 0.333 0.333 ...
$ P : num 1996 1997 1998 1999 2000.
$ Y.tot: num 17026 16470 16434 16066 16198 ...
$ D.tot: num 137 134 152 132 95 136 138 114 115 110 ...
```

```
> str( Ptt.dk )
'data-frame': 6732 obs. of 6 variables:<br>\$ A : num 0 333 1 333 2 333 3 333 4 333
 $ A : num 0.333 1.333 2.333 3.333 4.333 ...<br>$ P : num 1996 1996 1996 1996 1996 ...
 $ P : num 1996 1996 1996 1996 ...<br>$ U : num 00000000000
         \frac{1}{1} : num 0 0 0 0 0 0 0 0 0 0 0 ...
 $ sex : Factor w/ 2 levels "M", "F": 1 1 1 1 1 1 1 1 1 1 ...
 $ Y.ptt: num 2.74 8.82 10.34 11.86 18.38 ...
 $ D.ptt: num 3 1 0 0 0 0 2 1 0 0 ...
> Well <- merge( All.dk, Ptt.dk, all.x=TRUE )
> Well <- transform( Well, Y = Y.tot - pmax(Y.ptt,0,na.rm=TRUE),
+ D.dd = D.tot - pmax(D.ptt,0,na.rm=TRUE) )
> Well$D.dd \leq pmax( Well$D.dd, O, na.rm=TRUE )
> str( Well )
'data.frame': 6732 obs. of 10 variables:
 $ sex : Factor w/ 2 levels "M", "F": 2 2 2 2 2 2 2 2 2 2 ...
 $ A : num 0.333 0.333 0.333 0.333 0.333 ...<br>$ P : num 1996 1997 1998 1999 2000 ...
        : num 1996 1997 1998 1999 2000 ...
 $ Y.tot: num 17026 16470 16434 16066 16198 ..
 $ D.tot: num 137 134 152 132 95 136 138 114 115 110 ...
 $ U : num 0 0 0 0 0 0 0 0 0 0 0 ...<br>$ Y.ptt: num 1.14 2.57 2.2 2.75 1.3
                 1.14 2.57 2.2 2.75 1.39
 $ D.ptt: num 0 2 4 0 0 0 0 0 1 0 ...<br>$ Y : num 17024 16467 16432 1606
        : num 17024 16467 16432 16063 16197 ...
 $ D.dd : num 137 132 148 132 95 136 138 114 114 110 ...
```
### <span id="page-25-0"></span>2.3.3 Incident cases of DM and Cancer

Finally we must tabulate the number of newly diagnosed DM and Cancer cases (incidences) — the transitions from the "Well" state. This is simply a tabulation in Ldc of the entry age and date for records with lex.Cst equal to either "DM" or "Ca" with an entry date strictly greater than 1995-01-01 (avoiding counting the persons prevalent at 1995):

```
> summary( Ldc, by=factor(Ldc$per>1995.001,labels=c("Prevalent","Incident")) )
$Prevalent
```

```
Transitions:
    To
From Well DM DM-Ca Ca Ca-DM Dead Records: Events: Risk time: Persons:
 0 0 31597 14239 0 0 47462 93298 61701 956212.10<br>DM-Ca 0 0 158 0 0 1872 2030 1872 10429.72
 DM-Ca 0 0 158 0 0 1872 2030 1872 10429.72 2030
  Ca 0 0 0 42057 12566 84907 139530 97473 1313607.13 139530
  Ca-DM 0 0 0 0 687 4976 5663 4976 38513.44 5663
 Sum 0 31597 14397 42057 13253 139217 240521 166022 2318762.39 240521
$Incident
Transitions:
    To
From Well DM DM-Ca Ca Ca-DM Dead Records: Events: Risk time: Persons:
 DM 0 246953 37299 0 0 61230 345482 98529 2030992.0 345482
  DM-Ca 0 0 17960 0 0 33578 51538 33578 120674.6 51538
 Ca 0 0 0 181406 21995 244176 447577 266171 1598636.5 447577
  Ca-DM 0 0 0 0 17644 16916 34560 16916 133525.1 34560
 Sum 0 246953 55259 181406 39639 355900 879157 415194 3883828.2 819864
> Inc \le with( subset( Ldc, per>1995.001),
+ \begin{array}{rcl} \texttt{aggregate(} & \texttt{list(} & \texttt{D.dm = (lex.Cst=="DM") * 1,} \\ \texttt{D.ca = (lex.Cst=="Ca") * 1} \end{array}+ D.ca = (lex.Cst=="Ca") * 1),<br>+ list(c) = (lex.Cst=="Ca") * 1),+ list( sex = sex,<br>
A = flooA = floor(age),
                              P = floor(per),
```

```
U = floor(per)-floor(age)-floor(dobt)),
                         FUN = sum ) )
> Inc <- transform( Inc, A = A + (1+U)/3,
                        P = P + (2-U)/3)
> Inc <- subset( Inc, A < 99 & A > 0)
```
Then we merge in the number of DM cancer diagnoses from the "Well" state:

```
> str( Well )
'data.frame': 6732 obs. of 10 variables:
 $ sex : Factor w / 2 levels "M", "F": 2 2 2 2 2 2 2 2 2 2 ...<br>$ A : num 0 333 0 333 0 333 0 333 0 333$ A : num 0.333 0.333 0.333 0.333 0.333 ...<br>$ P : num 1996 1997 1998 1999 2000 ...
       : num 1996 1997 1998 1999 2000 ..
 $ Y.tot: num 17026 16470 16434 16066 16198.
 $ D.tot: num 137 134 152 132 95 136 138 114 115 110 ...
 $ U : num 0 0 0 0 0 0 0 0 0 0 ...
 $ Y.ptt: num 1.14 2.57 2.2 2.75 1.39
 $ D.ptt: num 0 2 4 0 0 0 0 0 1 0 ...<br>
$ y : num 17024 16467 16432 16063: num 17024 16467 16432 16063 16197 ...
 $ D.dd : num 137 132 148 132 95 136 138 114 114 110 ...
> str( Inc )
'data.frame': 6718 obs. of 6 variables:
 $ sex : Factor w/ 2 levels "M", "F": 1 2 1 2 1 2 1 2 1 2 ...
 $ A : num  0.333 0.333 1.333 1.333 2.333 ...
 $ P : num 1996 1996 1996 1996 1996 ...
 $ U : num 0 0 0 0 0 0 0 0 0 0 ...
 $ D.dm: num 1 0 4 2 5 1 3 1 5 1 ...
 $ D.ca: num   4  3  7  4  3  4  5  2  1 1 ...
> intersect( names(Well), names(Inc) )
[1] "sex" "A" "P" "U"
> Well <- transform( merge( Well, Inc, all=TRUE ),
                       D.dm = pmax( D.dm, 0, na.rm=TRUE ),
+ D.ca = pmax(D.ca, 0, na.rm=TRUE),<br>+ state = factor('Wel1"state = factor('Well',+ levels=levels(Agg$state),
                                        labels=levels(Agg$state) ) )
> str( Well )
'data.frame': 6732 obs. of 13 variables:
 $ sex : Factor w/ 2 levels "M", "F": 1 1 1 1 1 1 1 1 1 1 ...
 $ A : num 0.333 0.333 0.333 0.333 0.333 ...<br>$ P : num 1996 1997 1998 1999 2000 ...
        : num 1996 1997 1998 1999 2000 ...
 $ U : num 0 0 0 0 0 0 0 0 0 0 ..
 $ Y.tot: num 18028 17426 17387 17038 16953 ...
 $ D.tot: num 179 189 172 142 156 188 149 137 136 151 ...
 $ Y.ptt: num 2.738 0.936 1.125 3.743 2.021 ...
 $ D.ptt: num 3 0 0 0 0 0 1 0 1 0 ...<br>$ Y : num 18025 17426 17386 17034
        : num 18025 17426 17386 17034 16951 ..
 $ D.dd : num 176 189 172 142 156 188 148 137 135 151 ...
 $ D.dm : num 1 0 1 2 1 1 0 1 1 1 ...
 $ D.ca : num   4  2  1  4  4  1  2  5  2  5 ...
 $ state: Factor w/ 6 levels "Well","DM","DM-Ca",..: 1 1 1 1 1 1 1 1 1 1 ...
> str( Agg )
'data.frame': 23670 obs. of 9 variables:
 $ A : num  0.333 0.333 0.333 0.667 0.667 ...
 $ P : num 1996 1996 1996 1995 1995 ...<br>$ U : num 0 0 0 1 1 1 1 0 0 0 ...
        : num \ 0001111000...$ sex : Factor w/ 2 levels "M", "F": 1 1 2 1 1 2 2 1 2 2 ...
 $ \text{ state}: \text{ Factor } w/6 \text{ levels } "Well", "DM", "DM--Ca", ... 2 4 4 2 4 2 4 4 2 4 ...<br>$ Y \qquad : \text{ num } 0.805 1.933 1.136 0.862 0.567 ...: num 0.805 1.933 1.136 0.862 0.567 ...
 $ D.ca : num 0 0 0 0 0 0 0 0 0 0 ...
 $ D.dm : num 0 0 0 0 0 0 0 0 0 0 ...
 $ D.dd : num  0 3 0 0 0 0 1 0 0 2 ...
```
Finally we can stack the two databases:

```
> dcd <- rbind( Well[,names(Agg)], Agg )
> str( dcd )
'data.frame': 30402 obs. of 9 variables:
 $ A : num 0.333 0.333 0.333 0.333 0.333 ...<br>$ P : num 1996 1997 1998 1999 2000
 $ P : num 1996 1997 1998 1999 2000 ...<br>$ U : num 0 0 0 0 0 0 0 0 0 0 ...
          : num 0000000000$ sex : Factor w/ 2 levels "M", "F": 1 1 1 1 1 1 1 1 1 1 ...
 \frac{1}{2} state: Factor w/ 6 levels "Well","DM","DM-Ca",..: 1 1 1 1 1 1 1 1 1 1 1 ...<br>\frac{1}{2} \frac{1}{2} \frac{1}{2} \frac{1}{2} \frac{1}{2} \frac{1}{2} \frac{1}{2} \frac{1}{2} \frac{1}{2} \frac{1}{2} \frac{1}{2} \frac{1}{2} \frac{1}{2} \frac{1: num 18025 17426 17386 17034 16951 ...
 $ D.ca : num   4  2  1  4  4  1  2  5  2  5 ...
 $ D.dm : num 1 0 1 2 1 1 0 1 1 1 ...
 $ D.dd : num 176 189 172 142 156 188 148 137 135 151 ...
> save( dcd, file="./data/dcd.Rda" )
```
A tabulation of the possible events from various states shows that we have precisely nine entries with events corresponding to the 9 transitions in figure [1.1](#page-8-2) and precisely 5 entries with person-years, corresponding to the 5 transient states in the figure.

```
> cbind(
+ xtabs( cbind( D.ca, D.dm, D.dd ) ~ state, data=dcd ), round(
+ xtabs( Y/1000 ~ state, data=dcd ), 1 ) )
     D.ca D.dm D.dd
Well 447421 345400 470708 85517.0
DM 51529 0 108118 2986.0<br>DM-Ca 0 0 35419 131.1
       0 0 0 35419 131.1<br>0 34547 327961 2908.0
Ca 0 34547 327961 2908.0<br>Ca-DM 0 0 21822 171.9
           0 21822
Dead 0 0 0 0.0
> ftable( xtabs( cbind( D.dm, D.ca, D.dd ) ~ floor(P) + state,
+ data=dcd ),<br>+ row \nvert (3, 1)rowvars=c(3,1))
         state Well DM DM-Ca Ca Ca-DM Dead
   floor(P)
0 1158 0 1158 0 0 1158 0 1169<br>1996 14653 0 0 1179 0 0
                        \begin{matrix} 0 & 1179 & 0 & 0 \\ 0 & 1256 & 0 & 0 \end{matrix}1997 14615 0 0 1256 0 0
   1998 15941 0 0 1375 0 0
   1999 16857 0 0 1542 0 0
   2000 17407 0 0 1589 0 0
   2001 18483 0 0 1708 0 0
   2002 20447 0 0 2025 0 0
   2003 22253 0 0 2163 0 0
   2004 22448 0 0 2140 0 0
   2005 20760 0 0 1956 0 0
   2006 21310 0 0 2235 0 0
   2007 22712 0 0 2304 0 0
   2008 24487 0 0 2646 0 0
   2009 24426 0 0 2704 0 0
   2010 25284 0 0 2985 0 0
   2011 29231 0 0 3582 0 0
D.ca 1995 20917 1444 0 0 0 0
   1996 23203 1388 0 0 0 0
   1997 23653 1651 0 0 0 0
   1998 24334 1809 0 0 0 0
   1999 24493 2161 0 0 0 0
   2000 24554 1996 0 0 0 0
   2001 24631 2405 0 0 0 0
   2002 25184 2395 0 0 0 0
   2003 25335 2670 0 0 0 0
   2004 26334 3177 0 0 0 0
   2005 26916 3364 0 0 0 0
```
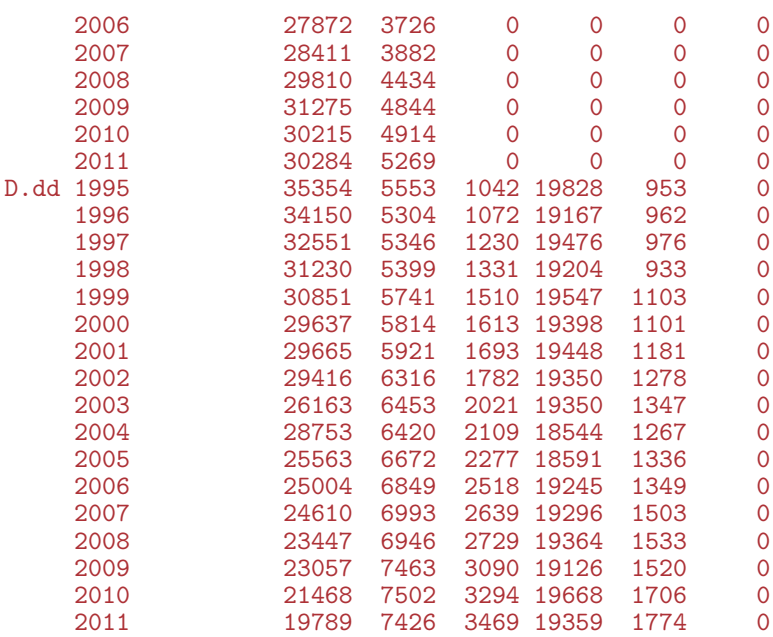

```
> library( Epi )
> library( splines )
> options( width=90,
+ # prompt=" ", continue=" ",
+ SweaveHooks=list( fig=function()
+ par(mar=c(3,3,1,1),mgp=c(3,1,0)/1.6,bty="n",las=1) ) )
```
> print( sessionInfo(), l=F )

R version 3.2.0 (2015-04-16) Platform: x86\_64-pc-linux-gnu (64-bit) Running under: Ubuntu 14.04.2 LTS

attached base packages: [1] splines utils datasets graphics grDevices stats methods base other attached packages: [1] Epi\_1.1.68 loaded via a namespace (and not attached):

 $parallel_3.2.0$  survival $2.38-1$  etm $0.6-2$ [1] cmprsk\_2.2-7 MASS\_7.3-39<br>[6] grid\_3.2.0 lattice\_0.20-29

# <span id="page-30-0"></span>Chapter 3 Modelling of rates

Dead 0 0 0 0

First we load the data and chek the number of events of different types from different states:

```
> clear()
> load( file="./data/cols.Rda" )
> load( file="./data/dcd.Rda" )
> dcd \le subset( dcd, P<2012 & !is.na(Y))
\rightarrow ftable( round(
           addmargins(xtabs(cbind(Ddm,D.ca,D.dd,PY=Y/1000) \degree sex + state, data=dcd ),
+ 1),<br>+ row \text{ vars=1:2})
           rowvars=1:2)
              D.dm D.ca D.dd PY
sex state<br>M Well
    Well 182757 216941 229328 42592<br>DM 0 28901 56253 1543
    DM 0 28901 56253<br>DM-Ca 0 0 20222
    DM-Ca 0 0 20222 67
    Ca 16000 0 159491 1105<br>Ca-DM 0 0 10394 68
                 \begin{matrix}0 & 0 & 10394 & 68\\ 0 & 0 & 0 & 0 \end{matrix}Dead 0 0 0 0
F Well 162643 230480 241380 42925
    DM 0 22628 51865<br>DM-Ca 0 0 15197
             0 0 15197 64<br>18547 0 168470 1803
    Ca 18547 0 168470<br>Ca-DM 0 0 11428
                0 0 11428 104<br>0 0 0 0
    Dead 0 0 0 0
Sum Well 345400 447421 470708 85517
    DM 0 51529 108118 2986<br>DM-Ca 0 0 35419 131
                        0 35419
    Ca 34547 0 327961 2908<br>Ca-DM 0 0 21822 172
                 0 0 21822 172<br>0 0 0 0
```
From the table we see that we have events for estimating 9 different rates, and also that we have ample data for estimating them. To decide how to distribute knots in modelling of the age-effects, we make histograms of the age-distribution of the events:

```
> par( mfrow=c(5,3), mar=c(3,1,1,1), mgp=c(3,1,0)/1.6 )
> par( mfg=c(1,1) ); with(subset(dcd, state=="Well")
                          hist(rep(A,D.dm), breaks=0:100,
+ col=clx["Well"], border=clx["Well"], main="", yaxt="n",
+ ylab="", xlab="DM | Well" ) )
> par( mfg=c(1,2) ) ; with( subset( dcd, state=="Well" ),
><br>
hist(rep(A,D.ca), breaks=0:100,<br>
col=clx["Well"] border=clx["Well"]
                          col=clx[\text{``Well''}], border=clx[\text{``Well''}], main="", yaxt="n",
+ ylab="", xlab="Ca | Well" ) )
> par( mfg=c(1,3) ) ; with( subset( dcd, state=="Well" ),
                          hist( rep(A,D.dd), breaks=0:100,
```

```
+ col=clx["Well"], border=clx["Well"], main="", yaxt="n",
+ ylab="", xlab="Dead | Well" ) )
> par( mfg=c(2,2) ) ; with( subset( dcd, state=="DM" ),
                          hist( rep(A,D.ca), breaks=0:100,
+ col=clx["DM"], border=clx["DM"], main="", yaxt="n",
                          vlab="", xlab="Ca | DM" ) )par(mfg=c(2,3)); with(subset(dcd, state=="DM"),
                          hist(rep(A,D.dd), breaks=0:100,
+ col=clx["DM"], border=clx["DM"], main="", yaxt="n",
+ ylab="", xlab="Dead | DM" ) )
 par( mfg=c(3,3) ); with(subset(dcd, state=="DM-Ca")
                          hist(rep(A,D.dd), breaks=0:100,
                          col=clx[\text{``DM--Ca''}], border=clx["DM-Ca"], main="", yaxt="n",
+ ylab="Dead | DM-Ca" )<br>> par(mfg=c(4.1)) : with(subset(dcd.state=="Ca").
 par(nfg=c(4,1)); with(subset(dcd, state=="Ca"),
                          hist( rep(A,D.dm), breaks=0:100,
                          col=clx['Ca"], border=clx['Ca"], main="", yaxt="n",
+ ylab="', xlab="DM \mid Ca'''))<br>> par(mfg=c(4.3)) : with(subset(dcd.state=="Ca").
 par(mfg=c(4,3)); with(subset(dcd, state=="Ca"),
                          hist(rep(A,D.dd), breaks=0:100,
                          col=clx[<sup>n</sup>Ca"], border=clx["Ca"], main="", yaxt="n",
+ ylab="", xlab="Dead | Ca" ) )
> par( mfg=c(5,3) ) ; with( subset( dcd, state=="Ca-DM" ),
> hist( rep(A,D.dd), breaks=0:100,
                          + col=clx["Ca-DM"], border=clx["Ca-DM"], main="", yaxt="n",
                          ylab="", xlab="Dead | Ca-DM" ) )
```
### <span id="page-31-0"></span>3.1 APC-models for the transition rates

We model the 9 different rates by separate age-period-cohort (APC) models. For convenience we wrap the fitting in a function calling apc.fit. In the definition of the function we put in the default number of knots for the age-, period- and cohort-effects.

Moreover, for estimates of age-effects we want both a parametrization with a reference period (2010) and a cohort effect as 0 on average, and one with a reference cohort (1935) and a period effect as 0 on average. 2010 is chosen an a conveniently recent date for evaluation of crossectional rates and 1935 as the cohort which is contributing risk time from ages 60 trough 77, an age range where both diabetes and cancer is relatively common.

The models returned by the apc.fit function in the element Model is a model which is parametrized in a special way, using specially constructed design matrices in the linear predictor, and thus is not suitable for prediction based on the input data frame. Hence we also append a model fitted using a parametrization suitable for prediction, which we shall need later:

```
> tr.</math> <i>apc</i> <math>\leftarrow</math>+ function( event, st, sx, rf.p=2005, rf.c=1935 )
+ {
+ dfr <- subset( dcd, state==st & sex==sx )
+ dfr$D <- dfr[,event]
+ dfr <- dfr[,c("A", "P", "D", "Y")]
+ qnt <- function(x,n) quantile(x,probs=(1:n-0.5)/n)
+ kpos \le list( A = qnt with(dfr,rep( A, D), 10),
+ P = qnt(\text{with}(dfr, rep(P, D)), 5),C = \overline{qnt}(\text{ with}(dfr,rep(P-A,D)), 7) )+ apc <- apc.fit( dfr, parm = "APC", npar = kpos, ref.p = rf.p, scale = 1000 )
+ acp <- apc.fit( dfr, parm = "ACP", npar = kpos, ref.c = rf.c, scale = 1000,
                   print.AOV = FALSE)+ # chop off the cohort effects after 1990 for nicer plots
+ apc$Coh <- apc$Coh[apc$Coh[,"Coh"]<1990,]
```
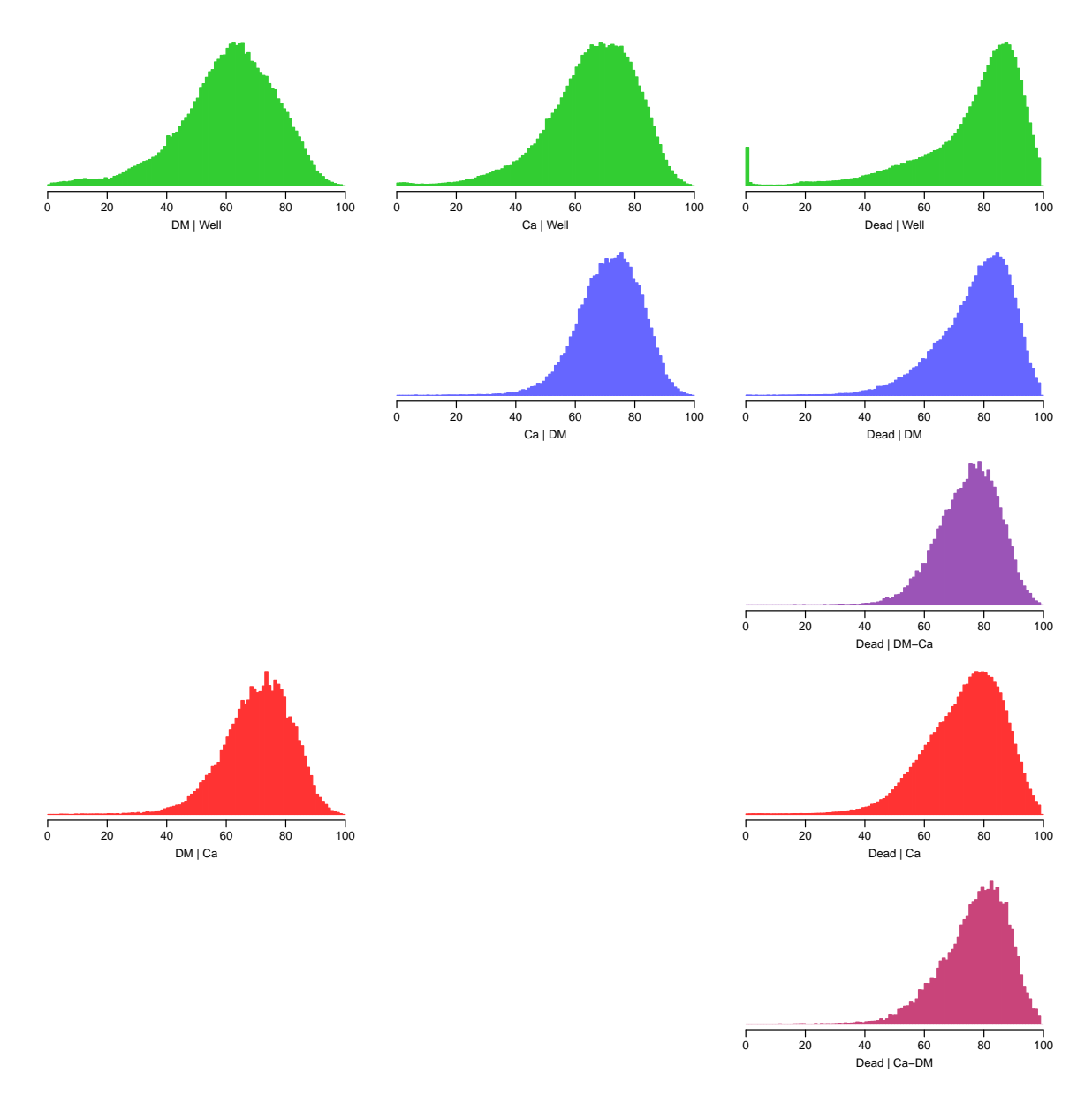

Figure 3.1: Histograms of the age at event for the 9 possible transitions. Clearly, nothing much is happening in the younger ages, so we shall have age-knots a little closer in the older ages.

```
+ acp$Coh <- acp$Coh[acp$Coh[,"Coh"]<1990,]
+ Kn <- apc$Knots
+ c( list( apc=apc, acp=acp ),
+ list(\text{model} = \text{glm}(\text{D} - \text{Ns}(\text{A}, \text{knots}=\text{Kn}\text{*} \text{Age}) + \text{Ns}(\text{P} - \text{knots}=\text{Kn}\text{*} \text{Per}) + \text{N}(\text{P} - \text{knots}=\text{Kn}\text{*} \text{Per}) + \text{N}(\text{P} - \text{knots}=\text{Kn}\text{*} \text{Per}) + \text{N}(\text{P} - \text{knots}=\text{Kn}\text{*} \text{Per}) + \text{N}(\text{P} - \text{knots}=\text{Kn}\text{*} \text{Per}) + \text{N}(\text{P}+ \frac{1}{1 + \text{Ns}(P - A \cdot \text{knots} = Kn\text{*}Coh)} +
+ Ns(P-A, knots=Kn\text{*Coh}) [,-1], # avoid singularity<br>+ offset = log(Y).
+ offset = log(Y),
+ family = poisson,
+\qquad \qquad \text{data = }dfr) )
+ }
> # Men
> M.w2dm < - tr.apc('D.dm'', 'Well' , "M'')[1] "ML of APC-model Poisson with log(Y) offset : ( APC ):\n"
Analysis of deviance for Age-Period-Cohort model
```
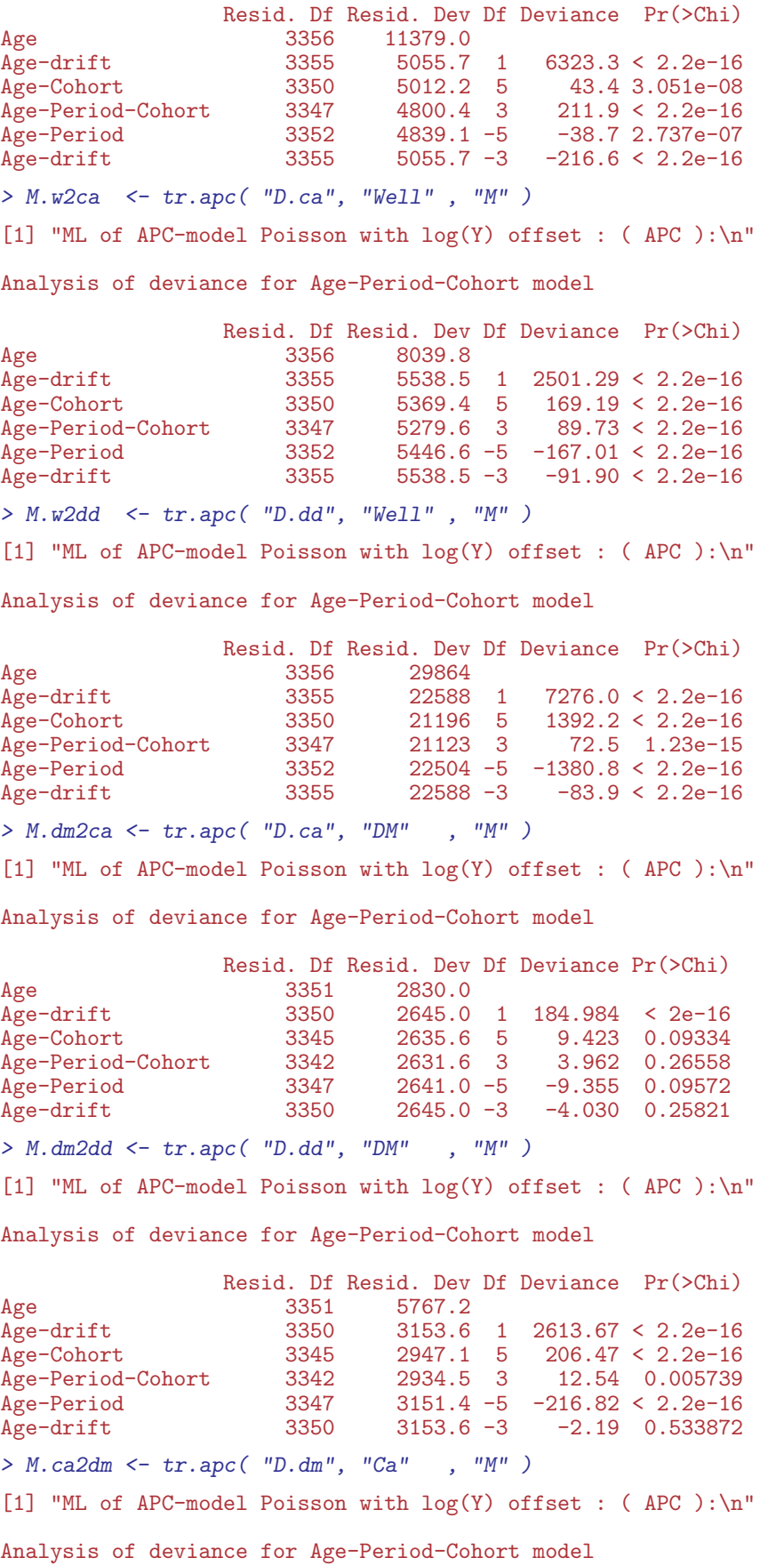

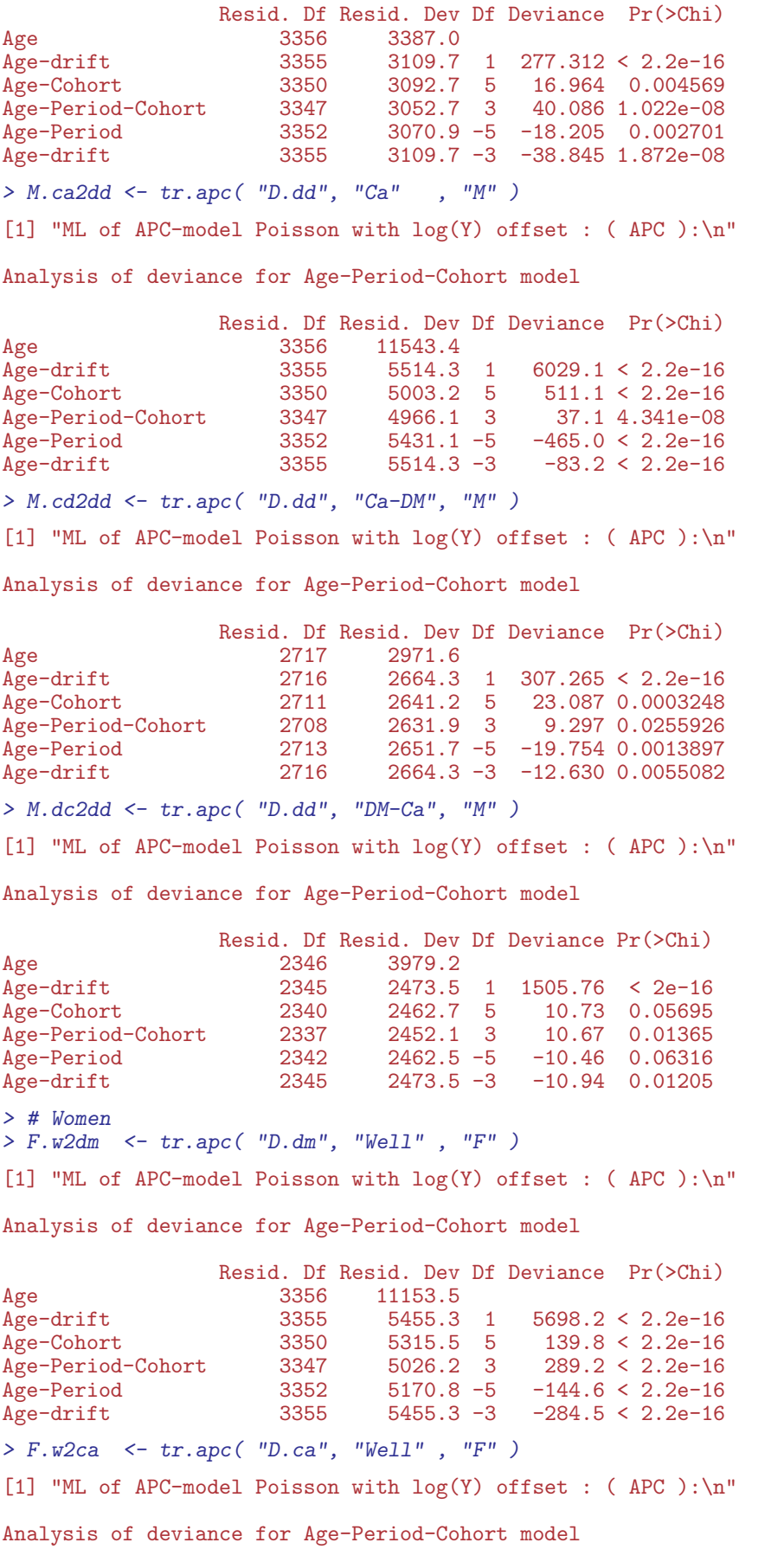

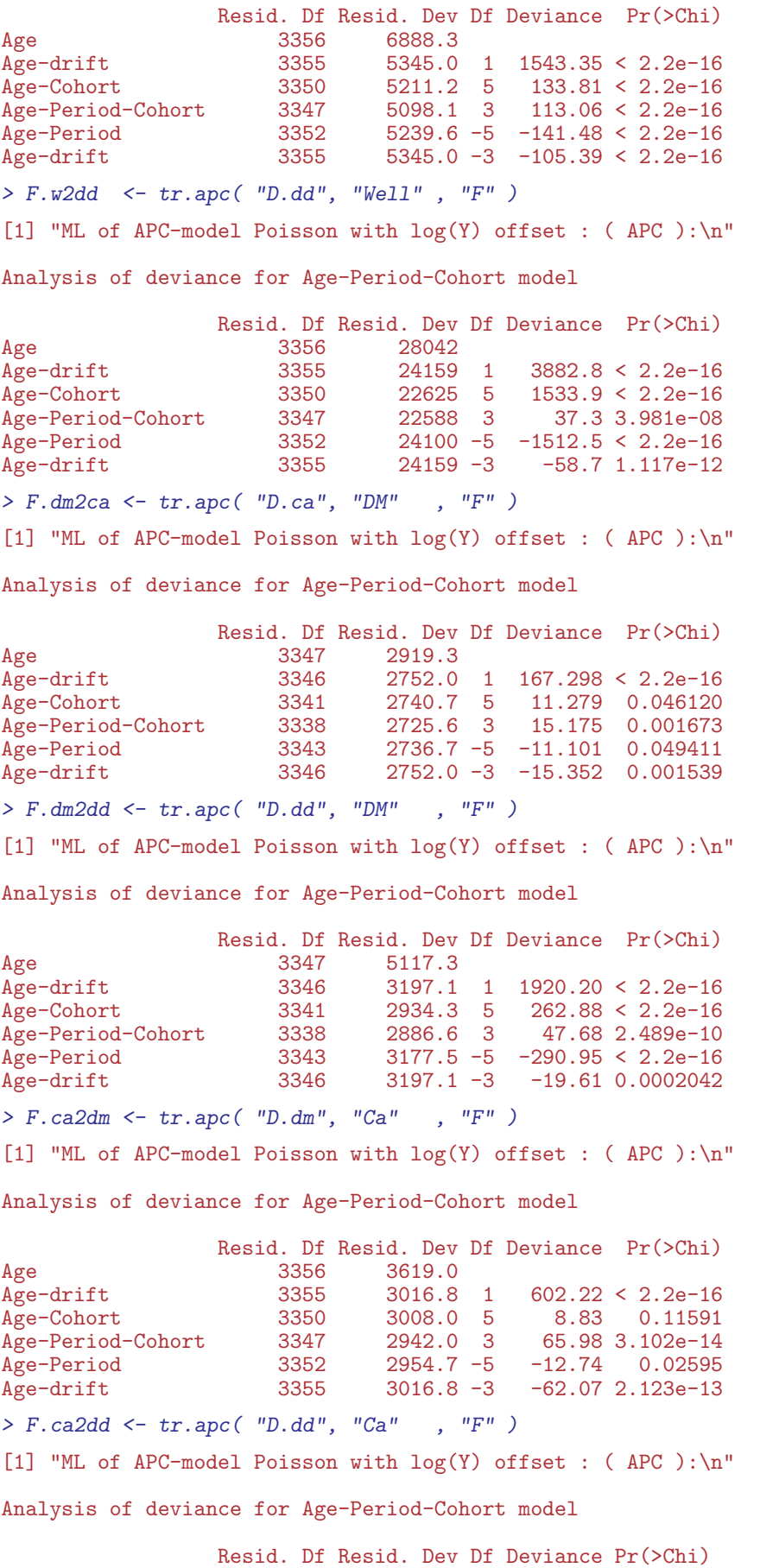
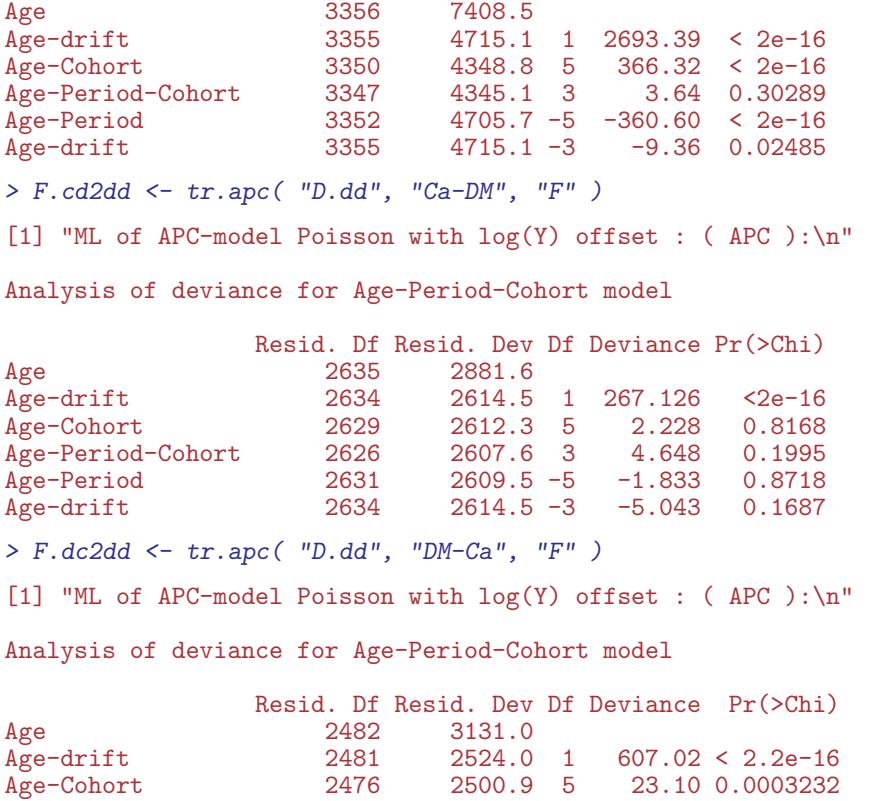

Age-Period-Cohort 2473 2499.6 3 1.22 0.7481820 Age-Period 2478 2522.6 -5 -22.99 0.0003388 Age-drift 2481 2524.0 -3 -1.33 0.7226354

Having fitted all 18 APC-models we can graph the estimated rates as well as the cohortand period effects from the two different parametrizations:

```
> apc.fr \le function( rl, rt, rf=1, ...){
+ \text{apc-frame} ( a.\text{lab} = \text{seq}(10, 90, 20), + \text{apc} = \text{seq}(15, 95, 5))
               a.tic = seq(15, 95, 5),+ cp.1ab = seq(1900, 2015, 20),<br>+ cp.tic = seq(1900, 2015, 5),+ \begin{array}{r} c_{p.} \text{t} = \text{seq}(1900, 2015, 5), \\ r \cdot \text{lab} = r1, \end{array}r.lab = rl,
+ r.tic = rt,<br>+ rr.ref = rf,
              rr.ref = rf,+ a.txt = "",<br>+ co.txt = "",+ cp.txt = \binom{n}{r}<br>+ \binom{r}{r} + \binom{r}{r}+ r. \text{txt} = ""\text{'}<br>+ rr \text{txt} = ""\text{'}+ rr.txt = "",<br>+ ref\_line = TR+ refu line = TRUE,<br>+ can = 10gap = 10, ... )+ }
> inc.fr \leq function(...){
+ apc.fr( r1 = c(c(5)/100, c(1,2,5)/10, c(1,2,5), c(1,2,5)*10,100),
+ rt = c(2:9/100, 1:9/10, 1:9, 1:7*10), ...+ }
> mort.fr \leq function(...){
+ apc.fr(r1 = c(c(2,5)/10, c(1,2,5), c(1,2,5)*10, c(1,2,5)*100),
+ r t = c(2:9/10, 1:9, 1:9*10, 1:9*100, 1000), rf=10, ...+ }
> par( mfcol=c(2,2), mar=c(1,0,0.5,1), oma=c(3,4,2,3),
        mgp = c(3,1,0)/1.6, las=1, bty="n" )
> inc.fr(sides=1:2,col.grid=gray(0.9))
> lines( M.dm2ca$apc, col=clx["DM"] , lend=1, lwd=4 )
> lines( M.w2ca$apc , col=clx["Well"] , lend=1, lwd=4 )
> lines( M.w2dm$apc , col=clx["Well"] , lend=1, lwd=4, lty="21" )
```

```
> lines( M.ca2dm$apc, col=clx["Ca"] , lend=1, lwd=4, lty="21" )
> text(rep(101,2), c((rev(M.ca2dm$apc$Age[,2])[1]+
                      + rev( M.w2dm$apc$Age[,2])[1])/2,
+ (rev(M.dm2ca$apc$Age[,2])[1]+
+ rev( M.w2ca$apc$Age[,2])[1])/2), c("DM inc.","Ca inc."), adj=0 )
> text( c(145,208), c(0.25,0.25), c("Cohort","Period") )
> mort.fr(sides=1:2,col.grid=gray(0.9))
> lines( M.w2dd$apc , col=clx["Well"] , lend=1, lwd=4 )
> lines( M.dm2dd$apc, col=clx["DM"] , lend=1, lwd=4 )
> lines( M.ca2dd$apc, col=clx["Ca"] , lend=1, lwd=4 )
> lines( M.cd2dd$apc, col=clx["Ca-DM"], lend=1, lwd=4 )
> lines( M.dc2dd$apc, col=clx["DM-Ca"], lend=1, lwd=4 )
> text( c(145,208), c(2.5,2.5), c("Cohort","Period") )
> mtext( "Age", at=55, side=1, line=2 )
> mtext( "Calendar time", at=165, side=1, line=2 )
> inc.fr(sides=1,col.grid=gray(0.9))
> lines( F.dm2ca$apc, col=clx["DM"] , lend=1, lwd=4 )
> lines( F.w2ca$apc , col=clx["Well"] , lend=1, lwd=4 )
> lines( F.w2dm$apc , col=clx["Well"] , lend=1, lwd=4, lty="21" )
> lines( F.ca2dm$apc, col=clx["Ca"] , lend=1, lwd=4, lty="21" )
> text(rep(101,2), c((rev(F.ca2dm$apc$Age[,2])[1]+
                      + rev( F.w2dm$apc$Age[,2])[1])/2,
                     (rev(F.dm2ca\<sup>3</sup>apc\Age[,2])[1]+
+ rev( F.w2ca$apc$Age[,2])[1])/2), c("DM inc.","Ca inc."), adj=0 )
> text( c(145,208), c(0.25,0.25), c("Cohort","Period") )
> mort.fr(sides=1,col.grid=gray(0.9))
> lines( F.w2dd$apc, col=clx["Well"], lend=1, lwd=4)<br>> lines( F.dm2dd$apc, col=clx["DM"], lend=1, lwd=4)
> lines (F.dm2dd$apc, col=clx ["DM"]
> lines( F.ca2dd$apc, col=clx["Ca"] , lend=1, lwd=4 )
> lines( F.cd2dd$apc, col=clx["Ca-DM"], lend=1, lwd=4 )
> lines( F.dc2dd$apc, col=clx["DM-Ca"], lend=1, lwd=4 )
> text( c(145,208), c(2.5,2.5), c("Cohort","Period") )
> mtext( "Men" , at=0.25, side=3, outer=TRUE, line=0.5 )
> mtext( "Women", at=0.75, side=3, outer=TRUE, line=0.5 )
> mtext( "Incidence rates per 1000 PY", at=0.75, side=2, outer=TRUE, line=2.5, las=0 )
> mtext( "Mortality rates per 1000 PY", at=0.25, side=2, outer=TRUE, line=2.5, las=0 )
> mtext( "Rate ratio", at=0.5, side=4, outer=TRUE, line=1.5, las=0 )
> mtext{at} "Age", at=55, side=1, line=2)
> mtext( "Calendar time", at=165, side=1, line=2 )
> par(nfcol=c(2,2), mar=c(0,0,0.5,1), oma=c(4,4,2,3),
      mgp = c(3,1,0)/1.6, las=1
> inc.fr(sides=2,col.grid=gray(0.9))
> lines( M.dm2ca$acp, col="blue", lend=1, lwd=4 )
> lines( M.w2ca$acp , col="forestgreen", lend=1, lwd=4 )
> lines( M.w2dm$acp , col="forestgreen", lty="21", lend=1, lwd=4 )
> lines( M.ca2dm$acp, col="red", lty="21", lend=1, lwd=4 )
> mort.fr(sides=1:2,col.grid=gray(0.9))
> lines( M.w2dd$acp , col="forestgreen", lend=1, lwd=4 )
> lines( M.dm2dd$acp, col="blue", lend=1, lwd=4 )
> lines( M.ca2dd$acp, col="red", lend=1, lwd=4 )
> lines( M.cd2dd$acp, col="red", lty="12", lend=1, lwd=4 )
> lines( M.dc2dd$acp, col="red", lty="21", lend=1, lwd=4 )
> inc.fr(sides=4,col.grid=gray(0.9))
> lines( F.dm2ca$acp, col="blue", lend=1, lwd=4 )
> lines( F.w2ca$acp, col="forestgreen", lend=1, lwd=4 )
> lines( F.w2dm$acp, col="forestgreen", lty="21", lend=1, lwd=4 )
> lines( F.ca2dm$acp, col="red", lty="21", lend=1, lwd=4 )
> mort.fr(sides=c(1,4),col.grid=gray(0.9))
> lines( F.w2dd$acp, col="forestgreen", lend=1, lwd=4 )
> lines( F.dm2dd$acp, col="blue", lend=1, lwd=4 )
> lines( F.ca2dd$acp, col="red", lend=1, lwd=4 )
> lines( F.cd2dd$acp, col="red", lty="12", lend=1, lwd=4 )
> lines( F.dc2dd$acp, col="red", lty="21", lend=1, lwd=4 )
> mtext( "Men" , at=0.25, side=3, outer=TRUE, line=0.5 )
> mtext( "Women", at=0.75, side=3, outer=TRUE, line=0.5 )
```

```
> mtext( "Incidence rates per 1000 PY", at=0.75, side=2, outer=TRUE, line=2.5, las=0 )
> mtext( "Mortality rates per 1000 PY", at=0.25, side=2, outer=TRUE, line=2.5, las=0 )
> mtext( "Rate ratio", at=0.5, side=4, outer=TRUE, line=1.5, las=0 )
```
It is clear from the figures [7.2](#page-109-0) and [7.3](#page-110-0) that only mortality rates exhibit non-linearity by date of birth, and in particular that incidence rates are increasing with time and mortality rates are decreasing with time.

Finally we save the fitted APC-models for further use:

```
> save( M.w2dm,M.w2ca,M.w2dd,M.dm2ca,M.dm2dd,M.ca2dm,M.ca2dd,M.cd2dd,M.dc2dd,
+ F.w2dm,F.w2ca,F.w2dd,F.dm2ca,F.dm2dd,F.ca2dm,F.ca2dd,F.cd2dd,F.dc2dd,
       file = "./data/APC.Rda" )
```
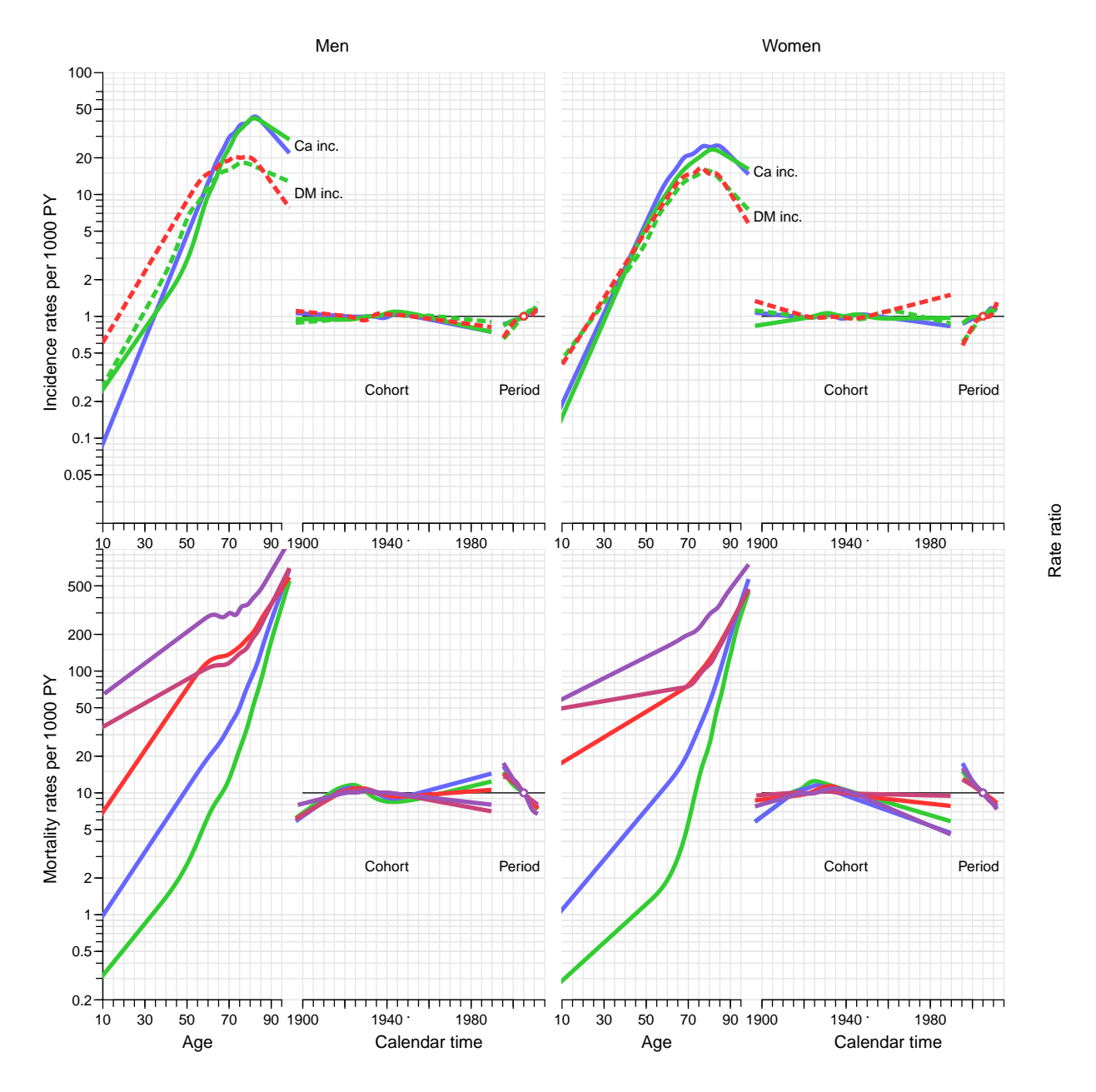

Figure 3.2: Parameters from the fitted APC-models for rates using the period effect as the primary secular trend:

Top panels: green lines: rates from the "Well" state; blue lines: rates from the "DM" state; red lines: rates form the "Ca" state; full lines: cancer incidence rates; broken lines: diabetes incidence rates.

Bottom panels: green lines: rates from the "Well" state; blue lines: rates from the "DM" state; red lines: rates from states with cancer; full lines: mortality rates from states "Well", "DM" and "Ca"; broken lines: mortality in cancer patients with pre-existing diabetes; dotted lines: mortality in cancer patients with post-cancer diabetes.

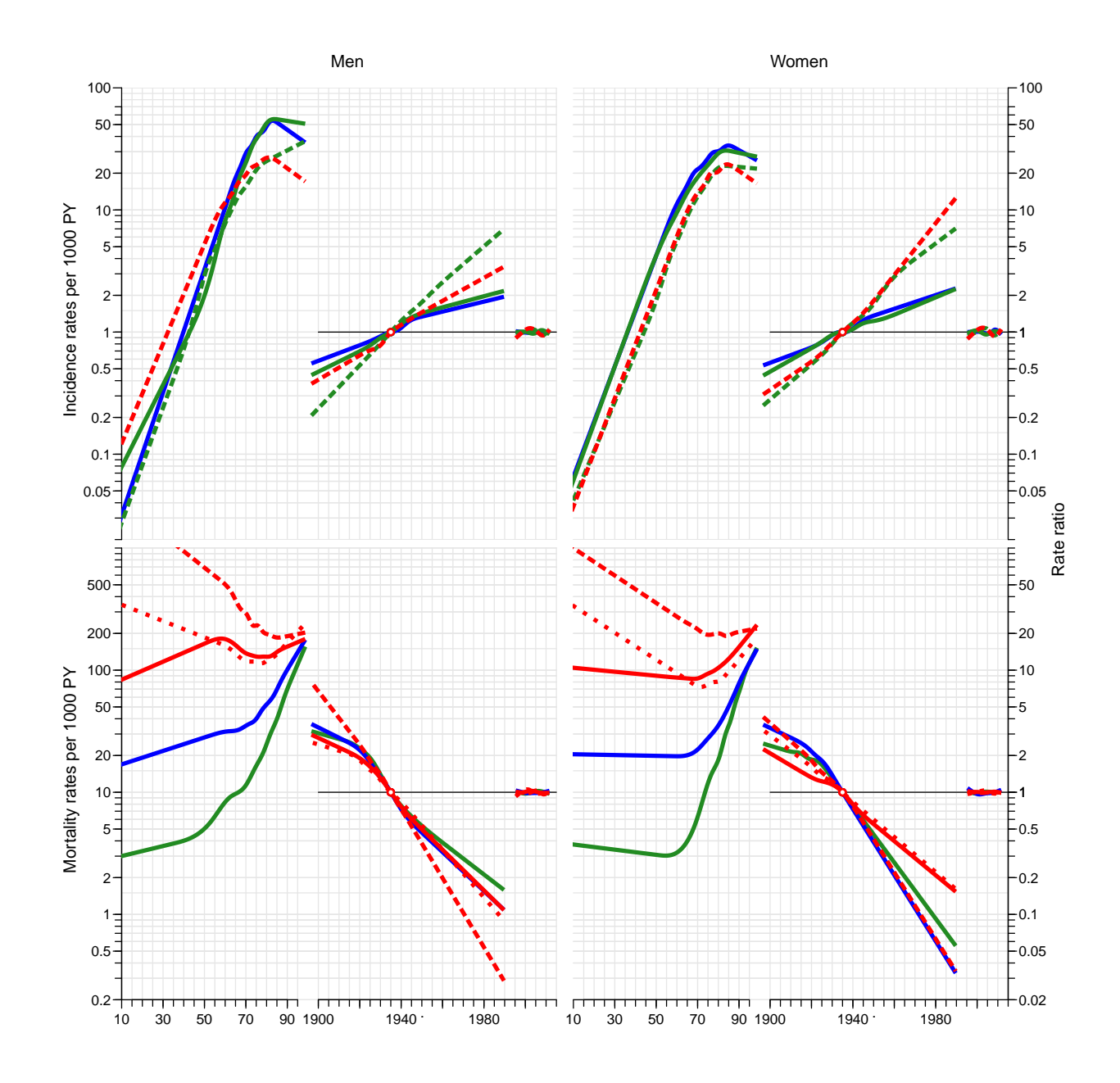

Figure 3.3: Parameters from the fitted APC-models for rates using the cohort effect as the primary secular trend:

Top panels: green lines: rates from the "Well" state; blue lines: rates from the "DM" state; red lines: rates form the "Ca" state; full lines: cancer incidence rates; broken lines: diabetes incidence rates.

Bottom panels: green lines: rates from the "Well" state; blue lines: rates from the "DM" state; red lines: rates from states with cancer; full lines: mortality rates from states "Well", "DM" and "Ca"; broken lines: mortality in cancer patients with pre-existing diabetes; dotted lines: mortality in cancer patients with post-cancer diabetes.

## 3.1.1 Rate drift

From the apc objects we can extract the annual drift:

```
> Drift <- NArray( list( type = c("W to DM","W to Ca","W to Dth",
+ "DM to Ca","DM to Dth",
+ "Ca to DM", "Ca to Dth",
+ "DMCa to Dth", "CaDM to Dth"),<br>
\begin{array}{c}\n \text{sev} = \text{levels}(\text{dcd}\text{}}) \\
 \end{array}sex = levels( dcd$sex ),res = c("Drift", "lo", "up") ) )> str( Drift )
 logi [1:9, 1:2, 1:3] NA NA NA NA NA NA ...
  - attr(*, "dimnames")=List of 3
  ..$ type: chr [1:9] "W to DM" "W to Ca" "W to Dth" "DM to Ca" ...
  ..$ sex : chr [1:2] "M" "F"
  ..$ res : chr [1:3] "Drift" "lo" "up"
> Drift["W to DM", "M", ] <- M.w2dm$apc$Drift[1,]
> Drift["W to Ca" ,"M",] <- M.w2ca$apc$Drift[1,]
> Drift["W to Dth" ,"M",] <- M.w2dd$apc$Drift[1,]
> Drift["DM to Ca", "M",] <- M.dm2ca$apc$Drift[1,]<br>> Drift["DM to Dth", "M",] <- M.dm2dd$apc$Drift[1.]
                         , "M", J < M.dm2dd\apc$Drift[1,]
> Drift["Ca to DM" ,"M",] <- M.ca2dm$apc$Drift[1,]
> Drift["Ca to Dth" ,"M",] <- M.ca2dd$apc$Drift[1,]
> Drift["DMCa to Dth","M",] <- M.dc2dd$apc$Drift[1,]
> Drift["CaDM to Dth", "M",] <- M.cd2dd$apc$Drift[1,]<br>> Drift["W to DM", "F",] <- F.w2dm$apc$Drift[1,]
> Drift["W to DM" , "F",] <- F.w2dm$apc$Drift[1,]<br>> Drift["W to Ca" , "F",] <- F.w2ca$apc$Drift[1,]
> Drift["W to Ca", "F",] <- F.w2ca$apc$Drift[1,]<br>> Drift["W to Dth", "F",] <- F.w2dd$apc$Drift[1,]
> Drift["W to Dth" , "F",] <- F.w2dd$apc$Drift[1,]<br>> Drift["DM to Ca" , "F",] <- F.dm2ca$apc$Drift[1,
> Drift["DM to Ca" ,"F",] <- F.dm2ca$apc$Drift[1,]
> Drift["DM to Dth" ,"F",] <- F.dm2dd$apc$Drift[1,]
> Drift["Ca to DM" , "F",] <- F.ca2dm$apc$Drift[1,]<br>> Drift["Ca to Dth" , "F",] <- F.ca2dd$apc$Drift[1,]
> Drift["Ca to Dth" ,"F",] <- F.ca2dd$apc$Drift[1,]
> Drift["DMCa to Dth","F",] <- F.dc2dd$apc$Drift[1,]
> Drift["CaDM to Dth","F",] <- F.cd2dd$apc$Drift[1,]
> round( ftable( (Drift[c(1, 6, 2, 4, 3, 5, 7:9), , ]-1)*100, row.vars=1 ), 1 )
              sex M F
              res Drift lo up Drift lo up
type
W to DM 3.8 3.7 3.9 3.9 3.8 4.0<br>Ca to DM 2.7 2.4 3.1 3.9 3.6 4.3
Ca to DM 2.7 2.4 3.1 3.9 3.6 4.3<br>
W to Ca 2.0 1.9 2.1 1.6 1.5 1.7
                     2.0 1.9 2.1
DM to Ca 1.8 1.5 2.0 1.9 1.6 2.2
W to Dth -3.9 -4.0 -3.8 -4.0 -4.1 -3.9<br>DM to Dth -4.6 -4.8 -4.5 -4.7 -4.9 -4.5DM to Dth -4.6 -4.8 -4.5 -4.7 -4.9 -4.5<br>Ca to Dth -4.1 -4.2 -4.0 -2.7 -2.8 -2.6
                    -4.1 -4.2 -4.0DMCa to Dth -5.9 -6.2 -5.6 -4.5 -4.8 -4.1<br>CaDM to Dth -3.7 -4.1 -3.3 -3.2 -3.6 -2.8-3.7 -4.1 -3.3 -3.2 -3.6 -2.8> par(\text{mar} = c(3,3,1,1), \text{mgp} = c(3,1,0)/1.6)
> plotEst( (Drift[c(1,6,2,4,3,5,7:9),1,]-1)*100, 1wd=3, col="blue", y=9:1+0.1,+ xlab="Annual change in rates (%)", vref=0, xtic=seq(-7,5,2), grid=-7:5 )
> linesEst( (Drift[c(1,6,2,4,3,5,7:9),2,]-1)*100, lwd=3, col="red", y=9:1-0.1 )
> text( c(5,5), 3:2/2, c("Men","Women"), col=c("blue","red"), font=2, adj=1 )
```
This brief overview shows that the incidence of DM is increasing about 4% per year, of cancer 2% per year, largely independent of preexisting diabetes/cancer. And very broadly speaking the mortality rates are decreasing by some 3–5% per year.

```
> library( Epi )
> library( splines )
> clear()
> options( width=130,
             prompt = " " " , continue = " " ,SweaveHooks=list( fig=function()
```
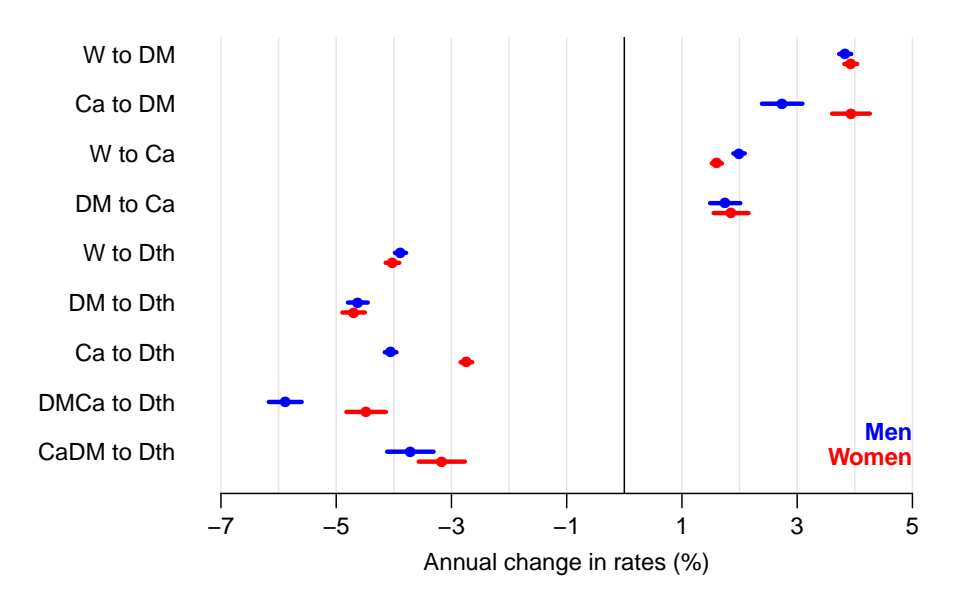

Figure 3.4: Annual changes in the 9 incidence and mortality rates considered. Blue: men, red: women.

```
+ par(mar=c(3,3,1,1),mgp=c(3,1,0)/1.6,bty="n",las=1) ) )
> load( file="./data/APC.Rda" )
> load( file="./data/dcd.Rda" )
> load( file="./data/cols.Rda" )
```
# Chapter 4 State probabilities

If we want to compute the fraction of persons in a given state at a given time, that is in any of the other possible states at a later time we must know the transition matrices between states for any pair of times. However, it suffices to know the transition matrices for a sequence of tightly spaced times since the matrices for more distantly spaced times can be constructed by multiplication of the matrices for the intervals between.

In the following we shall compute the state occupancy probabilities under different scenarios used to construct the age-specific transition rates.

# 4.1 Scenarios

Since we have restricted ourselves to a scenery where we have only one time scale, namely age, we can do the calculations in closed form by setting up the transition probability matrix for small age intervals (of length int years).

To illustrate the time-trends in risk of DM and cancer, we will use the predicted cross-sectional rates from the APC-models as of 1 January 1995,. . . ,2012.

For a longitudinal counterpart of this we would ideally want predicted rates from the models for the birth cohorts, say, 1920,1922,. . . ,1950. These are however only observed in ages 75–92, 73–90,. . . ,45–62, so this would require predictions many decades outside the observed age-span as we will need rates in ages from 0 to 100 (or more). Instead we use rates predicted for these cohorts for the calendar time span 1990–2017, that is only extrapolation 5 years outside the observed range. For the ages not covered in this period we use the cross-sectional rates for the dates 1990, resp 2017.

For a start we define two arrays to hold the predicted rates in these two scenarios; we shall use these for:

- plotting the predicted rates together with the corresponding age-effecst from the APC-models
- defining matrices of transition probabilities

# 4.2 Transition matrices

Hence we first set up the arrays to hold the transition rates at intervals of 1 month; we compute the rates at the midpoint of each age interval:

```
> int < -1/12> a.pt \leq seq(int, 102, int) - int/2
> ( states <- c( levels( dcd$state )[-6],
+ c("D-W","D-DM","D-Ca","D-DC","D-CD") ) )
 [1] "Well" "DM" "DM-Ca" "Ca" "Ca-DM" "D-W" "D-DM" "D-Ca" "D-DC" "D-CD"
> pnam <-+ cnam <- list( from = states,
+ to = states,<br>+ see = ant+ age = a.pt,<br>+ per = 1995+ per = 1995:2012,<br>+ sex = c('M''.''F'')sex = c("M", "F"))
> names(cnam)[4] <- "coh"
> cnam[["coh"]] <- seq(1920,1950,2)
> pnam[-3]
$from<br>[1] "Well"
             [1] "Well" "DM" "DM-Ca" "Ca" "Ca-DM" "D-W" "D-DM" "D-Ca" "D-DC" "D-CD"
$to
 [1] "Well" "DM" "DM-Ca" "Ca" "Ca-DM" "D-W" "D-DM" "D-Ca" "D-DC" "D-CD"
$per
 [1] 1995 1996 1997 1998 1999 2000 2001 2002 2003 2004 2005 2006 2007 2008 2009 2010 2011 2012
$sex
[1] "M" "F"
> cnam[-3]$from<br>[1] "Well"
             [1] "Well" "DM" "DM-Ca" "Ca" "Ca-DM" "D-W" "D-DM" "D-Ca" "D-DC" "D-CD"
$to<br>[1] "Well"
             [1] "Well" "DM" "DM-Ca" "Ca" "Ca-DM" "D-W" "D-DM" "D-Ca" "D-DC" "D-CD"
$coh[1] 1920 1922 1924 1926 1928 1930 1932 1934 1936 1938 1940 1942 1944 1946 1948 1950
$sex
[1] "M" "F"
> PR <- ZArray( pnam )
> CR <- ZArray( cnam )
```
Then we can fill in the age-specific rates that will later be used in the calculations of state occupancy probabilities; note that we are using the quantity int for Y in the prediction frame, that way we get the incidence rate per this length of time, or more specifically, the cumulative incidence over an interval of this length, for an interval (centered) at the age a.pt, assuming constant rate over the interval. Which seems reasonable for intervals of length 1 month.

Thus, we now compute the transition rates, or rather the cumulative transition rates for an interval of length 1 month, both for cross-secions at 1 january 1995,. . . ,2012 (PR: Period Rates) and for the birth cohorts 1920, 1922, ..., 1950 (CR: Cohort Rates).

```
> system.time(
+ for( yy in dimnames(PR)[[4]] )
+ {
+ nd <- data.frame( A=a.pt, P=as.numeric(yy), Y=int )
+
+ PR["Well" ,"DM" ,,yy,"M"] <- ci.pred( M.w2dm$model , newdata=nd )[,1]
+ PR["Well" ,"Ca" ,,yy,"M"] <- ci.pred( M.w2ca$model , newdata=nd )[,1]
+ PR["Well" ,"D-W" ,,yy,"M"] <- ci.pred( M.w2dd$model , newdata=nd )[,1]
+ PR["Well" ,"D-W" ,,yy,"M"] <- ci.pred( M.w2dd$model , newdata=nd )[,1]<br>+ PR["DM" ,"DM-Ca",,yy,"M"] <- ci.pred( M.dm2ca$model, newdata=nd )[,1]<br>+ PR["DM" ,"D-DM" ,,yy,"M"] <- ci.pred( M.dm2dd$model, newdata=nd )[,1]
               + PR["DM" ,"D-DM" ,,yy,"M"] <- ci.pred( M.dm2dd$model, newdata=nd )[,1]
```

```
+ PR["Ca" ,"Ca-DM",,yy,"M"] <- ci.pred( M.ca2dm$model, newdata=nd )[,1]
+ PR["Ca" ,"D-Ca" ,,yy,"M"] <- ci.pred( M.ca2dd$model, newdata=nd )[,1]
+ PR["DM-Ca","D-DC" ,,yy,"M"] <- ci.pred( M.dc2dd$model, newdata=nd )[,1]
+ PR["Ca-DM","D-CD" ,,yy,"M"] <- ci.pred( M.cd2dd$model, newdata=nd )[,1]
+
+ PR["Well" ,"DM" ,,yy,"F"] <- ci.pred( F.w2dm$model , newdata=nd )[,1]
+ PR["Well" ,"Ca" ,,yy,"F"] <- ci.pred( F.w2ca$model , newdata=nd )[,1]
+ PR["Well" ,"D-W" ,,yy,"F"] <- ci.pred( F.w2dd$model , newdata=nd )[,1]
+ PR["DM" ,"DM-Ca",,yy,"F"] <- ci.pred( F.dm2ca$model, newdata=nd )[,1]
+ PR["DM" ,"D-DM" ,,yy,"F"] <- ci.pred( F.dm2dd$model, newdata=nd )[,1]
+ PR["Ca" ,"Ca-DM",,yy,"F"] <- ci.pred( F.ca2dm$model, newdata=nd )[,1]
+ PR["Ca" ,"D-Ca" ,,yy,"F"] <- ci.pred( F.ca2dd$model, newdata=nd )[,1]
+ PR["DM-Ca","D-DC" ,,yy,"F"] <- ci.pred( F.dc2dd$model, newdata=nd )[,1]
+ PR["Ca-DM","D-CD" ,,yy,"F"] <- ci.pred( F.cd2dd$model, newdata=nd )[,1]
+ }
+ )
  user system elapsed<br>2.521 0.032 2.553
         0.032> for( bb in dimnames(CR)[[4]])
+ {
+ nd <- data.frame( A=a.pt, P=as.numeric(bb)+a.pt, Y=int )
+
+ CR["Well" ,"DM" ,,bb,"M"] <- ci.pred( M.w2dm$model , newdata=nd )[,1]
+ CR["Well" ,"Ca" ,,bb,"M"] <- ci.pred( M.w2ca$model , newdata=nd )[,1]
+ CR["Well" ,"D-W" ,,bb,"M"] <- ci.pred( M.w2dd$model , newdata=nd )[,1]
+ CR["DM" , "DM-Ca",,bb,"M"] <- ci.pred( M.dm2ca$model, newdata=nd )[,1]<br>+ CR["DM" , "D-DM" , bb,"M"] <- ci.pred( M.dm2dd$model, newdata=nd )[,1]
+ CR["DM" ,"D-DM" ,,bb,"M"] <- ci.pred( M.dm2dd$model, newdata=nd )[,1]
+ CR["Ca" ,"Ca-DM",,bb,"M"] <- ci.pred( M.ca2dm$model, newdata=nd )[,1]
+ CR["Ca" ,"D-Ca" ,,bb,"M"] <- ci.pred( M.ca2dd$model, newdata=nd )[,1]
+ CR["DM-Ca","D-DC" ,,bb,"M"] <- ci.pred( M.dc2dd$model, newdata=nd )[,1]
+ CR["Ca-DM","D-CD" ,,bb,"M"] <- ci.pred( M.cd2dd$model, newdata=nd )[,1]
+
+ CR["Well" ,"DM" ,,bb,"F"] <- ci.pred( F.w2dm$model , newdata=nd )[,1]
+ CR["Well" ,"Ca" ,,bb,"F"] <- ci.pred( F.w2ca$model , newdata=nd )[,1]
+ CR["Well" ,"D-W" ,,bb,"F"] <- ci.pred( F.w2dd$model , newdata=nd )[,1]
+ CR["DM" ,"DM-Ca",,bb,"F"] <- ci.pred( F.dm2ca$model, newdata=nd )[,1]
+ CR["DM" ,"D-DM" ,,bb,"F"] <- ci.pred( F.dm2dd$model, newdata=nd )[,1]
+ CR["Ca" ,"Ca-DM",,bb,"F"] <- ci.pred( F.ca2dm$model, newdata=nd )[,1]
+ CR["Ca" ,"D-Ca" ,,bb,"F"] <- ci.pred( F.ca2dd$model, newdata=nd )[,1]
+ CR["DM-Ca","D-DC" ,,bb,"F"] <- ci.pred( F.dc2dd$model, newdata=nd )[,1]
+ CR["Ca-DM","D-CD" ,,bb,"F"] <- ci.pred( F.cd2dd$model, newdata=nd )[,1]
+ }
```

```
> save( PR, CR, file="./data/rates.Rda" )
               file="./data/rates.Rda" )
```
## 4.2.1 Estimated rates

We can now plot the estimated transition rates, that is the incidence or mortality rates for the successive periods/cohorts. To this end we need a couple of functions to simplify the task; first a function that returns coordinates a specified proportion from the llh corner:

```
> cnr \leq+ function( xf, yf )
+ f+ # A function that gives the coordinates of the
+ # point (xf,yf) from ll corner in the current plot.
+ # if xf or yf are > 1 they are considered percentages
+ #
+ cn \leftarrow par()$usr
+ xf <- ifelse( xf>1, xf/100, xf )
```

```
+ yf <- ifelse( yf>1, yf/100, yf )
+ xx <- ( 1 - xf ) * cn[1] + xf * cn[2]+ yy <- ( 1 - yf ) * cn[3] + yf * cn[4]+ if ( par()$xlog ) xx <- 10^xx
+ if ( par()$ylog ) yy <- 10^yy
+ list( x=xx, y=yy )
+ }
```
Then a function to plot the estimated age-specific rates from state f to state t:

```
> pl1 \le-
+ function( M, f, t, sx, yf, parm )
+ {
+ plot( NA, xlim=c(10,100), ylim=yf*c(1,10000), log="y",
+ xlab="", ylab="", xaxt="n", yaxt="n" )
+ abline( v=1:10*10, h=outer(1:9,10^(-3:5),"*"), col=gray(0.9) )
+ text( cnr(0.05,0.95), paste(f,"to",t), adj=c(0,1) )
+ matlines( a.pt, M[f, t,, , sx]*10^4,
            + type="l", lty=1, lwd=1, col=if(sx=="M") "blue" else "red" )
+ lines( parm[,1], parm[,2], lwd=2 )
+ }
```
And finally a function to plot the 4 incidence rates and 5 mortality rates

```
> pl9 \leftarrow+ function( M, sx, mod )
+ {
+ par( mfrow=c(2,5), mar=rep(0,4), mgp=c(3,1,0)/1.6, oma=c(4,4,1,1),las=1,bty="n")
+ pl1(M,"Well", "Ca",sx,0.02,get(paste(sx,".w2ca",sep=""))[[mod]][["Age"]])
+ axis( side=2, at=outer(c(1,2,5),10^(-2:2),"*")[2:14],
      labels = paste(outer(c(1,2,5),10^(-2:2), "")[2:14]))
+ pl1(M,"DM","DM-Ca",sx,0.02,get(paste(sx,".dm2ca",sep=""))[[mod]][["Age"]])
+ pl1(M,"Well", "DM",sx,0.02,get(paste(sx,".w2dm",sep=""))[[mod]][["Age"]])
+ pl1(M,"Ca","Ca-DM",sx,0.02,get(paste(sx,".ca2dm",sep=""))[[mod]][["Age"]])
+ par( mfg=c(2,1) )+ pl1(M,"Well" , "D-W",sx,0.2,get(paste(sx,".w2dd",sep=""))[[mod]][["Age"]]) ; axis( side=1 )
+ axis( side=2, at=outer(c(1,2,5),10^(-1:3),"*")[2:14],
+ labels=paste(outer(c(1,2,5),10^(-1:3),"*")[2:14]) )<br>+ pl1(M,"DM" ,"D-DM",sx,0.2,get(paste(sx,".dm2dd",sep="
               , "D-DM", sx,0.2,get(paste(sx,".dm2dd",sep=""))[[mod]][["Age"]]) ; axis( side=1 )
+ pl1(M,"Ca" ,"D-Ca",sx,0.2,get(paste(sx,".ca2dd",sep=""))[[mod]][["Age"]]) ; axis( side=1 )
+ pl1(M,"DM-Ca","D-DC",sx,0.2,get(paste(sx,".dc2dd",sep=""))[[mod]][["Age"]]) ; axis( side=1 )
+ pl1(M,"Ca-DM","D-CD",sx,0.2,get(paste(sx,".cd2dd",sep=""))[[mod]][["Age"]]) ; axis( side=1 )
+ mtext( "Age (years)", side=1, line=2.5, cex=0.8, outer=TRUE )
+ mtext( "Incidence rates (per 1000 PY)", side=2, line=2.5, cex=0.8, outer=TRUE, at=0.75, las=0 )
+ mtext( "Mortality rates (per 1000 PY)", side=2, line=2.5, cex=0.8, outer=TRUE, at=0.25, las=0 )
+ 7> pl9( PR, "M", "apc" )
> pl9( PR, "F", "apc" )
> pl9( CR, "M", "acp")
> pl9( CR, "F", "acp" )
```
Inspection of the predicted incidence and mortality rates in Figures [8.2](#page-119-0) and [8.4](#page-121-0) clearly shows that the construction of "cohort" rates by using the estimated cross-sectional rates at 1990 and 2017 in conjunction with the cohort rates for the years between is not an attractive feature; the mortality rates are hardly credible as shown, which we will bear in mind when reporting results from these.

Thus, we shall in the first place use the period rates for calculation of state occupancy probabilities.

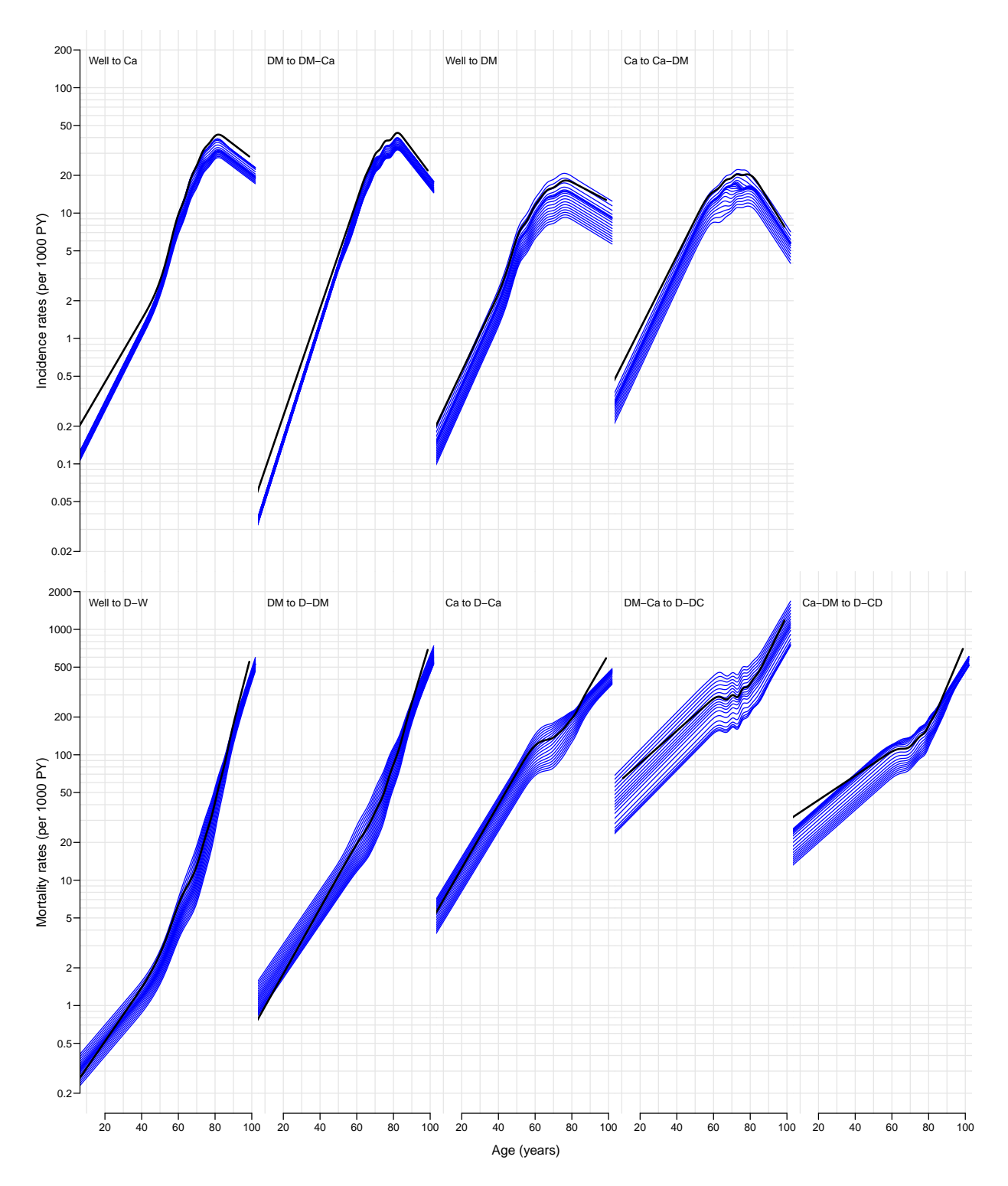

Figure 4.1: Cross-sectional rates 1995–2012 for men, 1995–2012. Black curve is the ageeffect at 2005, for flat cohort curve.

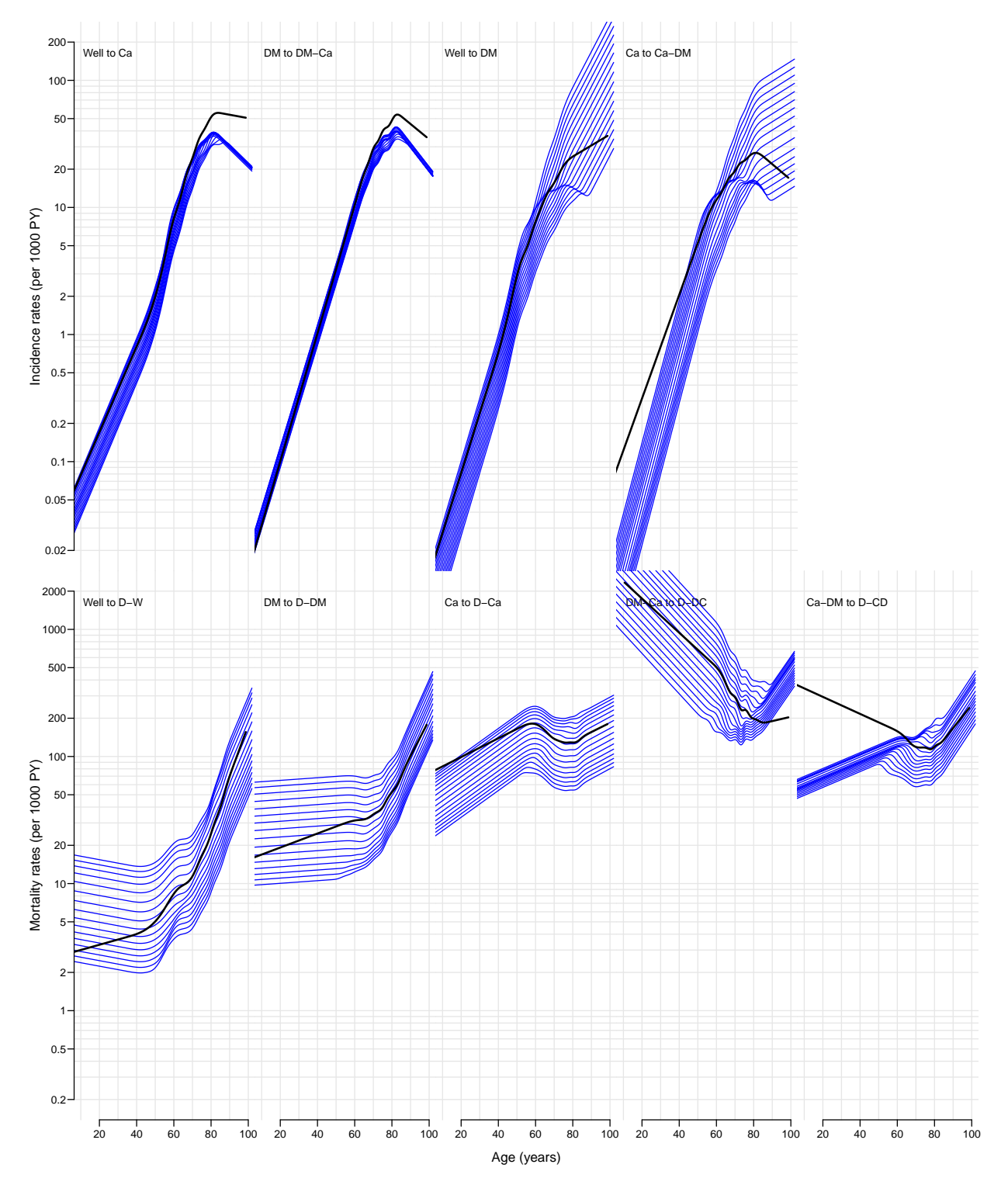

Figure 4.2: Longitudinal rates 1930–1970 for men, cohorts 1930, 1932, . . . 1970. Black curve is the age-effect for 1935 cohort, for flat period curve.

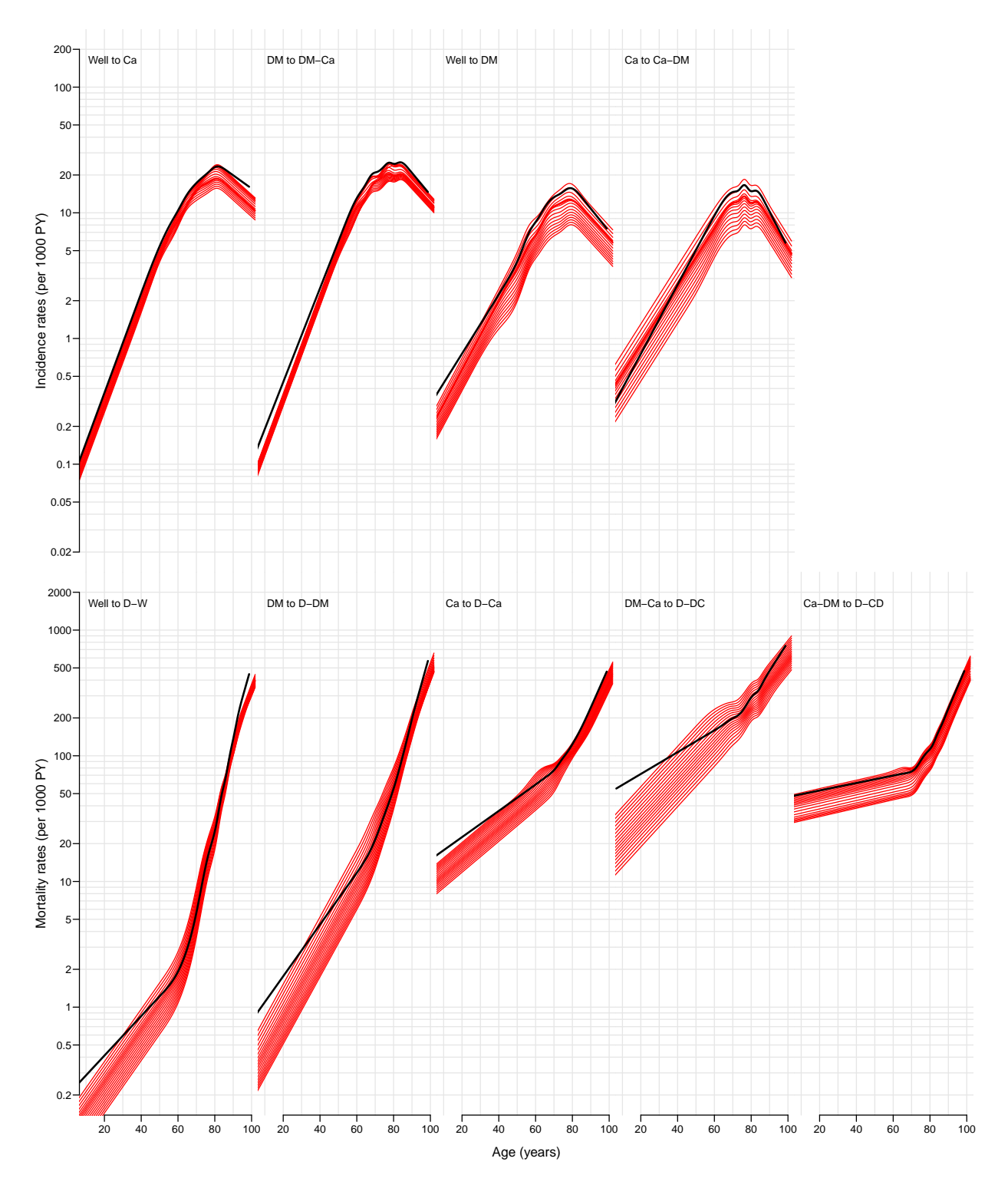

Figure 4.3: Cross-sectional rates 1995–2012 for women, 1995–2012. Black curve is the ageeffect at 2005, for flat cohort curve.

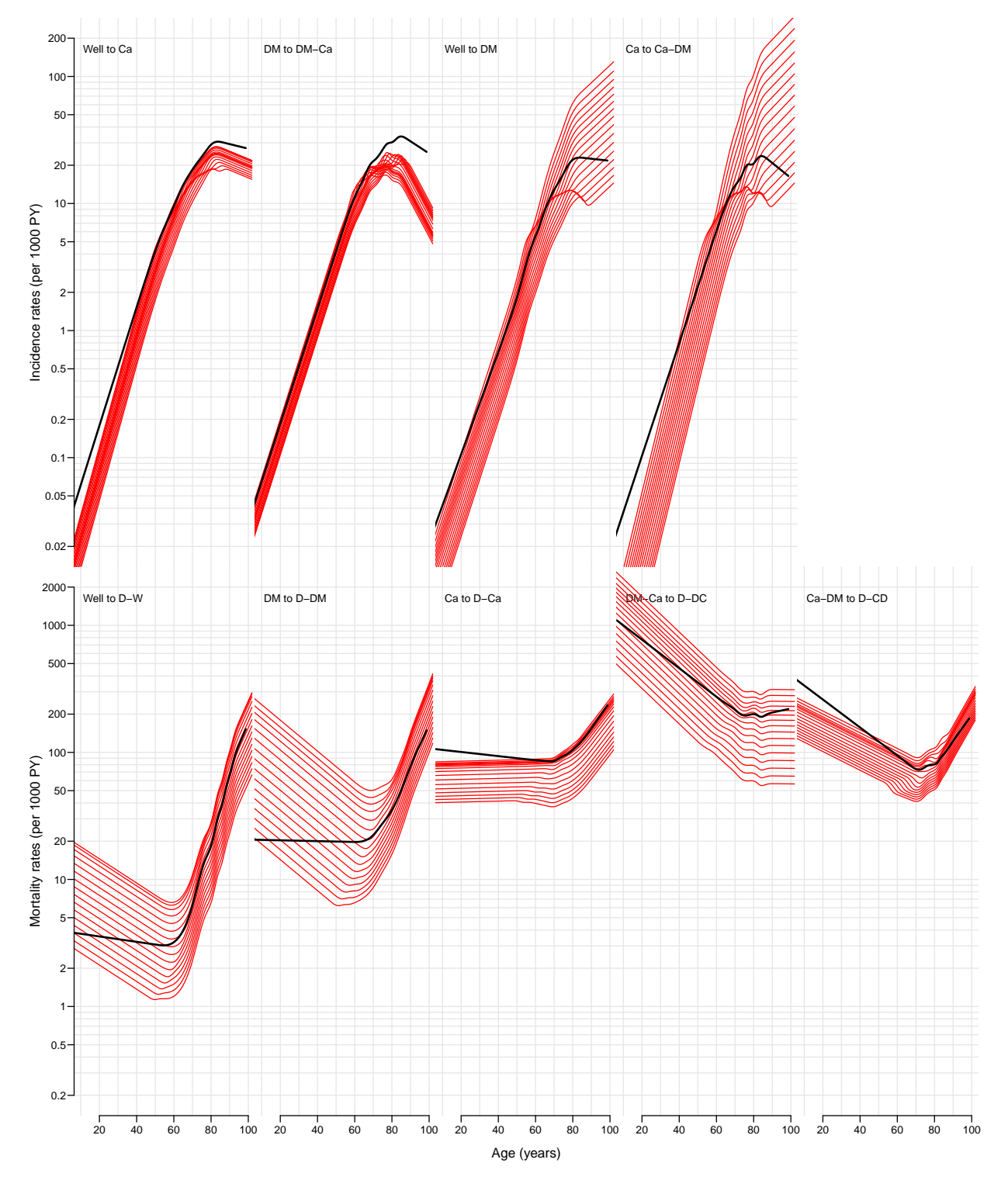

Figure 4.4: Longitudinal rates 1930–1970 for women, cohorts 1930, 1932, . . . 1970. Black curve is the age-effect for 1935 cohort, for flat period curve.

# 4.3 Transition probabilities

Now we have the transition rates corresponding to 1 month in the array PR, but we need to fill in the diagonals to get a proper transition matrix for every combination of age, period and sex. To this end we need a function that does this properly; note that the entries in PR are cumulative rates corresponding to a period of length 1 month (well, formally int). Thus if cumulative transition rates from a given state are, say,  $\Lambda_1$ ,  $\Lambda_2$   $\Lambda_3$ , then the diagonal element in the row must be  $\exp(-(\Lambda_1 + \Lambda_2 + \Lambda_3))$  and the off-diagonal elements in the row should be  $(1 - \exp(-(\Lambda_1 + \Lambda_2 + \Lambda_3))) \times \Lambda_i/(\Lambda_1 + \Lambda_2 + \Lambda_3), i = 1, 2, 3$ , that is the cumulative rates<sup>[1](#page-52-0)</sup> multiplied by  $(1 - \exp(-(\Lambda_1 + \Lambda_2 + \Lambda_3)))/(\Lambda_1 + \Lambda_2 + \Lambda_3)$ . We wrap this calculation in a small function:

```
> ci2pr \le-
+ function( M )
+ {
+ sm <- apply( M, 1, sum )
+ res <- sweep( M, 1, (1-exp(-sm))/sm, "*" )
+ # Rows corresponding to absorbing states have sum 0 so the above
+ # returns NA, which must then be converted to 0 before the diagonal is
+ # filled with the survival probabilities
+ res[is.na(res)] <-0+ diag(res) < - exp(-sm)+ res
+ }
```
First we check that the function does the right thing:

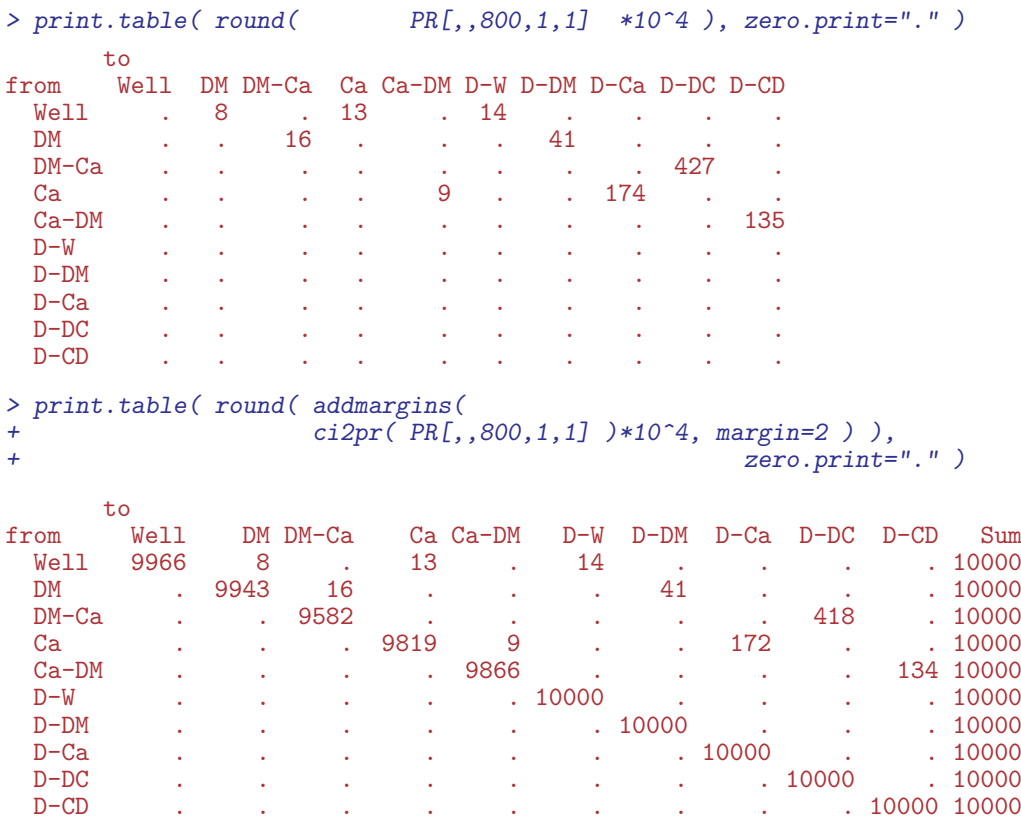

<span id="page-52-0"></span><sup>1</sup>Formally we should use the instantaneous rates in the fraction, but since our intervals are small this difference is immaterial

We can then convert the matrices of cumulative transition intensities to matrices of transition probabilities:

> PRp <- apply( PR, 3:5, ci2pr )

Note that apply does not recognize the dim attribute of what the FUN argument returns, so we fix it and check:

```
> dim( PRp )
    age per sex
100 1224 18 2
> dim( PRp ) <- c(10,10,dim(PRp)[-1])
> dimnames( PRp ) <- dimnames( PR )
> print.table( round( PRp[,,800,1,1]*10^4 ), zero.print="." )
    to
from Well DM DM-Ca Ca Ca-DM D-W D-DM D-Ca D-DC D-CD
 Well 9966 8 . 13 . 14 . . . .
 DM . 9943 16 . . . 41 . . .
 0 M – Ca . . . 9582 . . . . . . 418 .<br>Ca . . . 9819 9 . . 172 . .
 Ca . . . 9819 9 . . 172 . .
 Ca-DM . . . . 9866 . . . 134
 D-W . . . . . 10000 . .
 D-DM . . . . . . 10000 . . .
 D-Ca . . . . . . . 10000 . .
        D-DC . . . . . . . . 10000 .
 D-CD . . . . . . . . . 10000
> names( dimnames( PRp ) )
[1] "from" "to" "age" "per" "sex"
```
So now in PRp we have the matrices of transition probabilities based on the cross-sectional rates for ages from 0 to 102 years, at 1995,..., 2012, separately for the two sexes.

# 4.4 State occupancy and lifetime risk

The just printed matrix is the transition matrix (multiplied by 10,000) from age 799 to 800 months (approx 68 years), so in order to get the state distribution at age 800 months, we just multiply the state distribution at age 799 months (as a row vector) with the transition matrix. This must of course be looped over ages from 0 and upward, as well as over all the other dimensions of PR.

We start by setting up the state vector, which is classified as the transition matrix, bar the first dimension:

```
> PV \leftarrow PR[1, 1, 1, 0]> names( dimnames(PV) )[1] <- "state"
> system.time(
+ for( sc in dimnames(PRp)[["per"]] )
+ for( sx in dimnames(PRp)[["sex"]])
+ {
+ # Initialize to all well at age 0:<br>+ PV[ 1 sc sy] <- c(1 ren(0 9))
      PV[, 1, sc, sx] \leftarrow c(1, rep(0, 9))+ # Compute distribution at endpoint of each age-interval
       for( ag in 1:dim(PRp) [3] ) PV[, ag, sc, sx]  \leftarrow \frac{P}{V}V[ , max(ag-1, 1), sc, sx] \leftarrow \leftarrow \leftarrow PRp[,, ag , sc, sx]
                                                                             \quad \  \  \, \text{ag} \qquad \quad \  \, ,\text{sc,sx}+ } )
    user system elapsed
  0.383 0.000 0.384
```

```
> str( PV )
num [1:10, 1:1224, 1:18, 1:2] 1.00 6.28e-06 0.00 6.94e-06 0.00 ...
- attr(*, "dimnames")=List of 4
  ..$ state: chr [1:10] "Well" "DM" "DM-Ca" "Ca"
  ..$ age : chr [1:1224] "0.0416666666666667" "0.125" "0.208333333333333" "0.291666666666667" ...
  ..$ per : chr [1:18] "1995" "1996" "1997" "1998" ...
  ..$ sex : chr [1:2] "M" "F"
```
The array PV now contains the probability of being in a given state as a function of age. Thus the sum over the first dimension should be 1 for any combination of the remaining 3 classifiers:

```
> summary( apply( PV, 2:4, sum ) )
  Min. 1st Qu. Median Mean 3rd Qu. Max.
    1 1 1 1 1
```
## 4.4.1 Timetrend in lifetime risks

First we compute the the lifetime cumulative probability of DM, Cancer and both as a function of calendar time. The entry correponding to the latest age will give the life-time risk of each of the conditions, so it is simple to compute the lifetime risk of DM, Ca and both:

```
> nA < -dim(PV)[2]> pp <- as.numeric( dimnames(PV)[["per"]] )
> LrP <- PV[c(1,2,4,3),nA,,]*0
> dimnames(LrP)[[1]][4] <- "DM+Ca"
> dimnames(LrP)[[1]]
[1] "Well" "DM" "Ca" "DM+Ca"
> dimnames(PV)[[1]]
 [1] "Well" "DM" "DM-Ca" "Ca" "Ca-DM" "D-W" "D-DM" "D-Ca" "D-DC" "D-CD"
> LrP["Well", ,] < - PV["D-W", nA, ,] <br> > LrP["DM" , .] < - PV["D-M". nA, .]> LrP["DM", ] \leq P[V|"D-DM", nA, ] + PV["D-DC", nA, ] + PV["D-CD", nA, ]<br>> LrP["Ca", ] \leq P[V|"D-Ca", nA, ] + PV["D-DC", nA, ] + PV["D-CD", nA, ]> LrP["Ca" ,,] <- PV["D-Ca",nA,,] + PV["D-DC",nA,,] + PV["D-CD",nA,,]
                                                 PV[''D-DC'',nA,,] + PV[''D-CD'',nA,,]
> ftable( round( LrP*100, 1), col.vars=c(3,1))
       sex M F
      state Well DM Ca DM+Ca Well DM Ca DM+Ca
per<br>1995
\overline{1}995 51.0 21.2 33.6 5.8 49.4 19.8 35.8 5.3<br>1996 49.1 22.3 34.9 6.3 47.6 20.9 37.1 5.9
1996 49.1 22.3 34.9 6.3 47.6 20.9 37.1 5.9<br>1997 47.3 23.5 36.2 7.0 45.8 21.9 38.4 6.5
1997 47.3 23.5 36.2 7.0 45.8 21.9 38.4 6.5<br>1998 45.4 24.7 37.5 7.6 44.0 23.1 39.7 7.1
1998 45.4 24.7 37.5 7.6 44.0 23.1 39.7 7.1
1999 43.6 25.9 38.7 8.3 42.4 24.2 40.9 7.9<br>2000 42.0 27.2 39.8 9.1 41.0 25.5 41.7 8.6
2000 42.0 27.2 39.8 9.1 41.0 25.5 41.7<br>2001 40.5 28.6 40.7 9.8 40.0 26.8 42.1
2001 40.5 28.6 40.7 9.8 40.0 26.8 42.1 9.3<br>2002 39.2 30.0 41.4 10.7 39.0 28.4 42.3 10.1
                                  10.7 39.0 28.4 42.3
2003 37.8 31.5 42.2 11.5 38.0 30.0 42.4 10.8<br>2004 36.4 32.7 43.2 12.4 37.0 31.3 42.7 11.4
                                   2004 36.4 32.7 43.2 12.4 37.0 31.3 42.7 11.4
2005 35.0 33.5 44.6 13.2 35.9 31.9 43.6 11.9
              2006 33.6 33.7 46.4 13.8 34.9 31.9 45.1 12.3
2007 32.2 34.0 48.3 14.5 33.8 31.7 46.7 12.8
2008 30.8 34.6 49.8 15.3 32.7 32.2 48.2 13.6<br>2009 29.3 36.1 50.8 16.4 31.3 33.5 49.3 14.6
                                  16.4 31.3 33.5 49.3
2010 27.7 38.5 51.4 17.7 29.7 35.4 49.9 15.6
2011 26.1 41.3 51.8 19.3 28.1 37.8 50.2 16.8<br>2012 24.4 44.2 52.1 20.9 26.5 40.4 50.5 18.1
              2012 24.4 44.2 52.1 20.9 26.5 40.4 50.5 18.1
```
We can now plot the secular trends in the life-time risk of the two diseases:

```
> par("nfrow=c(1,2), mar=c(2,1,1,1.5), oma=c(2,2,0,2), mgp=c(3,1,0)/1.6, las=1)> for( sx in dimnames(LrP)[["sex"]] )
+<sub>+</sub>
 plot(MA, xlim=range(pp), ylim=c(0,60),+ xlab="", ylab="", xaxs="i", yaxs="i", yaxt="n" )<br>+ axis(side=4.lwd=0.lwd.ticks=1.labels=(sx=="F") )
 axis( side=4, 1wd=0, 1wd.ticks=1, 1abels=(sx=="F") )
+ axis( side=4, lwd=0, lwd.ticks=1, at=seq(10,90,10), labels=F, tcl=-0.4 )
+ axis( side=4, lwd=0, lwd.ticks=1, at=seq( 5,95, 5), labels=F, tcl=-0.4 )
+ axis( side=4, lwd=0, lwd.ticks=1, at=1:99, labels=F, tcl=-0.2 )
+ axis( side=2, lwd=0, lwd.ticks=1 )
+ axis( side=2, lwd=0, lwd.ticks=1, at=seq(10,90,10), labels=F, tcl=-0.4 )
+ axis( side=2, lwd=0, lwd.ticks=1, at=seq( 5,95, 5), labels=F, tcl=-0.4 )
+ axis( side=2, 1wd=0, 1wd.ticks=1, at=1:\hat{9}9, 1abels=F, tcl=-0.2)<br>+ matlines( pp, t(LrP[2:4, sX])*100,
 math>math+ lty=1, lwd=6, col=clr[2:4] )<br>+ text( 1996, 55, sx, font=2, cex=2, adj
 text( 1996, 55, sx, font=2, cex=2, adj=0 )+ text( rep(2011,3), LrP[2:4, "2011", sx] *100+1, dimnames(LrP)[[1]][2:4],<br>+ col=clr[2:4] font=2 cex=1 5 adj=c(1 0))
+ col=clr[2:4], font=2, cex=1.5, adj=c(1,0))<br>+ }
+ }
> mtext( "Date of rate evaluation", side=1, line=1, outer=T )
```
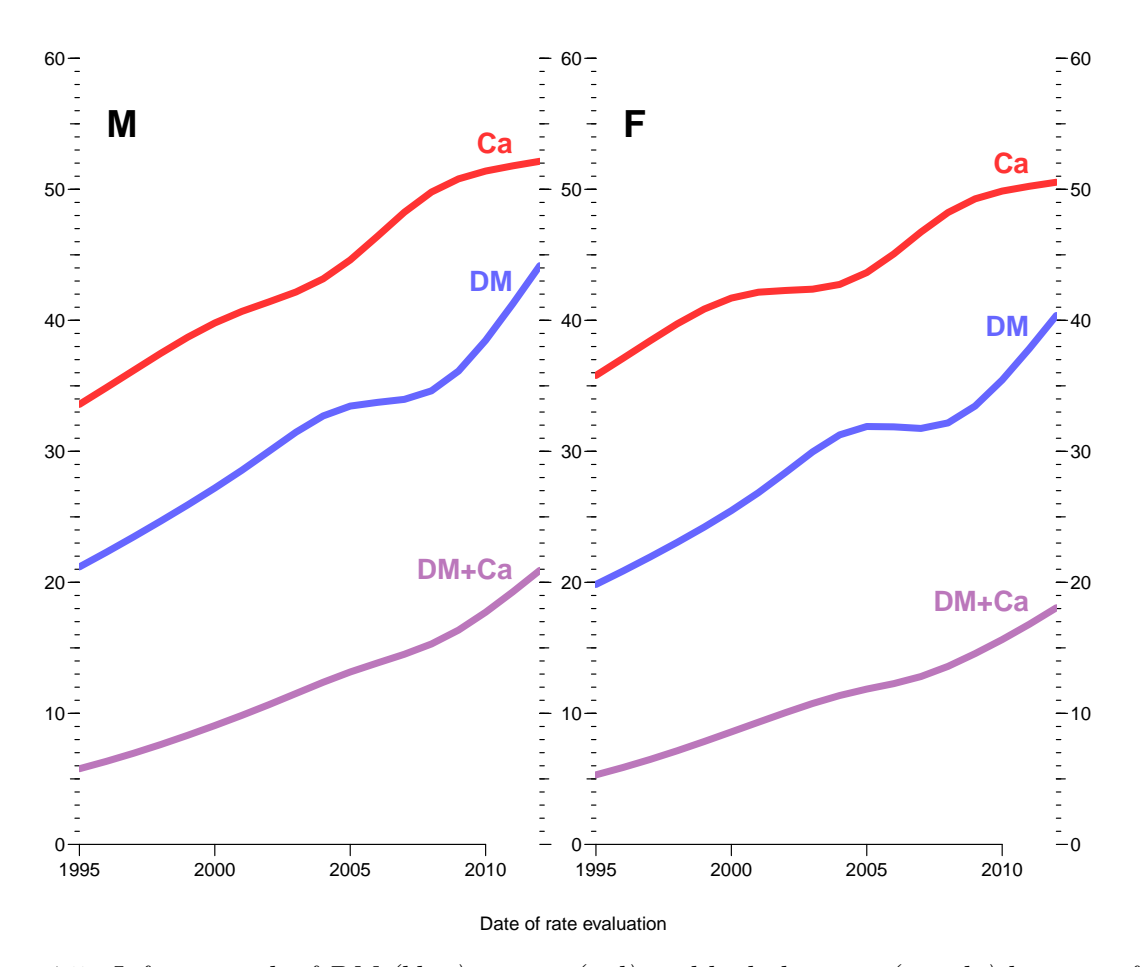

Figure 4.5: Lifetime risk of DM (blue), cancer(red) and both diseases (purple) by year of rate calculation.

For the corresponding cumulative plots we also define an array of cumulative lifetime probabilities over the states in the order: DM / DM+Ca / Ca / Well. For convenience of programming we add a 0 layer:

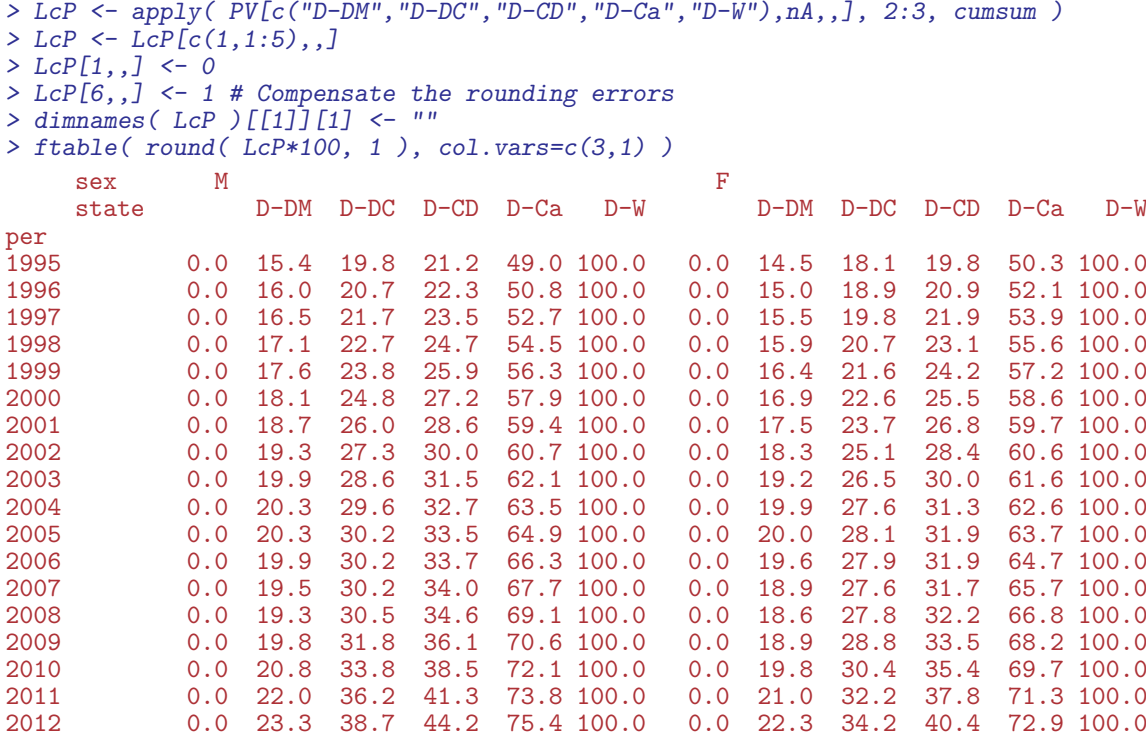

In order to plot the cooresponding stacked cumulative probabilities we use the polygon trick, and in order to visualize the joint occurrence of diabetes and cancer we define blue for DM, red for cancer and purple for both:

```
> pp <- as.numeric( dimnames(LcP)[["per"]] )
> par( mfrow=c(1,2), mar=c(2,1,1,1.5), oma=c(2,2,0,2), mgp=c(3,1,0)/1.6, las=1 )
> for( sx in dimnames(LcP)[["sex"]] )
+ {
+ plot( NA, xlim=range(pp), ylim=c(0,100),
+ xlab="", ylab="", xaxs="i", yaxs="i" )
+ axis( side=4, lwd=0, lwd.ticks=1, labels=(sx=="F") )
+ axis( side=4, lwd=0, lwd.ticks=1, at=seq(10,90,10), labels=F, tcl=-0.4 )
+ axis( side=4, lwd=0, lwd.ticks=1, at=seq( 5,95, 5), labels=F, tcl=-0.3 )
+ axis( side=4, lwd=0, lwd.ticks=1, at=1:99, labels=F, tcl=-0.2 )
+ polygon( c(pp,rev(pp)), c(LcP[1,,sx],rev(LcP[2,,sx]))*100,
           col = \text{clr[2]}, border="transparent")
+ polygon( c(pp,rev(pp)), c(LcP[2,,sx],rev(LcP[4,,sx]))*100,
           col = clr[4], border="transparent")
+ polygon( c(pp,rev(pp)), c(LcP[4,,sx],rev(LcP[5,,sx]))*100,
           col = \text{clr}[\overline{3}], border="transparent")
+ polygon( c(pp,rev(pp)), c(LcP[5,,sx],rev(LcP[6,,sx]))*100,
          col = clr[6], border="transparent")
+ lines( pp, LcP[3,,sx]*100, col=clr[7] )
+ text( 1996, 95, sx, font=2, col=clr[7], cex=2 )
+ text( rep(2011.5,4), 60*LcP[(1:5)[-3],dim(LcP)[2],sx] +
                       40 * LcP[(2:6) [-3], dim(LcP) [2], sx],+ c("DM","DM+Ca","Ca","Neither"),
+ font=2, adj=1, cex=1.5, col="white" )
+ }
> mtext( "Date of rate evaluation", side=1, line=1, outer=T )
> mtext( "Lifetime risk", side=2, line=1, outer=T, las=0 )
```
We do the same thing, cunulating in a different order: Ca / DM+Ca / DM / Neither:

```
> LcP <- apply( PV[c("D-DM", "D-DC", "D-CD", "D-Ca", "D-W") [c(4:1,5)], nA, ,], 2:3, cumsum )> LcP <- LcP[c(1,1:5),,]
> LcP[1, 1] < -0
```
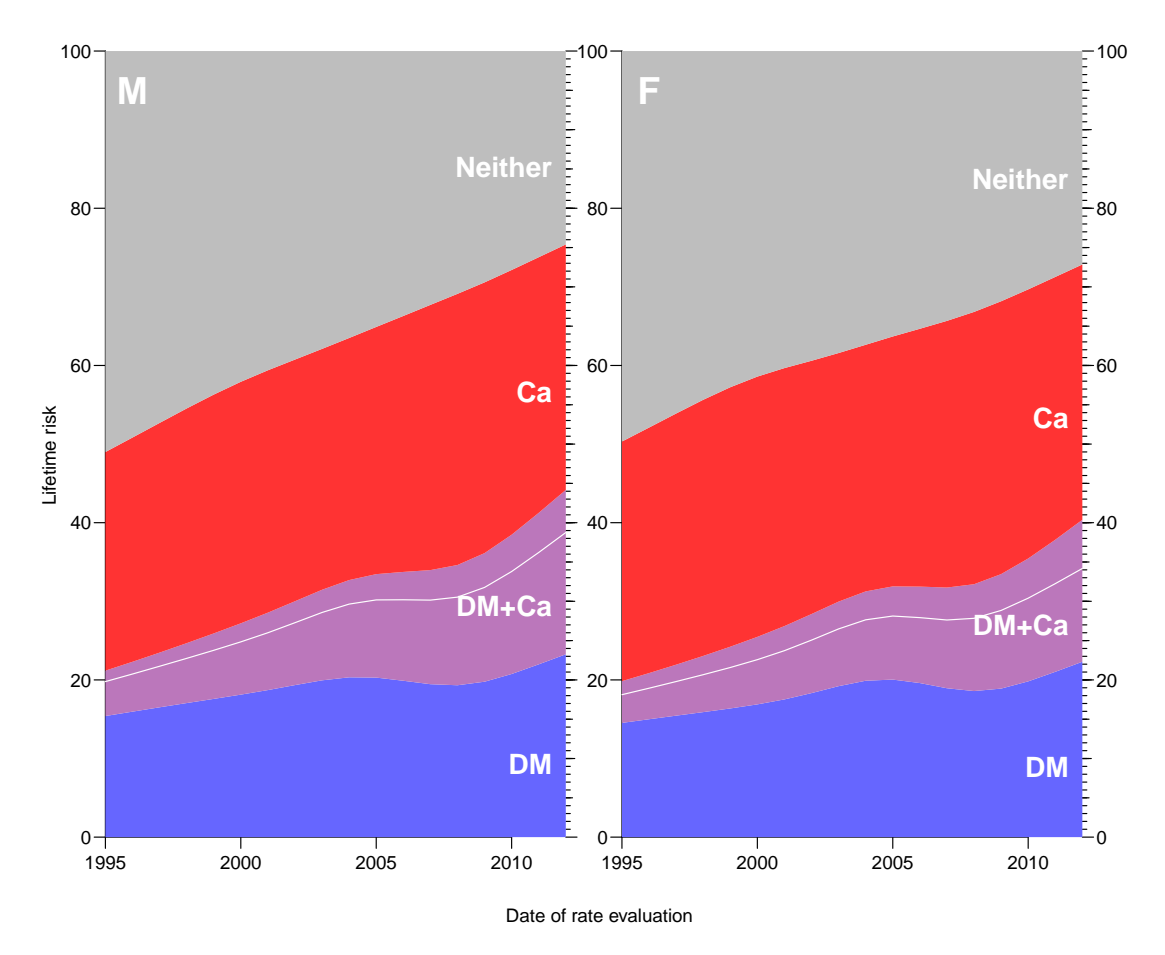

Figure 4.6: Lifetime risk of DM and cancer by year of rate calculation.

```
> LcP[6,,] <- 1 # Compensate the rounding errors
> dimnames( LcP )[[1]][1] <- ""
```

```
> ftable( round( LcP*100, 1), col.vars=c(3,1))
```
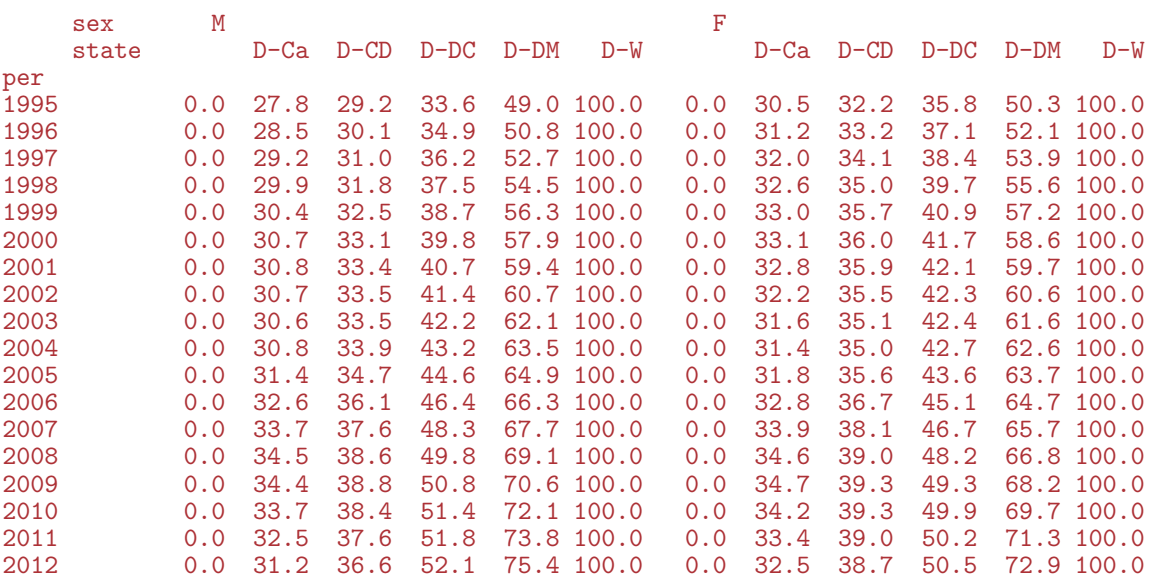

> pp <- as.numeric( dimnames(LcP)[["per"]] )

```
> par( mfrow=c(1,2), mar=c(2,1,1,1.5), oma=c(2,2,0,2), mgp=c(3,1,0)/1.6, las=1 )
> for( sx in dimnames(LcP)[["sex"]] )
```
 $+$  {

```
+ plot( NA, xlim=range(pp), ylim=c(0,100),
+ xlab="", ylab="", xaxs="i", yaxs="i")<br>+ axis(side=4. lwd=0. lwd.ticks=1. labels=(sx=="F
 axis( side=4, 1wd=0, 1wd.ticks=1, 1abels=(sx=="F") )
+ axis( side=4, lwd=0, lwd.ticks=1, at=seq(10,90,10), labels=F, tcl=-0.4 )
+ axis( side=4, lwd=0, lwd.ticks=1, at=seq( 5,95, 5), labels=F, tcl=-0.3 )
+ axis( side=4, lwd=0, lwd.ticks=1, at=1:99, labels=F, tcl=-0.2 )
+ polygon( c(pp,rev(pp)), c(LcP[1,,sx],rev(LcP[2,,sx]))*100,
           col = clr[2], border="transparent")
+ polygon( c(pp,rev(pp)), c(LcP[2,,sx],rev(LcP[4,,sx]))*100,
+ col = clr[4], border="transparent")
+ polygon( c(pp,rev(pp)), c(LcP[4,,sx],rev(LcP[5,,sx]))*100,
           col = clr[3], border="transparent")
+ polygon( c(pp,rev(pp)), c(LcP[5,,sx],rev(LcP[6,,sx]))*100,
+ col = clr[6], border="transparent")<br>+ lines(pp. LcP[3.sx]*100.col=clr[7])
 lines( pp, LcP[3, ,sx]*100, col=clr[7])+ text( 1996, 95, sx, font=2, col=clr[7], cex=2 )
  text(rep(2011.5,4), 60*LcP[(1:5)[-3], dim(LcP)[2], sx]+
                        40 * LcP[(2:6) [-3], dim(LcP) [2], sx],c("DM", "DM+Ca", "Ca", "Neither") [c(3:1,4)],+ font=2, adj=1, cex=1.5, col="white" \}\mathcal{F}> mtext( "Date of rate evaluation", side=1, line=1, outer=T )
> mtext( "Lifetime risk", side=2, line=1, outer=T, las=0 )
```
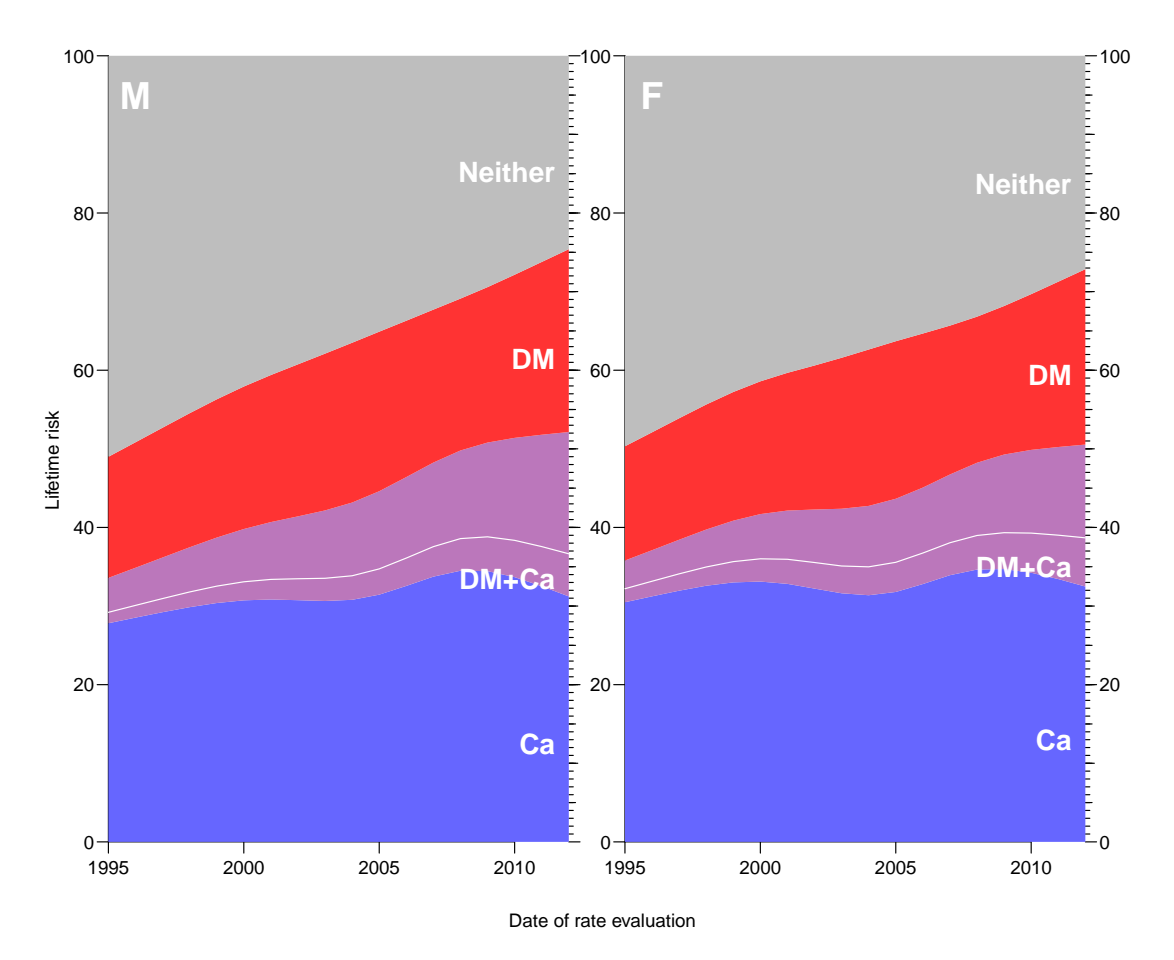

Figure 4.7: Lifetime risk of DM and cancer by year of rate calculation.

From the figures [8.5](#page-125-0) and [8.6](#page-127-0) we see that there is a dramatic increase in the life-time risk of both diabetes and cancer, but also that the the main driver is the increasing risk of both diseases, the lifetine risk og having a cancer without concomitant diabetes and vice-versa has not changed dramatically over the 18-year observation period.

## 4.5 States by age

We have the distribution of the persons in the different states under various scenarios, and also want to plot the resulting distribution of the states as function of age; for each of the 4 combinations of scenario and sex we can plot the probabilities of being in each of the 10 states. However we must put them in a sensible order to make a meaningful plot, with the transient states first, the states with DM and cancer between the diabetes state and the cancer state:

```
> perm \leq c(2,3,5,4,1,6,8,10,9,7)> round( t(PV[perm,600+1:5,1,1])*100, 1 )
                   state
age DM DM-Ca Ca-DM Ca Well D-W D-Ca D-CD D-DC D-DM
                           50.0416666666667 3.6 0 0 1.6 86.8 5.8 1.5 0 0.1 0.5
  50.125 3.6 0 0 1.6 86.7 5.9 1.5 0 0.1<br>50.20833333333333 3.6 0 0 1.6 86.6 5.9 1.6 0 0.1
  50.2083333333333 3.6 0 0 1.6 86.6 5.9 1.6 0 0.1 0.5
  50.2916666666667 3.7 0 0 1.6 86.6 5.9 1.6 0 0.1 0.5
                                    0.1.6 86.5 5.9 1.6
> cPV <- apply( PV[perm,,,], 2:4, cumsum )
> str( PV )
 num [1:10, 1:1224, 1:18, 1:2] 1.00 6.28e-06 0.00 6.94e-06 0.00 ...
 - attr(*, "dimnames")=List of 4
  ..$ state: chr [1:10] "Well" "DM" "DM-Ca" "Ca" ...
  ..$ age : chr [1:1224] "0.0416666666666667" "0.125" "0.208333333333333333" "0.2916666666666667" ...
  ..$ per : chr [1:18] "1995" "1996" "1997" "1998" ...
  ..$ sex : chr [1:2] "M" "F"
> cPV \leftarrow cPV[c(1, 1:10),,,]
> cPV[1,1,1] <- 0
> cPV[11, 1] <- 1
> dimnames( cPV ) [[1]][1] <- ""
> str( cPV )
 num [1:11, 1:1224, 1:18, 1:2] 0.00 6.28e-06 6.28e-06 6.28e-06 1.32e-05 ...
 - attr(*, "dimnames")=List of 4
  .. $ state: chr [1:11] "" "DM" "DM-Ca" "Ca-DM"
  ..$ age : chr [1:1224] "0.0416666666666667" "0.125" "0.208333333333333" "0.291666666666667" ...
  ..$ per : chr [1:18] "1995" "1996" "1997" "1998" ...
  ..$ sex : chr [1:2] "M" "F"
> round( t(cPV[,600+1:5,1,1])*100, 1 )
                   state
age DM DM-Ca Ca-DM Ca Well D-W D-Ca D-CD D-DC D-DM
  50.0416666666667 0 3.6 3.6 3.7 5.3 92.1 97.9 99.4 99.5 99.5 100
  50.125 0 3.6 3.6 3.7 5.3 92.0 97.9 99.4 99.5 99.5 100
                                    3.7 5.3 92.0 97.9 99.4 99.5 99.5
  50.2916666666667 0 3.7 3.7 3.7 5.4 91.9 97.8 99.4 99.5 99.5 100
                                    50.375 0 3.7 3.7 3.8 5.4 91.9 97.8 99.4 99.5 99.5 100
> crapl <- function( sc, aa, sx="M" ) # sc is the year of rate evaluation,
+ \qquad + \qquad + \qquad + \qquad + \qquad + \qquad + \qquad + \qquad + \qquad + \qquad + \qquad + \qquad + \qquad + \qquad + \qquad + \qquad + \qquad + \qquad + \qquad + \qquad + \qquad + \qquad + \qquad + \qquad + \qquad + \qquad + \qquad + \qquad\overline{f}+ an <- aa*12
+ plot( NA, xlim=c(50,100), ylim=c(0,100),
+ xlab="Age", ylab="Probability (%)", xaxs="i", yaxs="i" )
+ csq <- clx[c("DM","DM-Ca","Ca-DM","Ca","Well","Dead","Ca","Ca-DM","DM-Ca","DM")]
+ if(aa>95) csq[1:5] <- "transparent"
+ for( i in 1:10)
+ rect( aa-1, cPV[i ,an,sc,sx]*100,
        aa+1, cPV[i+1,an,sc,sx]*100,
        col = csq[i], border="transparent")+ segments( aa-1, cPV[6,an,sc,sx]*100,
```

```
aa+1, cPV[6, an, sc, sx] * 100, 1wd = 2)
+ pm <- ( aa<80 ) - ( aa>=80 )
+ text( rep(aa+pm*4,10), seq(5,95,,10),
        c("DM", "DM–Ca", "Ca–DM", "Ca", "Well", "Dead(W)", "D(Ca)", "D(Ca–DM)", "D(DM–Ca)", "D(DM)");col=csq, cex=1.1, font=2, adj=(1-pm)/2)
+ segments( rep(aa+pm*1.0,10), (cPV[1:10,an,sc,sx]+cPV[1:10+1,an,sc,sx])/2*100,
            rep(aa+pm*3.8), seq(5,95,10), col=csq, 1wd=2 )
+ }
> for( a in seq(55, 100, 5) )+ {
+ pdf( paste("./graph/demo-crh-",a,".pdf",sep=""),
       height=5, width=6 )
+ par( mar=c(3,3,1,1), mgp=c(3,1,0)/1.6, las=1, bty="n" )
+ crapl( sc="2010", aa=a )
+ dev.off()
    + }
```
In order to plot the state occupancy probabilities by age we again use the polygon trick, and the same colors as before.

```
> aa <- as.numeric( dimnames(CR)[["age"]] )
> nul \leq aa * 0
> crpl <- function( sc ) # sc is the year of rate evaluation
+ {
+ par( mfrow=c(1,2), marr(c(2,2,1,3)), oma=c(2,2,0,0), mgpc(c(3,1,0)/1.6, 1as=1)+ for( sx in dimnames(cPV)[["sex"]] )
+ {
+ plot( NA, xlim=c(50,100), ylim=c(0,100),
+ xlab="", ylab="", xaxs="i", yaxs="i" )
+ axis( side=4, lwd=0, lwd.ticks=1 )
+ axis( side=4, lwd=0, lwd.ticks=1, at=seq(10,90,10), labels=F, tcl=-0.4 )
+ axis( side=4, lwd=0, lwd.ticks=1, at=seq( 5,95, 5), labels=F, tcl=-0.3 )
+ axis( side=4, lwd=0, lwd.ticks=1, at=1:99, labels=F, tcl=-0.2 )
+ polygon( c(aa,rev(aa)), c(cPV[1,,sc,sx],
                        rev(cPV[2, \, sc, sx]))*100,
           col = clx['DM"], border="transparent")
+ polygon( c(aa,rev(aa)), c(cPV[2,,sc,sx],
                        rev(cPV[3, \, sc, sx]))*100,
           col = clx["DM–Ca"], border="transparent")
+ polygon( c(aa,rev(aa)), c(cPV[3,,sc,sx],
                        rev(cPV[4, \, sc, sx]))*100,col = clx['Ca-DM"], border="transparent")
+ polygon( c(aa,rev(aa)), c(cPV[4,,sc,sx],
                        + rev(cPV[5,,sc,sx]))*100,
           col = clx['Ca"], border="transparent")
+ polygon( c(aa,rev(aa)), c(cPV[5,,sc,sx],
                        rev(cPV[6, ,sc,sx]))*100,
           col = clx['Well'], border="transparent")
+ polygon( c(aa,rev(aa)), c(cPV[6,,sc,sx],
                        rev(cPV[7, \text{sc}, \text{sx}])/*100,+ col = clx["Dead"], border="transparent")
 polygon( c(aa,rev(aa)), c(cPV[7,,sc,sx],
                        rev(cPV[8, \, sc, sx]))*100,
           col = clx['Ca"], border="transparent")
+ polygon( c(aa,rev(aa)), c(cPV[8,,sc,sx]
                        rev(cPV[9, \, sc, sx]))*100,col = clx['Ca-DM"], border="transparent")
+ polygon( c(aa,rev(aa)), c(cPV[9,,sc,sx],
                        rev(cPV[10, \, sc, sx]))*100,
           col = clx["DM–Ca"], border="transparent")
+ polygon( c(aa,rev(aa)), c(cPV[10,,sc,sx],
                        rev(cPV[11, \, sc, sx]))*100,
           col = clx['DM"], border="transparent")
+ matlines( aa, 100*cPV[6,,sc,sx],
            lty=1, col="black", lwd=3, type="1" )+ text( 55, 70, sx, font=2, cex=1.5, col="white" )
```

```
+ mtext( "Age (years)", side=1, outer=TRUE )
+<br>+ mtex
 mtext( "Fraction of persons (%)", side=2, outer=TRUE, las=0 )
+ text( 98, 98, sc, adj=c(1,1), col="white", font=2, cex=1.5)
+ }
> crpl( sc="2010" )
> pdf( "demo-film.pdf", width=11, height=8 )
 > for( sc in dimnames(cPV)[[3]] ) crpl( sc )
> dev.off()
pdf
```
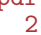

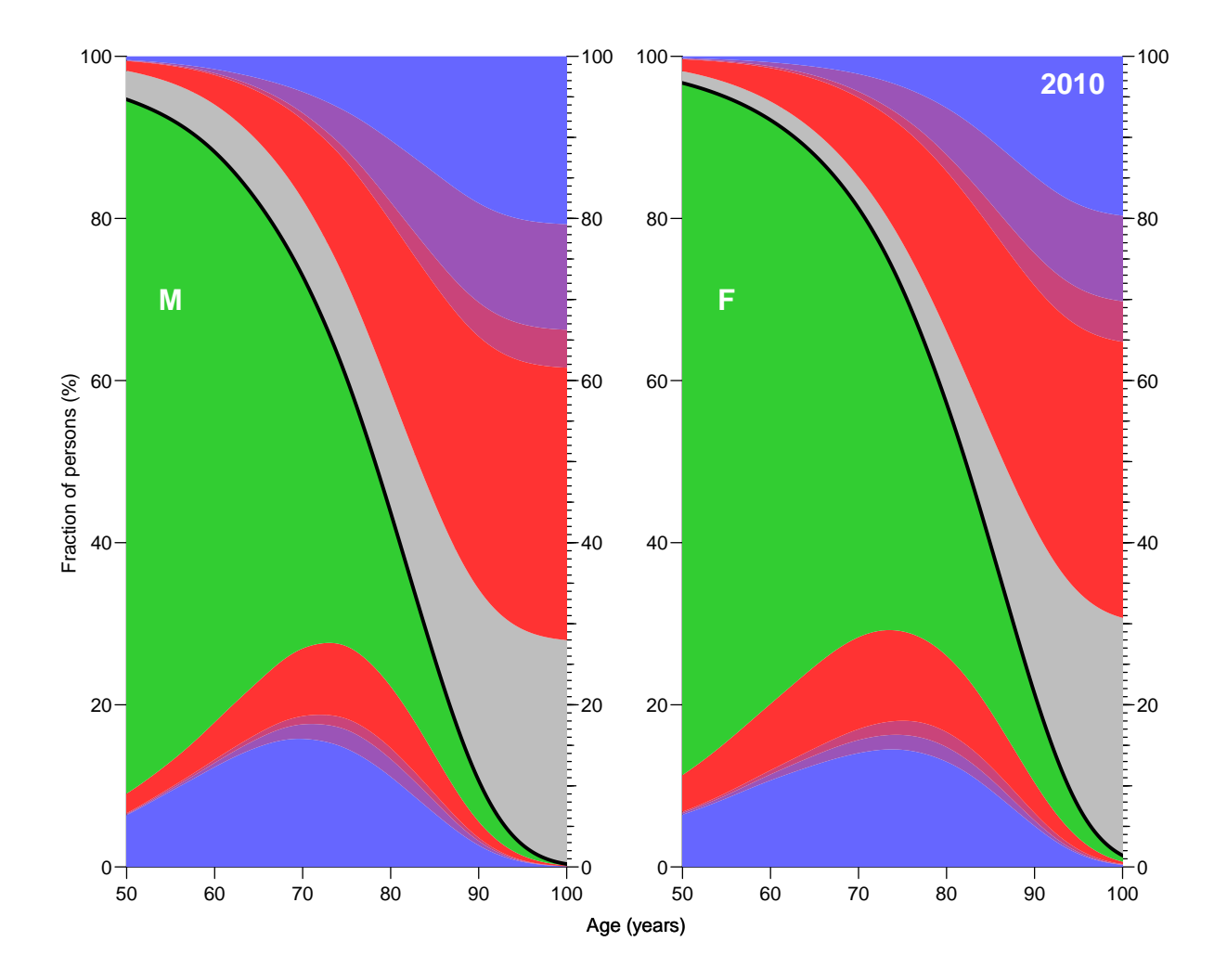

Figure 4.8: Occupation probabilities for the various states in figure 1 at various ages, assuming all start in "Well" at age 0. Based on cross-sectional rates from 2010. The thick black line is the overall survival curve, with "Dead" states are above and "Alive" below the line. The blue states are persons with a diagnosis of diabetes, the red states are persons with a cancer diagnosis, and the purple areas are persons with both diagnoses. The white lines a separate those that have a DM diagnosis first (adjacent to the DM area) from those with a cancer diagnosis first (adjacent to the cancer area). The green and gray areas are those who do not have any of two diseases.

#### 4.5.1 Cumulative risk by age

We also want to see the cumulative risks of getting DM, cancer and both before a given age, so we make graphs of these for men and women:

```
> dimnames(PV)[[1]]
 [1] "Well" "DM" "DM-Ca" "Ca" "Ca-DM" "D-W" "D-DM" "D-Ca" "D-DC" "D-CD"
> dmlev <- c(2,3,5,7,9,10)> calev <- c(3:5,8:10)
> dclev <- intersect(dmlev,calev)
> dimnames(PV)[[1]][dmlev]
[1] "DM" "DM-Ca" "Ca-DM" "D-DM" "D-DC" "D-CD"
> dimnames(PV)[[1]][calev]
[1] "DM-Ca" "Ca" "Ca-DM" "D-Ca" "D-DC" "D-CD"
> dimnames(PV)[[1]][dclev]
[1] "DM-Ca" "Ca-DM" "D-DC" "D-CD"
> par( mfrow=c(1,2), mar=c(2,2,1,3), oma=c(2,2,0,0), mgp=c(3,1,0)/1.6, las=1 )
> for( sc in "2010" ) # dimnames(cPV)[[3]][1] )
+ for( sx in dimnames(cPV)[[4]] )
     \rightarrow+ plot( NA, xlim=c(50,100), ylim=c(0,60),
            xlab="", ylab="", xaxs="i", yaxs="i" )
+ axis( side=4, lwd=0, lwd.ticks=1 )
+ axis( side=4, lwd=0, lwd.ticks=1, at=seq(10,90,10), labels=F, tcl=-0.4 )
+ axis( side=4, lwd=0, lwd.ticks=1, at=seq( 5,95, 5), labels=F, tcl=-0.3 )
+ axis( side=4, lwd=0, lwd.ticks=1, at=1:99, labels=F, tcl=-0.2 )
+ text( 55, 55, sx, cex=1.5, font=2 )
+ matlines( aa, zz <- cbind( apply( PV[dmlev,,sc,sx]*100, 2, sum ),
                             apply( PV[calev,,sc,sx]*100, 2, sum )
                             apply( PV[dclev,,sc,sx]*100, 2, sum ) ),
            col=clr[2:4], lty=1, lwd=5 )
+ text( rep(99,3), zz[99/int,]+2, c("DM","Ca","DM+Ca"),
+ col=clr[2:4], adj=c(1,0),cex=1.5, font=2 )
+ mtext( "Age (years)", side=1, outer=TRUE )
+ mtext( "Fraction of persons (%)", side=2, outer=TRUE, las=0 )
      \rightarrow
```
## 4.5.2 Conditional state probabilities

We can of course also make the same exercise *conditional* on being alive at age 50, 60 etc, but as is seen from figure ?? the ultimate distribution of the fraction of persons that get the two diseases is not dramatically changed by condtioning on survival to ages 50, 60 or 70.

We set up the machinery in parallel for the three conditioning ages

```
> DM50 <- DM60 <- DM70 <-
+ PV50 <- PV60 <- PV70 <- PV*0
> dimnames( PV )[[2]][50/int]
[1] "49.9583333333333"
> dimnames( PV )[[1]]
 [1] "Well" "DM" "DM-Ca" "Ca" "Ca-DM" "D-W" "D-DM" "D-Ca" "D-DC" "D-CD"
> for( sc in dimnames(PR)[["per"]] )
+ for( sx in dimnames(PR)[["sex"]] )
+ {
     # Initialize to all being well at age 50, 60, 70
+ PV50[,50/int,sc,sx] <-
    PV60[, 60/int, sc, sx] <-
```
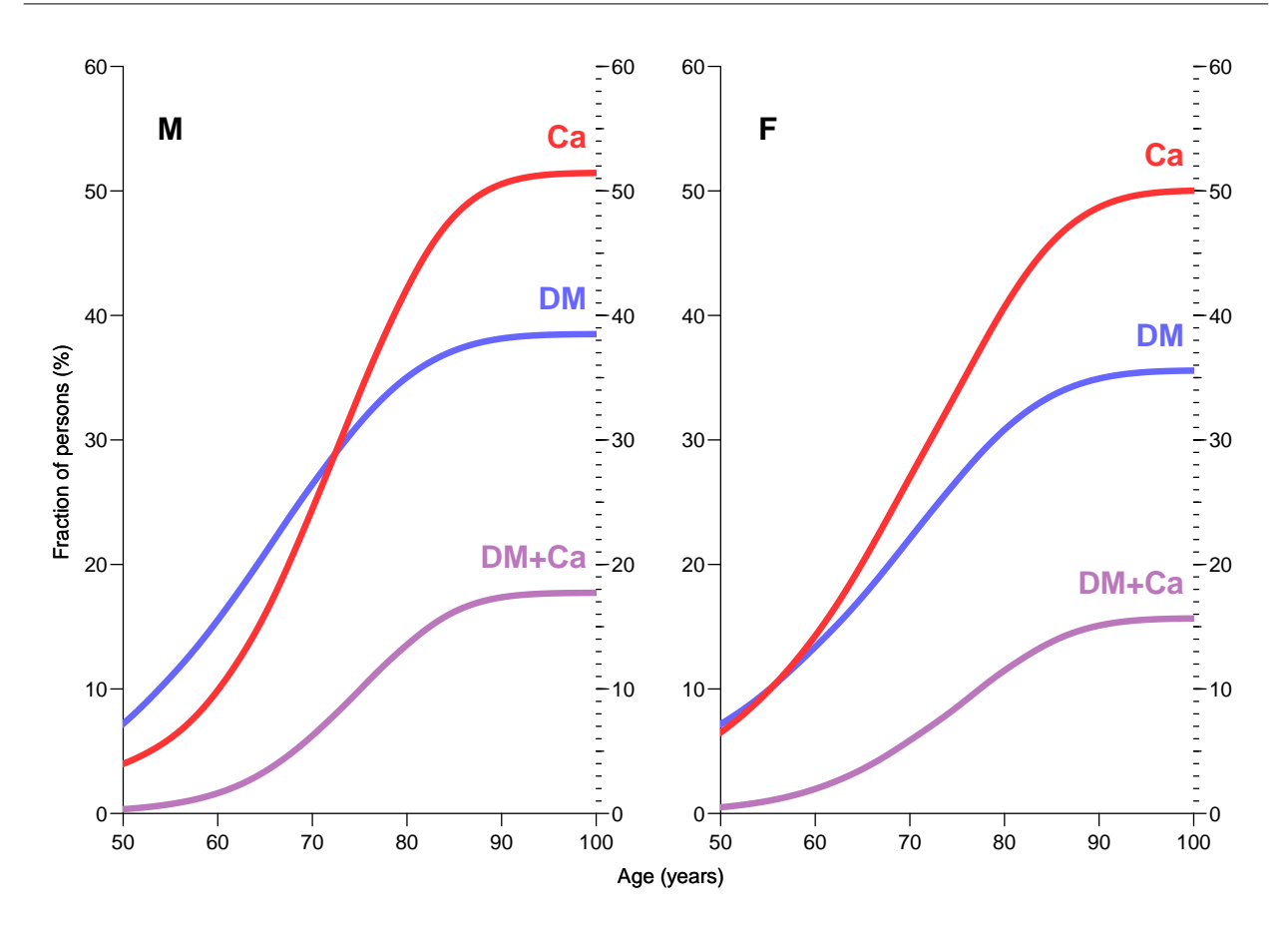

Figure 4.9: Cumulative risk of acquiring DM, cancer or both before a given age, using rates as of 2010.

```
+ PV70[,70/int,sc,sx] <- c(1,rep(0,9))
+ # Initialize to all being DM at age 50, 60, 70
+ DM50[,50/int,sc,sx] <-
+ DM60[,60/int,sc,sx] <-<br>+ DM70[,70/int,sc,sx] <-
+ DM70[,70/int,sc,sx] <- c(0,1,rep(0,8))
    for( ag in (50/int+1):dim(PV)[2] )
+ {
+ PV50[,ag,sc,sx] <- PV50[,ag-1,sc,sx] %*% PRp[,,ag,sc,sx]
+ if( ag>60/int ) PV60[,ag,sc,sx] <- PV60[,ag-1,sc,sx] %*% PRp[,,ag,sc,sx]
    if( ag>70/int ) PV70[,ag,sc,sx] <- PV70[,ag-1,sc,sx] %*% PRp[,,ag,sc,sx]
+ DM50[,ag,sc,sx] <- DM50[,ag-1,sc,sx] %*% PRp[,,ag,sc,sx]
+ if( ag>60/int ) DM60[,ag,sc,sx] <- DM60[,ag-1,sc,sx] %*% PRp[,,ag,sc,sx]
+ if( ag>70/int ) DM70[, ag, sc, sx] <- DM70[, ag-1, sc, sx] %*% PRp[, , ag, sc, sx]
       + }
    \rightarrow
```
## 4.5.3 Plotting the lifecourse

We can now plot the comparison between the life-long outloook of a person with and without diabetes, conditioning on status at ages 50, 60 and 70. To this end we define a function that will plot the stacked state occupancies for a given array, for a given year (sc) and given sex  $(sx)$ , omitting a part of the age-scale  $(rm)$ :

```
> CRpl <-+ function( PV, sc, sx, rm, sepcol="white" )
```

```
+ {
+ CR <- apply( PV[perm,,,], 2:4, cumsum )
+ plot( NA, xlim=c(50,100), ylim=c(0,100),
+ xlab="", ylab="", xaxs="i", yaxs="i" )
+ axis( side=4, lwd=0, lwd.ticks=1 )
+ axis( side=4, lwd=0, lwd.ticks=1, at=seq(10,90,10), labels=F, tcl=-0.4 )
+ axis( side=4, lwd=0, lwd.ticks=1, at=seq( 5,95, 5), labels=F, tcl=-0.3 )
+ axis( side=4, lwd=0, lwd.ticks=1, at=1:99, labels=F, tcl=-0.2 )
+ polygon( c(aa[-rm],rev(aa[-rm])), c(CR[1,-rm,sc,sx],rev(nul[-rm]))*100,
           col = clr[2], border="transparent")
+ polygon( c(aa[-rm],rev(aa[-rm])), c(CR[1,-rm,sc,sx],
           rev(CR[3,-rm,sc,sx]))*100,
           col = clr[4], border="transparent")
+ polygon( c(aa[-rm],rev(aa[-rm])), c(CR[3,-rm,sc,sx],
          rev(CR[4,-rm,sc,sx]))*100,
           col = clr[3], border="transparent")
+ polygon( c(aa[-rm],rev(aa[-rm])), c(CR[4,-rm,sc,sx],
          rev(CR[5,-rm,sc,sx]))*100,
           col = clr[1], border="transparent")
+ polygon( c(aa[-rm],rev(aa[-rm])), c(CR[5,-rm,sc,sx],
          rev(CR[6,-rm,sc,sx])/*100,col = "gray", border="transparent")+ polygon( c(aa[-rm],rev(aa[-rm])), c(CR[6,-rm,sc,sx],
          rev(CR[7,-rm,sc,sx]))*100,
+ col = clr[3], border="transparent")
+ polygon( c(aa[-rm],rev(aa[-rm])), c(CR[7,-rm,sc,sx],
          rev(CR[9, -rm, sc, sx]))*100,col = clr[4], border="transparent")
+ polygon( c(aa[-rm],rev(aa[-rm])), c(CR[ 9,-rm,sc,sx],
           rev(CR[10,-rm,sc,sx]))*100,
           col = clr[2], border="transparent")
+ matlines (aa[-rm], 100*t(CR[c(2,5,8),-rm,sc,sx]),
+ lty=1, col=c(sepc01, "black") [c(1,2,1)], 1wd=c(1,3,1), type="1")
+ }
```
With this plotting function defined we can make the same plot as above, calssified by sex, conditioning age (50, 60, 70) and state conditioned on (DM/no DM), in total 12 combinations:

```
> par( mfcol=c(3,4), mar=c(2,2,1,3), oma=c(2,2,2,0), mgp=c(3,1,0)/1.6, las=1)
> for( sc in "2012" ) # dimnames(PV50)[[3]] )
+ for( sx in dimnames(PV50)[[4]] )
+ {
+ CRpl( PV50, sc, sx, 1:500 )
+ CRpl( PV60, sc, sx, 1:600 )
+ CRpl( PV70, sc, sx, 1:700 )
+ CRpl( DM50, sc, sx, 1:500, "transparent" )
+ CRpl( DM60, sc, sx, 1:600, "transparent" )
+ CRpl( DM70, sc, sx, 1:700, "transparent" )
+ }
> mtext( "Age (years)", side=1, outer=TRUE )
> mtext( "Fraction of persons (%)", side=2, outer=TRUE, las=0 )
> mtext( "Men, no DM" , side=3, outer=TRUE, las=0, at=1/8 )
> mtext( "Men, DM" , side=3, outer=TRUE, las=0, at=3/8 )
> mtext( "Women, no DM", side=3, outer=TRUE, las=0, at=5/8 )
> mtext( "Women, DM" , side=3, outer=TRUE, las=0, at=7/8 )
```
## 4.5.4 Lifetime risk

For further comparisons we extract the state distribution at age 102 years, corresponding to the lifetime risk:

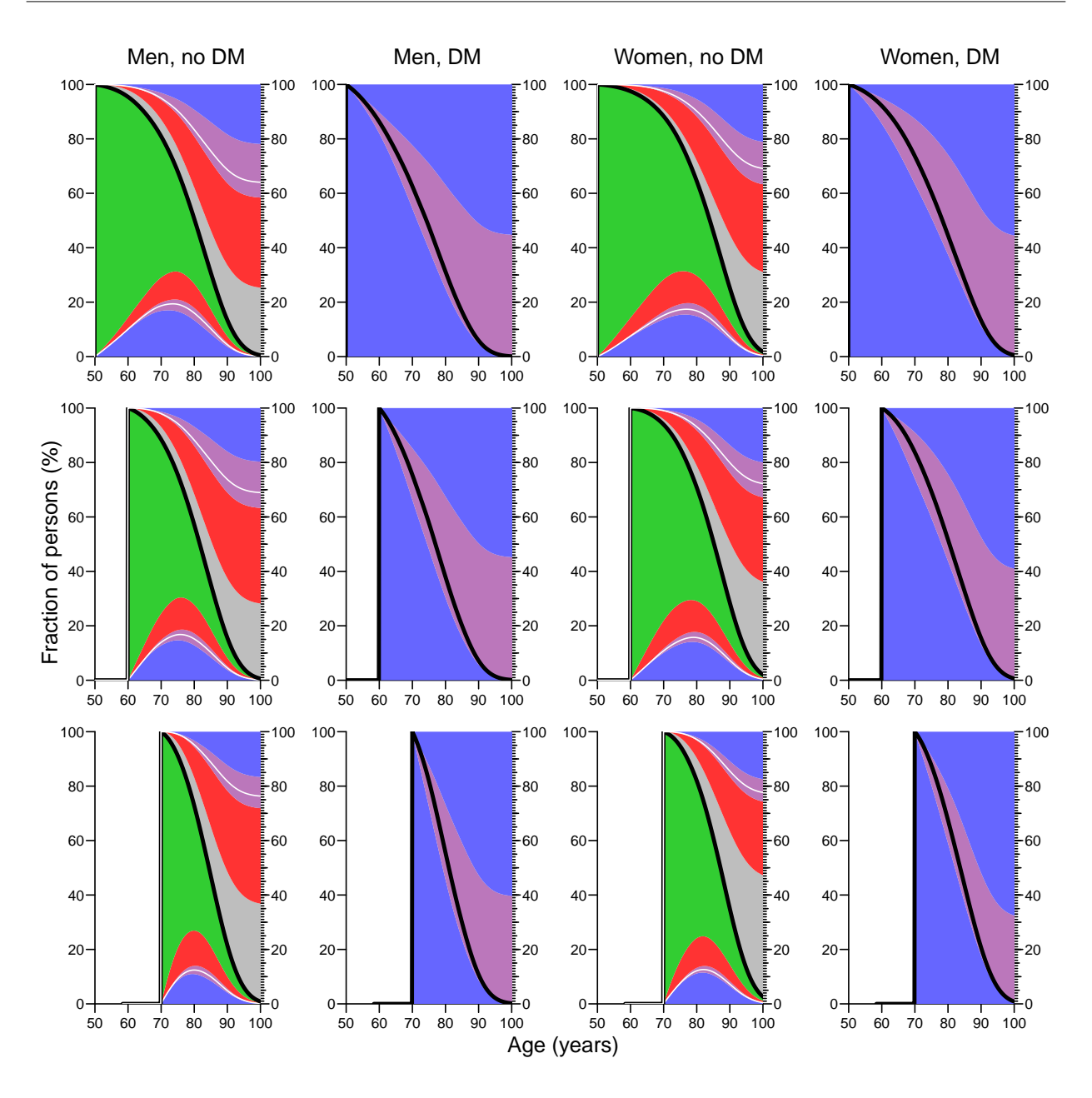

Figure 4.10: Plots of state occupancies conditional on being either well or diabetic at different ages. Based on cross-sectional rates as of 2012-01-01.

```
> library( abind )
> LRp <- abind( PV[,dim(PV)[2],,],
               PV50[,dim(PV)[2],,],
               PV60[,dim(PV)[2],,],
               PV70[,dim(PV)[2],,],
               DM50[,dim(PV)[2],,],
               DM60[,dim(PV)[2],,],
               DM70[,dim(PV)[2],,], along=4 )
> str(PV)num [1:10, 1:1224, 1:18, 1:2] 1.00 6.28e-06 0.00 6.94e-06 0.00 ...
 - attr(*, "dimnames")=List of 4
  ..$ state: chr [1:10] "Well" "DM" "DM-Ca" "Ca" ...
  .$ age : chr [1:1224] "0.0416666666666667" "0.125" "0.2083333333333333333" "0.29166666666666667" ...<br>..$ per : chr [1:18] "1995" "1996" "1997" "1998" ...
           : chr [1:18] "1995" "1996" "1997" "1998" ...
```

```
..$ sex : chr [1:2] "M" "F"
> str( LRp )num [1:10, 1:18, 1:2, 1:7] 2.21e-04 1.54e-05 2.55e-07 9.41e-05 5.16e-06 ...
 - attr(*, "dimnames")=List of 4
  ..$ : chr [1:10] "Well" "DM" "DM-Ca" "Ca" ...
  ..$ : chr [1:18] "1995" "1996" "1997" "1998" ...
  ..$ : chr [1:2] "M" "F"
  ..$ : NULL
> dimnames(LRp)[4] <- list( cond=c("0","W-50", "W-60", "W-70",
                                            \left( "DM-50", "DM-60", "DM-70" \right) )> str( LRp )
 num [1:10, 1:18, 1:2, 1:7] 2.21e-04 1.54e-05 2.55e-07 9.41e-05 5.16e-06 ...
 - attr(*, "dimnames")=List of 4
  \ldots$ : chr [1:10] "Well" "DM" "DM-Ca" "Ca"
  \ldots$ : chr [1:18] "1995" "1996" "1997" "1998" ...
  ..$ : chr [1:2] "M" "F"
  ..$ : chr [1:7] "0" "W-50" "W-60" "W-70" ...
> round( ftable( LRp, row.vars=c(3,2,4) )*100, 1 )
                Well DM DM-Ca Ca Ca-DM D-W D-DM D-Ca D-DC D-CD
M 1995 0 0.0 0.0 0.0 0.0 0.0 51.0 15.4 27.8 4.4 1.4
        W-50 0.0 0.0 0.0 0.0 0.0 52.0 14.1 28.5 4.0 1.4
        W-60 0.0 0.0 0.0 0.0 0.0 55.2 11.8 28.5 3.1 1.4
        W-70 0.0 0.0 0.0 0.0 0.0 62.2 8.7 26.1 1.8 1.1
        DM-50 0.0 0.0 0.0 0.0 0.0 0.0 75.9 0.0 24.1 0.0
                                          DM-60 0.0 0.0 0.0 0.0 0.0 0.0 75.3 0.0 24.7 0.0
  DM-70 0.0 0.0 0.0 0.0 0.0 0.0 77.6 0.0 22.4 0.0
                                          0.0 49.1 16.0 28.5 4.8 1.6<br>0.0 50.1 14.6 29.3 4.3 1.6
        W-50 0.0 0.0 0.0 0.0 0.0 50.1 14.6 29.3 4.3 1.6
        W-60 0.0 0.0 0.0 0.0 0.0 53.4 12.3 29.3 3.4<br>W-70 0.0 0.0 0.0 0.0 0.0 60.8 9.1 26.8 2.0
                0.0 0.0 0.0 0.0 0.0 60.8 9.1 26.8 2.0 1.3<br>0.0 0.0 0.0 0.0 0.0 0.0 74.7 0.0 25.3 0.0
        DM-50 0.0 0.0 0.0 0.0 0.0 0.0 74.7 0.0 25.3 0.0
        DM-60 0.0 0.0 0.0 0.0 0.0 0.0 74.2 0.0 25.8 0.0
  DM-70  0.0  0.0  0.0  0.0  0.0  0.0  76.8  0.0  23.2  0.0  1997  0  0.0  0.0  0.0  0.0  0.0  0.0  47.3  16.5  29.2  5.2  1.7
        0 0.0 0.0 0.0 0.0 0.0 47.3 16.5 29.2 5.2<br>W-50 0.0 0.0 0.0 0.0 0.0 48.3 15.2 30.0 4.7
        W-50 0.0 0.0 0.0 0.0 0.0 48.3 15.2 30.0 4.7 1.7<br>W-60 0.0 0.0 0.0 0.0 0.0 51.6 12.8 30.1 3.7 1.7
                             0.0 0.0 0.0 51.6 12.8 30.1 3.7 1.7<br>0.0 0.0 0.0 59.4 9.5 27.5 2.2 1.4
        W-70 0.1 0.0 0.0 0.0 0.0 59.4 9.5 27.5 2.2 1.4<br>DM-50 0.0 0.0 0.0 0.0 0.0 0.0 73.4 0.0 26.6 0.0
        DM-50 0.0 0.0 0.0 0.0 0.0 0.0 73.4 0.0 26.6 0.0
                 0.0 0.0 0.0 0.0 0.0 0.0 73.1 0.0 26.9 0.0<br>0.0 0.0 0.0 0.0 0.0 0.0 75.9 0.0 24.1 0.0
  DM-70 0.0 0.0 0.0 0.0 0.0 0.0 75.9 0.0 24.1 0.0
                                          0.0 45.4 17.1 29.9 5.7
        W-50 0.0 0.0 0.0 0.0 0.0 46.4 15.7 30.7 5.1 2.0
                             0.0 0.0 0.0 49.8 13.3 30.9 4.0<br>0.0 0.0 0.0 57.9 9.9 28.3 2.3
        W-70 0.1 0.0 0.0 0.0 0.0 57.9 9.9 28.3 2.3 1.5<br>DM-50 0.0 0.0 0.0 0.0 0.0 0.0 72.2 0.0 27.8 0.0
        DM-50 0.0 0.0 0.0 0.0 0.0 0.0 72.2 0.0 27.8 0.0
        DM-60 0.0 0.0 0.0 0.0 0.0 0.0 71.9 0.0 28.1 0.0
  DM-70 0.0 0.0 0.0 0.0 0.0 0.0 75.0 0.0 25.0 0.0
        0 0.0 0.0 0.0 0.0 0.0 43.6 17.6 30.4 6.2 2.1<br>W-50 0.0 0.0 0.0 0.0 0.0 44.6 16.2 31.4 5.6 2.2
        W-50 0.0 0.0 0.0 0.0 0.0 44.6 16.2 31.4 5.6 2.2
        W-60 0.1 0.0 0.0 0.0 0.0 48.1 13.9 31.5 4.4 2.1
        W-70 0.1 0.0 0.0 0.0 0.0 56.4 10.3 29.0 2.5 1.7<br>DM-50 0.0 0.0 0.0 0.0 0.0 0.0 70.9 0.0 29.1 0.0
                             0.0 0.0 0.0 0.0 70.9 0.0 29.1<br>0.0 0.0 0.0 0.0 70.8 0.0 29.2
        DM-60 0.0 0.0 0.0 0.0 0.0 0.0 70.8 0.0 29.2 0.0
                                          0.0 0.0 74.1 0.0 25.92000 0 0.0 0.0 0.0 0.0 0.0 42.0 18.1 30.7 6.7 2.4
                             0.0 0.0 0.0 43.0 16.7 31.8 6.0 2.4<br>0.0 0.0 0.0 46.4 14.4 32.1 4.8 2.3
        W-60 0.1 0.0 0.0 0.0 0.0 46.4 14.4 32.1 4.8 2.3
        W-70 0.1 0.0 0.0 0.0 0.0 55.0 10.8 29.5 2.8 1.8<br>DM-50 0.0 0.0 0.0 0.0 0.0 0.0 69.7 0.0 30.3 0.0
                              0.0 0.0 0.0 0.0 69.7 0.0 30.3 0.0<br>0.0 0.0 0.0 0.0 69.6 0.0 30.4 0.0
        DM-60 0.0 0.0 0.0 0.0 0.0 0.0 69.6 0.0 30.4 0.0
  DM-70 0.0 0.0 0.0 0.0 0.0 0.0 0.0 73.2 0.0 26.8 0.0<br>2001 0 0.0 0.0 0.0 0.0 0.0 40.5 18.7 30.8 7.3 2.6
                                          0.0 40.5 18.7 30.8 7.3 2.6
```
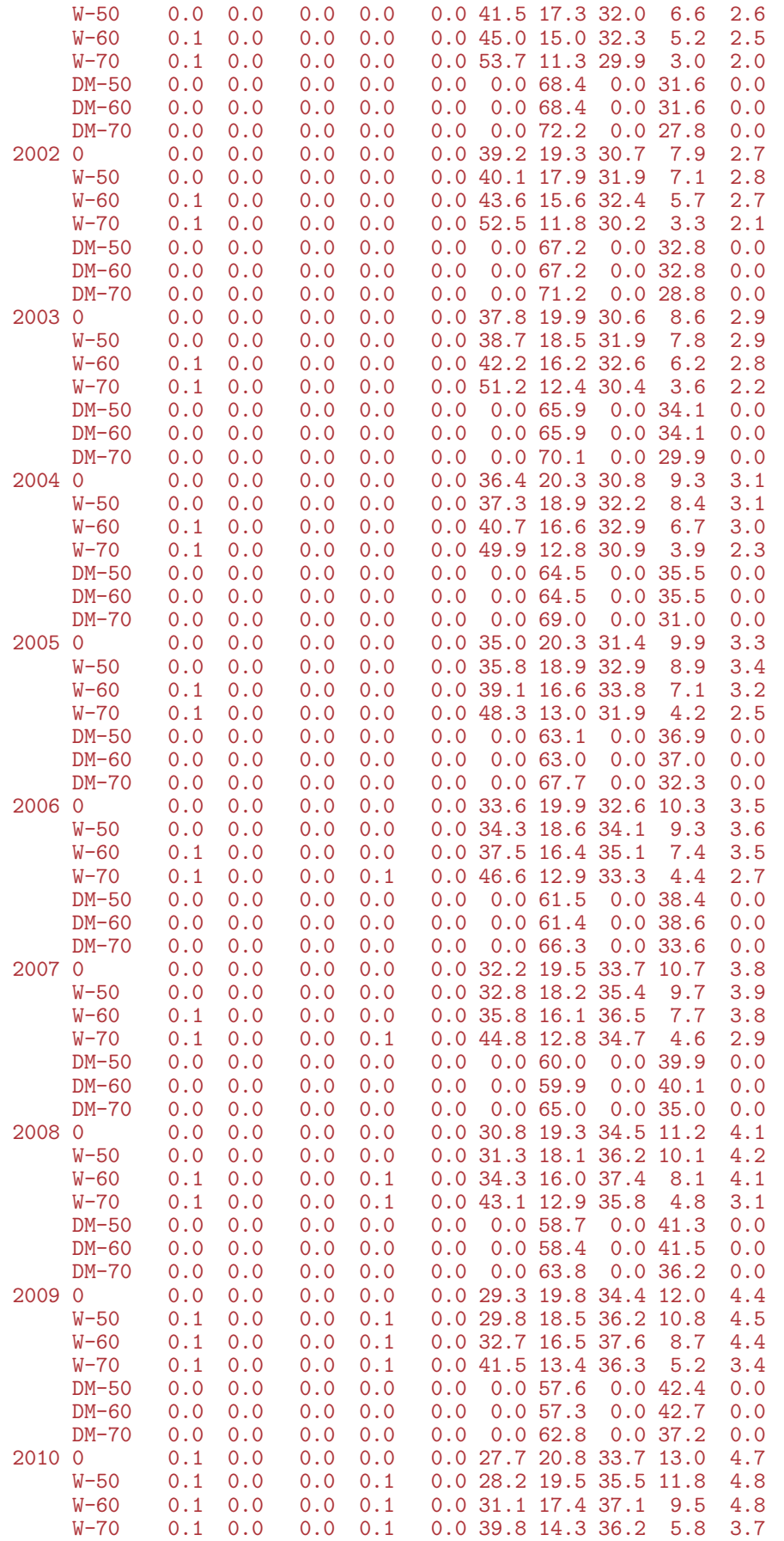

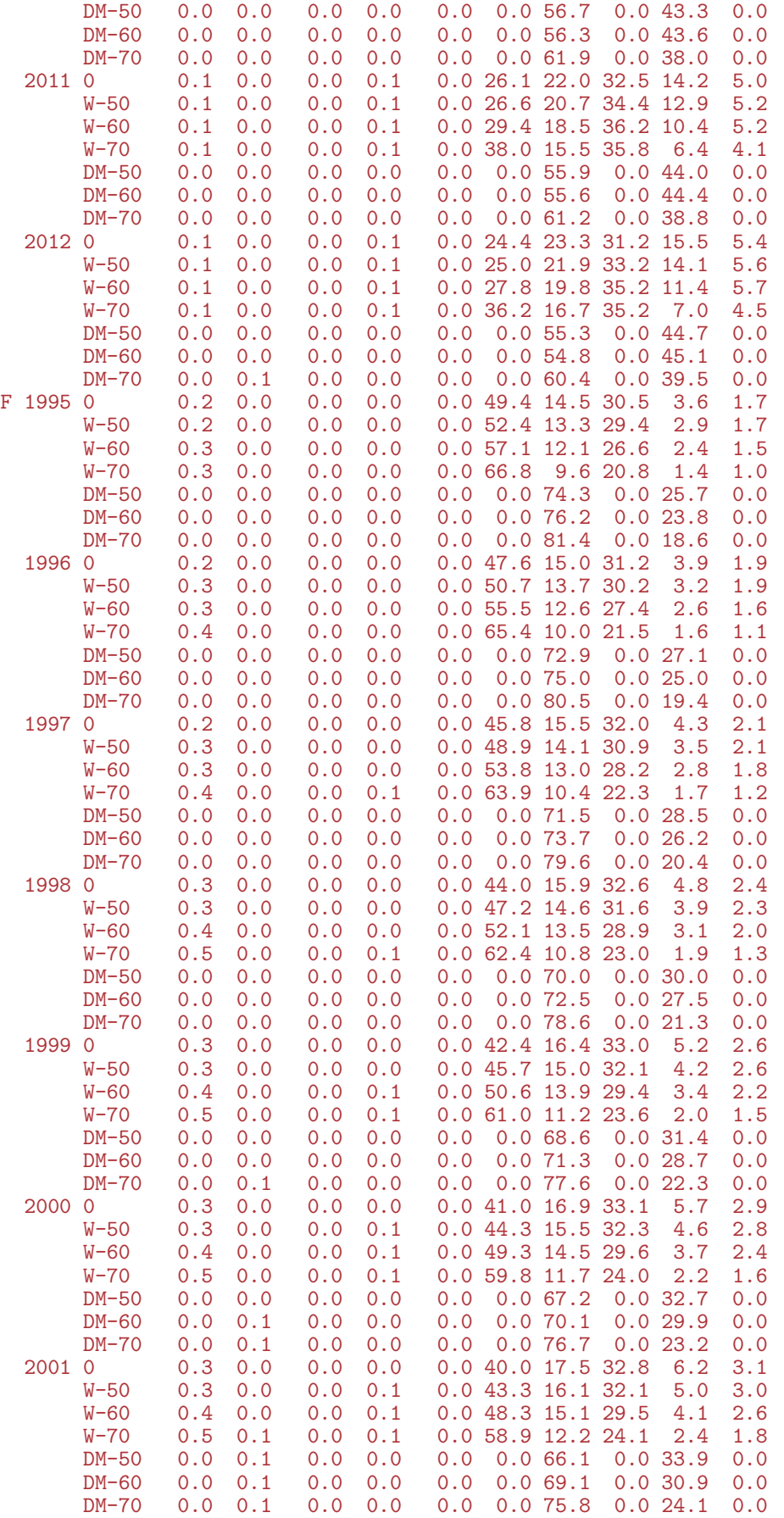

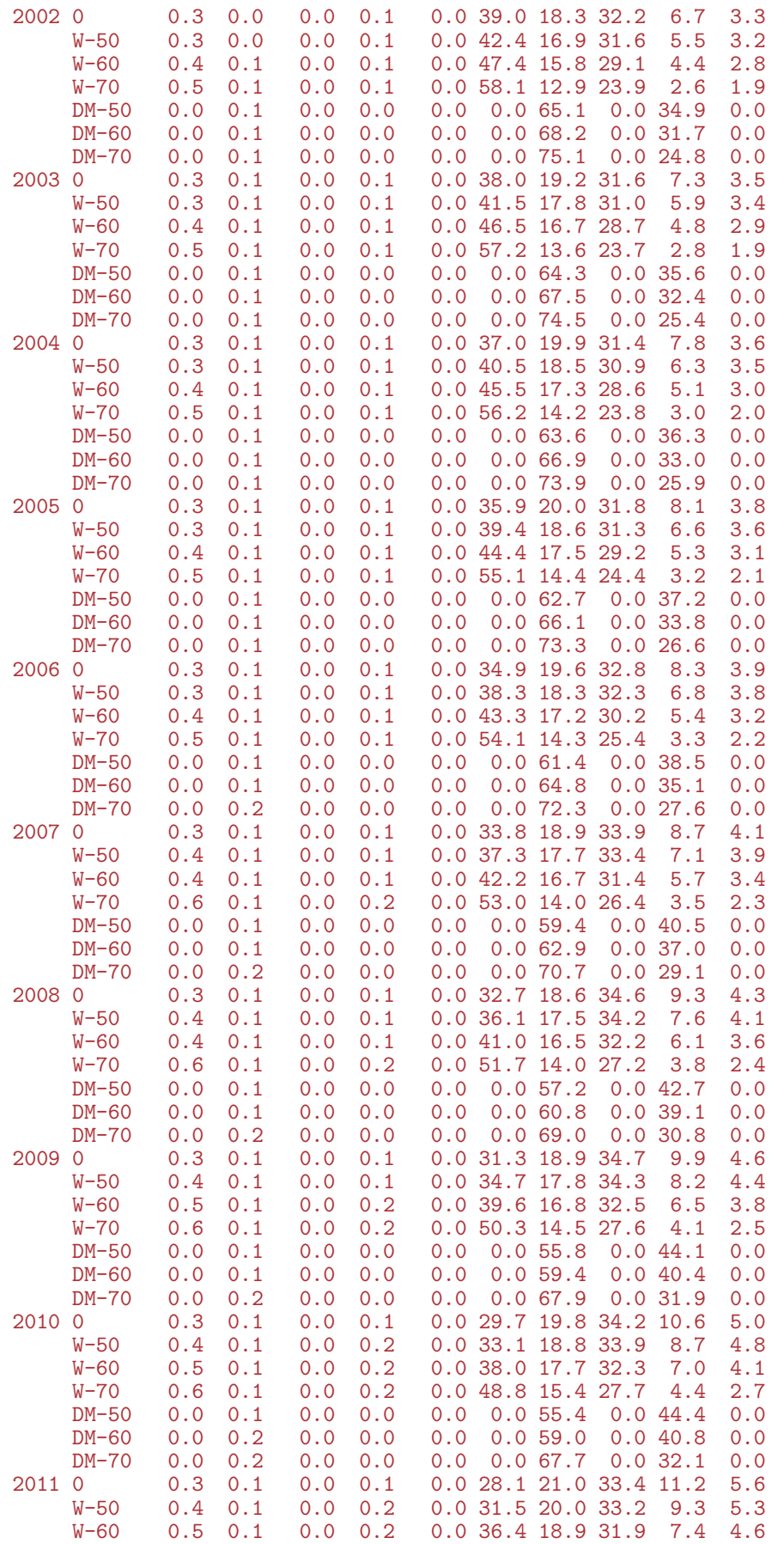

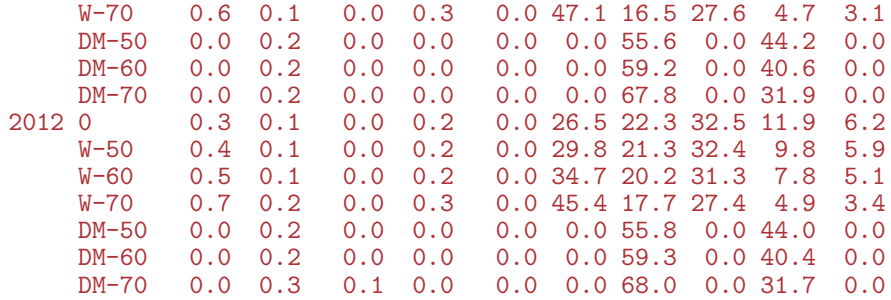

We can also show the fraction of a birth cohort that will eventually face a cancer diagnosis, resp. diabetes diagnosis, and both, conditional on being in a particular state at a particular age:

```
> data.frame(1:10,st=dimnames(LRp)[[1]])
   X1.10 st
1 1 Well<br>2 2 DM
2 2 DM<br>3 3 DM-Ca
3 3 DM-Ca
4 4 Ca<br>5 5 Ca-DM
5 5 Ca-DM<br>6 6 D-W
6 6 D-W<br>7 7 D-DM
          D-DM
8 8 D-Ca<br>9 9 D-DC
          D-DC10 10 D-CD
> LRsum <- abind( apply(LRp[c(7,9,10),,,],2:4,sum),
+ apply(LRp[c(8,9,10), 1, 2:4, sum),<br>+ apply(LRp[c( 9,10) 1, 2:4, sum)
                   apply(LRp[c( 9,10),,,],2:4,sum),
                   along=4)
> dimnames( LRsum )[4] <- list( c("DM", "Ca", "DM+C A") )
> round( ftable( LRsum[,,c(1,2,5,3,6,4,7),], row.vars=c(4,2,1), col.vars=c(3) )*100, 1 )
                   0 W-50 DM-50 W-60 DM-60 W-70 DM-70
DM M 1995 21.2 19.5 100.0 16.3 100.0 11.7 100.0<br>1996 22.3 20.5 100.0 17.2 100.0 12.3 100.0
                22.3 20.5 100.0 17.2 100.0<br>23.5 21.6 100.0 18.2 100.0
        1997 23.5 21.6 100.0 18.2 100.0 13.0 100.0<br>1998 24.7 22.8 100.0 19.2 100.0 13.8 100.0
        1998 24.7 22.8 100.0 19.2 100.0 13.8 100.0
                      23.9 100.0
        2000 27.2 25.2 100.0 21.4 100.0 15.4 100.0
                      26.5 100.0
        2002 30.0 27.9 100.0 23.9 100.0 17.2 100.0
        2003 31.5 29.3 100.0 25.2 100.0 18.2 100.0
        2004 32.7 30.5 100.0 26.3 100.0 19.0 100.0
        2005 33.5 31.2 100.0 27.0 100.0 19.6 100.0
        2006 33.7 31.5 100.0 27.3 100.0 19.9 100.0
        2007 34.0 31.7 100.0 27.6 100.0 20.2 100.0
        2008 34.6 32.4 100.0 28.2 100.0 20.8 100.0
        2009 36.1 33.8 100.0 29.5 100.0 22.0 100.0
        2010 38.5 36.1 100.0 31.6 100.0 23.8 100.0
        2011 41.3 38.8 100.0 34.1 100.0 25.9 99.9
                44.2 41.7 100.0<br>19.8 17.9 100.0
      F 1995 19.8 17.9 100.0 15.9 100.0 12.0 100.0
                      18.8 100.0
        1997 21.9 19.8 100.0 17.7 100.0 13.3 100.0
        1998 23.1 20.8 100.0 18.6 100.0<br>1999 24.2 21.8 100.0 19.6 100.0
                      1999 24.2 21.8 100.0 19.6 100.0 14.8 99.9
        2000 25.5 23.0 100.0 20.6 99.9 15.5 99.9
         2001 26.8 24.2 99.9 21.8 99.9 16.4 99.9
         2002 28.4 25.6 99.9 23.0 99.9 17.4 99.9
         2003 30.0 27.0 99.9 24.3 99.9 18.4 99.9
         2004 31.3 28.2 99.9 25.4 99.9 19.3 99.9
```
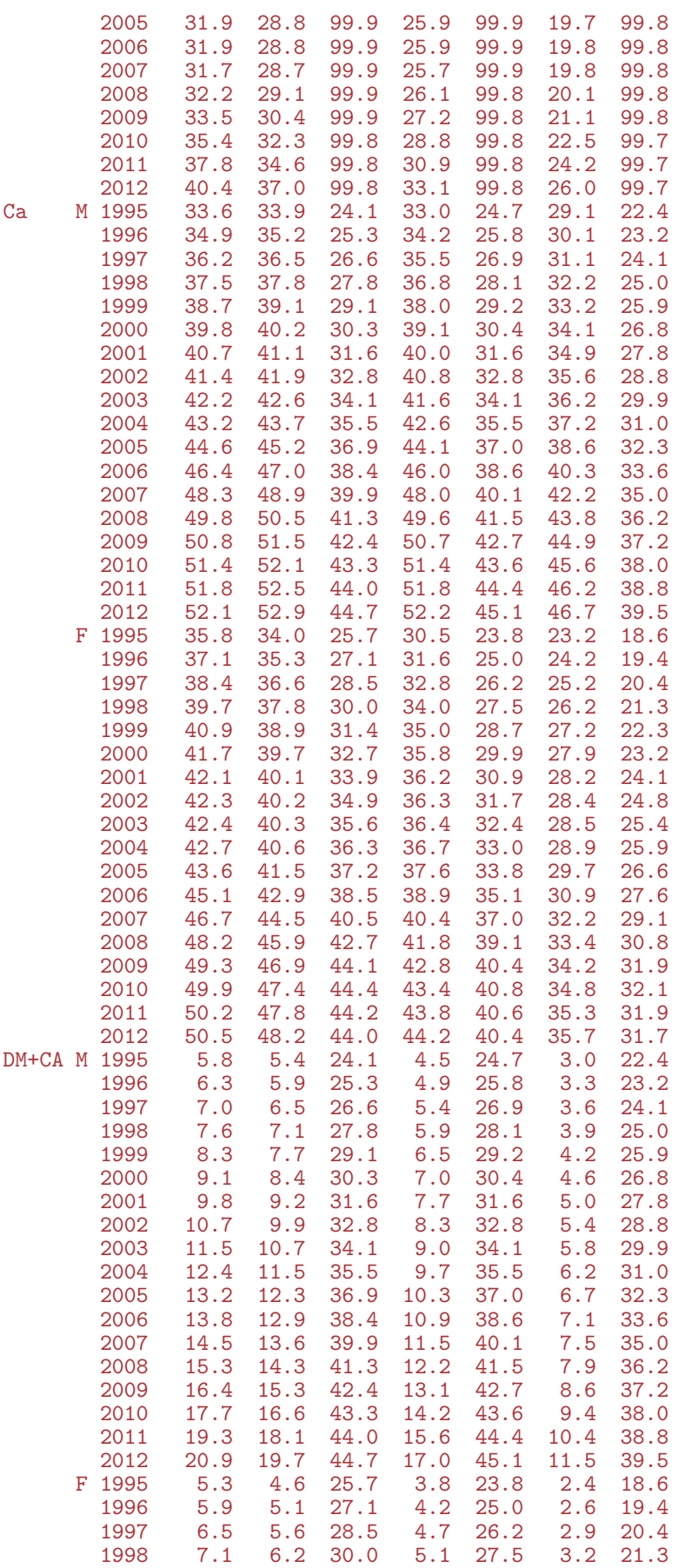
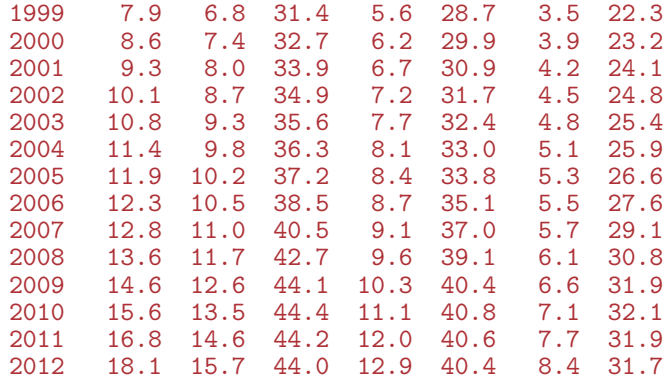

### 4.5.5 Time spent with disease

The array PW contains the probability of being in a given state at a given time:

```
> str( PV )
num [1:10, 1:1224, 1:18, 1:2] 1.00 6.28e-06 0.00 6.94e-06 0.00 ...
 - attr(*, "dimnames")=List of 4
  ..$ state: chr [1:10] "Well" "DM" "DM-Ca" "Ca" ...
  ..$ age : chr [1:1224] "0.0416666666666667" "0.125" "0.208333333333333333" "0.2916666666666667" ...
  ..$ per : chr [1:18] "1995" "1996" "1997" "1998" ...
  \cdot.$ sex : chr \left[1:2\right] "M" "F"
```
The first 5 states are the "alive" states, so the sum of the probabilities of being in these is the survival function. From that we can compute the expected (residual) life time from any age by integration the (conditional) survival function to the end.

For each of the separate states in which persons are alive, we can based on simple integration compute:

- expected years spent in each state the sum of which is the expected (residual) lifetime
- fraction of life spent in the state
- average age during the state or more generally, population distribution of the ages in which persons are in the state

We shall compute these measures based on the derived probabilities in the array PV; a trivial operation using apply; we use 9 levels of the states, although the dead states does not make any sense, but this is just to use the slots for summaries:

```
> str(PV)num [1:10, 1:1224, 1:18, 1:2] 1.00 6.28e-06 0.00 6.94e-06 0.00 ...
 - attr(*, "dimnames")=List of 4
  ..$ state: chr [1:10] "Well" "DM" "DM-Ca" "Ca"
  ..$ age : chr [1:1224] "0.0416666666666667" "0.125" "0.208333333333333" "0.291666666666667" ...
 ..$ per : chr [1:18] "1995" "1996" "1997" "1998" ...
  ..$ sex : chr [1:2] "M" "F"
> aa <- as.numeric( dimnames(PV)[[2]] )
> var( diff(aa) )[1] 6.010333e-27
> PY <- apply(PV[1:9,,,], c(1,3,4), sum ) * mean(diff(aa))
> str(PY)
```

```
num [1:9, 1:18, 1:2] 67.6705 2.5455 0.0779 1.4552 0.0712 ...
 - attr(*, "dimnames")=List of 3
  ..$ state: chr [1:9] "Well" "DM" "DM-Ca" "Ca" ...
  ..$ per : chr [1:18] "1995" "1996" "1997" "1998" ...
  \cdot \cdot \ast sex : chr [1:2] "M" "F"
> dimnames( PY )[[1]]
[1] "Well" "DM" "DM-Ca" "Ca" "Ca-DM" "D-W" "D-DM" "D-Ca" "D-DC"
> dimnames( PY )[[1]][6:9] <- c("anyDM","anyCa","DM+Ca","All")
> PY["All" ,,] <- apply( PY[1:5,,], 2:3, sum )
> PY["anyDM" ,,] <- apply( PY[c("DM","DM-Ca","Ca-DM","Ca")[1:3],,], 2:3, sum )
> PY["anyCa" ,,] <- apply( PY[c("DM","DM-Ca","Ca-DM","Ca")[2:4],,], 2:3, sum )
> PY["DM+Ca",,] <- apply( PY[c("DM","DM-Ca","Ca-DM","Ca")[2:3],,], 2:3, sum )
> dimnames (PV) [-2]$state<br>[1] "Well" "DM"
                      [1] "Well" "DM" "DM-Ca" "Ca" "Ca-DM" "D-W" "D-DM" "D-Ca" "D-DC" "D-CD"
$per
 [1] "1995" "1996" "1997" "1998" "1999" "2000" "2001" "2002" "2003" "2004" "2005" "2006" "2007" "2008" "2009" "2010" "2011" "2012"
$sex
[1] "M" "F"
> dimnames( PY )
$state<br>[1] "Well" "DM"
                      [1] "Well" "DM" "DM-Ca" "Ca" "Ca-DM" "anyDM" "anyCa" "DM+Ca" "All"
$per
 [1] "1995" "1996" "1997" "1998" "1999" "2000" "2001" "2002" "2003" "2004" "2005" "2006" "2007" "2008" "2009" "2010" "2011" "2012"
$sex
[1] "M" "F"
```
The array PY now contains the expected number of years spent in each state, and so we can plot the expected time spent with diabetes, as well as the percentage of total life spent with diabetes, as a function of the date at which we evaluated rates:

```
> par( mfrow=c(1,2), mar=c(1,1,1,1), mgp=c(3,1,0)/1.6, oma=c(2,2,0,1) )
> matplot( as.numeric(dimnames(PY)[[2]]), cbind( PY["anyDM",,],
                                               + 100*PY["anyDM",,]/PY["All",,] ),
+ type="l", lty=rep(c(1,2),each=2), lwd=4, col=c("blue","red"),
+ xaxs="i", xlab="",
           xaxs="i", xiav-<br>yaxs="i", ylab="", yaxt="n", ylim=c(0,10))
> text( 1996, 9.5, "Diabetes", adj=0 )
> axis( side=2, lwd=0, lwd.ticks=1, tcl=-0.2, at=0:50/5, labels=FALSE )
> axis( side=2, lwd=0, lwd.ticks=1, tcl=-0.4, at=0:10, labels=FALSE )
> axis( side=2, lwd=0, lwd.ticks=1, tcl=-0.4, at=0:5*2 )
> axis( side=4, lwd=0, lwd.ticks=1, tcl=-0.2, at=0:50/5, labels=FALSE )
> axis( side=2, 1wd=0, 1wd.ticks=1, tol=-0.4, at=0:10, labels=FALSE)> matplot( as.numeric(dimnames(PY)[[2]]), cbind( PY["anyCa",,],
+ 100*PY["anyCa",,]/PY["All",,]),<br>+ type="l" lty=ren(c(1 2) each=2) lyd=4 col=c("blue" "red")
           type="1", lty=rep(c(1,2),each=2), lwd=4, col=c("blue", "red"),+ xaxs="i", xlab="",
           \texttt{yaxs}="i", \texttt{ylab}="i", \texttt{yaxt}="n", \texttt{ylim}=c(0,10) )
> text( 1996, 9.5, "Cancer", adj=0 )
> axis( side=2, lwd=0, lwd.ticks=1, tcl=-0.2, at=0:50/5, labels=FALSE )
> axis( side=2, lwd=0, lwd.ticks=1, tcl=-0.4, at=0:10, labels=FALSE )
> axis( side=2, lwd=0, lwd.ticks=1, tcl=-0.4, at=0:5*2 )
> axis( side=4, lwd=0, lwd.ticks=1, tcl=-0.2, at=0:50/5, labels=FALSE )
> axis( side=2, lwd=0, lwd.ticks=1, tcl=-0.4, at=0:10, labels=FALSE )
> axis( side=4, lwd=0, lwd.ticks=1, tcl=-0.4, at=0:5*2 )
> mtext("Date of rate evaluation", side=1, line=1, cex=1.0, outer=TRUE)
> mtext("Years / % of life spent with disease", side=2, line=1, cex=1.0,
        outer=TRUE, las=0 )
```
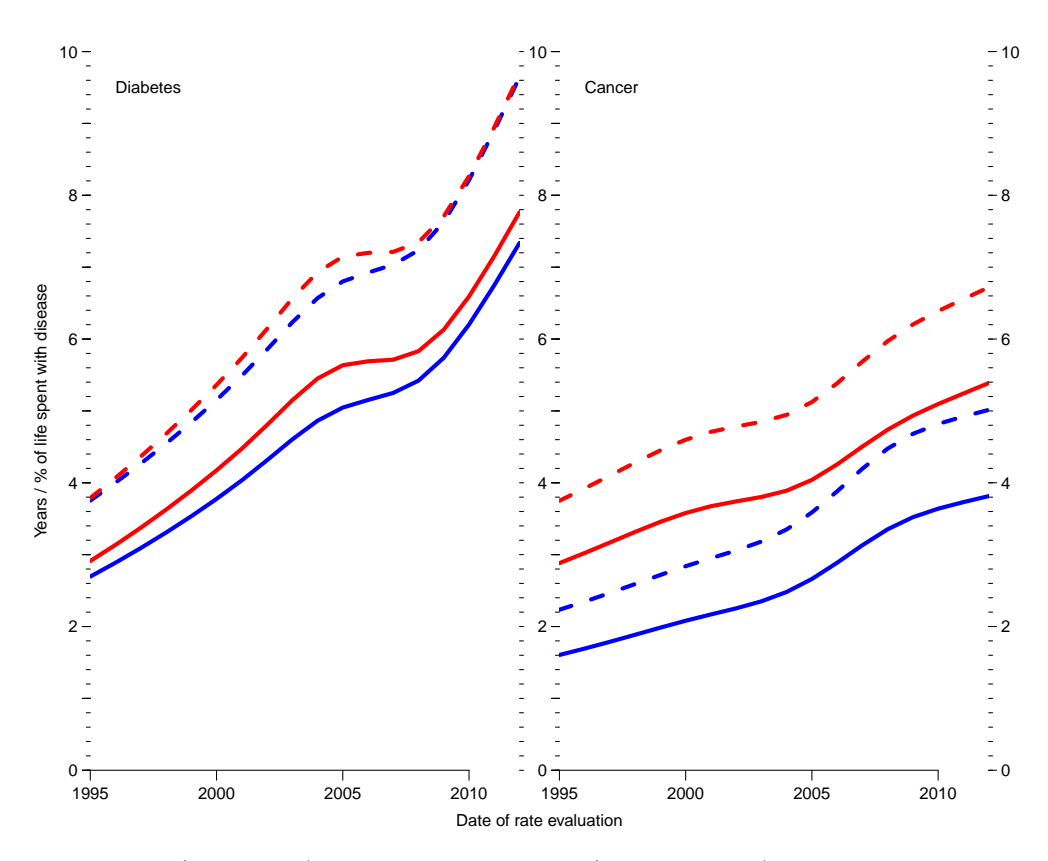

Figure 4.11: Years (full lines) and percent of life (broken lines) spent with disease (daiebets or cancer); red: women, blue: men.

```
> par( mfrow=c(1,2), mar=c(1,1,1,1), mgp=c(3,1,0)/1.6, oma=c(2,2,0,1) )<br>> matrict( as numeric(dimnames(PY)[[2]]) chind( PY["anyDM" "M"] PY["
> matplot( as.numeric(dimnames(PY)[[2]]), cbind( PY["anyDM",,"M"], PY["anyDM",,"M"],
+ 100*PY["anyDM",,"M"]/PY["All",,"M"],
+ PY["anyCa",,"M"], PY["anyCa",,"M"],
+ 100*PY["anyCa",,"M"]/PY["All",,"M"] ),
+ type="l", lty=c("F1","11F1","11"), lwd=6, col=rep(clr[c(2,3)],each=3),
+ xaxs="i", xlab="",
+ yaxs="i", ylab="", yaxt="n", ylim=c(0,10) )
> text( 1996, 9.5, "M", adj=0, font=2, cex=2 )
> axis( side=2, lwd=0, lwd.ticks=1, tcl=-0.2, at=0:50/5, labels=FALSE )
> axis( side=2, lwd=0, lwd.ticks=1, tcl=-0.4, at=0:10, labels=FALSE )
> axis( side=2, lwd=0, lwd.ticks=1, tcl=-0.4, at=0:5*2 )
> axis( side=4, lwd=0, lwd.ticks=1, tcl=-0.2, at=0:50/5, labels=FALSE )
> axis( side=2, lwd=0, lwd.ticks=1, tcl=-0.4, at=0:10, labels=FALSE )
> matplot( as.numeric(dimnames(PY)[[2]]), cbind( PY["anyDM",,"F"], PY["anyDM",,"F"],
+ 100*PY["anyDM",,"F"]/PY["All",,"F"],
+ PY["anyCa",,"F"], PY["anyCa",,"F"],
+ 100*PY["anyCa",,"F"]/PY["All",,"F"] ),
+ type="l", lty=c("F1","11F1","11"), lwd=6, col=rep(clr[c(2,3)],each=3),
+ xaxs="i", xlab="",
          yaxs="i", ylab="", yaxt="n", ylim=c(0,10))
> text( 1996, 9.5, "F", adj=0, font=2, cex=2)
> axis( side=2, lwd=0, lwd.ticks=1, tcl=-0.2, at=0:50/5, labels=FALSE )
> axis( side=2, lwd=0, lwd.ticks=1, tcl=-0.4, at=0:10, labels=FALSE )
> axis( side=2, lwd=0, lwd.ticks=1, tcl=-0.4, at=0:5*2 )
> axis( side=4, lwd=0, lwd.ticks=1, tcl=-0.2, at=0:50/5, labels=FALSE )
> axis( side=2, lwd=0, lwd.ticks=1, tcl=-0.4, at=0:10, labels=FALSE )
> axis( side=4, lwd=0, lwd.ticks=1, tcl=-0.4, at=0:5*2 )
> mtext("Date of rate evaluation", side=1, line=1, cex=1.0, outer=TRUE )
> mtext("Years / % of life spent with disease", side=2, line=1, cex=1.0,
       outer=TRUE, las=0 )
```
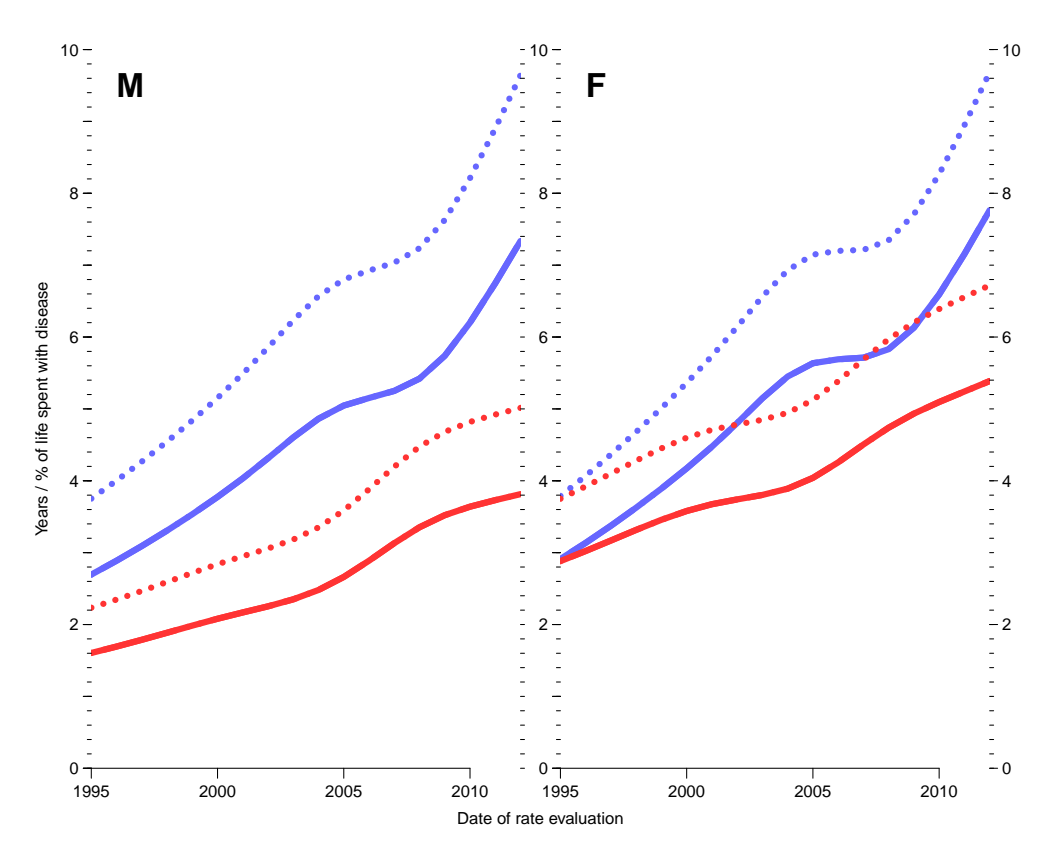

Figure 4.12: Years (full lines) and percent of life (broken lines) spent with disease; diabetes (blue) or cancer (red).

#### 4.5.5.1 Diseased ages of life

A little more tricky is measures of the ages in which the time with diabetes/cancer is spent. The probabilities in PV gives the *distributions* of persons in states in each age. Since this refers to the distribution of all initial persons in the population, normalization of the age-specific occupancy probabilities of, say, the state "DM" to an age-distribution will represent the distribution of time alive spent in the state. This of course is meaningless for the corresponding death states.

Thus we devise a function that does this for a slice of PV, which is a vector of probabilities for each of 1224 ages (0–102 years in steps of 1 month):

```
> aPV \leftarrow as.numeric( dimnames(PV)[[2]] ) + 1/24> pct <- c(10,25,50,75,90)/100<br>> agnt <-
 aqnt \leftarrow+ function( pp )
+ {
+ pp <- cumsum( pp / sum(pp) )
+ approx( pp, aPV, xout=pct ) \hat{y}<br>+ }
+> aqnt( PV["DM",,1,1] )
[1] 42.93041 54.42347 64.37286 72.79126 79.42252
```
Thus we compute quantiles of age spent in states Well, DM (regardless of cancer status), Cancer and both, so we set up an array (AD, Age Diseased) to hold these:

```
> AD <- ZArray( c( list( pct = pct*100,
+ \overline{dis} = c("Well", "DM", "Ca", "DM+Ca")),<br>+ dimnames(PY)[-1]))
                    dimnames(PY)\left[-11\right))
> dimnames( AD )
$pct
[1] "10" "25" "50" "75" "90"
$dis
[1] "Well" "DM" "Ca" "DM+Ca"
$per
 [1] "1995" "1996" "1997" "1998" "1999" "2000" "2001" "2002" "2003" "2004" "2005" "2006" "2007" "2008" "2009" "2010" "2011" "2012"
$sex
[1] "M" "F"
> dimnames( PV )[-2]
$state<br>[1] "Well" "DM"
                      [1] "Well" "DM" "DM-Ca" "Ca" "Ca-DM" "D-W" "D-DM" "D-Ca" "D-DC" "D-CD"
$per
 [1] "1995" "1996" "1997" "1998" "1999" "2000" "2001" "2002" "2003" "2004" "2005" "2006" "2007" "2008" "2009" "2010" "2011" "2012"
$sex
[1] "M" "F"
> AD[,"Well" ,,] <- apply( PV["Well",,,],
+ 2:3, aqnt )<br>> AD[."DM" ...] <- apply(apply(PV[c
              , J \leftarrow apply( apply('PV[c('DM'', 'DM-Ca'', 'Ca-DM''), , ,]+ 2:4, sum ),
+ 2:3, aqnt )
> AD[,"Ca" ,,] <- apply( apply( PV[c("Ca","DM-Ca","Ca-DM"),,,],
                                     2:4, sum ),
+ 2:3, aqnt )<br>> AD[."DM+Ca"..] <- apply( apply( PV[c
 AD[, "DM+Ca",, ] \leq apply( apply( PV[c("DM-Ca", "Ca-DM"),, ],2:4, sum ),
                             2:3, aqnt )
> str( AD)num [1:5, 1:4, 1:18, 1:2] 6.78 17.02 34.46 53.15 67.08 ...
 - attr(*, "dimnames")=List of 4
  ..$ pct: chr [1:5] "10" "25" "50" "75" ...
  ..$ dis: chr [1:4] "Well" "DM" "Ca" "DM+Ca"
  ..$ per: chr [1:18] "1995" "1996" "1997" "1998" ...
  ..$ sex: chr [1:2] "M" "F"
```
We then show the distribution of the ages with DM, and augment the plot with an indication of the expected length of time spent diseased, arbitrarily allocated around the median age spent with disease:

```
> par( mfrow=c(1,2), mar=c(2,2,1,1))
> matplot( pp < -as.numeric(dimnames(AD)[[3]]), t(AD[, "DM", "M"]),<br>+ true="1", col="blue", 1wd=c(1, 3, 5, 3, 1), 1tv=1_{\text{type}="1", \text{ col}="blue", \text{ lwd}=(1,3,5,3,1), \text{ lty}=1, \text{ ylab="",+ ylab="",
+ xlab="Date of rates used", ylim=c(0,100), yaxs="i")
> polygon( c(pp,rev(pp)), c( AD["50","DM",,"M"]+PY["anyDM",,"M"]/2,
+ rev(AD["50","DM",,"M"]-PY["anyDM",,"M"]/2)),
+ col="#0000FF44", border="transparent" )<br>> matric( nn<-as numeric(dimnames(AD)[[3]]) +(AD
  matplot( pp <- as.numeric(dimnames(AD)[[3]]), t(AD[, "DM",, "F"]),
            type="1", col="red", lwd=c(1,3,5,3,1), lty=1,ylab="Age with diabetes (10,25,50,75,90 percentiles)",
+ xlab="Date of rates used", ylim=c(0,100), yaxs="i")
> polygon( c(pp,rev(pp)), c( AD["50","DM",,"F"]+PY["anyDM",,"F"]/2,
+ rev(AD["50","DM",,"F"]-PY["anyDM",,"F"]/2)),
            + col="#FF000044", border="transparent" )
> mtext( "Age with diabetes (10,25,50,75,90 percentiles)", side=2,
         outer=TRUE, line=0 )
```
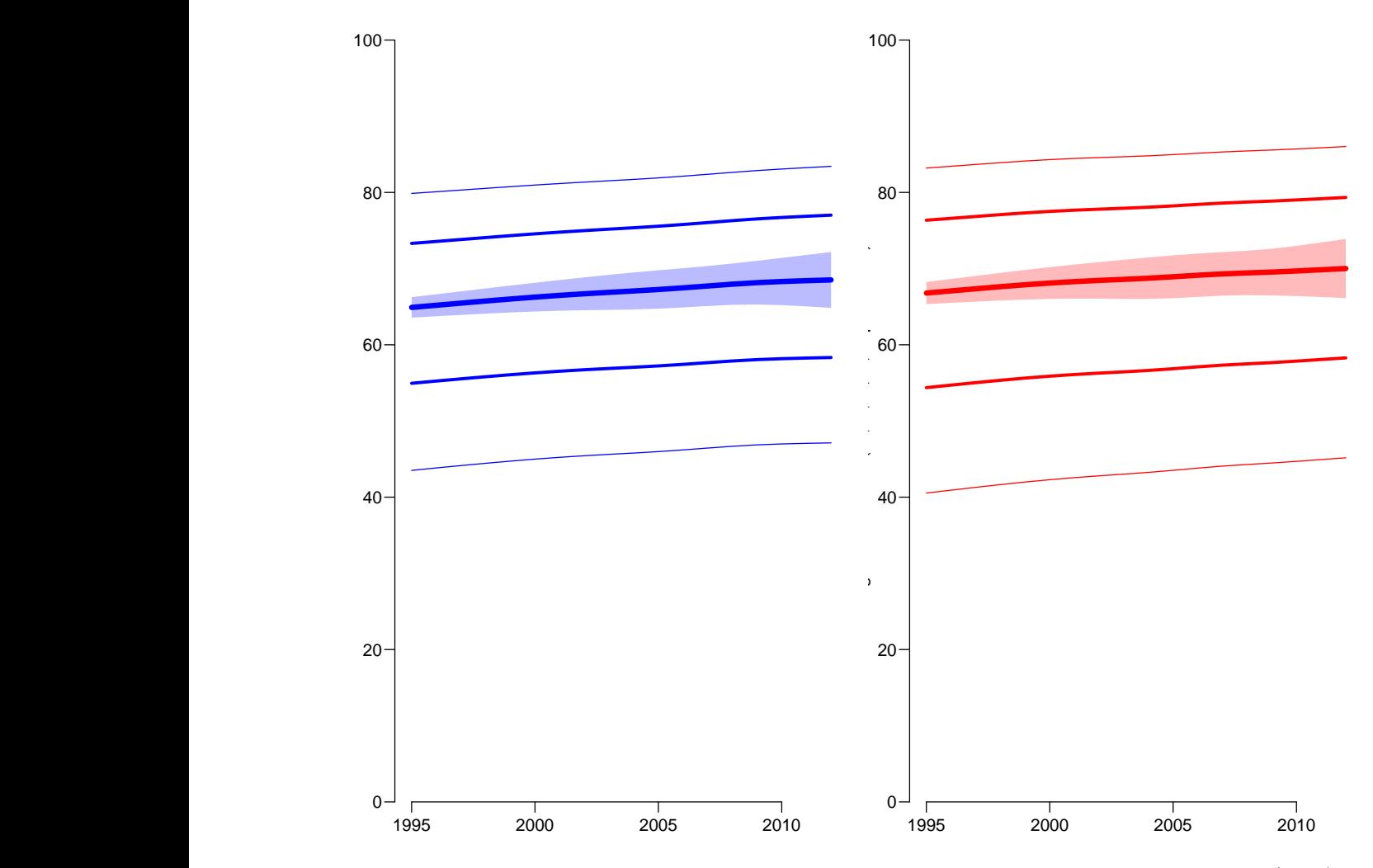

Figure 4.13: Percentiles of ages in which persons suffer from diabetes for men (blue) and women (red). The height of shaded area indicate the expected length of time spent with diabetes.

The comparison in figure [8.13](#page-147-0) is somewhat misleading, because the percentiles of ages in which diabetes are spent are *conditional* om having had diabetes, whereas the expected length spent with the diasease is an average over all persons.

# Bibliography

- [1] H. O. Adami, J. McLaughlin, A. Ekbom, C. Berne, D. Silverman, D. Hacker, and I. Persson. Cancer risk in patients with diabetes mellitus. Cancer Causes Control, 2:307–314, Sep 1991.
- [2] L. Wideroff, G. Gridley, L. Mellemkjær, W. H. Chow, M. Linet, S. Keehn, K. Borch-Johnsen, and J. H. Olsen. Cancer incidence in a population-based cohort of patients hospitalized with diabetes mellitus in Denmark. J. Natl. Cancer Inst., 89:1360–1365, Sep 1997.
- [3] S. S. Coughlin, E. E. Calle, L. R. Teras, J. Petrelli, and M. J. Thun. Diabetes mellitus as a predictor of cancer mortality in a large cohort of US adults. Am. J. Epidemiol., 159:1160–1167, Jun 2004.
- [4] B. Carstensen, M. E. Jørgensen, and S. Friis. The epidemiology of diabetes and cancer. Curr. Diab. Rep., 14(10):535, Oct 2014.
- <span id="page-78-0"></span>[5] B. Carstensen, Christensen J.K., Marcussen M.M., and Borch-Johnsen K. The National Diabetes Register. Scandinavian Journal of Public Health, 39(7 suppl):58–61, 2011.
- [6] B. Carstensen, J.K. Kristensen, P. Ottosen, and K. Borch-Johnsen. The Danish National Diabetes Register: Trends in incidence, prevalence and mortality. Diabetologia, 51:2187–2196, 2008.
- [7] M. L. Gjerstorff. The Danish Cancer Registry. Scand J Public Health, 39(7 Suppl):42–45, July 2011.
- [8] Human Mortality Database. University of California, Berkeley (USA), and Max Planck Institute for Demographic Research (Germany). available at <www.mortality.org> or <www.humanmortality.de> (data downloaded 28 november 2014). Technical report.
- [9] B Carstensen. Age-Period-Cohort models for the Lexis diagram (author's reply). Statistics in Medicine, 27:1561–1564, 2007.
- <span id="page-78-1"></span>[10] A. Green, C. Sortsø, P. B. Jensen, and M. Emneus. Validation of the Danish National Diabetes Register. Clin Epidemiol, 7:5–15, 2015.

# Part III

Using a more restrictive definition of DM

# Chapter 5 Removing blood glucose criteria

It has been questioned whether the originally defined criteria for classification persons and having diabetes [\[5\]](#page-78-0) are all valid; in particular it has been shown [\[10\]](#page-78-1), that the criteria based on usage of blood-glucose testing (note, usage, not value of test) might be including persons that does have diabetes.

The fraction of persons in the NDR that only meet this criterion is non-negligible, and this part of the report therefor repeats all analyses and graphs using a modified definition of diabetes where persons are *not* included on the basis of these criteria. The modification is straight-forward; resulting in some persons not being included in the register at all, others included at a later date, and no change for others.

These effects differ by sex and age and date at inclusion, which is the reason to redo the entire analysis based on the revised definition of diabetes from the register.

# Chapter 6 Data base (modified def.)

First we attach the relevant packages and read in a function to acquire data from the Human Mortality Database:

```
> library( foreign )
> library( Epi )
> print( sessionInfo(), l=F )
R version 3.2.0 (2015-04-16)
Platform: x86_64-pc-linux-gnu (64-bit)
Running under: Ubuntu 14.04.2 LTS
attached base packages:
[1] utils datasets graphics grDevices stats methods base
other attached packages:<br>[1] Epi_1.1.68 foreign_0.8-63
[1] Epi_1.1.68loaded via a namespace (and not attached):<br>[1] cmprsk_2.2-7 MASS_7.3-39 parall
                                        parallel_3.2.0 survival\_2.38-1 etm\_0.6-2[6] splines_3.2.0 grid_3.2.0 lattice_0.20-29
```
Referring to figure [1.1](#page-8-0) with transitions between states, all incidence rates and all mortality rates except the transition from the green to the gray box are available from the combined diabetes and cancer register.

The missing mortality rate, namely that among persons without any diagnosis of cancer or diabetes must be derived from the total population mortality by subtracting the mortality among persons with either diabetes or cancer. So we start by acquiring data for the total population mortality.

# 6.1 Total population follow-up

To this end we first retrieve the total number of deaths from the human mortality database, but we also need data from Statistics Denmark, because deaths in Lexis triangles are only avaiable till 2011, and we have register follow-up to 2012 included.

## 6.1.1 Mortality data from the Human Mortality Database

In order to fetch mortality from the HMD in  $1 \times 1$  Lexis triangles we needed to provide a user id and a password, which is hidden in the output here; but they are put in the variables HMDBusr

and HMDBpwd, respectively. We can now get the mortality data for Denmark, and reshape them to our purpose. First we get the deaths in Lexis triangles; note that we also compute the average age and calendar time in the Lexis triangles, since this is going to be used in the modelling:

```
> HMDK <- read.table( "./data/DNK-Deaths-Lexis-HMD.txt",
                       header=TRUE, skip=2 )[,-6]> head( HMDK )
  Year Age Cohort Female Male
1 1835 0 1835 2158.52 2771.68
2 1835 0 1834 1156.48 1604.32
3 1835 1 1834 502.26<br>4 1835 1 1833 363.68
4 1835 1 1833 363.68 402.14
5 1835 2 1833 293.20 332.44
             1832 288.86 324.86
> str( HMDK )
'data.frame': 39117 obs. of 5 variables:
 $ Year : int 1835 1835 1835 1835 1835 1835 1835 1835 1835 1835 ...
 $ Age : Factor w/ 111 levels "0","1","10","100",..: 1 1 2 2 24 24 35 35 46 46 ...
 $ Cohort: Factor w/ 288 levels ".","1725","1726",..: 112 111 111 110 110 109 109 108 108 107 ...
 $ Female: num 2159 1156 502 364 293 ...
 $ Male : num 2772 1604 562 402 332 ...
> newnames <- c("P","A","C","F","M")<br>> cbind( names( HMDK ), newnames)
> cbind( names ( HMDK ),
              newnames
\begin{bmatrix} 1, \\ \end{bmatrix} "Year" "P"<br>\begin{bmatrix} 2, \\ \end{bmatrix} "Age" "A"
[2,] "Age"
[3,] "Cohort" "C"
[4,] "Female" "F"
[5,] "Male" "M"
> names( HMDK ) <- newnames
> HMDK \leq transform( HMDK, A = as.numeric(as.character(A)),
                            C = as.numeric(as.character(C))> HMDK <- subset( HMDK, A < 100 & P > 1994 )
> str( HMDK )
'data.frame': 3400 obs. of 5 variables:
 $ P: int 1995 1995 1995 1995 1995 1995 1995 1995 1995 1995 ...
 $ A: num  0 0 1 1 2 2 3 3 4 4 ..
 $ C: num 1995 1994 1994 1993 1993 ...
 $ F: num 137 16 8 7 5 3 2 4 2 1 ...
 $ M: num 179 21 13 8 2 7 4 6 5 8 ...
> HMDK$U <- with( HMDK, P-A-C )
> M.dk <- reshape( HMDK, direction = "long",
+ varying = c("M", "F"),
+ v.names = "D.tot",
                            \tt timevar = "sex" )#[,-7]
> M.dk <- transform( M.dk, sex = factor( sex, labels=c("M","F") ),
                              A = A + (1+U)/3.
                              P = P + (2-U)/3 )[,c("sex","A","P","D.tot")]
> str(M, dk)'data.frame': 6800 obs. of 4 variables:
 $ sex : Factor w/2 levels "M", "F": 1 1 1 1 1 1 1 1 1 1 ...<br>$ A : num 0 333 0 667 1 333 1 667 2 333: num 0.333 0.667 1.333 1.667 2.333 ...
 $ P : num 1996 1995 1996 1995 1996 ...
 $ D.tot: num 179 21 13 8 2 7 4 6 5 8 ...
> table( round(M.dk$A,1) )
```
0.3 0.7 1.3 1.7 2.3 2.7 3.3 3.7 4.3 4.7 5.3 5.7 6.3 6.7 7.3 7.7 8.3 8.7 34 34 34 34 34 34 34 34 34 34 34 34 34 34 34 34 34 34 9.3 9.7 10.3 10.7 11.3 11.7 12.3 12.7 13.3 13.7 14.3 14.7 15.3 15.7 16.3 16.7 17.3 17.7 34 34 34 34 34 34 34 34 34 34 34 34 34 34 34 34 34 34 18.3 18.7 19.3 19.7 20.3 20.7 21.3 21.7 22.3 22.7 23.3 23.7 24.3 24.7 25.3 25.7 26.3 26.7 34 34 34 34 34 34 34 34 34 34 34 34 34 34 34 34 34 34 27.3 27.7 28.3 28.7 29.3 29.7 30.3 30.7 31.3 31.7 32.3 32.7 33.3 33.7 34.3 34.7 35.3 35.7 34 34 34 34 34 34 34 34 34 34 34 34 34 34 34 34 34 34 36.3 36.7 37.3 37.7 38.3 38.7 39.3 39.7 40.3 40.7 41.3 41.7 42.3 42.7 43.3 43.7 44.3 44.7 34 34 34 34 34 34 34 34 34 34 34 34 34 34 34 34 34 34 45.3 45.7 46.3 46.7 47.3 47.7 48.3 48.7 49.3 49.7 50.3 50.7 51.3 51.7 52.3 52.7 53.3 53.7 34 34 34 34 34 34 34 34 34 34 34 34 34 34 34 34 34 34 54.3 54.7 55.3 55.7 56.3 56.7 57.3 57.7 58.3 58.7 59.3 59.7 60.3 60.7 61.3 61.7 62.3 62.7 34 34 34 34 34 34 34 34 34 34 34 34 34 34 34 34 34 34 63.3 63.7 64.3 64.7 65.3 65.7 66.3 66.7 67.3 67.7 68.3 68.7 69.3 69.7 70.3 70.7 71.3 71.7 34 34 34 34 34 34 34 34 34 34 34 34 34 34 34 34 34 34 72.3 72.7 73.3 73.7 74.3 74.7 75.3 75.7 76.3 76.7 77.3 77.7 78.3 78.7 79.3 79.7 80.3 80.7 34 34 34 34 34 34 34 34 34 34 34 34 34 34 34 34 34 34 81.3 81.7 82.3 82.7 83.3 83.7 84.3 84.7 85.3 85.7 86.3 86.7 87.3 87.7 88.3 88.7 89.3 89.7 34 34 34 34 34 34 34 34 34 34 34 34 34 34 34 34 34 34 90.3 90.7 91.3 91.7 92.3 92.7 93.3 93.7 94.3 94.7 95.3 95.7 96.3 96.7 97.3 97.7 98.3 98.7 34 34 34 34 34 34 34 34 34 34 34 34 34 34 34 34 34 34 99.3 99.7<br>34 34 34 34 > table( round(M.dk\$P,1) ) 1995.3 1995.7 1996.3 1996.7 1997.3 1997.7 1998.3 1998.7 1999.3 1999.7 2000.3 2000.7 200 200 200 200 200 200 200 200 200 200 200 200 2001.3 2001.7 2002.3 2002.7 2003.3 2003.7 2004.3 2004.7 2005.3 2005.7 2006.3 2006.7 200 200 200 200 200 200 200 200 200 200 200 200 2007.3 2007.7 2008.3 2008.7 2009.3 2009.7 2010.3 2010.7 2011.3 2011.7 200 200 200 200 200 200 200 200 200 200 > range( M.dk\$A ) [1] 0.3333333 99.6666667 > range( M.dk\$P ) [1] 1995.333 2011.667

The data frame M.dk now have the number of deaths in Lexis triangles between 1995-01-01 and 2011-12-31 in the ages between 0 and 100.

### 6.1.2 Population data from the Epi package

The total population risk time in Denmark is available from the Epi package in Lexis-triangles in the dataset Y.dk

```
> data( Y.dk )
> Y.dk <- subset( Y.dk, P>1994 & P<2012 & A<99 )
> names(Y.dk)[grep("Y",names(Y.dk))] <- "Y.tot"
> Y.dk <- transform( Y.dk, sex = factor( sex, labels=c("M","F") ),
+ A = A + (1 + upper)/3,<br>
P = P + (2 - upper)/3P = P + (2-upper)/3 )[,c("sex","A","P","Y.tot")]
```
The data frame Y.dk now have the amount of follow-up time in Lexis triangles between 1995-01-01 and 2012-12-31 in the ages between 0 and 99.

We then merge the two dataframe to one; recall that the variable A and P refer to Lexis triangles, and are coded as the mean age and period in the triangles:

> All.dk <- merge( Y.dk, M.dk ) > str( All.dk )

```
'data.frame': 6732 obs. of 5 variables:
 $ sex : Factor w/ 2 levels "M", "F": 2 2 2 2 2 2 2 2 2 2 ...<br>$ 4 : num 0.333 0.333 0.333 0.333 0.333 ...
 $ A : num 0.333 0.333 0.333 0.333 0.333 ...<br>$ P : num 1996 1997 1998 1999 2000
         : num 1996 1997 1998 1999 2000
 $ Y.tot: num 17026 16470 16434 16066 16198 ..
 $ D.tot: num 137 134 152 132 95 136 138 114 115 110 ...
> head( All.dk )
  sex A P Y.tot D.tot
1 F 0.3333333 1995.667 17025.5 137
2 F 0.3333333 1996.667 16469.5 134
3 F 0.3333333 1997.667 16434.0 152
4 F 0.3333333 1998.667 16066.0<br>5 F 0.3333333 1999.667 16198.5
5 F 0.3333333 1999.667 16198.5 95
    F 0.3333333 2000.667 16336.5
```
We now have all deaths and follow-up time in the total Danish population in the 18-year period 1995-01-01 to 2011-12-31 distributed by Lexis-triangles.

# 6.2 Follow-up after DM and Cancer

We merged the diabetes register and the cancer register, restricting the cancer register to the first primary tumour in a person, and excluding non-melanoma skin cancers.

Thus the resulting data set has one record per person, and comprises persons that have a diagnosis of cancer or diabetes (incuding person with both diagnoses). Thus we have in this dataset follow-up (and deaths) of patients in the Danish population corresponding to all boxes in figure [1.1](#page-8-0) except the "Well" state.

From the human mortality database we extract the no. of deaths in 1-year Lexis triangles. We also extract the population size, which is used for calculation of person-years in 1-year Lexis triangles. Thus we have deaths and risk time for the total population. We can obtain the figures for the "Well" state by subtraction of risk time and deaths in the patient population from that in the total population.

The patient follow-up is based on the single records of follow-up derived from the merge of the cancer register and the diabetes register.

#### 6.2.1 Follow-up records

First we read the follow-up file from all *patients*, generated by a SAS-program virtually identical to that :

```
1 "Program: DMrCaLex.sas" 09:22 Wednesday, January 14, 2015
NOTE: Copyright (c) 2002-2008 by SAS Institute Inc., Cary, NC, USA.
NOTE: SAS (r) Proprietary Software 9.2 (TS2M3)
Licensed to NOVO NORDISK - BASIC PACKAGE, Site 50800704.
NOTE: This session is executing on the W32_VSPRO platform.
NOTE: SAS initialization used:<br>real time 2.60
        real time 2.60 seconds<br>cpu time 0.57 seconds
                                  0.57 seconds
NOTE: AUTOEXEC processing beginning; file is c:\stat\sas\autoexec.sas.
---------------------------------------------------------------
C:\Bendix\Steno\DM-register\NDR\projects\Cancer\papers\DemoDMCA\sas\DMrCaLex.sas
---------------------------------------------------------------
NOTE: Libref HER was successfully assigned as follows:
        Engine: V9
        Physical Name: C:\Bendix\Steno\DM-register\NDR\projects\Cancer\papers\DemoDMCA\sas
NOTE: Libref DATA was successfully assigned as follows:
        Engine:
```
Physical Name: C:\Bendix\Steno\DM-register\NDR\projects\Cancer\papers\DemoDMCA\data

```
NOTE: AUTOEXEC processing completed.
```

```
1 ****************************************************************
NOTE: This version of the program takes all patients of either<br>
DM or cancer, subdivide their follow-up (using the variables<br>
entry, exit and fail) according to their status as being<br>
either DM, Ca, DM-Ca or Ca-DM. The cod
8<br>9
9 * The date from which we trust the inclusion date to be the first;<br>10 % 10 * 10 *10 % let validdate = '01JAN1995'd<br>11 * Set the entry and exit dates i
* Set the entry and exit dates for the entire follow-up endeavour ;<br>
12 %let truncdate = '01JAN1995'd ;<br>
13 % /let censdate = '31DEC2011'd ;<br>
* Just to check it all wemt well ;
15 %put validdate = &validdate.
16 truncdate = &truncdate.
17 censdate = &censdate.;<br>
validdate = '01JAN1995'd<br>
x Set the selector of subgroups to analyse;<br>
18 * Set the selector of subgroups to analyse;<br>
19 %let dgrp = 21,22,241,242,243,249,251,26,28,<br>
20 33,
21 51,
22 70,
23<br>
24<br>
25<br>
25<br>
225<br>
26<br>
27<br>
282, 83, 84<br>
91, 92,<br>
101, 103,24 91,92,
25 101,103,
27<br>
27<br>
28<br>
113,<br>
131,<br>
131,
                                 110,<br>121,<br>131,132,133,139 ;
28 131,132,133,139 ;
29 %let diagselect = diag in (&dgrp.) ;
30 * Variable names for tabulation purposes, note DX and D259 here ;
31 %let dvars = D0 D999
32 D21 D22 D241 D242 D243 D249 D251 D259 D26 D28<br>33 D33<br>34 D51g<br>35 D70
33 D33
                                   D51g<br>D70
35 D70
36 D82 D83 D84<br>37 D91 D92<br>38 D101 D103
                                   37 D91 D92
38 D101 D103<br>39 D113
39 D113<br>40 D121
40 D121<br>41 D131
                                 D131 D132 D133 D139;
42
43 * Get the formats and the Lexis macro;<br>44 options nosource2 :
44 options nosource2 ;
45 %inc "c:\bendix\steno\DM-register\NDR\projects\Cancer\sas\CRG-fmts.sas" ;
NOTE: Format SEX has been output.
NOTE: Format DIAG has been output.
NOTE: PROCEDURE FORMAT used (Total process time):
real time 0.04 seconds
         cpu time 0.03 seconds
130 libname DMCA "c:\bendix\steno\DM-register\NDR\projects\Cancer\data" ;
NOTE: Libref DMCA was successfully assigned as follows:<br>Engine: V9
         Engine:
         Physical Name: c:\bendix\steno\DM-register\NDR\projects\Cancer\data
131
132 *----------------------------------------------------------------------;
133 * Preprocessing of the cancer register to first primary tumours only ;
134
135 * First take the cancer registry, remove all non-cancers;<br>136 data cancer :
136 data cancer ;<br>137 set DMCA cr
137 set DMCA.crg2012<br>138 doca = d diagnose
138 doca = d_diagnosedato ;
139 * Remove 'not counted as cancer' and non-melanoma skin cancer;<br>140 if (diag in (52.150)) then delete :
if (diag in (52,150) ) then delete;<br>141 * Recode the leukaemias to one group (139 is a not used value in formats);<br>142 if diag in (134,135,136,137) then diag = 139;<br>* Recode the colon cancers to the three separate subsites
144 * 24.1 Ascending colon C18.0, C18.1, C18.2
145 * 24.2 Transverse colon C18.3, C18.4, C18.5
146 * 24.3 Descending and sigmoid colon C18.6, C18.7, C19, C19.9
147 * 24.9 Other colon (unspec. or multiple)
148 * 25.1 Rectum (excl. anus) C20, C209
149 * This means that colorectal cancers are to be taken as the sum of these
* 5 groups, but also that the group 24.9 is NOT of interest per se ;<br>
if (diag eq 24)<br>
if (icdpyrs in ("C180","C181","C182"))<br>
if (icdpyrs in ("C180","C181","C182"))<br>
ithen diag = 249 ;<br>
if (icdpyrs in ("C188","C184","C185
157 if not ( diag in ( &dgrp. ) ) then diag = 999 ;
```
158 run ; NOTE: There were 1929170 observations read from the data set DMCA.CRG2012. NOTE: The data set WORK.CANCER has 1397464 observations and 34 variables. NOTE: DATA statement used (Total process time): real time 9.68 seconds cpu time 2.24 seconds 159<br>160 160 \* Sort by id and date of diagnosis ;<br>161 moc sort data = cancer : 161 proc sort data = cancer ; 162 by id doCA;<br>163 run : run : NOTE: There were 1397464 observations read from the data set WORK.CANCER. NOTE: The data set WORK.CANCER has 1397464 observations and 34 variables. NOTE: PROCEDURE SORT used (Total process time): real time 20.67 seconds cpu time 20.07 seconds<br>cpu time 3.96 seconds 164<br>165 165 \* Sort by id;<br>166 \* proc sort data 166 proc sort data = DMCA.dmr2012 out = diabetes ;<br>167 by id : 167 by id;<br>168 run: run ; NOTE: There were 497232 observations read from the data set DMCA.DMR2012. NOTE: The data set WORK.DIABETES has 497232 observations and 12 variables. NOTE: PROCEDURE SORT used (Total process time): real time 4.75 seconds cpu time 1.23 seconds 169<br>170 170 \* Then merge with the diabetes register;<br>171 data DMCR; 171 data DMCR;<br>172 merge ca 172 merge cancer diabetes;<br>173 by id; 173 by id;<br>174 keep id sex diag<br>175 sex is coded (1/2) in CAreg and (M/K) in DMreg;<br>176 \* C\_SEX is coded (1/2) in CAreg and (M/K) in DMreg;<br>177 sex = (C\_SEX in ("1","M") ) + 2 \* (C\_SEX in ("2","K") );<br>178 if sex in (1,2);<br> 180 doBT = min( D\_foddto , D\_fdsdato ) ; 181 doDD = min( D\_statdato, D\_dodsdto ) ; 181<br>182 \* Event-dates ;<br>183 \* Note the re 183 - The the revised date of dm<br>184 - Mote the revised date of dm 184  $*$  doDM = D\_inkldto ;<br>185  $d \circ \text{DM} = \min_{\text{min}} (D \text{ f} \circ \text{d} t)$ 185 doDM =  $min($  D\_fodt, D\_ins, D\_oad, D\_lpr ) ;<br>186 doI = D ins : 186  $\frac{18}{187}$  doll = D\_ins ;<br>187  $\frac{18}{187}$  doCA = D\_diagne 187  $\downarrow$  doCA =  $D_{\text{diagnosedato}}$ ;<br>188  $\downarrow$  If date of diabetes or \* If date of diabetes or cancer is equal to date of death, remove it ;<br>
189 if doDD gt .z then do,;<br>
190 if doOM ge doDD then doOM = .;<br>
191 if doCA ge doDD then doCA = .; 92 and ;<br>
\* If doDM eq doCA then doDM = doCA - 2;<br>
if doDM eq doCA then doDM = doCA - 2;<br>
if doDM > .z or doCA > .z;<br>
\* Only persons alive on 1.1.1995 (or born later);<br>
if doDD gt '31DEC94'd or doDD le .z;<br>
\* Only persons NOTE: Missing values were generated as a result of performing an operation on missing values. Each place is given by: (Number of times) at (Line):(Column). 543533 at 181:10 1383110 at 185:10 136323 at 194:36 NOTE: There were 1397464 observations read from the data set WORK.CANCER. NOTE: There were 497232 observations read from the data set WORK.DIABETES. NOTE: The data set WORK.DMCR has 992753 observations and 7 variables. NOTE: DATA statement used (Total process time):<br>real time 1.98 seconds real time  $1.98$  seconds<br>cou time  $1.26$  seconds  $1.26$  seconds 201 202 \* The dataset DMCR now has a record for each person who has either a 203 \* a diabetes diagnosis or a cancer diagnosis. Persons with more than 204 \* one recorded tumour are represented by a record for each tumour ; 205 \* We then construct the records of follow-up in different states ; 206<br>207 207 data toLex<br>208 set DMCR  $208$  set DMCR ;<br> $209$  id = n :  $209$   $id = n$ <br>210  $k$ een id  $\frac{1}{2}$   $\frac{1}{2}$ ,  $\frac{1}{2}$   $\frac{1}{2}$ 

```
211 doBT doCa doDM doDD<br>212 entry exit en_st ex.<br>213 length en st ex st $5 :
                             entry exit en_st ex_st ;
213 length en\_st ex_st $5;<br>214 *** Only Cancer;
219 Example 1918<br>214 *** Only Cancer ;<br>215 if (doDM le.z
215 if ( doDM le .z ) then do ;<br>216 entry = max( doCa, & trun
216 entry = max( doCa, &truncdate. ) ;
217 en_st = "Ca" ;
218 exit = min( doDD, &censdate ) ;
219 if exit eq doDD then ex_st = "Dead" ; else
220 ex_st = en_st ;
221 if entry 1t exit then output ;<br>222 and :
222 end ;
223 *** Only diabetes ;
224 else<br>
225 if (doCa le .z ) then do ;<br>
226 entry = max(doDM, &truncdate.);<br>
227 en_st = "DM" ;<br>
228 exit = min(doDD, &censdate);<br>
229 if exit eq doDD then ex_st = "Dead" ; else<br>
ex_st = en_st ;
231 if entry 1t exit then output ;<br>232 and :
232 end ;
233 *** DM before Cancer ;
234 else<br>
235 if (doCagt doDM) then do;<br>
236 * from DM to Ca;<br>
237 entry = max(doDM, &truncdate.);<br>
238 en_st = "DM";<br>
239 exit = min(doCa, &censdate);<br>
240 if exit eq doCathen ex_st = "DM-Ca"; else<br>
241 ex_st = en_st;
242 if entry 1t exit then output ;<br>243 * from Ca to end ;
243 * from Ca to end ;<br>
244 en_st = ex_st ;<br>
en_st = ex_st ;<br>
246 exit = min(doDD, &censdate ) ;<br>
247 if exit eq doDD then ex_st = "Dead" ; else<br>
248 ex_st = en_st ;
249 if entry 1t exit then output ;<br>250 end :
250 end ;
251 *** Cancer before DM ;
252 else
253 if ( doCa lt doDM ) then do ;
254 * from Ca to DM ;<br>255 entry = max( doCa,
255 entry = max( doCa, &truncdate. );<br>
256 en_st = "Ca" ;<br>
257 exit = min( doDM, &censdate ) ;<br>
258 if exit eq doDM then ex_st = "Ca-DM" ; else<br>
259 ex_st = en_st ;
260 if entry 1t exit then output ;<br>261 * from DM to end ;
261 * from DM to end ;
262 entry = max( doDM, &truncdate. ) ;
263 en_st = ex_st ;
264 exit = min( doDD, &censdate ) ;
265 if exit eq doDD then ex_st = "Dead" ; else
266 ex_st = en_st ;
267 if entry 1t exit then output ;<br>268 end :
268 end;<br>269 run:
                 run ;
NOTE: There were 992753 observations read from the data set WORK.DMCR.
NOTE: The data set WORK.TOLEX has 1031778 observations and 11 variables.
NOTE: DATA statement used (Total process time):<br>real time 1.26 seconds
          real time 1.26 seconds<br>cpu time 0.60 seconds
                                          0.60 seconds
270
271 libname allPT xport '../data/allPTr.xpt' ;
NOTE: Libref ALLPT was successfully assigned as follows:
          Engine: XPORT
Physical Name: C:\Bendix\Steno\DM-register\NDR\projects\Cancer\papers\DemoDMCA\data\allPTr.xpt
272 proc copy in = work
273 out = allPT ;
274 select toLex ;<br>275 run:
                 run;
NOTE: Copying WORK.TOLEX to ALLPT.TOLEX (memtype=DATA).
NOTE: There were 1031778 observations read from the data set WORK.TOLEX.
NOTE: The data set ALLPT.TOLEX has 1031778 observations and 11 variables.
NOTE: PROCEDURE COPY used (Total process time):
real time 26.50 seconds
         cpu time 0.96 seconds
NOTE: SAS Institute Inc., SAS Campus Drive, Cary, NC USA 27513-2414
NOTE: The SAS System used:
          real time 1:08.61<br>cpu time 10.96 s
                                          10.96 seconds
```
The dataset is generated in Lexis-ready-format, so that it can be put into a Lexis object after a bit of name-grooming and transformaton of the dates to fractions of calendar years:

```
> dc <- read.xport( file="./data/allPTr.xpt" )
> names( dc ) \leq gsub( "_", ".", tolower( names(dc) ))
> str( dc)'data.frame': 1031778 obs. of 11 variables:
 $ id : num 1 2 3 4 5 6 7 8 9 10 .<br>$ diag : num 70 70 NA NA 33 999 91
             70 70 NA NA 33 999 91 70 70 NA ...
 $ doca : num 6575 14823 NA NA 17459 ...
 $ sex : num 2 2 1 2 1 2 1 2 2 2 ...
 $ dobt : num -11204 -15479 -10166 -14347 -12535 ...
 $ dodd : num NA 18086 15989 17833 18141 ...
 $ dodm : num NA NA 13982 10981 NA ...
 $ en.st: Factor w/ 4 levels "Ca","Ca-DM","DM",..: 1 1 3 3 1 1 1 1 1 3 ...
 $ ex.st: Factor w/ 5 levels "Ca","Ca-DM","Dead",..: 1 3 3 3 3 1 1 3 1 4 ...
 $ entry: num 12784 14823 13982 12784 17459 ...
$ exit : num 18992 18086 15989 17833 18141 ...
> wh \leftarrow c (grep( "do", names(dc)),
+ grep( "ent", names(dc) ),
          grep( "exi", names(dc)) )
> names( dc )[wh]
[1] "doca" "dobt" "dodd" "dodm" "entry" "exit"
> dc[,wh] <- dc[,wh]/365.25 + 1960
> dc$sex <- factor( dc$sex, labels=c("M","F") )
> summary( dc )
      id diag doca sex dobt
 Min. : 1 Min. : 21.0 Min. :1943 M:508203 Min. :1860
 1st Qu.:248382 1st Qu.: 70.0 1st Qu.:1996 F:523575<br>Median :496598 Median : 91.0 Median :2002
      Median :496598 Median : 91.0 Median :2002 Median :1937
 Mean :496413 Mean :220.9 Mean :2000 Mean :1938
 3rd Qu.:744210 3rd Qu.:241.0 3rd Qu.:2008 3rd Qu.:1948
                Max. :999.0
                NA's :310896 NA's :311291
     dodd dodm en.st ex.st entry
 Min. :1995 Min. :1942 Ca :597935 Ca :231483 Min. :1995
 1st Qu.:2000 1st Qu.:1996 Ca-DM: 33330 Ca-DM: 42500 1st Qu.:1996
 Median :2004 Median :2002 DM :357200 Dead :480992 Median :2002
 Mean :2004 Mean :2002 DM-Ca: 43313 DM :220782 Mean :2002
                3rd Qu.:2009 3rd Qu.:2008 DM-Ca: 56021 3rd Qu.:2008
 Max. :2013
 NA's :485181 NA's :569694
     exit
Min. : 1995
 1st Qu.:2004
 Median :2011
 Mean : 2008
3rd Qu.:2012
      \cdot 2012
> Ldc <- Lexis( entry = list( age = entry-dobt,
+ per = entry ),<br>+ exit = list( per = exit ).
               exit = list( per = exit ),+ entry.status = en.st,
+ exit.status = factor( ex.st,
+ levels=c("Well",levels(ex.st))),
                id = id.
              data = dc)
```
Incompatible factor levels in entry.status and exit.status: both lex.Cst and lex.Xst now have levels: Ca Ca-DM DM DM-Ca Well Dead

```
> Ldc <- Relevel( Ldc, c(5,3,4,1,2,6) )
> system.time( summary( Ldc ) )
  user system elapsed<br>0.323 0.005 0.328
          0.005 0.328
```
We illustrate the follow-up among our patients in a figure:

```
> pbox <- boxes( Ldc, boxpos=list(x=c(10,20,50,20,50,80), + v=c(50, 70, 90, 30, 10, 50))
+ y=c(50, 70, 90, 30, 10, 50),<br>+ scale.Y=1000,
+ scale.Y=1000,<br>+ show RE=TRIIE
                show.BE=TRUE, hmult=1.2, wmult=1.1, cex=0.8 )
```
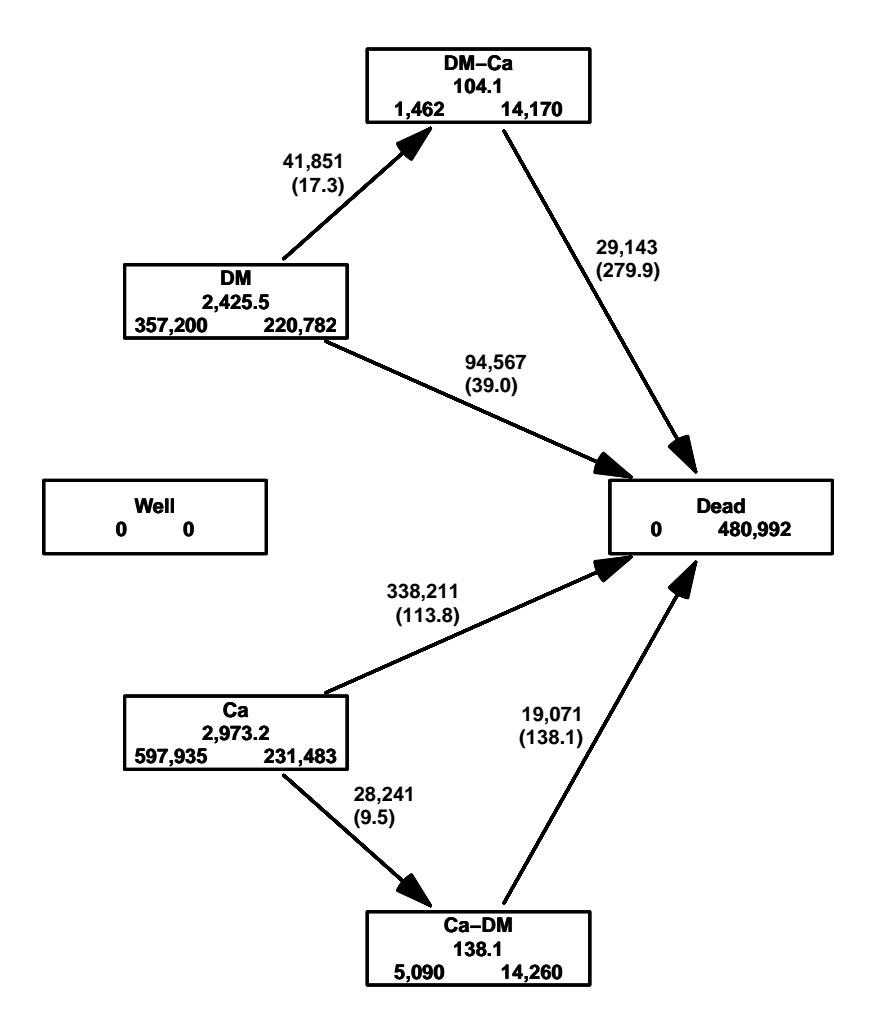

Figure 6.1: The follow-up of the patients alone. The central number in each box is the amount of follow-up time (in 1000 PY) and the two number at the bottom are the number of persons that enter resp. exit the study in the state. Those entering also include persons that are prevalent cases as of 1.1.1995.

# 6.3 The analysis data frame

Before we can analyze rates of cancer and diabetes we must include the part of the population that is without any of the two diseases. We have the total amount of person-years and no. of deaths in the data frame All.dk. But we must then subtract all risk time and deaths that occur subsequent to either DM or Cancer in order to get the right amount of deaths and PY in the "Well" state.

### 6.3.1 Patient follow-up

In order to get the risk time among patients we must split the follow-up in the patients by age and calendar time. This is done the classical way, by successively aggreating the risk time and events in tabular form.

The aggregated data frame must be classified by the relevant factors, and must allow counting of events of cancer, diabetes and death.

```
> Agg \leftarrow data-frame( A=0, P=0, U=0,
+<br>
Ldc[1, c("sex", "lex.Cst"))],<br>
Y=0, D, ca=0, D, dm=0, D, dd=0Y=0, D.ca=0, D.dm=0, D.dd=0 )[NULL,]
> names( Agg )[5] \leq "state"
> str( Agg )
'data.frame': 0 obs. of 9 variables:
 $ A : num<br>$ P : num
 \begin{array}{ccccc}\n\text{\$P} & & \text{\:}\n\text{\:num} \\
\text{\$U} & & \text{\:}\n\text{\:num}\n\end{array}: num
 $ sex : Factor w/ 2 levels "M","F":
 $ state: Factor w/ 6 levels "Well", "DM", "DM-Ca", ...;\: num$ D.ca : num
 $ D.dm : num
 $ D.dd : num
> n.chunks <-20> lm <- round( seq(0,nrow(Ldc),,n.chunks+1) )
> system.time(
+ for( i in 1:n.chunks )
+ f+ whr <- (lm[i]+1):(lm[i+1])
+ sLx <- splitLexis( Ldc[whr,], 0:120, time.scale="age" )
+ sLx <- splitLexis( sLx, 1990:2020, time.scale="per" )
+ agg <- with( sLx, aggregate( cbind( y = lex.dur,
                                       d.dm = ( \text{lex}.Xst \text{ %in\text{\textsf{X}}; c("DM", "Ca-DM") \text{ %}+ lex.Xst != lex.Cst ) *1,<br>d.ca = ( lex.Xst %in% c("Ca", "DM
+<br>d.ca = ( lex.Xst %in% c("Ca", "DM-Ca") &<br>lex.Xst != lex.Cst )*1,
+ lex.Xst != lex.Cst )*1,<br>+ d dd = ( lex Xst '\lin'\ c("Dead")
                                       d. dd = ( lex. Xst %in% c("Dead") *1 ),+ list( A = floor(age),
+ P = floor(per),<br>+ U = floor(per)U = floor(per)-floor(age)-floor(dobt),
                                       sex = sex,
                                     state = lex.Cst),
                                   FUN = sum ) )
+ Agg <- merge( Agg, agg, by=names( Agg )[1:5], all=TRUE )
+ Agg \leftarrow transform( Agg, Y = pmax(Y, 0, na.rm=TRUE) + pmax(y, 0, na.rm=TRUE),
                         Dca = pmax(D, ca, 0, na.\text{rm=TRUE}) + pmax(d, ca, 0, na.\text{rm=TRUE}),+ D.dm = pmax(D.dm,0,na.rm=TRUE) + pmax(d.dm,0,na.rm=TRUE),
+ D.dd = pmax(D.dd,0,na.rm=TRUE) + pmax(d.dd,0,na.rm=TRUE) )[,
                      c("A", "P", "U", "sex", "state", "Y", "D.ca", "D.dm", "D.dd")+ cat( "Merged in chunk", i, "now", nrow(Agg), "rows, at"<br>+ format(Sys time() format="%V-%m-%d %H·%M·%S"), "\n
        format(Sys.time(),format="\\%Y-\%m-\%d \frac{\%H:\%N:\%S"}{\#H:\%N:\%S"}, "\\n" )+ } )
```

```
Merged in chunk 1 now 19244 rows, at 2015-06-03 11:42:25
Merged in chunk 2 now 20707 rows, at 2015-06-03 11:42:52
Merged in chunk 3 now 21475 rows, at 2015-06-03 11:43:18
Merged in chunk 4 now 22101 rows, at 2015-06-03 11:43:44
Merged in chunk 5 now 22480 rows, at 2015-06-03 11:44:11
Merged in chunk 6 now 22903 rows, at 2015-06-03 11:44:38
Merged in chunk 7 now 23227 rows, at 2015-06-03 11:45:06
Merged in chunk 8 now 23446 rows, at 2015-06-03 11:45:34
Merged in chunk 9 now 23633 rows, at 2015-06-03 11:46:01
Merged in chunk 10 now 23782 rows, at 2015-06-03 11:46:27
Merged in chunk 11 now 23994 rows, at 2015-06-03 11:46:54
Merged in chunk 12 now 24225 rows, at 2015-06-03 11:47:21
Merged in chunk 13 now 24358 rows, at 2015-06-03 11:47:48
Merged in chunk 14 now 24643 rows, at 2015-06-03 11:48:15
Merged in chunk 15 now 24792 rows, at 2015-06-03 11:48:42
Merged in chunk 16 now 24845 rows, at 2015-06-03 11:49:08
Merged in chunk 17 now 24948 rows, at 2015-06-03 11:49:34
Merged in chunk 18 now 25110 rows, at 2015-06-03 11:49:59
Merged in chunk 19 now 25169 rows, at 2015-06-03 11:50:26
Merged in chunk 20 now 25238 rows, at 2015-06-03 11:50:53
   user system elapsed
533.570 2.477 535.797
> Agg \leftarrow transform( Agg, A = A + (1+U)/3,
                          P = P + (2-U)/3)> Agg <- subset( Agg, A<99 & A>0 )
> str( Agg)
'data.frame': 23532 obs. of 9 variables:
 $ A : num 0.333 0.333 0.333 0.667 0.667 ...<br>$ P : num 1996 1996 1996 1995 1995
 $ P : num 1996 1996 1996 1995 1995 ...<br>$ U : num 0 0 0 1 1 1 1 0 0 0
        : num 0 0 0 1 1 1 1 0 0 0
 $ sex : Factor w/ 2 levels "M", "F": 1 1 2 1 1 2 2 1 2 2 ...
 $ state: Factor w/ 6 levels "Well", "DM", "DM-Ca",..: 2 4 4 2 4 2 4 4 2 4 ...
 $ Y : num 0.805 1.933 1.136 0.862 0.567 ...
 $ D.ca : num 0 0 0 0 0 0 0 0 0 0 ...
 $ D.dm : num 0 0 0 0 0 0 0 0 0 0 ...<br>$ D.dd : num 0 3 0 0 0 0 1 0 0 2 ...
               0 3 0 0 0 0 1 0 0 2
> save( Agg, file="./data/Agg-r.Rda" )
```
### 6.3.2 Non-patient follow-up

Now Agg contains all the follow-up and deaths among the patients, but we will need to subtract the person-years ad the deaths from the total population aggregated (Agg) across states:

```
> load( file="./data/Agg-r.Rda" )
> Ptt.dk <- with( Agg, aggregate( cbind( Y.ptt = Y,
+ D.ptt = D.dd ),
+ list( A=A, P=P, U=U, sex=sex ),
                       FUN = sum) )
```
We then merge the patient risk time and deaths with the total population and subtract them to get the risk time and deaths from the well state:

```
> str( All.dk )
'data.frame': 6732 obs. of 5 variables:
$ sex : Factor w/ 2 levels "M", "F": 2 2 2 2 2 2 2 2 2 2 ...<br>$ A : num 0.333 0.333 0.333 0.333 0.333 ...
        : num 0.333 0.333 0.333 0.333 0.333 ...
$ P : num 1996 1997 1998 1999 2000.
$ Y.tot: num 17026 16470 16434 16066 16198 ...
$ D.tot: num 137 134 152 132 95 136 138 114 115 110 ...
```

```
> str( Ptt.dk )
'data-frame': 6732 obs. of 6 variables:<br>\$ A : num 0 333 1 333 2 333 3 333 4 333
 $ A : num 0.333 1.333 2.333 3.333 4.333 ...<br>$ P : num 1996 1996 1996 1996 1996 ...
 $ P : num 1996 1996 1996 1996 ...<br>$ U : num 00000000000
         \frac{1}{1} : num 0 0 0 0 0 0 0 0 0 0 0 ...
 $ sex : Factor w/ 2 levels "M", "F": 1 1 1 1 1 1 1 1 1 1 ...
 $ Y.ptt: num 2.74 8.82 10.34 11.86 18.38 ...
 $ D.ptt: num 3 1 0 0 0 0 2 1 0 0 ...
> Well <- merge( All.dk, Ptt.dk, all.x=TRUE )
> Well <- transform( Well, Y = Y.tot - pmax(Y.ptt,0,na.rm=TRUE),
+ D.dd = D.tot - pmax(D.ptt,0,na.rm=TRUE) )
> Well$D.dd \leq pmax( Well$D.dd, O, na.rm=TRUE )
> str( Well )
'data.frame': 6732 obs. of 10 variables:
 $ sex : Factor w/ 2 levels "M", "F": 2 2 2 2 2 2 2 2 2 2 ...
 $ A : num 0.333 0.333 0.333 0.333 0.333 ...<br>$ P : num 1996 1997 1998 1999 2000 ...
         : num 1996 1997 1998 1999 2000 ...
 $ Y.tot: num 17026 16470 16434 16066 16198 ..
 $ D.tot: num 137 134 152 132 95 136 138 114 115 110 ...
 $ U : num 0 0 0 0 0 0 0 0 0 0 0 ...<br>$ Y.ptt: num 1.14 2.57 2.2 2.75 1.3
                 1.14 2.57 2.2 2.75 1.39
 $ D.ptt: num 0 2 4 0 0 0 0 0 1 0 ...<br>$ Y : num 17024 16467 16432 1606
        : num 17024 16467 16432 16063 16197 ...
 $ D.dd : num 137 132 148 132 95 136 138 114 114 110 ...
```
### 6.3.3 Incident cases of DM and Cancer

Finally we must tabulate the number of newly diagnosed DM and Cancer cases (incidences) — the transitions from the "Well" state. This is simply a tabulation in Ldc of the entry age and date for records with lex.Cst equal to either "DM" or "Ca" with an entry date strictly greater than 1995-01-01 (avoiding counting the persons prevalent at 1995):

```
> summary( Ldc, by=factor(Ldc$per>1995.001,labels=c("Prevalent","Incident")) )
$Prevalent
```

```
Transitions:
    To
From Well DM DM-Ca Ca Ca-DM Dead Records: Events: Risk time: Persons:
  DM 0 26951 11792 0 0 41537 80280 53329 813919.17<br>DM-Ca 0 0 106 0 0 1356 1462 1356 7204.68
  DM-Ca 0 0 106 0 0 1356 1462 1356 7204.68 1462
  Ca 0 0 0 43669 10112 86890 140671 97002 1336329.91 140671<br>
Ca-DM 0 0 0 0 552 4538 5090 4538 33210.81 5090
  Ca-DM 0 0 0 0 552 4538 5090 4538 33210.81 5090
  Sum 0 26951 11898 43669 10664 134321 227503 156225 2190664.56 227503
$Incident
Transitions:
     To
From Well DM DM-Ca Ca Ca-DM Dead Records: Events: Risk time: Persons:
  DM 0 193831 30059 0 0 53030 276920 83089 1611614.70 276920
  DM-Ca 0 0 14064 0 0 27787 41851 27787 96914.14 41851
  Ca 0 0 0 187814 18129 251321 457264 269450 1636842.16 457264
  Ca-DM 0 0 0 0 013707 14533 28240 14533 104884.79 28240<br>Sum 0193831 44123 187814 31836 346671 804275 394859 3450255.79 756088
           0 193831 44123 187814 31836 346671
> Inc \le with( subset( Ldc, per>1995.001),
+ \begin{array}{rcl} \texttt{aggregate(} & \texttt{list(} & \texttt{D.dm = (lex.Cst=="DM") * 1,} \\ \texttt{D.ca = (lex.Cst=="Ca") * 1} \end{array}+ D.ca = (lex.Cst=="Ca") * 1),<br>+ list(c) = (lex.Cst=="Ca") * 1),+ list( sex = sex,<br>
A = flooA = floor(age),
                                  P = floor(per),
```

```
U = floor(per)-floor(age)-floor(dobt)),
                         FUN = sum ) )
> Inc <- transform( Inc, A = A + (1+U)/3,
                        P = P + (2-U)/3)
> Inc <- subset( Inc, A < 99 & A > 0)
```
Then we merge in the number of DM cancer diagnoses from the "Well" state:

```
> str( Well )
'data.frame': 6732 obs. of 10 variables:
 $ sex : Factor w / 2 levels "M", "F": 2 2 2 2 2 2 2 2 2 2 ...<br>$ A : num 0 333 0 333 0 333 0 333 0 333: num 0.333 0.333 0.333 0.333 0.333 ...
 $ P : num 1996 1997 1998 1999 2000 ..
 $ Y.tot: num 17026 16470 16434 16066 16198.
 $ D.tot: num 137 134 152 132 95 136 138 114 115 110 ...
 $ U : num 0 0 0 0 0 0 0 0 0 0 ...
 $ Y.ptt: num 1.14 2.57 2.2 2.75 1.39$ D.ptt: num 0 2 4 0 0 0 0 0 1 0 ...<br>
$ y : num 17024 16467 16432 16063: num 17024 16467 16432 16063 16197 ...
 $ D.dd : num 137 132 148 132 95 136 138 114 114 110 ...
> str( Inc )
'data.frame': 6713 obs. of 6 variables:
 $ sex : Factor w/ 2 levels "M", "F": 1 2 1 2 1 2 1 2 1 2 ...
 $ A : num  0.333 0.333 1.333 1.333 2.333 ...
 $ P : num 1996 1996 1996 1996 1996 ...
 $ U : num 0 0 0 0 0 0 0 0 0 0 ...
 $ D.dm: num 1 0 4 2 5 1 3 1 5 1 ...
 $ D.ca: num   4  3  7  4  3  4  5  2  1 1 ...
> intersect( names(Well), names(Inc) )
[1] "sex" "A" "P" "U"
> Well <- transform( merge( Well, Inc, all=TRUE ),
                       D.dm = pmax( D.dm, 0, na.rm=TRUE ),
+ D.ca = pmax(D.ca, 0, na.rm=TRUE),<br>+ state = factor('Wel1"state = factor('Well',+ levels=levels(Agg$state),
                                       labels=levels(Agg$state) ) )
> str( Well )
'data.frame': 6732 obs. of 13 variables:
 $ sex : Factor w/ 2 levels "M", "F": 1 1 1 1 1 1 1 1 1 1 ...
 $ A : num 0.333 0.333 0.333 0.333 0.333 ...<br>$ P : num 1996 1997 1998 1999 2000 ...
        : num 1996 1997 1998 1999 2000 ...
 $ U : num 0 0 0 0 0 0 0 0 0 0 ..
 $ Y.tot: num 18028 17426 17387 17038 16953 ...
 $ D.tot: num 179 189 172 142 156 188 149 137 136 151 ...
 $ Y.ptt: num 2.738 0.936 1.125 3.743 2.021 ...
 $ D.ptt: num 3 0 0 0 0 0 1 0 1 0 ...<br>$ Y : num 18025 17426 17386 17034
        : num 18025 17426 17386 17034 16951 ..
 $ D.dd : num 176 189 172 142 156 188 148 137 135 151 ...
 $ D.dm : num 1 0 1 2 1 1 0 1 1 1 ...
 $ D.ca : num   4  2  1  4  4  1  2  5  2  5 ...
 $ state: Factor w/ 6 levels "Well","DM","DM-Ca",..: 1 1 1 1 1 1 1 1 1 1 ...
> str( Agg )
'data.frame': 23532 obs. of 9 variables:
 $ A : num  0.333 0.333 0.333 0.667 0.667 ...
 $ P : num 1996 1996 1996 1995 1995 ...<br>$ U : num 0 0 0 1 1 1 1 0 0 0 ...
        : num \ 0001111000...$ sex : Factor w/ 2 levels "M", "F": 1 1 2 1 1 2 2 1 2 2 ...
 $ \text{ state}: \text{ Factor } w/6 \text{ levels } "Well", "DM", "DM--Ca", ... 2 4 4 2 4 2 4 4 2 4 ...<br>$ Y \qquad : \text{ num } 0.805 1.933 1.136 0.862 0.567 ...: num 0.805 1.933 1.136 0.862 0.567 ...
 $ D.ca : num 0 0 0 0 0 0 0 0 0 0 ...
 $ D.dm : num  0 0 0 0 0 0 0 0 0 0 ...
 $ D.dd : num  0 3 0 0 0 0 1 0 0 2 ...
```
Finally we can stack the two databases:

```
> dcd <- rbind( Well[,names(Agg)], Agg )
> str( dcd )
'data.frame': 30264 obs. of 9 variables:
 $ A : num 0.333 0.333 0.333 0.333 0.333 ...<br>$ P : num 1996 1997 1998 1999 2000
 $ P : num 1996 1997 1998 1999 2000 ...<br>$ U : num 0 0 0 0 0 0 0 0 0 0 ...
          : num 0000000000$ sex : Factor w/ 2 levels "M", "F": 1 1 1 1 1 1 1 1 1 1 ...
 \frac{1}{2} state: Factor w/ 6 levels "Well","DM","DM-Ca",..: 1 1 1 1 1 1 1 1 1 1 1 ...<br>\frac{1}{2} \frac{1}{2} \frac{1}{2} \frac{1}{2} \frac{1}{2} \frac{1}{2} \frac{1}{2} \frac{1}{2} \frac{1}{2} \frac{1}{2} \frac{1}{2} \frac{1}{2} \frac{1}{2} \frac{1: num 18025 17426 17386 17034 16951 ...
 $ D.ca : num   4  2  1  4  4  1  2  5  2  5 ...
 $ D.dm : num 1 0 1 2 1 1 0 1 1 1 ...
 $ D.dd : num 176 189 172 142 156 188 148 137 135 151 ...
> save( dcd, file="./data/dcd-r.Rda" )
```
A tabulation of the possible events from various states shows that we have precisely nine entries with events corresponding to the 9 transitions in figure [1.1](#page-8-0) and precisely 5 entries with person-years, corresponding to the 5 transient states in the figure.

```
> cbind(
+ xtabs( cbind( D.ca, D.dm, D.dd ) ~ state, data=dcd ), round(
+ xtabs( Y/1000 ~ state, data=dcd ), 1 ) )
     D.ca D.dm D.dd
Well 457106 276847 484737 86078.4
DM 41844 0 94088 2424.6<br>DM-Ca 0 0 29122 104.1
DM-Ca 0 0 29122 104.1
Ca 0 28225 337066 2968.8<br>Ca-DM 0 0 19014 138.0
           0 19014
Dead 0 0 0 0.0
> ftable( xtabs( cbind( D.dm, D.ca, D.dd) \tilde{ } floor(P) + state,
+ data=dcd ),<br>+ row \nvert (3, 1)rowvars=c(3,1))
         state Well DM DM-Ca Ca Ca-DM Dead
   floor(P)
0 1395 12307 0 0 1007 0 0 1996 12458 0 0 1039 0 0
             12458 0 0 1039 0 0<br>12057 0 0 1073 0 0
   1997 12057 0 0 1073 0 0<br>1998 13235 0 0 1130 0 0
   1998 13235 0 0 1130 0 0
   1999 13752 0 0 1287 0 0
   2000 13770 0 0 1309 0 0
   2001 14157 0 0 1356 0 0
   2002 16581 0 0 1689 0 0
   2003 17964 0 0 1871 0 0
   2004 18304 0 0 1778 0 0
   2005 16323 0 0 1520 0 0
   2006 15919 0 0 1656 0 0
   2007 17047 0 0 1768 0 0
   2008 18081 0 0 1965 0 0
   2009 18901 0 0 2109 0 0
   2010 20141 0 0 2415 0 0
   2011 25850 0 0 3253 0 0
D.ca 1995 21108 1226 0 0 0 0
   1996 23435 1183 0 0 0 0
   1997 23914 1390 0 0 0 0
   1998 24617 1526 0 0 0 0
   1999 24830 1793 0 0 0 0
   2000 24894 1687 0 0 0 0
   2001 25087 1949 0 0 0 0
   2002 25612 1967 0 0 0 0
   2003 25797 2205 0 0 0 0
   2004 26898 2616 0 0 0 0
   2005 27539 2741 0 0 0 0
```
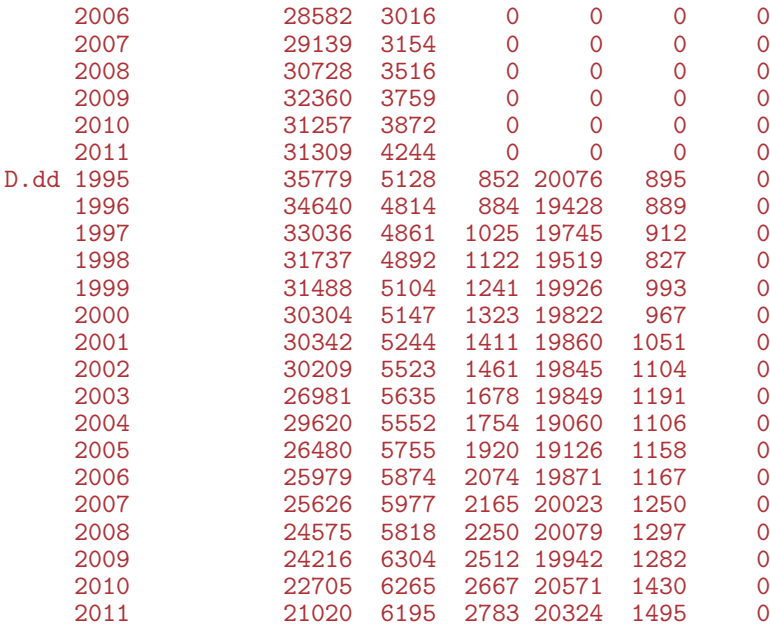

> library( Epi ) > library( splines ) > options( width=90, + # prompt=" ", continue=" ", + SweaveHooks=list( fig=function() + par(mar=c(3,3,1,1),mgp=c(3,1,0)/1.6,bty="n",las=1) ) )

> print( sessionInfo(), l=F )

R version 3.2.0 (2015-04-16) Platform: x86\_64-pc-linux-gnu (64-bit) Running under: Ubuntu 14.04.2 LTS

attached base packages: [1] splines utils datasets graphics grDevices stats methods base other attached packages: [1] Epi\_1.1.68 loaded via a namespace (and not attached):  $parallel_3.2.0$  survival $2.38-1$  etm $0.6-2$ 

[1] cmprsk\_2.2-7 MASS\_7.3-39<br>[6] grid\_3.2.0 lattice\_0.20-29

# Chapter 7 Modelling of rates

Dead 0 0 0 0

First we load the data and chek the number of events of different types from different states:

```
> clear()
> load( file="./data/cols.Rda" )
> load( file="./data/dcd-r.Rda" )
> dcd \le subset( dcd, P<2012 & !is.na(Y))
\rightarrow ftable( round(
           addmargins(xtabs(cbind(Ddm,D.ca,D.dd,PY=Y/1000) \degree sex + state, data=dcd ),
+ 1),<br>+ row \text{ vars=1:2})
           rowvars=1:2)
              D.dm D.ca D.dd PY
sex state<br>M Well
    Well 153749 221971 235823 42826<br>DM 0 23871 49758 1310
    DM 0 23871 49758<br>DM-Ca 0 0 16841
    DM-Ca 0 0 16841 54
                 00 0 164078<br>0 0 9188
    Ca-DM 0 0 9188 57<br>Dead 0 0 0 0
    Dead 0 0 0 0
F Well 123098 235135 248914 43252
    DM 0 17973 44330 1115<br>DM-Ca 0 0 12281 50
             0 0 12281 50<br>14725 0 172988 1840
    Ca 14725 0 172988<br>Ca-DM 0 0 9826
                 0 0 9826 81<br>0 0 0 0
    Dead 0 0 0 0
Sum Well 276847 457106 484737 86078
    DM 0 41844 94088 2425<br>DM-Ca 0 0 29122 104
                         0 29122
    Ca 28225 0 337066 2969<br>Ca-DM 0 0 19014 138
                 \begin{array}{ccc} 0 & 0 & 19014 \\ 0 & 0 & 0 \end{array}
```
From the table we see that we have events for estimating 9 different rates, and also that we have ample data for estimating them. To decide how to distribute knots in modelling of the age-effects, we make histograms of the age-distribution of the events:

```
> par( mfrow=c(5,3), mar=c(3,1,1,1), mgp=c(3,1,0)/1.6 )
> par( mfg=c(1,1) ); with(subset(dcd, state=="Well")
                          hist(rep(A,D.dm), breaks=0:100,
+ col=clx["Well"], border=clx["Well"], main="", yaxt="n",
+ ylab="", xlab="DM | Well" ) )
> par( mfg=c(1,2) ) ; with( subset( dcd, state=="Well" ),
><br>
hist(rep(A,D.ca), breaks=0:100,<br>
col=clx["Well"] border=clx["Well"]
                          col=clx[\text{``Well''}], border=clx[\text{``Well''}], main="", yaxt="n",
+ ylab="", xlab="Ca | Well" ) )
> par( mfg=c(1,3) ) ; with( subset( dcd, state=="Well" ),
                          hist( rep(A,D.dd), breaks=0:100,
```

```
+ col=clx["Well"], border=clx["Well"], main="", yaxt="n",
+ ylab="", xlab="Dead | Well" ) )
> par( mfg=c(2,2) ) ; with( subset( dcd, state=="DM" ),
                          hist( rep(A,D.ca), breaks=0:100,
+ col=clx["DM"], border=clx["DM"], main="", yaxt="n",
                          vlab="", xlab="Ca | DM" ) )par(mfg=c(2,3)); with(subset(dcd, state=="DM"),
                          hist(rep(A,D.dd), breaks=0:100,
+ col=clx["DM"], border=clx["DM"], main="", yaxt="n",
+ ylab="", xlab="Dead | DM" ) )
 par( mfg=c(3,3) ); with(subset(dcd, state=="DM-Ca")
                          hist(rep(A,D.dd), breaks=0:100,
                          col=clx[\text{``DM--Ca''}], border=clx["DM-Ca"], main="", yaxt="n",
+ ylab="Dead | DM-Ca" )<br>> par(mfg=c(4.1)) : with(subset(dcd.state=="Ca").
 par(nfg=c(4,1)); with(subset(dcd, state=="Ca"),
                          hist( rep(A,D.dm), breaks=0:100,
                          col=clx['Ca"], border=clx['Ca"], main="", yaxt="n",
+ ylab="', xlab="DM \mid Ca''') )<br>> par(mfg=c(4.3)) : with(subset(dcd.state=="Ca").
 par(mfg=c(4,3)); with(subset(dcd, state=="Ca"),
                          hist(rep(A,D.dd), breaks=0:100,
                          col=clx[<sup>n</sup>Ca"], border=clx["Ca"], main="", yaxt="n",
+ ylab="", xlab="Dead | Ca" ) )
> par( mfg=c(5,3) ) ; with( subset( dcd, state=="Ca-DM" ),
> hist( rep(A,D.dd), breaks=0:100,
                          + col=clx["Ca-DM"], border=clx["Ca-DM"], main="", yaxt="n",
                          ylab="", xlab="Dead | Ca-DM" ) )
```
# 7.1 APC-models for the transition rates

We model the 9 different rates by separate age-period-cohort (APC) models. For convenience we wrap the fitting in a function calling apc.fit. In the definition of the function we put in the default number of knots for the age-, period- and cohort-effects.

Moreover, for estimates of age-effects we want both a parametrization with a reference period (2010) and a cohort effect as 0 on average, and one with a reference cohort (1935) and a period effect as 0 on average. 2010 is chosen an a conveniently recent date for evaluation of crossectional rates and 1935 as the cohort which is contributing risk time from ages 60 trough 77, an age range where both diabetes and cancer is relatively common.

The models returned by the apc.fit function in the element Model is a model which is parametrized in a special way, using specially constructed design matrices in the linear predictor, and thus is not suitable for prediction based on the input data frame. Hence we also append a model fitted using a parametrization suitable for prediction, which we shall need later:

```
> tr.</math> <i>apc</i> <math>\leftarrow</math>+ function( event, st, sx, rf.p=2005, rf.c=1935 )
+ {
+ dfr <- subset( dcd, state==st & sex==sx )
+ dfr$D <- dfr[,event]
+ dfr <- dfr[,c("A", "P", "D", "Y")]
+ qnt <- function(x,n) quantile(x,probs=(1:n-0.5)/n)
+ kpos \le list( A = qnt with(dfr,rep( A, D), 10),
+ P = qnt(\text{with}(dfr, rep(P, D)), 5),C = \overline{qnt}(\text{ with}(dfr,rep(P-A,D)), 7) )+ apc <- apc.fit( dfr, parm = "APC", npar = kpos, ref.p = rf.p, scale = 1000 )
+ acp <- apc.fit( dfr, parm = "ACP", npar = kpos, ref.c = rf.c, scale = 1000,
                   print.AOV = FALSE)+ # chop off the cohort effects after 1990 for nicer plots
+ apc$Coh <- apc$Coh[apc$Coh[,"Coh"]<1990,]
```
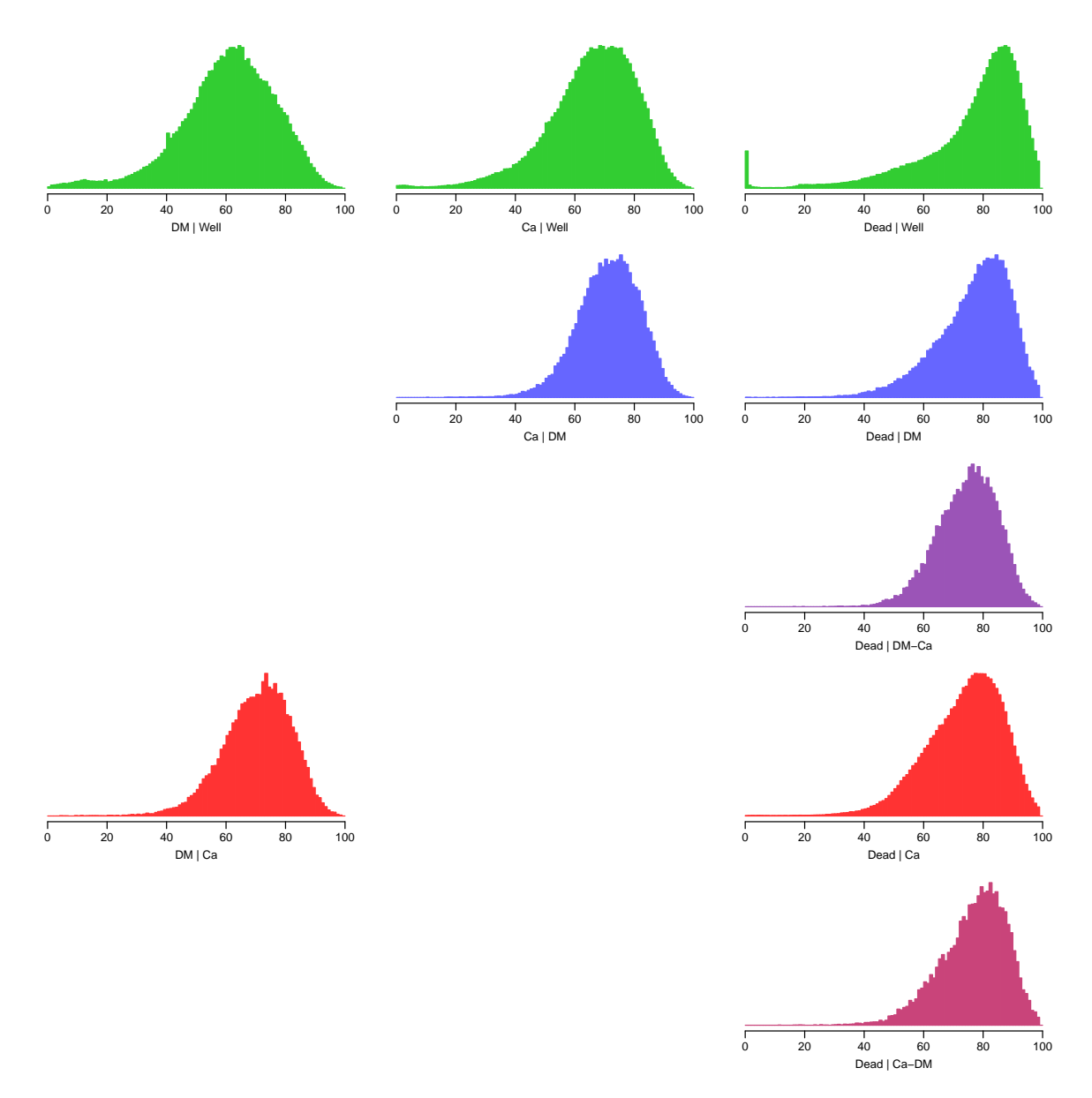

Figure 7.1: Histograms of the age at event for the 9 possible transitions. Clearly, nothing much is happening in the younger ages, so we shall have age-knots a little closer in the older ages.

```
+ acp$Coh <- acp$Coh[acp$Coh[,"Coh"]<1990,]
+ Kn <- apc$Knots
+ c( list( apc=apc, acp=acp ),
+ list( model = glm( D ~ Ns( A,knots=Kn$Age) +
+ \frac{1}{1 + \text{Ns}(P - A \cdot \text{knots} = Kn\text{*}Coh)} +
+ Ns(P-A, knots=Kn\text{*Coh}) [,-1], # avoid singularity<br>+ offset = log(Y).
+ offset = log(Y),
+ family = poisson,
+\qquad \qquad \text{data = }dfr) )
+ }
> # Men
> M.w2dm < - tr.apc('D.dm'', 'Well' , "M'')[1] "ML of APC-model Poisson with log(Y) offset : ( APC ):\n"
Analysis of deviance for Age-Period-Cohort model
```
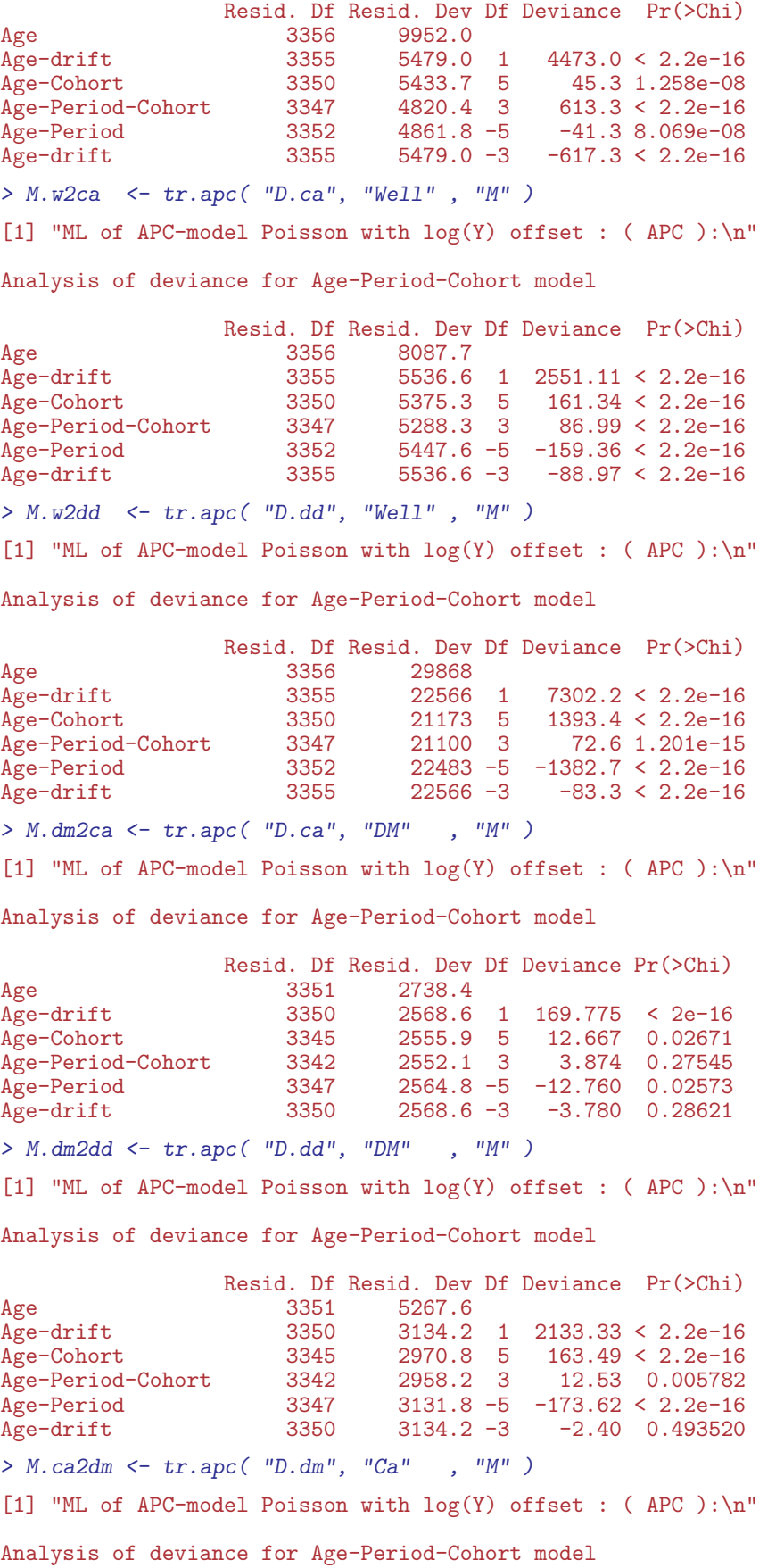

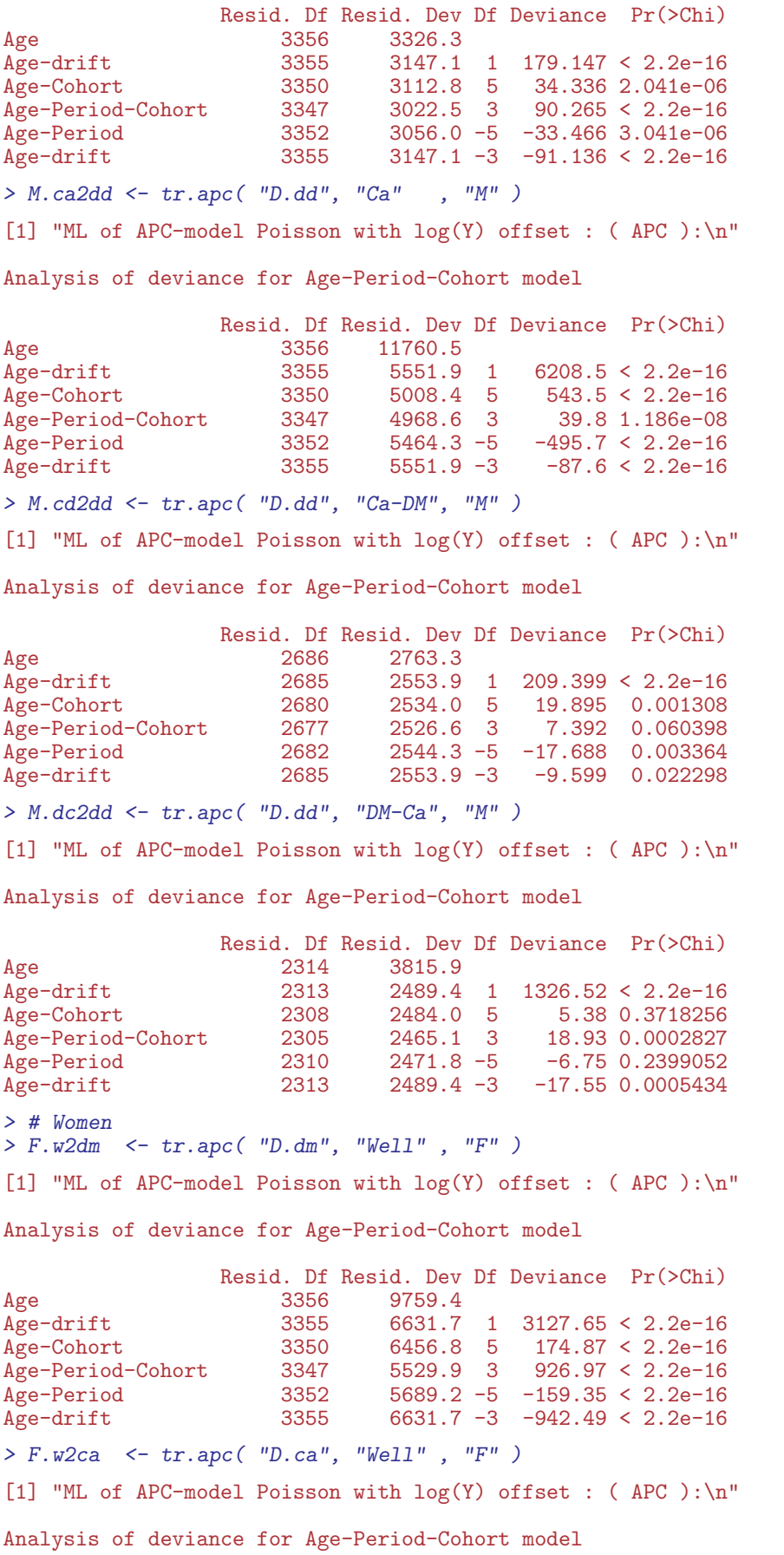

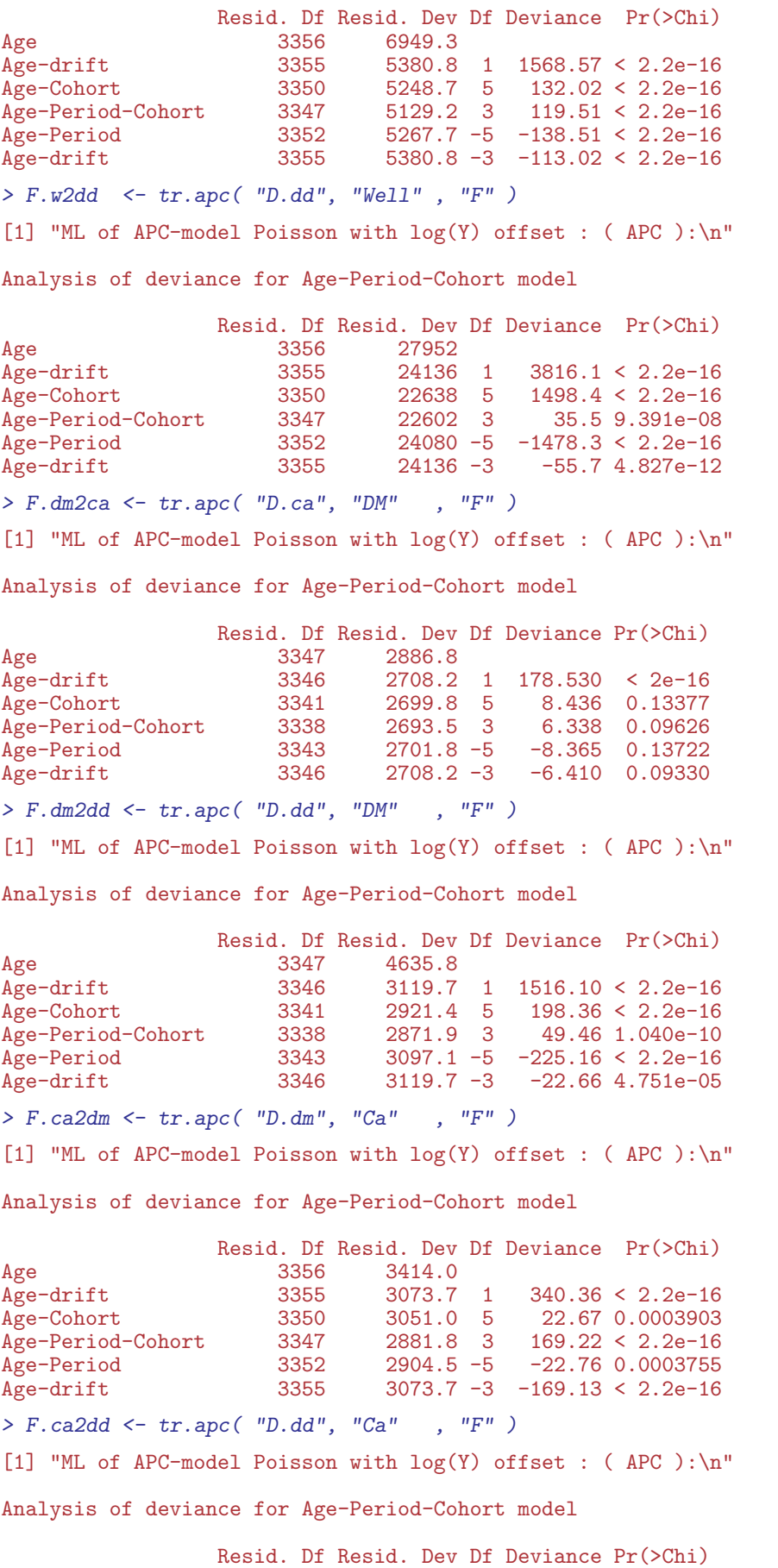

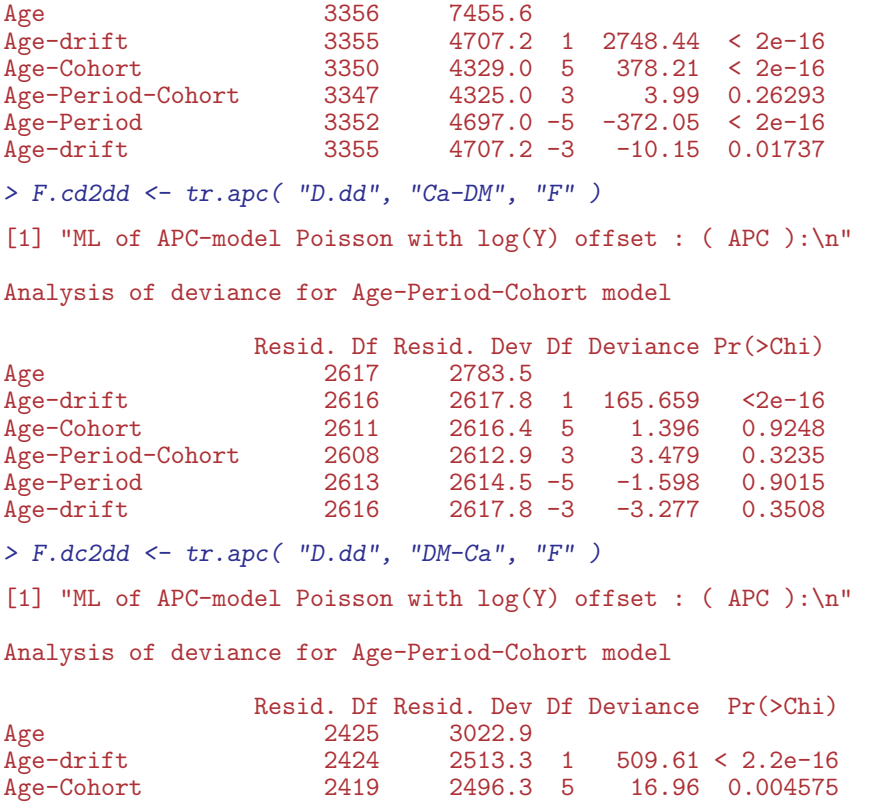

Age-Period-Cohort 2416 2491.8 3 4.47 0.214701 Age-Period 2421 2509.9 -5 -18.04 0.002895 Age-drift 2424 2513.3 -3 -3.39 0.334993

Having fitted all 18 APC-models we can graph the estimated rates as well as the cohortand period effects from the two different parametrizations:

```
> apc.fr \le function( rl, rt, rf=1, ...){
+ \text{apc-frame} ( a.\text{lab} = \text{seq}(10, 90, 20), + \text{apc} = \text{seq}(15, 95, 5))
               a.tic = seq(15, 95, 5),+ cp.1ab = seq(1900, 2015, 20),<br>+ cp.tic = seq(1900, 2015, 5),+ \begin{array}{r} c_{p.} \text{t} = \text{seq}(1900, 2015, 5), \\ r \cdot \text{lab} = r1, \end{array}r.lab = rl,
+ r.tic = rt,<br>+ rr.ref = rf,
               rr.ref = rf,+ a.txt = "",<br>+ co.txt = "",+ cp.txt = \binom{n}{r}<br>+ \binom{r}{r} + \binom{r}{r}+ r. \text{txt} = ""\text{'}<br>+ rr \text{txt} = ""\text{'}+ rr.txt = "",<br>+ ref\_line = TR+ refu \text{line} = \text{TRUE},<br>+ \text{can} = 10gap = 10, ... )+ }
> inc.fr \leq function(...){
+ apc.fr( r1 = c(c(5)/100, c(1,2,5)/10, c(1,2,5), c(1,2,5)*10,100),
+ rt = c(2:9/100, 1:9/10, 1:9, 1:7*10), ...+ }
> mort.fr \leq function(...){
+ apc.fr(r1 = c(c(2,5)/10, c(1,2,5), c(1,2,5)*10, c(1,2,5)*100),
+ r t = c(2:9/10, 1:9, 1:9*10, 1:9*100, 1000), rf=10, ...+ }
> par( mfcol=c(2,2), mar=c(1,0,0.5,1), oma=c(3,4,2,3),
        mgp = c(3,1,0)/1.6, las=1, bty="n" )
> inc.fr(sides=1:2,col.grid=gray(0.9))
> lines( M.dm2ca$apc, col=clx["DM"] , lend=1, lwd=4 )
> lines( M.w2ca$apc , col=clx["Well"] , lend=1, lwd=4 )
> lines( M.w2dm$apc , col=clx["Well"] , lend=1, lwd=4, lty="21" )
```

```
> lines( M.ca2dm$apc, col=clx["Ca"] , lend=1, lwd=4, lty="21" )
> text(rep(101,2), c((rev(M.ca2dm$apc$Age[,2])[1]+
                      + rev( M.w2dm$apc$Age[,2])[1])/2,
+ (rev(M.dm2ca$apc$Age[,2])[1]+
+ rev( M.w2ca$apc$Age[,2])[1])/2), c("DM inc.","Ca inc."), adj=0 )
> text( c(145,208), c(0.25,0.25), c("Cohort","Period") )
> mort.fr(sides=1:2,col.grid=gray(0.9))
> lines( M.w2dd$apc , col=clx["Well"] , lend=1, lwd=4 )
> lines( M.dm2dd$apc, col=clx["DM"] , lend=1, lwd=4 )
> lines( M.ca2dd$apc, col=clx["Ca"] , lend=1, lwd=4 )
> lines( M.cd2dd$apc, col=clx["Ca-DM"], lend=1, lwd=4 )
> lines( M.dc2dd$apc, col=clx["DM-Ca"], lend=1, lwd=4 )
> text( c(145,208), c(2.5,2.5), c("Cohort","Period") )
> mtext( "Age", at=55, side=1, line=2 )
> mtext( "Calendar time", at=165, side=1, line=2 )
> inc.fr(sides=1,col.grid=gray(0.9))
> lines( F.dm2ca$apc, col=clx["DM"] , lend=1, lwd=4 )
> lines( F.w2ca$apc , col=clx["Well"] , lend=1, lwd=4 )
> lines( F.w2dm$apc , col=clx["Well"] , lend=1, lwd=4, lty="21" )
> lines( F.ca2dm$apc, col=clx["Ca"] , lend=1, lwd=4, lty="21" )
> text(rep(101,2), c((rev(F.ca2dm$apc$Age[,2])[1]+
                      + rev( F.w2dm$apc$Age[,2])[1])/2,
                     (rev(F.dm2ca\<sup>3</sup>apc\Age[,2])[1]+
+ rev( F.w2ca$apc$Age[,2])[1])/2), c("DM inc.","Ca inc."), adj=0 )
> text( c(145,208), c(0.25,0.25), c("Cohort","Period") )
> mort.fr(sides=1,col.grid=gray(0.9))
> lines( F.w2dd$apc, col=clx["Well"], lend=1, lwd=4)<br>> lines( F.dm2dd$apc, col=clx["DM"], lend=1, lwd=4)
> lines (F.dm2dd$apc, col=clx ["DM"]
> lines( F.ca2dd$apc, col=clx["Ca"] , lend=1, lwd=4 )
> lines( F.cd2dd$apc, col=clx["Ca-DM"], lend=1, lwd=4 )
> lines( F.dc2dd$apc, col=clx["DM-Ca"], lend=1, lwd=4 )
> text( c(145,208), c(2.5,2.5), c("Cohort","Period") )
> mtext( "Men" , at=0.25, side=3, outer=TRUE, line=0.5 )
> mtext( "Women", at=0.75, side=3, outer=TRUE, line=0.5 )
> mtext( "Incidence rates per 1000 PY", at=0.75, side=2, outer=TRUE, line=2.5, las=0 )
> mtext( "Mortality rates per 1000 PY", at=0.25, side=2, outer=TRUE, line=2.5, las=0 )
> mtext( "Rate ratio", at=0.5, side=4, outer=TRUE, line=1.5, las=0 )
> mtext{at} "Age", at=55, side=1, line=2)
> mtext( "Calendar time", at=165, side=1, line=2 )
> par(nfcol=c(2,2), mar=c(0,0,0.5,1), oma=c(4,4,2,3),
      mgp = c(3,1,0)/1.6, las=1
> inc.fr(sides=2,col.grid=gray(0.9))
> lines( M.dm2ca$acp, col="blue", lend=1, lwd=4 )
> lines( M.w2ca$acp , col="forestgreen", lend=1, lwd=4 )
> lines( M.w2dm$acp , col="forestgreen", lty="21", lend=1, lwd=4 )
> lines( M.ca2dm$acp, col="red", lty="21", lend=1, lwd=4 )
> mort.fr(sides=1:2,col.grid=gray(0.9))
> lines( M.w2dd$acp , col="forestgreen", lend=1, lwd=4 )
> lines( M.dm2dd$acp, col="blue", lend=1, lwd=4 )
> lines( M.ca2dd$acp, col="red", lend=1, lwd=4 )
> lines( M.cd2dd$acp, col="red", lty="12", lend=1, lwd=4 )
> lines( M.dc2dd$acp, col="red", lty="21", lend=1, lwd=4 )
> inc.fr(sides=4,col.grid=gray(0.9))
> lines( F.dm2ca$acp, col="blue", lend=1, lwd=4 )
> lines( F.w2ca$acp, col="forestgreen", lend=1, lwd=4 )
> lines( F.w2dm$acp, col="forestgreen", lty="21", lend=1, lwd=4 )
> lines( F.ca2dm$acp, col="red", lty="21", lend=1, lwd=4 )
> mort.fr(sides=c(1,4),col.grid=gray(0.9))
> lines( F.w2dd$acp, col="forestgreen", lend=1, lwd=4 )
> lines( F.dm2dd$acp, col="blue", lend=1, lwd=4 )
> lines( F.ca2dd$acp, col="red", lend=1, lwd=4 )
> lines( F.cd2dd$acp, col="red", lty="12", lend=1, lwd=4 )
> lines( F.dc2dd$acp, col="red", lty="21", lend=1, lwd=4 )
> mtext( "Men" , at=0.25, side=3, outer=TRUE, line=0.5 )
> mtext( "Women", at=0.75, side=3, outer=TRUE, line=0.5 )
```
```
> mtext( "Incidence rates per 1000 PY", at=0.75, side=2, outer=TRUE, line=2.5, las=0 )
> mtext( "Mortality rates per 1000 PY", at=0.25, side=2, outer=TRUE, line=2.5, las=0 )
> mtext( "Rate ratio", at=0.5, side=4, outer=TRUE, line=1.5, las=0 )
```
It is clear from the figures [7.2](#page-109-0) and [7.3](#page-110-0) that only mortality rates exhibit non-linearity by date of birth, and in particular that incidence rates are increasing with time and mortality rates are decreasing with time.

Finally we save the fitted APC-models for further use:

```
> save( M.w2dm,M.w2ca,M.w2dd,M.dm2ca,M.dm2dd,M.ca2dm,M.ca2dd,M.cd2dd,M.dc2dd,
+ F.w2dm,F.w2ca,F.w2dd,F.dm2ca,F.dm2dd,F.ca2dm,F.ca2dd,F.cd2dd,F.dc2dd,
+ file = "./data/APC-r.Rda" )
```
<span id="page-109-0"></span>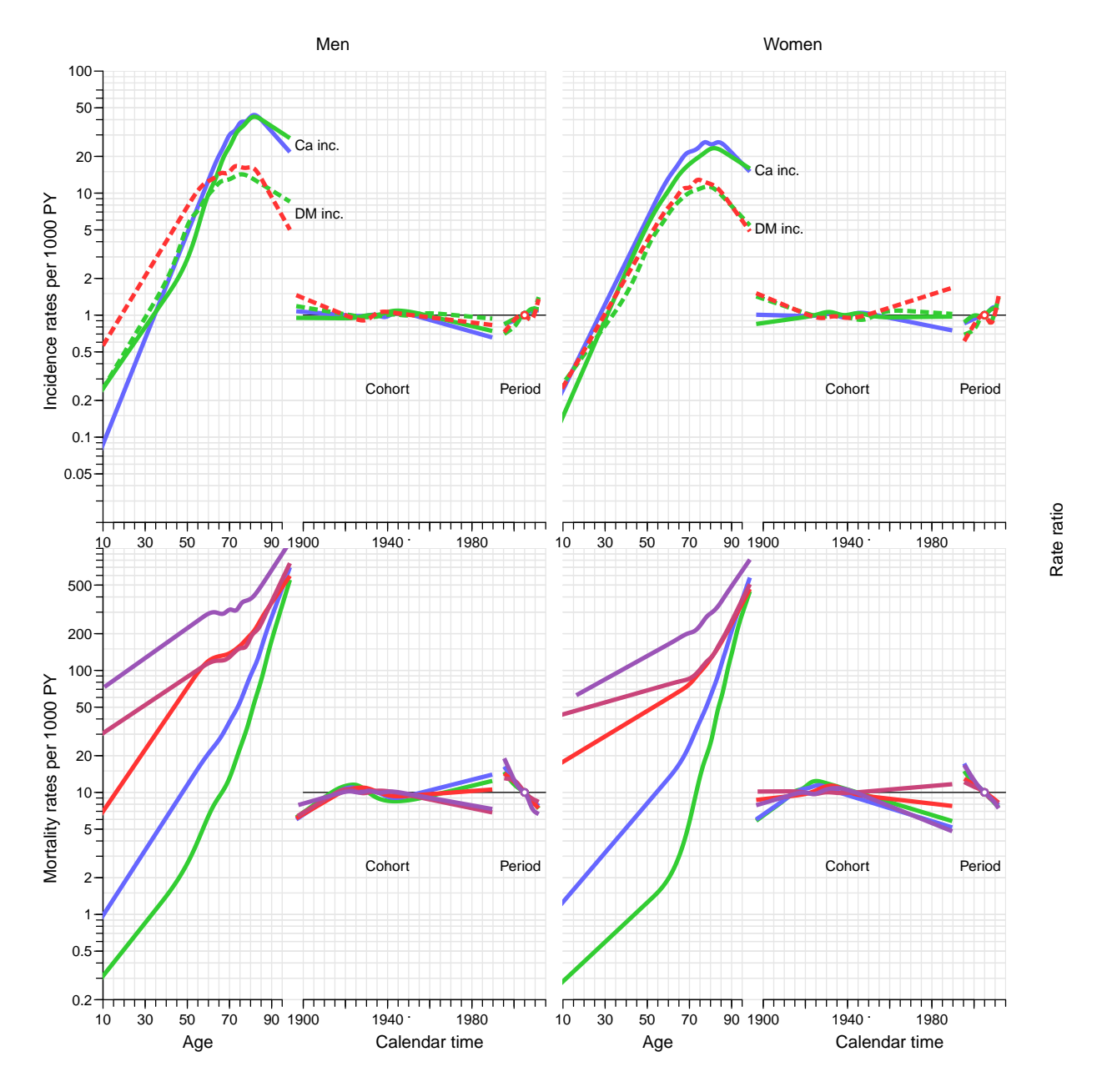

Figure 7.2: Parameters from the fitted APC-models for rates using the period effect as the primary secular trend:

Top panels: green lines: rates from the "Well" state; blue lines: rates from the "DM" state; red lines: rates form the "Ca" state; full lines: cancer incidence rates; broken lines: diabetes incidence rates.

Bottom panels: green lines: rates from the "Well" state; blue lines: rates from the "DM" state; red lines: rates from states with cancer; full lines: mortality rates from states "Well", "DM" and "Ca"; broken lines: mortality in cancer patients with pre-existing diabetes; dotted lines: mortality in cancer patients with post-cancer diabetes.

<span id="page-110-0"></span>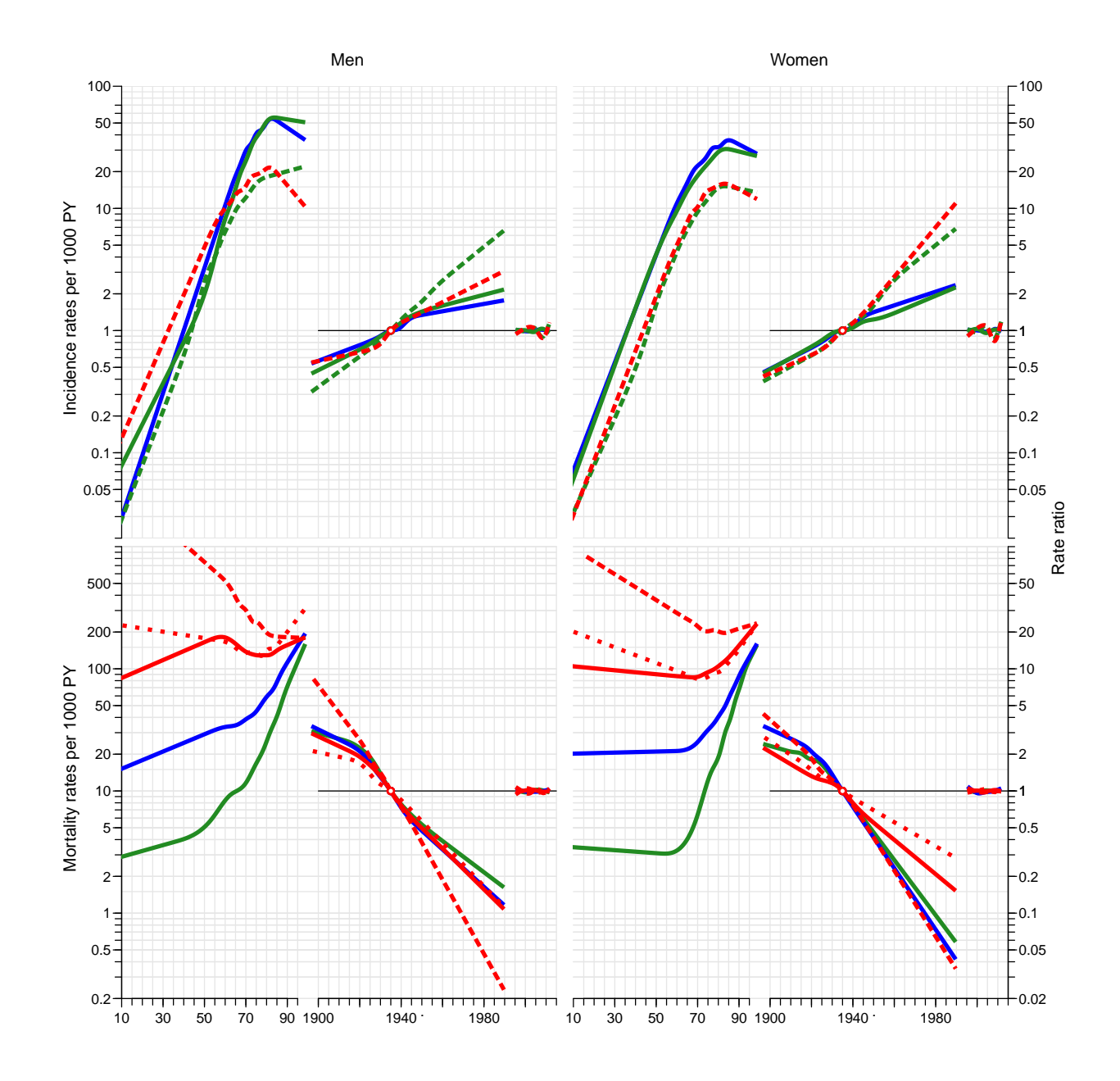

Figure 7.3: Parameters from the fitted APC-models for rates using the cohort effect as the primary secular trend:

Top panels: green lines: rates from the "Well" state; blue lines: rates from the "DM" state; red lines: rates form the "Ca" state; full lines: cancer incidence rates; broken lines: diabetes incidence rates.

Bottom panels: green lines: rates from the "Well" state; blue lines: rates from the "DM" state; red lines: rates from states with cancer; full lines: mortality rates from states "Well", "DM" and "Ca"; broken lines: mortality in cancer patients with pre-existing diabetes; dotted lines: mortality in cancer patients with post-cancer diabetes.

#### 7.1.1 Rate drift

From the apc objects we can extract the annual drift:

```
> Drift <- NArray( list( type = c("W to DM","W to Ca","W to Dth",
+ "DM to Ca","DM to Dth",
+ "Ca to DM", "Ca to Dth",
+ "DMCa to Dth", "CaDM to Dth"),<br>
\begin{array}{c}\n \text{sev} = \text{levels}(\text{dcd}\text{}}) \\
 \end{array}sex = levels( dcd$sex ),res = c("Drift", "lo", "up") ) )> str( Drift )
 logi [1:9, 1:2, 1:3] NA NA NA NA NA NA ...
  - attr(*, "dimnames")=List of 3
  ..$ type: chr [1:9] "W to DM" "W to Ca" "W to Dth" "DM to Ca" ...
  ..$ sex : chr [1:2] "M" "F"
  ..$ res : chr [1:3] "Drift" "lo" "up"
> Drift["W to DM", "M", ] <- M.w2dm$apc$Drift[1,]
> Drift["W to Ca" ,"M",] <- M.w2ca$apc$Drift[1,]
> Drift["W to Dth" ,"M",] <- M.w2dd$apc$Drift[1,]
> Drift["DM to Ca", "M",] <- M.dm2ca$apc$Drift[1,]<br>> Drift["DM to Dth", "M",] <- M.dm2dd$apc$Drift[1.]
                         , "M",] <- M.dm2dd$apc$Drift[1,]
> Drift["Ca to DM" ,"M",] <- M.ca2dm$apc$Drift[1,]
> Drift["Ca to Dth" ,"M",] <- M.ca2dd$apc$Drift[1,]
> Drift["DMCa to Dth","M",] <- M.dc2dd$apc$Drift[1,]
> Drift["CaDM to Dth", "M",] <- M.cd2dd$apc$Drift[1,]<br>> Drift["W to DM", "F",] <- F.w2dm$apc$Drift[1,]
> Drift["W to DM" , "F",] <- F.w2dm$apc$Drift[1,]<br>> Drift["W to Ca" , "F",] <- F.w2ca$apc$Drift[1,]
> Drift["W to Ca", "F",] <- F.w2ca$apc$Drift[1,]<br>> Drift["W to Dth", "F",] <- F.w2dd$apc$Drift[1,]
> Drift["W to Dth" , "F",] <- F.w2dd$apc$Drift[1,]<br>> Drift["DM to Ca" , "F",] <- F.dm2ca$apc$Drift[1,
> Drift["DM to Ca" ,"F",] <- F.dm2ca$apc$Drift[1,]
> Drift["DM to Dth" ,"F",] <- F.dm2dd$apc$Drift[1,]
> Drift["Ca to DM" , "F",] <- F.ca2dm$apc$Drift[1,]<br>> Drift["Ca to Dth" , "F",] <- F.ca2dd$apc$Drift[1,]
> Drift["Ca to Dth" ,"F",] <- F.ca2dd$apc$Drift[1,]
> Drift["DMCa to Dth","F",] <- F.dc2dd$apc$Drift[1,]
> Drift["CaDM to Dth","F",] <- F.cd2dd$apc$Drift[1,]
> round( ftable( (Drift[c(1, 6, 2, 4, 3, 5, 7:9), , ]-1)*100, row.vars=1 ), 1 )
              sex M F
              res Drift lo up Drift lo up
type
W to DM 3.6 3.5 3.7 3.5 3.4 3.6<br>Ca to DM 2.5 2.1 2.9 3.5 3.1 3.8
Ca to DM 2.5 2.1 2.9 3.5 3.1 3.8<br>
W to Ca 2.0 1.9 2.1 1.6 1.5 1.7
                     2.0 1.9 2.1
DM to Ca 1.8 1.5 2.1 2.1 1.8 2.4
W to Dth -3.8 -3.9 -3.7 -3.9 -4.0 -3.8<br>DM to Dth -4.4 -4.6 -4.3 -4.5 -4.7 -4.3DM to Dth -4.4 -4.6 -4.3 -4.5 -4.7 -4.3<br>Ca to Dth -4.1 -4.2 -4.0 -2.7 -2.8 -2.6
                    -4.1 -4.2 -4.0DMCa to Dth -6.1 -6.4 -5.8 -4.5 -4.9 -4.2<br>CaDM to Dth -3.2 -3.6 -2.8 -2.6 -3.0 -2.1-3.2 -3.6 -2.8 -2.6 -3.0 -2.1> par(\text{mar} = c(3,3,1,1), \text{mgp} = c(3,1,0)/1.6)
> plotEst( (Drift[c(1,6,2,4,3,5,7:9),1,]-1)*100, 1wd=3, col="blue", y=9:1+0.1,+ xlab="Annual change in rates (%)", vref=0, xtic=seq(-7,5,2), grid=-7:5 )
> linesEst( (Drift[c(1,6,2,4,3,5,7:9),2,]-1)*100, lwd=3, col="red", y=9:1-0.1 )
> text( c(5,5), 3:2/2, c("Men","Women"), col=c("blue","red"), font=2, adj=1 )
```
This brief overview shows that the incidence of DM is increasing about 4% per year, of cancer 2% per year, largely independent of preexisting diabetes/cancer. And very broadly speaking the mortality rates are decreasing by some 3–5% per year.

```
> library( Epi )
> library( splines )
> clear()
> options( width=130,
             prompt = " " " , continue = " " ,SweaveHooks=list( fig=function()
```
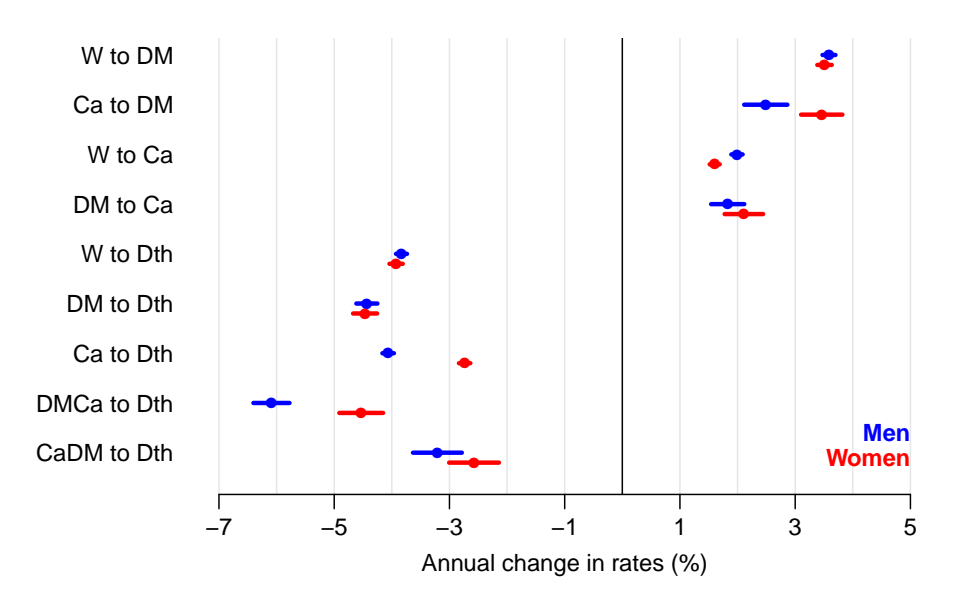

Figure 7.4: Annual changes in the 9 incidence and mortality rates considered. Blue: men, red: women.

```
+ par(mar=c(3,3,1,1),mgp=c(3,1,0)/1.6,bty="n",las=1) ) )
> load( file="./data/APC-r.Rda" )
> load( file="./data/dcd-r.Rda" )
> load( file="./data/cols.Rda" )
```
# Chapter 8 State probabilities (modified def.)

If we want to compute the fraction of persons in a given state at a given time, that is in any of the other possible states at a later time we must know the transition matrices between states for any pair of times. However, it suffices to know the transition matrices for a sequence of tightly spaced times since the matrices for more distantly spaced times can be constructed by multiplication of the matrices for the intervals between.

In the following we shall compute the state occupancy probabilities under different scenarios used to construct the age-specific transition rates.

## 8.1 Scenarios

Since we have restricted ourselves to a scenery where we have only one time scale, namely age, we can do the calculations in closed form by setting up the transition probability matrix for small age intervals (of length int years).

To illustrate the time-trends in risk of DM and cancer, we will use the predicted cross-sectional rates from the APC-models as of 1 January 1995,. . . ,2012.

For a longitudinal counterpart of this we would ideally want predicted rates from the models for the birth cohorts, say, 1920,1922,. . . ,1950. These are however only observed in ages 75–92, 73–90,. . . ,45–62, so this would require predictions many decades outside the observed age-span as we will need rates in ages from 0 to 100 (or more). Instead we use rates predicted for these cohorts for the calendar time span 1990–2017, that is only extrapolation 5 years outside the observed range. For the ages not covered in this period we use the cross-sectional rates for the dates 1990, resp 2017.

For a start we define two arrays to hold the predicted rates in these two scenarios; we shall use these for:

- plotting the predicted rates together with the corresponding age-effecst from the APC-models
- defining matrices of transition probabilities

## 8.2 Transition matrices

Hence we first set up the arrays to hold the transition rates at intervals of 1 month; we compute the rates at the midpoint of each age interval:

```
> int <-1/12> a.pt \leq seq(int, 102, int) - int/2
> ( states <- c( levels( dcd$state )[-6],
+ c("D-W","D-DM","D-Ca","D-DC","D-CD") ) )
 [1] "Well" "DM" "DM-Ca" "Ca" "Ca-DM" "D-W" "D-DM" "D-Ca" "D-DC" "D-CD"
> pnam <-+ cnam <- list( from = states,
+ to = states,<br>+ see = ant+ age = a.pt,<br>+ per = 1995+ per = 1995:2012,<br>+ sex = c('M''.''F'')sex = c("M", "F"))
> names(cnam)[4] <- "coh"
> cnam[["coh"]] <- seq(1920,1950,2)
> pnam[-3]
$from<br>[1] "Well"
             [1] "Well" "DM" "DM-Ca" "Ca" "Ca-DM" "D-W" "D-DM" "D-Ca" "D-DC" "D-CD"
$to
 [1] "Well" "DM" "DM-Ca" "Ca" "Ca-DM" "D-W" "D-DM" "D-Ca" "D-DC" "D-CD"
$per
 [1] 1995 1996 1997 1998 1999 2000 2001 2002 2003 2004 2005 2006 2007 2008 2009 2010 2011 2012
$sex
[1] "M" "F"
> cnam[-3]$from<br>[1] "Well"
             [1] "Well" "DM" "DM-Ca" "Ca" "Ca-DM" "D-W" "D-DM" "D-Ca" "D-DC" "D-CD"
$to<br>「1] "Well"
             [1] "Well" "DM" "DM-Ca" "Ca" "Ca-DM" "D-W" "D-DM" "D-Ca" "D-DC" "D-CD"
$coh[1] 1920 1922 1924 1926 1928 1930 1932 1934 1936 1938 1940 1942 1944 1946 1948 1950
$sex
[1] "M" "F"
> PR <- ZArray( pnam )
> CR <- ZArray( cnam )
```
Then we can fill in the age-specific rates that will later be used in the calculations of state occupancy probabilities; note that we are using the quantity int for Y in the prediction frame, that way we get the incidence rate per this length of time, or more specifically, the cumulative incidence over an interval of this length, for an interval (centered) at the age a.pt, assuming constant rate over the interval. Which seems reasonable for intervals of length 1 month.

Thus, we now compute the transition rates, or rather the cumulative transition rates for an interval of length 1 month, both for cross-secions at 1 january 1995,. . . ,2012 (PR: Period Rates) and for the birth cohorts 1920, 1922, ..., 1950 (CR: Cohort Rates).

```
> system.time(
+ for( yy in dimnames(PR)[[4]] )
+ {
+ nd <- data.frame( A=a.pt, P=as.numeric(yy), Y=int )
+
+ PR["Well" ,"DM" ,,yy,"M"] <- ci.pred( M.w2dm$model , newdata=nd )[,1]
+ PR["Well" ,"Ca" ,,yy,"M"] <- ci.pred( M.w2ca$model , newdata=nd )[,1]
+ PR["Well" ,"D-W" ,,yy,"M"] <- ci.pred( M.w2dd$model , newdata=nd )[,1]
+ PR["Well" ,"D-W" ,,yy,"M"] <- ci.pred( M.w2dd$model , newdata=nd )[,1]<br>+ PR["DM" ,"DM-Ca",,yy,"M"] <- ci.pred( M.dm2ca$model, newdata=nd )[,1]<br>+ PR["DM" ,"D-DM" ,,yy,"M"] <- ci.pred( M.dm2dd$model, newdata=nd )[,1]
               + PR["DM" ,"D-DM" ,,yy,"M"] <- ci.pred( M.dm2dd$model, newdata=nd )[,1]
```

```
+ PR["Ca" ,"Ca-DM",,yy,"M"] <- ci.pred( M.ca2dm$model, newdata=nd )[,1]
+ PR["Ca" ,"D-Ca" ,,yy,"M"] <- ci.pred( M.ca2dd$model, newdata=nd )[,1]
+ PR["DM-Ca","D-DC" ,,yy,"M"] <- ci.pred( M.dc2dd$model, newdata=nd )[,1]
+ PR["Ca-DM","D-CD" ,,yy,"M"] <- ci.pred( M.cd2dd$model, newdata=nd )[,1]
+
+ PR["Well" ,"DM" ,,yy,"F"] <- ci.pred( F.w2dm$model , newdata=nd )[,1]
+ PR["Well" ,"Ca" ,,yy,"F"] <- ci.pred( F.w2ca$model , newdata=nd )[,1]
+ PR["Well" ,"D-W" ,,yy,"F"] <- ci.pred( F.w2dd$model , newdata=nd )[,1]
+ PR["DM" ,"DM-Ca",,yy,"F"] <- ci.pred( F.dm2ca$model, newdata=nd )[,1]
+ PR["DM" ,"D-DM" ,,yy,"F"] <- ci.pred( F.dm2dd$model, newdata=nd )[,1]
+ PR["Ca" ,"Ca-DM",,yy,"F"] <- ci.pred( F.ca2dm$model, newdata=nd )[,1]
+ PR["Ca" ,"D-Ca" ,,yy,"F"] <- ci.pred( F.ca2dd$model, newdata=nd )[,1]
+ PR["DM-Ca","D-DC" ,,yy,"F"] <- ci.pred( F.dc2dd$model, newdata=nd )[,1]
+ PR["Ca-DM","D-CD" ,,yy,"F"] <- ci.pred( F.cd2dd$model, newdata=nd )[,1]
+ }
+ )
  user system elapsed<br>2.529 0.028 2.557
         0.028 2.557
> for( bb in dimnames(CR)[[4]])
+ {
+ nd <- data.frame( A=a.pt, P=as.numeric(bb)+a.pt, Y=int )
+
+ CR["Well" ,"DM" ,,bb,"M"] <- ci.pred( M.w2dm$model , newdata=nd )[,1]
+ CR["Well" ,"Ca" ,,bb,"M"] <- ci.pred( M.w2ca$model , newdata=nd )[,1]
+ CR["Well" ,"D-W" ,,bb,"M"] <- ci.pred( M.w2dd$model , newdata=nd )[,1]
+ CR["DM" , "DM-Ca",,bb,"M"] <- ci.pred( M.dm2ca$model, newdata=nd )[,1]<br>+ CR["DM" , "D-DM" , bb,"M"] <- ci.pred( M.dm2dd$model, newdata=nd )[,1]
+ CR["DM" ,"D-DM" ,,bb,"M"] <- ci.pred( M.dm2dd$model, newdata=nd )[,1]
+ CR["Ca" ,"Ca-DM",,bb,"M"] <- ci.pred( M.ca2dm$model, newdata=nd )[,1]
+ CR["Ca" ,"D-Ca" ,,bb,"M"] <- ci.pred( M.ca2dd$model, newdata=nd )[,1]
+ CR["DM-Ca","D-DC" ,,bb,"M"] <- ci.pred( M.dc2dd$model, newdata=nd )[,1]
+ CR["Ca-DM","D-CD" ,,bb,"M"] <- ci.pred( M.cd2dd$model, newdata=nd )[,1]
+
+ CR["Well" ,"DM" ,,bb,"F"] <- ci.pred( F.w2dm$model , newdata=nd )[,1]
+ CR["Well" ,"Ca" ,,bb,"F"] <- ci.pred( F.w2ca$model , newdata=nd )[,1]
+ CR["Well" ,"D-W" ,,bb,"F"] <- ci.pred( F.w2dd$model , newdata=nd )[,1]
+ CR["DM" ,"DM-Ca",,bb,"F"] <- ci.pred( F.dm2ca$model, newdata=nd )[,1]
+ CR["DM" ,"D-DM" ,,bb,"F"] <- ci.pred( F.dm2dd$model, newdata=nd )[,1]
+ CR["Ca" ,"Ca-DM",,bb,"F"] <- ci.pred( F.ca2dm$model, newdata=nd )[,1]
+ CR["Ca" ,"D-Ca" ,,bb,"F"] <- ci.pred( F.ca2dd$model, newdata=nd )[,1]
+ CR["DM-Ca","D-DC" ,,bb,"F"] <- ci.pred( F.dc2dd$model, newdata=nd )[,1]
+ CR["Ca-DM","D-CD" ,,bb,"F"] <- ci.pred( F.cd2dd$model, newdata=nd )[,1]
+ }
```
#### > save( PR, CR, file="./data/rates-r.Rda" )<br>> load( file="./data/rates-r.Rda" ) file="./data/rates-r.Rda")

#### 8.2.1 Estimated rates

We can now plot the estimated transition rates, that is the incidence or mortality rates for the successive periods/cohorts. To this end we need a couple of functions to simplify the task; first a function that returns coordinates a specified proportion from the llh corner:

```
> cnr \leq+ function( xf, yf )
+ f+ # A function that gives the coordinates of the
+ # point (xf,yf) from ll corner in the current plot.
+ # if xf or yf are > 1 they are considered percentages
+ #
+ cn \leftarrow par()$usr
+ xf <- ifelse( xf>1, xf/100, xf )
```

```
+ yf <- ifelse( yf>1, yf/100, yf )
+ xx <- ( 1 - xf ) * cn[1] + xf * cn[2]+ yy <- ( 1 - yf ) * cn[3] + yf * cn[4]+ if ( par()$xlog ) xx <- 10^xx
+ if ( par()$ylog ) yy <- 10^yy
+ list( x=xx, y=yy )
+ }
```
Then a function to plot the estimated age-specific rates from state f to state t:

```
> pl1 \le-
+ function( M, f, t, sx, yf, parm )
+ {
+ plot( NA, xlim=c(10,100), ylim=yf*c(1,10000), log="y",
+ xlab="", ylab="", xaxt="n", yaxt="n" )
+ abline( v=1:10*10, h=outer(1:9,10^(-3:5),"*"), col=gray(0.9) )
+ text( cnr(0.05,0.95), paste(f,"to",t), adj=c(0,1) )
+ matlines( a.pt, M[f, t,, , sx]*10^4,
            + type="l", lty=1, lwd=1, col=if(sx=="M") "blue" else "red" )
+ lines( parm[,1], parm[,2], lwd=2 )
+ }
```
And finally a function to plot the 4 incidence rates and 5 mortality rates

```
> pl9 \leftarrow+ function( M, sx, mod )
+ {
+ par( mfrow=c(2,5), mar=rep(0,4), mgp=c(3,1,0)/1.6, oma=c(4,4,1,1),las=1,bty="n")
+ pl1(M,"Well", "Ca",sx,0.02,get(paste(sx,".w2ca",sep=""))[[mod]][["Age"]])
+ axis( side=2, at=outer(c(1,2,5),10^(-2:2),"*")[2:14],
      labels = paste(outer(c(1,2,5),10^(-2:2), "")[2:14]))
+ pl1(M,"DM","DM-Ca",sx,0.02,get(paste(sx,".dm2ca",sep=""))[[mod]][["Age"]])
+ pl1(M,"Well", "DM",sx,0.02,get(paste(sx,".w2dm",sep=""))[[mod]][["Age"]])
+ pl1(M,"Ca","Ca-DM",sx,0.02,get(paste(sx,".ca2dm",sep=""))[[mod]][["Age"]])
+ par( mfg=c(2,1) )+ pl1(M,"Well" , "D-W",sx,0.2,get(paste(sx,".w2dd",sep=""))[[mod]][["Age"]]) ; axis( side=1 )
+ axis( side=2, at=outer(c(1,2,5),10^(-1:3),"*")[2:14],
+ labels=paste(outer(c(1,2,5),10^(-1:3),"*")[2:14]) )<br>+ pl1(M,"DM" ,"D-DM",sx,0.2,get(paste(sx,".dm2dd",sep="
              , "D-DM", sx, 0.2, get(paste(sx, ".dm2dd", sep=""))[[mod]][["Age"]]) ; axis( side=1 )
+ pl1(M,"Ca" ,"D-Ca",sx,0.2,get(paste(sx,".ca2dd",sep=""))[[mod]][["Age"]]) ; axis( side=1 )
+ pl1(M,"DM-Ca","D-DC",sx,0.2,get(paste(sx,".dc2dd",sep=""))[[mod]][["Age"]]) ; axis( side=1 )
+ pl1(M,"Ca-DM","D-CD",sx,0.2,get(paste(sx,".cd2dd",sep=""))[[mod]][["Age"]]) ; axis( side=1 )
+ mtext( "Age (years)", side=1, line=2.5, cex=0.8, outer=TRUE )
+ mtext( "Incidence rates (per 1000 PY)", side=2, line=2.5, cex=0.8, outer=TRUE, at=0.75, las=0 )
+ mtext( "Mortality rates (per 1000 PY)", side=2, line=2.5, cex=0.8, outer=TRUE, at=0.25, las=0 )
+ 7> pl9( PR, "M", "apc" )
> pl9( PR, "F", "apc" )
> pl9( CR, "M", "acp")
> pl9( CR, "F", "acp" )
```
Inspection of the predicted incidence and mortality rates in Figures [8.2](#page-119-0) and [8.4](#page-121-0) clearly shows that the construction of "cohort" rates by using the estimated cross-sectional rates at 1990 and 2017 in conjunction with the cohort rates for the years between is not an attractive feature; the mortality rates are hardly credible as shown, which we will bear in mind when reporting results from these.

Thus, we shall in the first place use the period rates for calculation of state occupancy probabilities.

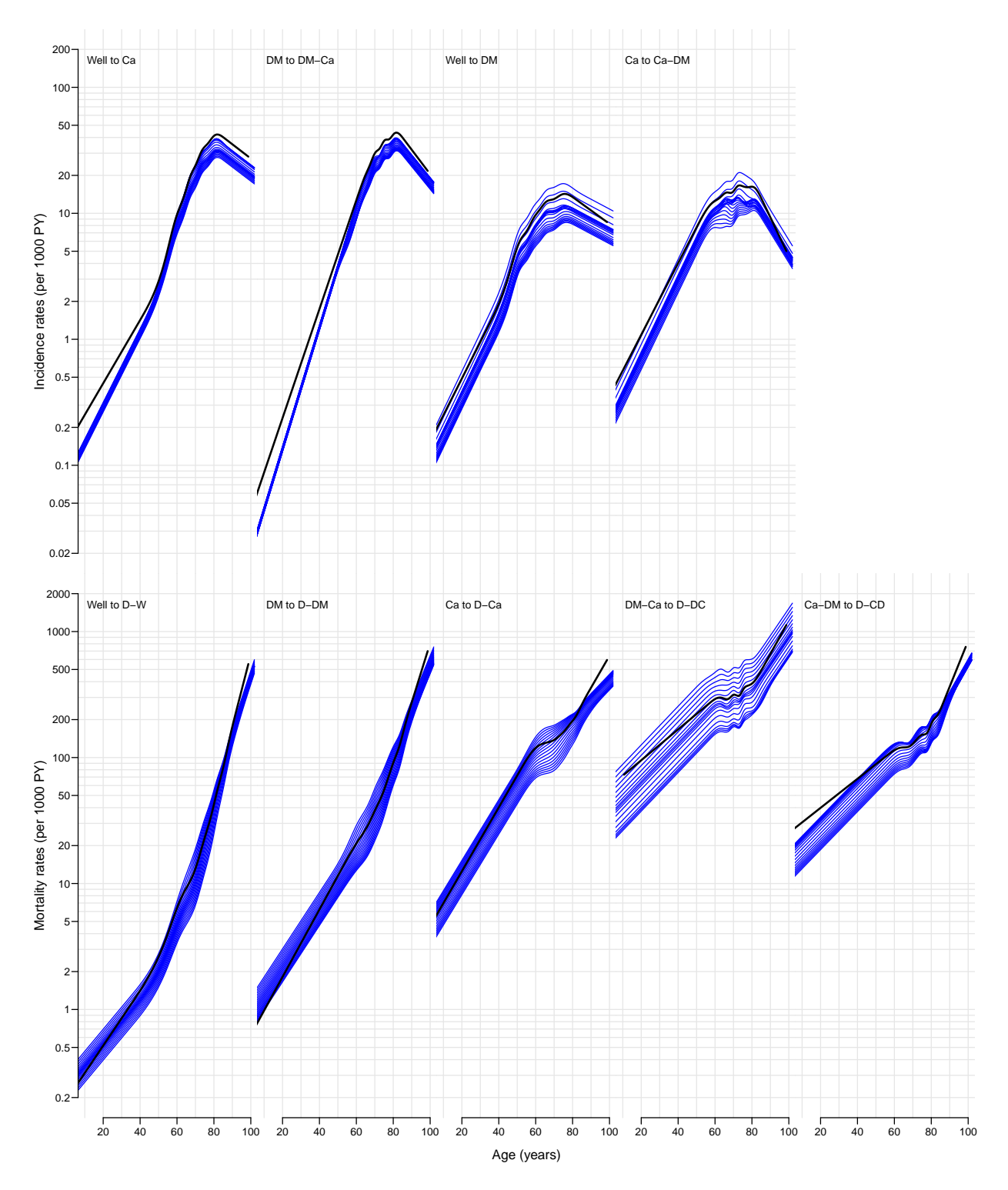

Figure 8.1: Cross-sectional rates 1995–2012 for men, 1995–2012. Black curve is the ageeffect at 2005, for flat cohort curve.

<span id="page-119-0"></span>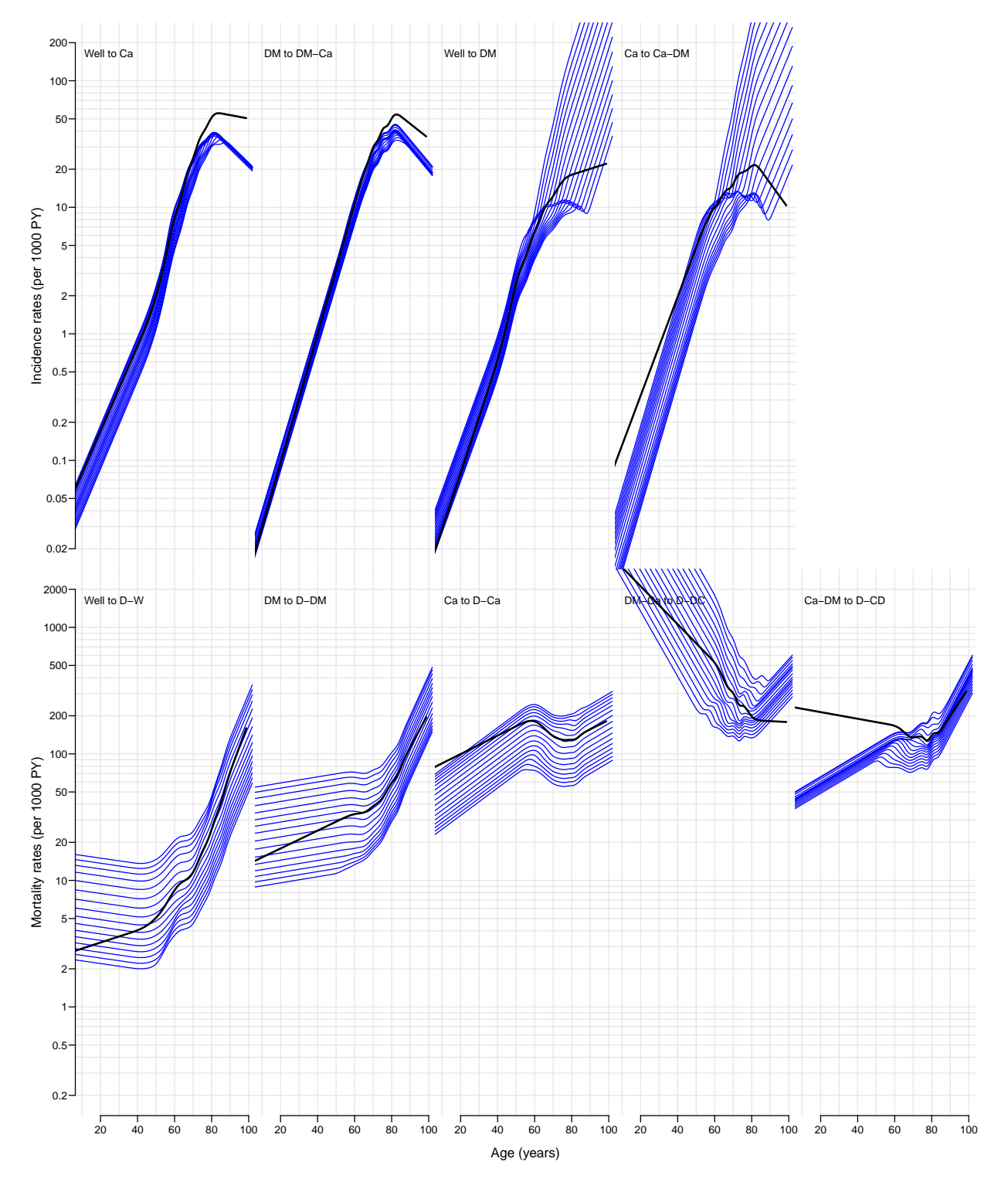

Figure 8.2: Longitudinal rates 1930–1970 for men, cohorts 1930, 1932, . . . 1970. Black curve is the age-effect for 1935 cohort, for flat period curve.

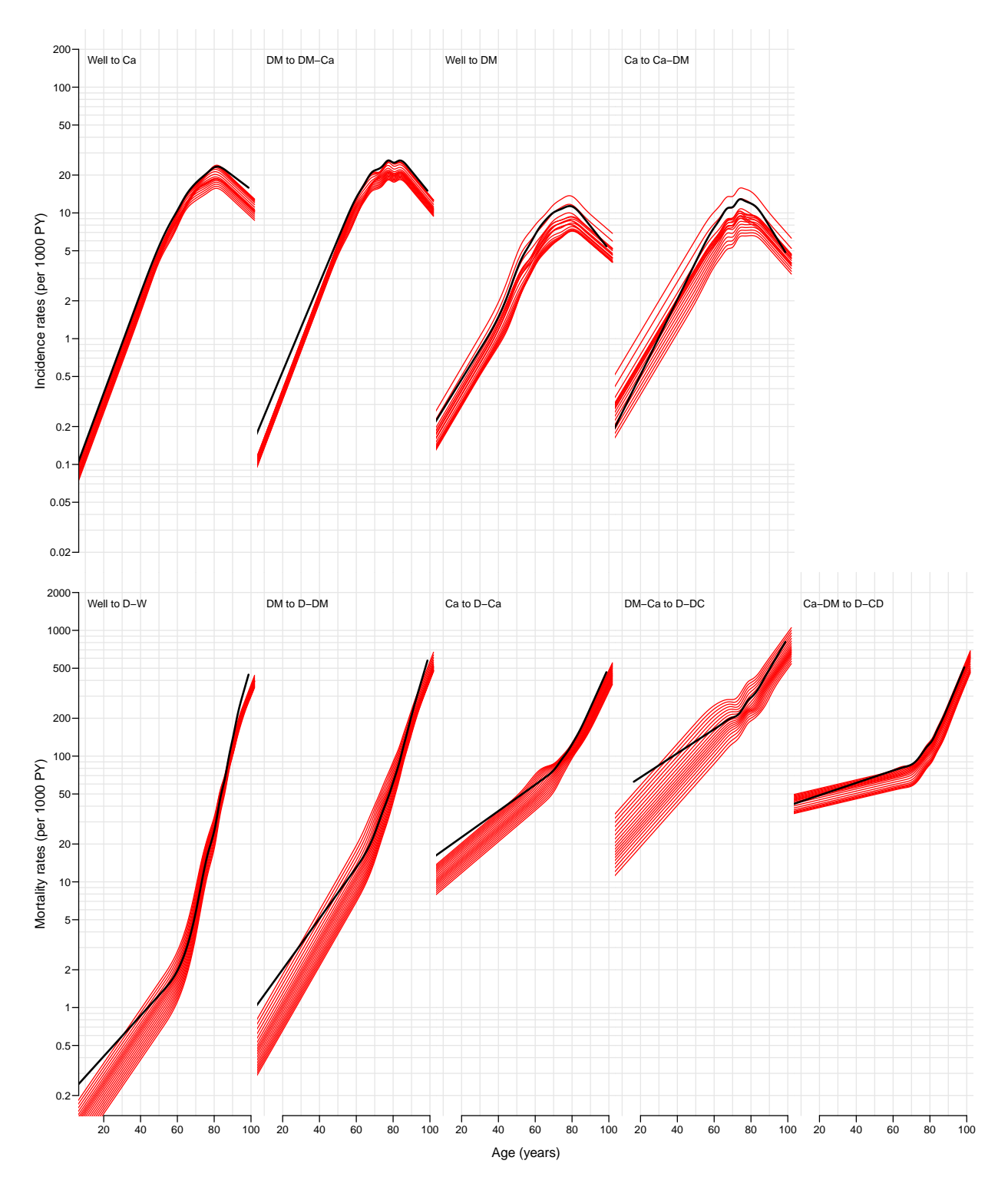

Figure 8.3: Cross-sectional rates 1995–2012 for women, 1995–2012. Black curve is the ageeffect at 2005, for flat cohort curve.

<span id="page-121-0"></span>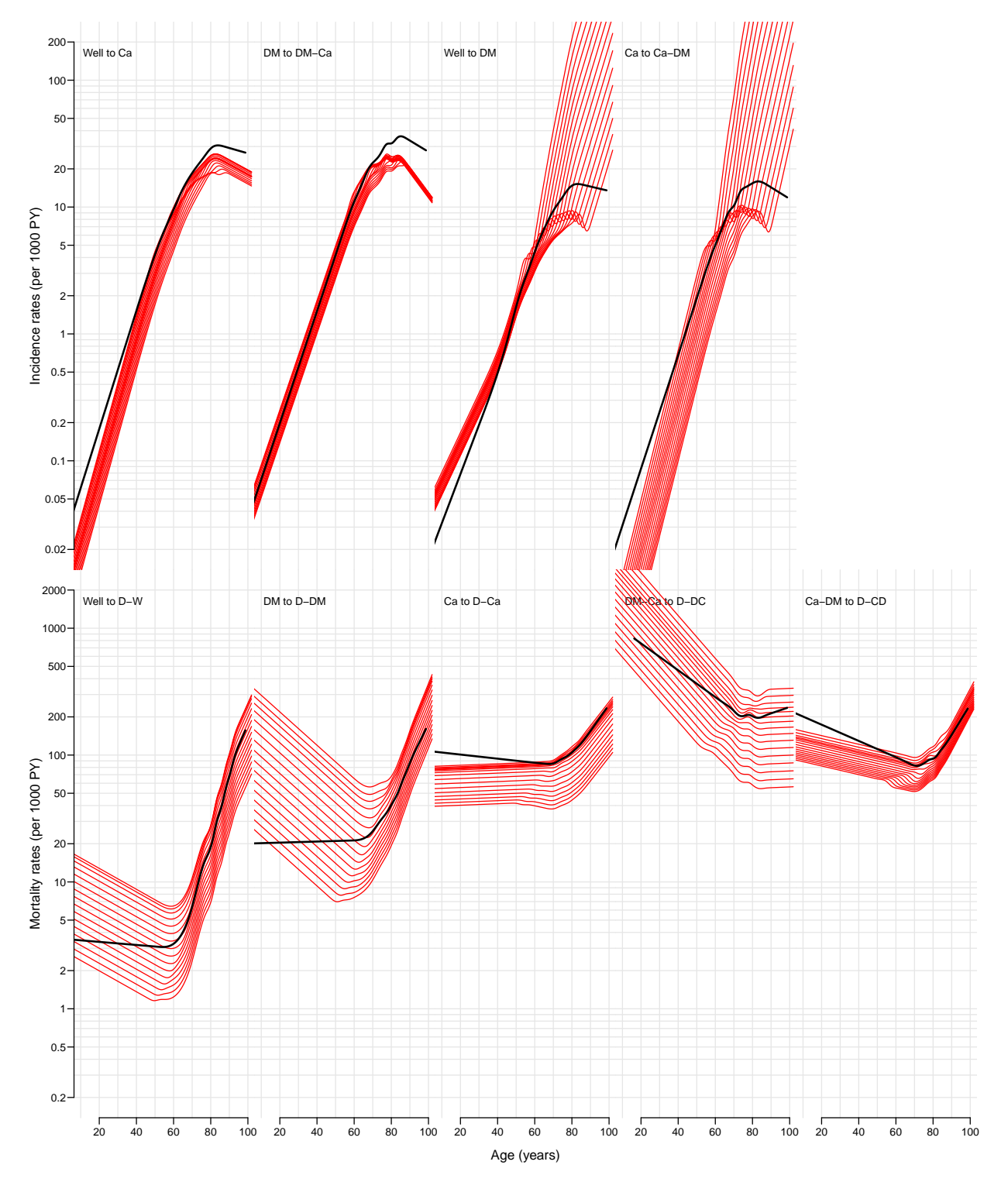

Figure 8.4: Longitudinal rates 1930–1970 for women, cohorts 1930, 1932, . . . 1970. Black curve is the age-effect for 1935 cohort, for flat period curve.

## 8.3 Transition probabilities

Now we have the transition rates corresponding to 1 month in the array PR, but we need to fill in the diagonals to get a proper transition matrix for every combination of age, period and sex. To this end we need a function that does this properly; note that the entries in PR are cumulative rates corresponding to a period of length 1 month (well, formally int). Thus if cumulative transition rates from a given state are, say,  $\Lambda_1$ ,  $\Lambda_2$   $\Lambda_3$ , then the diagonal element in the row must be  $\exp(-(\Lambda_1 + \Lambda_2 + \Lambda_3))$  and the off-diagonal elements in the row should be  $(1 - \exp(-(\Lambda_1 + \Lambda_2 + \Lambda_3))) \times \Lambda_i/(\Lambda_1 + \Lambda_2 + \Lambda_3), i = 1, 2, 3$ , that is the cumulative rates<sup>[1](#page-122-0)</sup> multiplied by  $(1 - \exp(-(\Lambda_1 + \Lambda_2 + \Lambda_3)))/(\Lambda_1 + \Lambda_2 + \Lambda_3)$ . We wrap this calculation in a small function:

```
> ci2pr \le-
+ function( M )
+ {
+ sm <- apply( M, 1, sum )
+ res <- sweep( M, 1, (1-exp(-sm))/sm, "*" )
+ # Rows corresponding to absorbing states have sum 0 so the above
+ # returns NA, which must then be converted to 0 before the diagonal is
+ # filled with the survival probabilities
+ res[is.na(res)] <-0+ diag(res) < - exp(-sm)+ res
+ }
```
First we check that the function does the right thing:

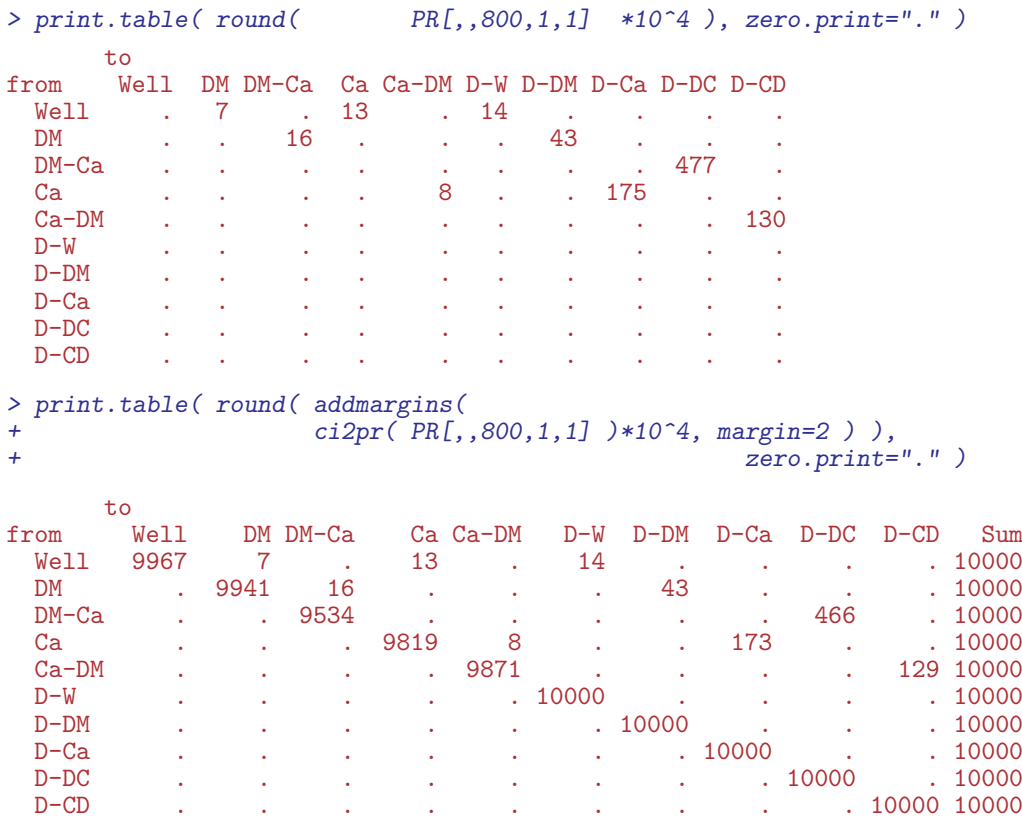

<span id="page-122-0"></span><sup>1</sup>Formally we should use the instantaneous rates in the fraction, but since our intervals are small this difference is immaterial

We can then convert the matrices of cumulative transition intensities to matrices of transition probabilities:

```
> PRp <- apply( PR, 3:5, ci2pr )
```
Note that apply does not recognize the dim attribute of what the FUN argument returns, so we fix it and check:

```
> dim( PRp )
    age per sex
100 1224 18 2
> dim( PRp ) <- c(10,10,dim(PRp)[-1])
> dimnames( PRp ) <- dimnames( PR )
> print.table( round( PRp[,,800,1,1]*10^4 ), zero.print="." )
    to
from Well DM DM-Ca Ca Ca-DM D-W D-DM D-Ca D-DC D-CD
 Well 9967 7 . 13 . 14 . . . .
 DM . 9941 16 . . . 43 . .<br>DM-Ca . . 9534 . . . . . . 466
 DM-Ca . . 9534 . . . . . 466 .
 Ca . . . 9819 8 . . 173 . .
 Ca-DM . . . . 9871 . . . 129
 D-W . . . . . . 10000 . . . . .
 D-DM . . . . . . 10000 . . .
 D-Ca . . . . . . . 10000 . .
        D-DC . . . . . . . . 10000 .
 D-CD . . . . . . . . . 10000
> names( dimnames( PRp ) )
[1] "from" "to" "age" "per" "sex"
```
So now in PRp we have the matrices of transition probabilities based on the cross-sectional rates for ages from 0 to 102 years, at 1995,..., 2012, separately for the two sexes.

## 8.4 State occupancy and lifetime risk

The just printed matrix is the transition matrix (multiplied by 10,000) from age 799 to 800 months (approx 68 years), so in order to get the state distribution at age 800 months, we just multiply the state distribution at age 799 months (as a row vector) with the transition matrix. This must of course be looped over ages from 0 and upward, as well as over all the other dimensions of PR.

We start by setting up the state vector, which is classified as the transition matrix, bar the first dimension:

```
> PV \leftarrow PR[1, 1, 1, 0]> names( dimnames(PV) )[1] <- "state"
> system.time(
+ for( sc in dimnames(PRp)[["per"]] )
+ for( sx in dimnames(PRp)[["sex"]])
+ {
+ # Initialize to all well at age 0:<br>+ PV[ 1 sc sy] <- c(1 ren(0 9))
         PV[, 1, sc, sx] \leftarrow c(1, rep(0, 9))+ # Compute distribution at endpoint of each age-interval
         for( ag in 1:dim(PRp) [3] ) PV[, ag, sc, sx] \leftarrow \frac{P}{VP}[, max(ag-1,1), sc, sx] \leftarrow \leftarrow \leftarrow \leftarrow \leftarrow \leftarrow \leftarrow \leftarrow \leftarrow \leftarrow \leftarrow \leftarrow \leftarrow \leftarrow \leftarrow \leftarrow \leftarrow \leftarrow \leftarrow \leftarrow \leftarrow \leftarrow\quad \  \  \, \text{ag} \qquad \quad \  \, \text{sc,ssJ}+ } )
     user system elapsed
   0.382 0.000 0.382
```

```
> str( PV )
num [1:10, 1:1224, 1:18, 1:2] 1.00 6.85e-06 0.00 6.93e-06 0.00 ...
- attr(*, "dimnames")=List of 4
  ..$ state: chr [1:10] "Well" "DM" "DM-Ca" "Ca"
  ..$ age : chr [1:1224] "0.0416666666666667" "0.125" "0.208333333333333" "0.291666666666667" ...
  ..$ per : chr [1:18] "1995" "1996" "1997" "1998" ...
  ..$ sex : chr [1:2] "M" "F"
```
The array PV now contains the probability of being in a given state as a function of age. Thus the sum over the first dimension should be 1 for any combination of the remaining 3 classifiers:

```
> summary( apply( PV, 2:4, sum ) )
  Min. 1st Qu. Median Mean 3rd Qu. Max.<br>1 1 1 1 1 1 1 1
     1 1 1 1 1
```
#### 8.4.1 Timetrend in lifetime risks

First we compute the the lifetime cumulative probability of DM, Cancer and both as a function of calendar time. The entry correponding to the latest age will give the life-time risk of each of the conditions, so it is simple to compute the lifetime risk of DM, Ca and both:

```
> nA < -dim(PV)[2]> pp <- as.numeric( dimnames(PV)[["per"]] )
> LrP <- PV[c(1,2,4,3),nA,,]*0
> dimnames(LrP)[[1]][4] <- "DM+Ca"
> dimnames(LrP)[[1]]
[1] "Well" "DM" "Ca" "DM+Ca"
> dimnames(PV)[[1]]
 [1] "Well" "DM" "DM-Ca" "Ca" "Ca-DM" "D-W" "D-DM" "D-Ca" "D-DC" "D-CD"
> LrP["Well", ,] < - PV["D-W", nA, ,] <br> > LrP["DM" , .] < - PV["D-M". nA, .]> LrP["DM", ] \leq P[V|"D-DM", nA, ] + PV["D-DC", nA, ] + PV["D-CD", nA, ]<br>> LrP["Ca", ] \leq P[V|"D-Ca", nA, ] + PV["D-DC", nA, ] + PV["D-CD", nA, ]> LrP["Ca" ,,] <- PV["D-Ca",nA,,] + PV["D-DC",nA,,] + PV["D-CD",nA,,]
                                                PV['D-DC", nA, ,] + PV['D-CD", nA, ,]> ftable( round( LrP*100, 1), col.vars=c(3,1))
       sex M F
      state Well DM Ca DM+Ca Well DM Ca DM+Ca
per<br>1995
1995 52.1 19.3 33.6 5.1 51.0 17.5 35.8 4.5<br>1996 50.6 20.0 34.9 5.5 49.6 17.8 37.2 4.8
1996 50.6 20.0 34.9 5.5 49.6 17.8 37.2 4.8<br>1997 49.0 20.7 36.2 6.0 48.2 18.2 38.5 5.2
1997 49.0 20.7 36.2 6.0 48.2 18.2 38.5 5.2<br>1998 47.4 21.5 37.5 6.4 46.9 18.6 39.9 5.7
1998 47.4 21.5 37.5 6.4 46.9 18.6 39.9<br>1999 45.9 22.3 38.8 7.0 45.6 19.1 41.0
1999 45.9 22.3 38.8 7.0 45.6 19.1 41.0 6.1<br>2000 44.4 23.1 39.9 7.5 44.6 19.8 41.9 6.6
2000 44.4 23.1 39.9 7.5 44.6 19.8 41.9 6.6
2001 43.1 24.2 40.8 8.1 43.7 20.8 42.3 7.2
                                    8.9 42.8 22.3 42.4
2003 40.3 27.0 42.3 9.6 41.7 23.9 42.4 8.5<br>2004 39.0 28.1 43.2 10.4 40.7 25.2 42.8 9.0
                                   10.4 40.7 25.2 42.8
2005 37.8 28.5 44.7 11.0 39.9 25.2 43.7 9.3
              36.6 28.1 46.5 11.3 39.5 24.0 45.2<br>35.4 27.6 48.4 11.6 38.9 22.8 46.9
2007 35.4 27.6 48.4 11.6 38.9 22.8 46.9 9.2
2008 34.1 27.9 50.0 12.1 37.9 22.7 48.4 9.5<br>2009 32.5 29.5 50.9 13.0 36.2 24.2 49.4 10.4
                                  13.0 36.2 24.2 49.4
2010 30.6 32.6 51.4 14.7 34.1 27.3 49.9 11.9<br>2011 28.4 36.5 51.7 16.7 31.7 31.3 50.3 14.0
2011 28.4 36.5 51.7 16.7 31.7 31.3 50.3 14.0<br>2012 26.2 40.8 51.9 19.0 29.1 35.9 50.7 16.4
              2012 26.2 40.8 51.9 19.0 29.1 35.9 50.7 16.4
```
We can now plot the secular trends in the life-time risk of the two diseases:

```
> par("nfrow=c(1,2), mar=c(2,1,1,1.5), oma=c(2,2,0,2), mgp=c(3,1,0)/1.6, las=1)> for( sx in dimnames(LrP)[["sex"]] )
+<sub>+</sub>
 plot(M, xlim=range(pp), ylim=c(0, 60),xlab="", ylab="", xaxs="i", yaxs="i", yaxt="n" \+ axis( side=4, lwd=0, lwd.ticks=1, labels=(sx=="F") )
+ axis( side=4, lwd=0, lwd.ticks=1, at=seq(10,90,10), labels=F, tcl=-0.4 )
+ axis( side=4, lwd=0, lwd.ticks=1, at=seq( 5,95, 5), labels=F, tcl=-0.4 )
+ axis( side=4, lwd=0, lwd.ticks=1, at=1:99, labels=F, tcl=-0.2 )
+ axis( side=2, lwd=0, lwd.ticks=1 )
+ axis( side=2, lwd=0, lwd.ticks=1, at=seq(10,90,10), labels=F, tcl=-0.4 )
+ axis( side=2, lwd=0, lwd.ticks=1, at=seq( 5,95, 5), labels=F, tcl=-0.4 )
+ axis( side=2, 1wd=0, 1wd.ticks=1, at=1:\hat{9}9, 1abels=F, tcl=-0.2)<br>+ matlines( pp, t(LrP[2:4, sX])*100,
 math>math+ lty=1, lwd=6, col=clr[2:4] )<br>+ text( 1996, 55, sx, font=2, cex=2, adj
 text( 1996, 55, sx, font=2, cex=2, adj=0 )+ text( rep(2011,3), LrP[2:4, "2011", sx] *100+1, dimnames(LrP)[[1]][2:4],<br>+ col=clr[2:4] font=2 cex=1 5 adj=c(1 0))
+ col=clr[2:4], font=2, cex=1.5, adj=c(1,0))<br>+ }
+ }
> mtext( "Date of rate evaluation", side=1, line=1, outer=T )
```
<span id="page-125-0"></span>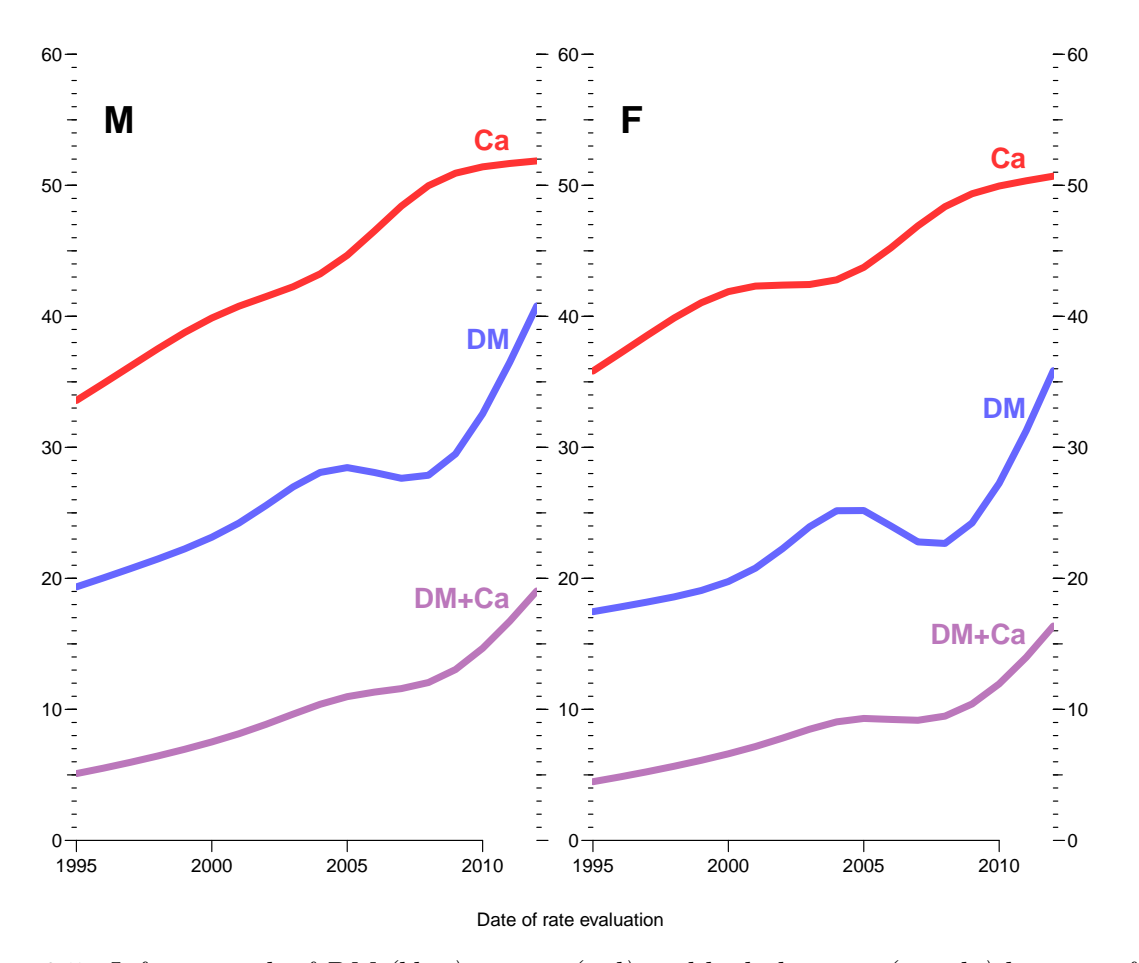

Figure 8.5: Lifetime risk of DM (blue), cancer(red) and both diseases (purple) by year of rate calculation.

For the corresponding cumulative plots we also define an array of cumulative lifetime probabilities over the states in the order: DM / DM+Ca / Ca / Well. For convenience of programming we add a 0 layer:

```
> LcP <- apply(PV[c('D-DM", "D-DC", "D-CD", "D-Ca", "D-W"), nA, ,], 2:3, cumsum)
> LcP <- LcP[c(1,1:5),,]
> LcP[1,,] <- 0
> LcP[6,,] <- 1 # Compensate the rounding errors
> dimnames( LcP ) [[1]\][1] <- ""
> ftable( round( LcP*100, 1), col.vars=c(3,1))
     sex M F
    state D-DM D-DC D-CD D-Ca D-W D-DM D-DC D-CD D-Ca D-W
per
1995 0.0 14.2 18.1 19.3 47.8 100.0 0.0 13.0 16.0 17.5 48.8 100.0
1996 0.0 14.5 18.6 20.0 49.4 100.0 0.0 13.0 16.2 17.8 50.1 100.0
1997 0.0 14.8 19.2 20.7 51.0 100.0<br>1998 0.0 15.0 19.8 21.5 52.5 100.0
1998 0.0 15.0 19.8 21.5 52.5 100.0 0.0 12.9 16.6 18.6 52.8 100.0
                                              0.0 13.0 16.8 19.1 54.0 100.0
2000 0.0 15.6 21.1 23.1 55.5 100.0 0.0 13.1 17.3 19.8 55.0 100.0
                 16.1 22.0 24.2 56.9 100.0<br>16.7 23.2 25.6 58.2 100.0
2002 0.0 16.7 23.2 25.6 58.2 100.0 0.0 14.5 19.5 22.3 56.8 100.0
2003 0.0 17.3 24.5 27.0 59.6 100.0 0.0 15.5 21.0 23.9 57.9 100.0
2004 0.0 17.7 25.5 28.1 60.9 100.0 0.0 16.1 22.1 25.2 58.9 100.0
                2005 0.0 17.5 25.7 28.5 62.1 100.0 0.0 15.9 22.0 25.2 59.6 100.0
2006 0.0 16.8 25.1 28.1 63.3 100.0 0.0 14.8 20.8 24.0 2007 0.0 16.1 24.5 27.6 64.5 100.0 0.0 13.6 19.6 22.8
            0.0 16.1 24.5 27.6 64.5 100.0 0.0 13.6 19.6 22.8 60.5 100.0<br>0.0 15.8 24.6 27.9 65.8 100.0 0.0 13.2 19.4 22.7 61.6 100.0
2008 0.0 15.8 24.6 27.9 65.8 100.0 0.0 13.2 19.4 22.7 61.6 100.0
2009 0.0 16.5 25.9 29.5 67.4 100.0 0.0 13.8 20.7 24.2 63.2 100.0
                      28.6 32.6 69.3 100.0<br>31.9 36.5 71.4 100.0
2011 0.0 19.8 31.9 36.5 71.4 100.0 0.0 17.3 26.5 31.3 67.6 100.0
                      35.6 40.8 73.6 100.0
```
In order to plot the cooresponding stacked cumulative probabilities we use the polygon trick, and in order to visualize the joint occurrence of diabetes and cancer we define blue for DM, red for cancer and purple for both:

```
> pp <- as.numeric( dimnames(LcP)[["per"]] )
> par( mfrow=c(1,2), mar=c(2,1,1,1.5), oma=c(2,2,0,2), mgp=c(3,1,0)/1.6, las=1 )
> for( sx in dimnames(LcP)[["sex"]] )
+ {
+ plot( NA, xlim=range(pp), ylim=c(0,100),
            xlab="", ylab="", xaxs="i", yaxs="i")
+ axis( side=4, lwd=0, lwd.ticks=1, labels=(sx=="F") )
+ axis( side=4, lwd=0, lwd.ticks=1, at=seq(10,90,10), labels=F, tcl=-0.4 )
+ axis( side=4, lwd=0, lwd.ticks=1, at=seq( 5,95, 5), labels=F, tcl=-0.3 )
+ axis( side=4, lwd=0, lwd.ticks=1, at=1:99, labels=F, tcl=-0.2 )
+ polygon( c(pp,rev(pp)), c(LcP[1,,sx],rev(LcP[2,,sx]))*100,
           col = clr[2], border="transparent")
+ polygon( c(pp,rev(pp)), c(LcP[2,,sx],rev(LcP[4,,sx]))*100,
           col = clr[4], border="transparent")
+ polygon( c(pp,rev(pp)), c(LcP[4,,sx],rev(LcP[5,,sx]))*100,
           col = \text{clr}[\overline{3}], border="transparent")
+ polygon( c(pp,rev(pp)), c(LcP[5,,sx],rev(LcP[6,,sx]))*100,
           col = clr[6], border="transparent")
+ lines( pp, LcP[3,,sx]*100, col=clr[7] )
+ text( 1996, 95, sx, font=2, col=clr[7], cex=2 )
+ text( rep(2011.5,4), 60*LcP[(1:5)[-3],dim(LcP)[2],sx] +
                       40*LcP[(2:6)[-3], dim(LcP)[2], sx],+ c("DM","DM+Ca","Ca","Neither"),
+ font=2, adj=1, cex=1.5, col="white" \rangle+ }
> mtext( "Date of rate evaluation", side=1, line=1, outer=T )
> mtext( "Lifetime risk", side=2, line=1, outer=T, las=0 )
```
We do the same thing, cunulating in a different order: Ca / DM+Ca / DM / Neither:

```
> LcP <- apply( PV[c("D-DM", "D-DC", "D-CD", "D-Ca", "D-W") [c(4:1,5)], nA, ,], 2:3, cumsum)
> LcP \leftarrow \text{LcP}[\text{c}(1,1:5),]> LcP[1, 1] <- 0
```
<span id="page-127-0"></span>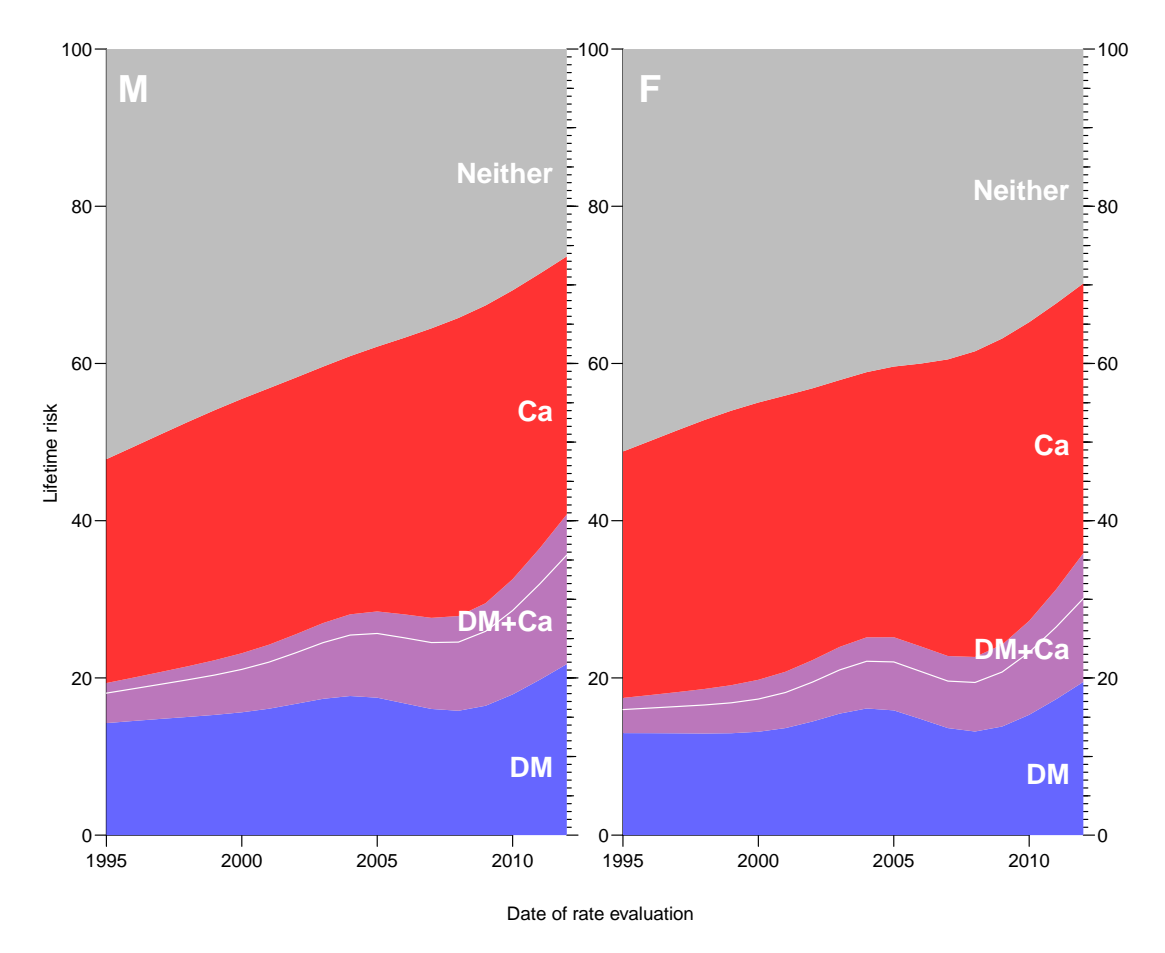

Figure 8.6: Lifetime risk of DM and cancer by year of rate calculation.

```
> LcP[6,,] <- 1 # Compensate the rounding errors
> dimnames( LcP )[[1]][1] <- ""
```

```
> ftable( round( LcP*100, 1), col.vars=c(3,1))
```
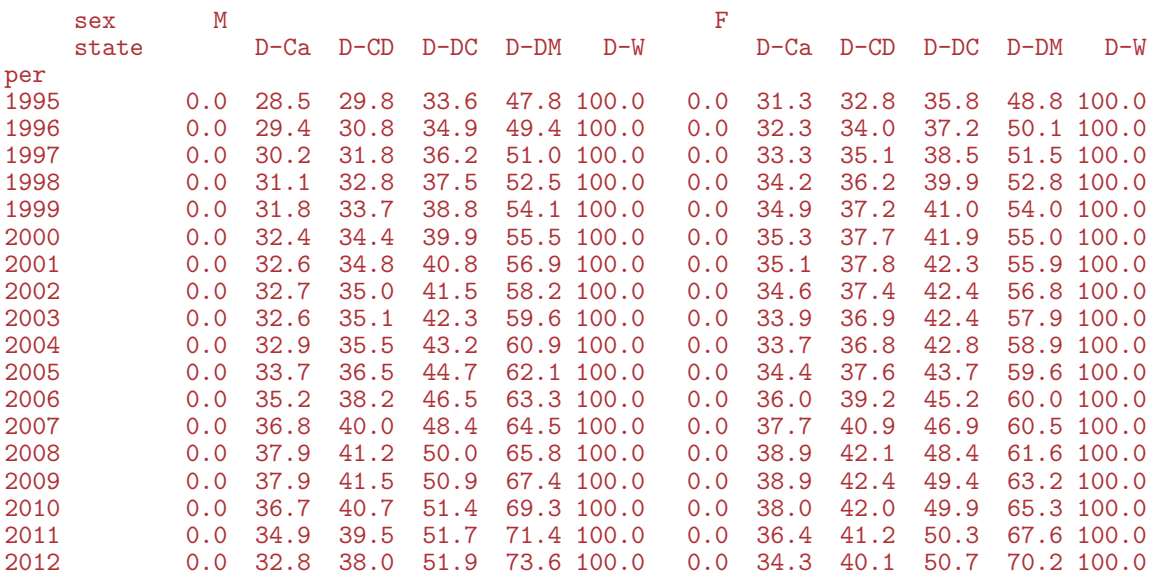

> pp <- as.numeric( dimnames(LcP)[["per"]] )

```
> par( mfrow=c(1,2), mar=c(2,1,1,1.5), oma=c(2,2,0,2), mgp=c(3,1,0)/1.6, las=1 )
> for( sx in dimnames(LcP)[["sex"]] )
```
 $+$  {

```
+ plot( NA, xlim=range(pp), ylim=c(0,100),
+ xlab="", ylab="", xaxs="i", yaxs="i")<br>+ axis(side=4. lwd=0. lwd.ticks=1. labels=(sx=="F
 axis( side=4, 1wd=0, 1wd.ticks=1, 1abels=(sx=="F") )
+ axis( side=4, lwd=0, lwd.ticks=1, at=seq(10,90,10), labels=F, tcl=-0.4 )
+ axis( side=4, lwd=0, lwd.ticks=1, at=seq( 5,95, 5), labels=F, tcl=-0.3 )
+ axis( side=4, lwd=0, lwd.ticks=1, at=1:99, labels=F, tcl=-0.2 )
+ polygon( c(pp,rev(pp)), c(LcP[1,,sx],rev(LcP[2,,sx]))*100,
            col = clr[2], border="transparent")
+ polygon( c(pp,rev(pp)), c(LcP[2,,sx],rev(LcP[4,,sx]))*100,
+ col = clr[4], border="transparent")
+ polygon( c(pp,rev(pp)), c(LcP[4,,sx],rev(LcP[5,,sx]))*100,
            col = clr[3], border="transparent")
+ polygon( c(pp,rev(pp)), c(LcP[5,,sx],rev(LcP[6,,sx]))*100,
+ col = clr[6], border="transparent")<br>+ lines(pp. LcP[3..sx]*100. col=clr[7])
 lines( pp, LcP[3, ,sx]*100, col=clr[7])+ text( 1996, 95, sx, font=2, col=clr[7], cex=2 )
  text(rep(2011.5,4), 60*LcP[(1:5)[-3], dim(LcP)[2], sx]+
                        40 * LcP[(2:6) [-3], dim(LcP) [2], sx],c("DM", "DM+Ca", "Ca", "Neither") [c(3:1,4)],+ font=2, adj=1, cex=1.5, col="white" \}\mathcal{F}> mtext( "Date of rate evaluation", side=1, line=1, outer=T )
> mtext( "Lifetime risk", side=2, line=1, outer=T, las=0 )
```
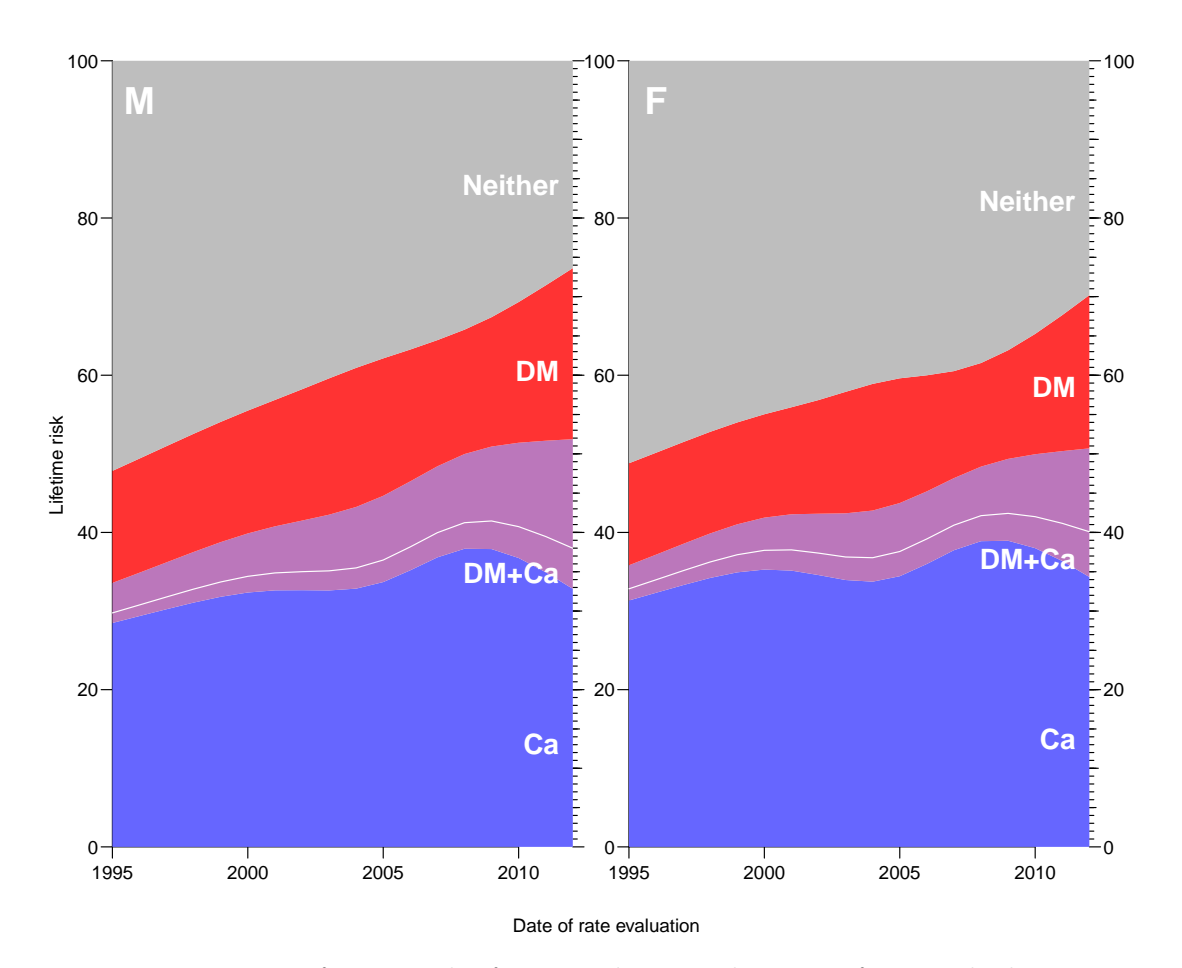

Figure 8.7: Lifetime risk of DM and cancer by year of rate calculation.

From the figures [8.5](#page-125-0) and [8.6](#page-127-0) we see that there is a dramatic increase in the life-time risk of both diabetes and cancer, but also that the the main driver is the increasing risk of both diseases, the lifetine risk og having a cancer without concomitant diabetes and vice-versa has not changed dramatically over the 18-year observation period.

## 8.5 States by age

We have the distribution of the persons in the different states under various scenarios, and also want to plot the resulting distribution of the states as function of age; for each of the 4 combinations of scenario and sex we can plot the probabilities of being in each of the 10 states. However we must put them in a sensible order to make a meaningful plot, with the transient states first, the states with DM and cancer between the diabetes state and the cancer state:

```
> perm \leq c(2,3,5,4,1,6,8,10,9,7)> round( t(PV[perm,600+1:5,1,1])*100, 1 )
                   state
age DM DM-Ca Ca-DM Ca Well D-W D-Ca D-CD D-DC D-DM
  50.0416666666667 3.3 0 0 1.6 87.0 5.9 1.5 0 0.1 0.5
  50.125 3.3 0 0 1.6 87.0 5.9 1.6 0 0.1 0.5
  50.2083333333333 3.3 0 0 1.6 86.9 5.9 1.6 0 0.1 0.5
  50.2916666666667 3.4 0 0 1.6 86.8 5.9 1.6 0 0.1 0.5
                                  0.1.786.86.01.6> cPV <- apply( PV[perm,,,], 2:4, cumsum )
> str( PV )
 num [1:10, 1:1224, 1:18, 1:2] 1.00 6.85e-06 0.00 6.93e-06 0.00 ...
 - attr(*, "dimnames")=List of 4
  ..$ state: chr [1:10] "Well" "DM" "DM-Ca" "Ca" ...
  ..$ age : chr [1:1224] "0.0416666666666667" "0.125" "0.208333333333333333" "0.2916666666666667" ...
  ..$ per : chr [1:18] "1995" "1996" "1997" "1998" ...
  ..$ sex : chr [1:2] "M" "F"
> cPV \leftarrow cPV[c(1, 1:10),,,]
> cPV[1,1,1] <- 0
> cPV[11, 1] <- 1
> dimnames( cPV ) [[1]][1] <- ""
> str( cPV )
 num [1:11, 1:1224, 1:18, 1:2] 0.00 6.85e-06 6.85e-06 6.85e-06 1.38e-05 ...
 - attr(*, "dimnames")=List of 4
  .. $ state: chr [1:11] "" "DM" "DM-Ca" "Ca-DM"
  ..$ age : chr [1:1224] "0.0416666666666667" "0.125" "0.208333333333333" "0.291666666666667" ...
  ..$ per : chr [1:18] "1995" "1996" "1997" "1998" ...
  ..$ sex : chr [1:2] "M" "F"
> round( t(cPV[,600+1:5,1,1])*100, 1 )
                   state
age DM DM-Ca Ca-DM Ca Well D-W D-Ca D-CD D-DC D-DM
  50.0416666666667 0 3.3 3.3 3.4 5.0 92.0 97.9 99.5 99.5 99.5 100
  50.125 0 3.3 3.4 3.4 5.0 92.0 97.9 99.5 99.5 99.5 100
                                  3.4 5.1 92.0 97.9 99.4 99.5 99.5
  50.2916666666667 0 3.4 3.4 3.4 5.1 91.9 97.9 99.4 99.5 99.5 100
                                  3.5 5.1 91.9 97.8 99.4 99.5 99.5 100
> crapl <- function( sc, aa, sx="M" ) # sc is the year of rate evaluation,
+ \qquad + \qquad + \qquad + \qquad + \qquad + \qquad + \qquad + \qquad + \qquad + \qquad + \qquad + \qquad + \qquad + \qquad + \qquad + \qquad + \qquad + \qquad + \qquad + \qquad + \qquad + \qquad + \qquad + \qquad + \qquad + \qquad + \qquad + \qquad\overline{f}+ an \leftarrow aa*12
+ plot( NA, xlim=c(50,100), ylim=c(0,100),
+ xlab="Age", ylab="Probability (%)", xaxs="i", yaxs="i" )
+ csq <- clx[c("DM","DM-Ca","Ca-DM","Ca","Well","Dead","Ca","Ca-DM","DM-Ca","DM")]
+ if(aa>95) csq[1:5] <- "transparent"
+ for( i in 1:10)
+ rect(\overline{aa-1}, cPV[i, \overline{aa}, sc, sx]*100,aa+1, cPV[i+1,an,sc,sx]*100,
        col = csq[i], border="transparent")+ segments( aa-1, cPV[6,an,sc,sx]*100,
```

```
aa+1, cPV[6, an, sc, sx] * 100, 1wd = 2)
+ pm <- ( aa<80 ) - ( aa>=80 )
+ text( rep(aa+pm*4,10), seq(5,95,,10),
        c("DM", "DM-Ca", "Ca-DM", "Ca", "Well", "Dead(W)", "D(Ca)", "D(Ca-DM)", "D(DM-Ca)", "D(DM)"),col=csq, cex=1.1, font=2, adj=(1-pm)/2)
+ segments( rep(aa+pm*1.0,10), (cPV[1:10,an,sc,sx]+cPV[1:10+1,an,sc,sx])/2*100,
            rep(aa+pm*3.8), seq(5,95,10), col=csq, 1wd=2 )
+ }
> for( a in seq(55, 100, 5) )+ {
+ pdf( paste("./graph/demo-r-crh-",a,".pdf",sep=""),
       height=5, width=6 )
+ par( mar=c(3,3,1,1), mgp=c(3,1,0)/1.6, las=1, bty="n" )
+ crapl( sc="2010", aa=a )
+ dev.off()
    + }
```
In order to plot the state occupancy probabilities by age we again use the polygon trick, and the same colors as before.

```
> aa <- as.numeric( dimnames(CR)[["age"]] )
> nul \leq aa * 0
> crpl <- function( sc ) # sc is the year of rate evaluation
+ {
+ par( mfrow=c(1,2), marr(c(2,2,1,3)), oma=c(2,2,0,0), mgpc(c(3,1,0)/1.6, 1as=1)+ for( sx in dimnames(cPV)[["sex"]] )
+ {
+ plot( NA, xlim=c(50,100), ylim=c(0,100),
+ xlab="", ylab="", xaxs="i", yaxs="i" )
+ axis( side=4, lwd=0, lwd.ticks=1 )
+ axis( side=4, lwd=0, lwd.ticks=1, at=seq(10,90,10), labels=F, tcl=-0.4 )
+ axis( side=4, lwd=0, lwd.ticks=1, at=seq( 5,95, 5), labels=F, tcl=-0.3 )
+ axis( side=4, lwd=0, lwd.ticks=1, at=1:99, labels=F, tcl=-0.2 )
+ polygon( c(aa,rev(aa)), c(cPV[1,,sc,sx],
                        rev(cPV[2, \, sc, sx]))*100,
           col = clx['DM"], border="transparent")
+ polygon( c(aa,rev(aa)), c(cPV[2,,sc,sx],
                        rev(cPV[3, \, sc, sx]))*100,
           col = clx["DM–Ca"], border="transparent")
+ polygon( c(aa,rev(aa)), c(cPV[3,,sc,sx],
                        rev(cPV[4, \, sc, sx]))*100,col = clx['Ca-DM"], border="transparent")
+ polygon( c(aa,rev(aa)), c(cPV[4,,sc,sx],
                        + rev(cPV[5,,sc,sx]))*100,
           col = clx['Ca"], border="transparent")
+ polygon( c(aa,rev(aa)), c(cPV[5,,sc,sx],
                        rev(cPV[6, ,sc,sx]))*100,
           col = clx['Well'], border="transparent")
+ polygon( c(aa,rev(aa)), c(cPV[6,,sc,sx],
                        rev(cPV[7, \text{sc}, \text{sx}])/*100,+ col = clx["Dead"], border="transparent")
 polygon( c(aa,rev(aa)), c(cPV[7,,sc,sx],
                        rev(cPV[8, \, sc, sx]))*100,
           col = clx['Ca"], border="transparent")
+ polygon( c(aa,rev(aa)), c(cPV[8,,sc,sx]
                        rev(cPV[9, \, sc, sx]))*100,
           col = clx['Ca-DM"], border="transparent")
+ polygon( c(aa,rev(aa)), c(cPV[9,,sc,sx],
                        rev(cPV[10, \, sc, sx]))*100,
           col = clx["DM–Ca"], border="transparent")
+ polygon( c(aa,rev(aa)), c(cPV[10,,sc,sx],
                        rev(cPV[11, \, sc, sx]))*100,
           col = clx['DM"], border="transparent")
+ matlines( aa, 100*cPV[6,,sc,sx],
            lty=1, col="black", lwd=3, type="1" )+ text( 55, 70, sx, font=2, cex=1.5, col="white" )
```

```
+ mtext( "Age (years)", side=1, outer=TRUE )
+<br>+ mtex
+ mtext{#} ("Fraction of persons \binom{n}{2}", side=2, outer=TRUE, las=0 )<br>+ text(98, 98, sc, adj=c(1,1), col="white", font=2, cex=1.5 )
  text( 98, 98, sc, adj=c(1,1), col="white", font=2, cex=1.5 )+ \frac{1}{2}crpl( sc="2010" )> pdf( "demo-r-film.pdf", width=11, height=8 )
  for( sc in dimnames(cPV)[[3]] ) crpl(sc)
> dev.off()
pdf
```
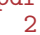

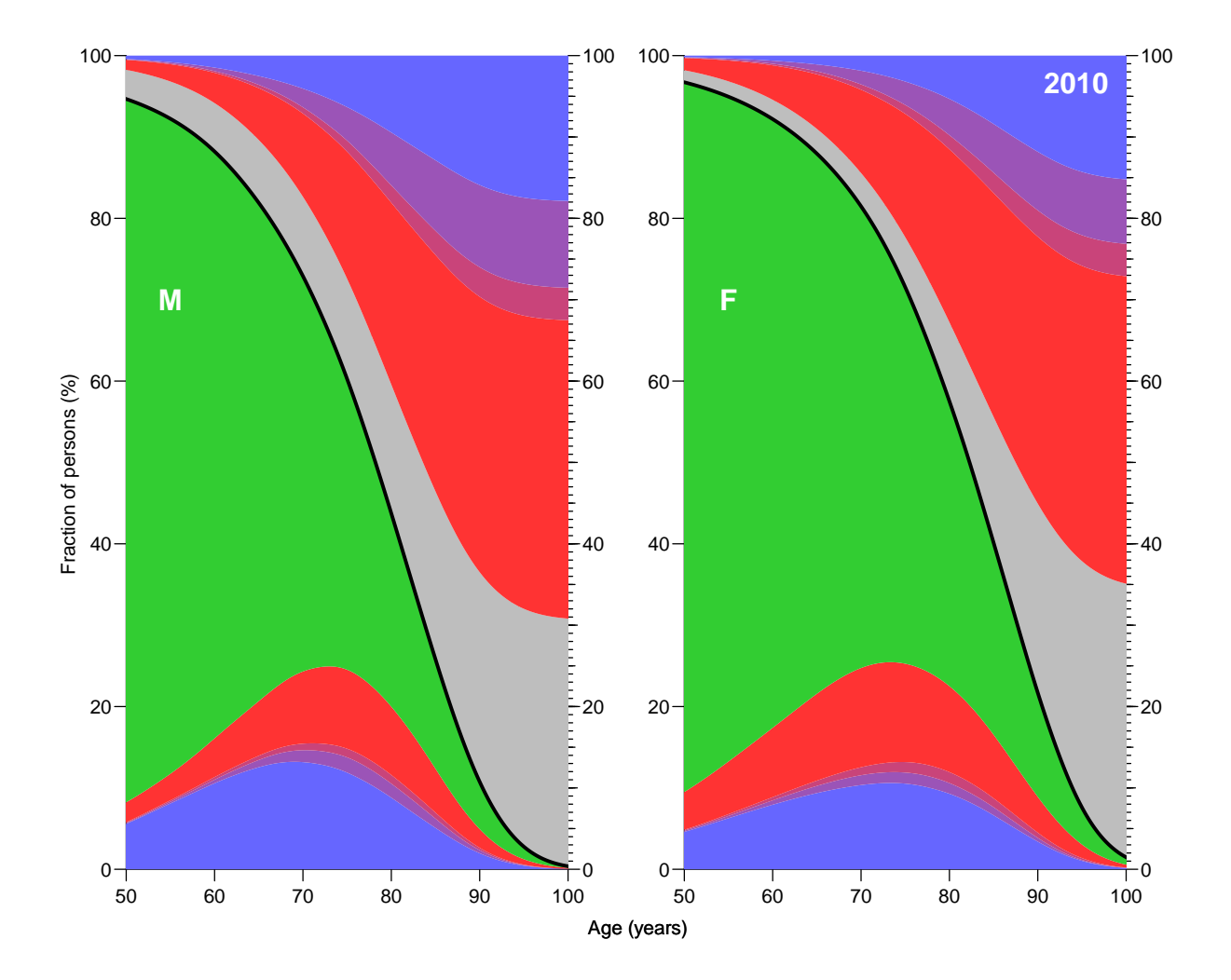

Figure 8.8: Occupation probabilities for the various states in figure 1 at various ages, assuming all start in "Well" at age 0. Based on cross-sectional rates from 2010. The thick black line is the overall survival curve, with "Dead" states are above and "Alive" below the line. The blue states are persons with a diagnosis of diabetes, the red states are persons with a cancer diagnosis, and the purple areas are persons with both diagnoses. The white lines a separate those that have a DM diagnosis first (adjacent to the DM area) from those with a cancer diagnosis first (adjacent to the cancer area). The green and gray areas are those who do not have any of two diseases.

#### 8.5.1 Cumulative risk by age

We also want to see the cumulative risks of getting DM, cancer and both before a given age, so we make graphs of these for men and women:

```
> dimnames(PV)[[1]]
 [1] "Well" "DM" "DM-Ca" "Ca" "Ca-DM" "D-W" "D-DM" "D-Ca" "D-DC" "D-CD"
> dmlev <- c(2,3,5,7,9,10)> calev <- c(3:5,8:10)
> dclev <- intersect(dmlev,calev)
> dimnames(PV)[[1]][dmlev]
[1] "DM" "DM-Ca" "Ca-DM" "D-DM" "D-DC" "D-CD"
> dimnames(PV)[[1]][calev]
[1] "DM-Ca" "Ca" "Ca-DM" "D-Ca" "D-DC" "D-CD"
> dimnames(PV)[[1]][dclev]
[1] "DM-Ca" "Ca-DM" "D-DC" "D-CD"
> par( mfrow=c(1,2), mar=c(2,2,1,3), oma=c(2,2,0,0), mgp=c(3,1,0)/1.6, las=1 )
> for( sc in "2010" ) # dimnames(cPV)[[3]][1] )
+ for( sx in dimnames(cPV)[[4]] )
     \overline{f}+ plot( NA, xlim=c(50,100), ylim=c(0,60),
            xlab="", ylab="", xaxs="i", yaxs="i" )
+ axis( side=4, lwd=0, lwd.ticks=1 )
+ axis( side=4, lwd=0, lwd.ticks=1, at=seq(10,90,10), labels=F, tcl=-0.4 )
+ axis( side=4, lwd=0, lwd.ticks=1, at=seq( 5,95, 5), labels=F, tcl=-0.3 )
+ axis( side=4, lwd=0, lwd.ticks=1, at=1:99, labels=F, tcl=-0.2 )
+ text( 55, 55, sx, cex=1.5, font=2 )
+ matlines( aa, zz <- cbind( apply( PV[dmlev,,sc,sx]*100, 2, sum ),
                             apply( PV[calev,,sc,sx]*100, 2, sum ),
                             apply( PV[dclev,,sc,sx]*100, 2, sum ) ),
            col=clr[2:4], lty=1, lwd=5 )
+ text( rep(99,3), zz[99/int,]+2, c("DM","Ca","DM+Ca"),
+ col=clr[2:4], adj=c(1,0),cex=1.5, font=2 )
+ mtext( "Age (years)", side=1, outer=TRUE )
+ mtext( "Fraction of persons (%)", side=2, outer=TRUE, las=0 )
      \rightarrow
```
### 8.5.2 Conditional state probabilities

We can of course also make the same exercise *conditional* on being alive at age 50, 60 etc, but as is seen from figure ?? the ultimate distribution of the fraction of persons that get the two diseases is not dramatically changed by condtioning on survival to ages 50, 60 or 70.

We set up the machinery in parallel for the three conditioning ages

```
> DM50 <- DM60 <- DM70 <-
+ PV50 <- PV60 <- PV70 <- PV*0
> dimnames( PV )[[2]][50/int]
[1] "49.9583333333333"
> dimnames( PV )[[1]]
 [1] "Well" "DM" "DM-Ca" "Ca" "Ca-DM" "D-W" "D-DM" "D-Ca" "D-DC" "D-CD"
> for( sc in dimnames(PR)[["per"]] )
+ for( sx in dimnames(PR)[["sex"]] )
+ {
     # Initialize to all being well at age 50, 60, 70
+ PV50[,50/int,sc,sx] <-
    PV60[, 60/int, sc, sx] <-
```
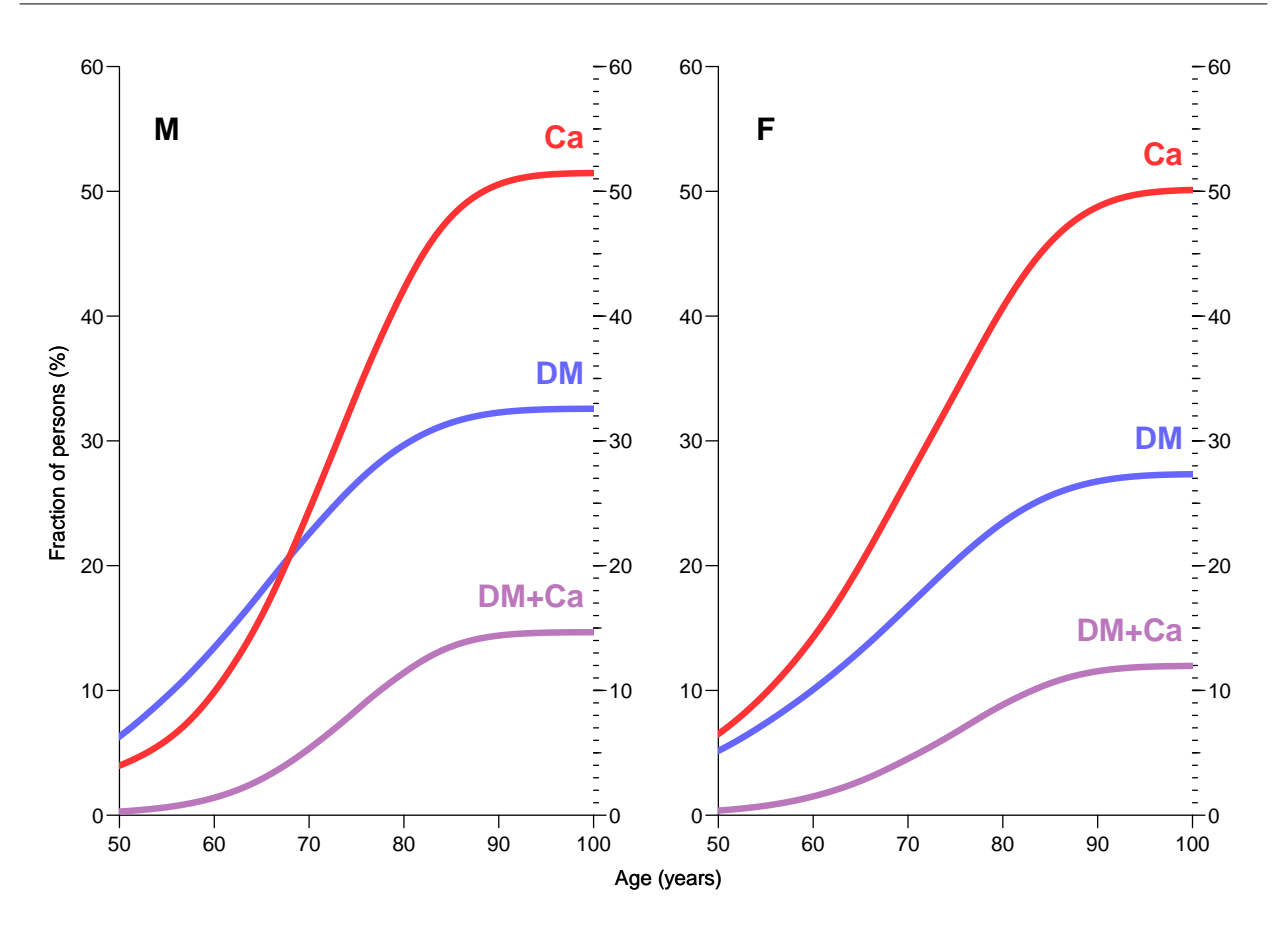

Figure 8.9: Cumulative risk of acquiring DM, cancer or both before a given age, using rates as of 2010.

```
+ PV70[,70/int,sc,sx] <- c(1,rep(0,9))
+ # Initialize to all being DM at age 50, 60, 70
+ DM50[,50/int,sc,sx] <-<br>+ DM60[,60/int,sc,sx] <-
+ DM60[,60/int,sc,sx] <-<br>+ DM70[,70/int,sc,sx] <-
+ DM70[,70/int,sc,sx] <- c(0,1,rep(0,8))
    for( ag in (50/int+1):dim(PV)[2] )
+ {
+ PV50[,ag,sc,sx] <- PV50[,ag-1,sc,sx] %*% PRp[,,ag,sc,sx]
+ if( ag>60/int ) PV60[,ag,sc,sx] <- PV60[,ag-1,sc,sx] %*% PRp[,,ag,sc,sx]
     if( ag>70/int ) PV70[,ag,sc,sx] <- PV70[,ag-1,sc,sx] %*% PRp[,,ag,sc,sx]
+ DM50[,ag,sc,sx] <- DM50[,ag-1,sc,sx] %*% PRp[,,ag,sc,sx]
+ if( ag>60/int ) DM60[,ag,sc,sx] <- DM60[,ag-1,sc,sx] %*% PRp[,,ag,sc,sx]
+ if( ag>70/int ) DM70[, ag, sc, sx] <- DM70[, ag-1, sc, sx] %*% PRp[, , ag, sc, sx]
        + }
     \rightarrow
```
### 8.5.3 Plotting the lifecourse

We can now plot the comparison between the life-long outloook of a person with and without diabetes, conditioning on status at ages 50, 60 and 70. To this end we define a function that will plot the stacked state occupancies for a given array, for a given year (sc) and given sex  $(sx)$ , omitting a part of the age-scale  $(rm)$ :

```
> CRpl <-+ function( PV, sc, sx, rm, sepcol="white" )
```

```
+ {
+ CR <- apply( PV[perm,,,], 2:4, cumsum )
+ plot( NA, xlim=c(50,100), ylim=c(0,100),
+ xlab="", ylab="", xaxs="i", yaxs="i" )
+ axis( side=4, lwd=0, lwd.ticks=1 )
+ axis( side=4, lwd=0, lwd.ticks=1, at=seq(10,90,10), labels=F, tcl=-0.4 )
+ axis( side=4, lwd=0, lwd.ticks=1, at=seq( 5,95, 5), labels=F, tcl=-0.3 )
+ axis( side=4, lwd=0, lwd.ticks=1, at=1:99, labels=F, tcl=-0.2 )
+ polygon( c(aa[-rm],rev(aa[-rm])), c(CR[1,-rm,sc,sx],rev(nul[-rm]))*100,
           col = clr[2], border="transparent")
+ polygon( c(aa[-rm],rev(aa[-rm])), c(CR[1,-rm,sc,sx],
          rev(CR[3,-rm,sc,sx]))*100,
           col = clr[4], border="transparent")
+ polygon( c(aa[-rm],rev(aa[-rm])), c(CR[3,-rm,sc,sx],
          rev(CR[4,-rm,sc,sx]))*100,
           col = clr[3], border="transparent")
+ polygon( c(aa[-rm],rev(aa[-rm])), c(CR[4,-rm,sc,sx],
          rev(CR[5,-rm,sc,sx]))*100,
           col = clr[1], border="transparent")
+ polygon( c(aa[-rm],rev(aa[-rm])), c(CR[5,-rm,sc,sx],
          rev(CR[6,-rm,sc,sx])/*100,col = "gray", border="transparent")+ polygon( c(aa[-rm],rev(aa[-rm])), c(CR[6,-rm,sc,sx],
          rev(CR[7,-rm,sc,sx]))*100,
+ col = clr[3], border="transparent")
+ polygon( c(aa[-rm],rev(aa[-rm])), c(CR[7,-rm,sc,sx],
          rev(CR[9, -rm, sc, sx]))*100,col = clr[4], border="transparent")
+ polygon( c(aa[-rm],rev(aa[-rm])), c(CR[ 9,-rm,sc,sx],
           rev(CR[10,-rm,sc,sx]))*100,
           col = clr[2], border="transparent")
+ matlines (aa[-rm], 100*t(CR[c(2,5,8),-rm,sc,sx]),
+ lty=1, col=c(sepc01, "black") [c(1,2,1)], 1wd=c(1,3,1), type="1")
+ }
```
With this plotting function defined we can make the same plot as above, calssified by sex, conditioning age  $(50, 60, 70)$  and state conditioned on  $(DM/no DM)$ , in total 12 combinations:

```
> par("nfcol=c(3,4), mar=c(2,2,1,3), oma=c(2,2,2,0), mp=c(3,1,0)/1.6, las=1)> for( sc in "2012" ) # dimnames(PV50)[[3]] )
+ for( sx in dimnames(PV50)[[4]] )
+ {
+ CRpl( PV50, sc, sx, 1:500 )
+ CRpl( PV60, sc, sx, 1:600 )
+ CRpl( PV70, sc, sx, 1:700 )
+ CRpl( DM50, sc, sx, 1:500, "transparent" )
+ CRpl( DM60, sc, sx, 1:600, "transparent" )
+ CRpl( DM70, sc, sx, 1:700, "transparent" )
+ }
> mtext( "Age (years)", side=1, outer=TRUE )
> mtext( "Fraction of persons (%)", side=2, outer=TRUE, las=0 )
> mtext( "Men, no DM" , side=3, outer=TRUE, las=0, at=1/8 )
> mtext( "Men, DM" , side=3, outer=TRUE, las=0, at=3/8 )
> mtext( "Women, no DM", side=3, outer=TRUE, las=0, at=5/8 )
> mtext( "Women, DM" , side=3, outer=TRUE, las=0, at=7/8 )
```
#### 8.5.4 Lifetime risk

For further comparisons we extract the state distribution at age 102 years, corresponding to the lifetime risk:

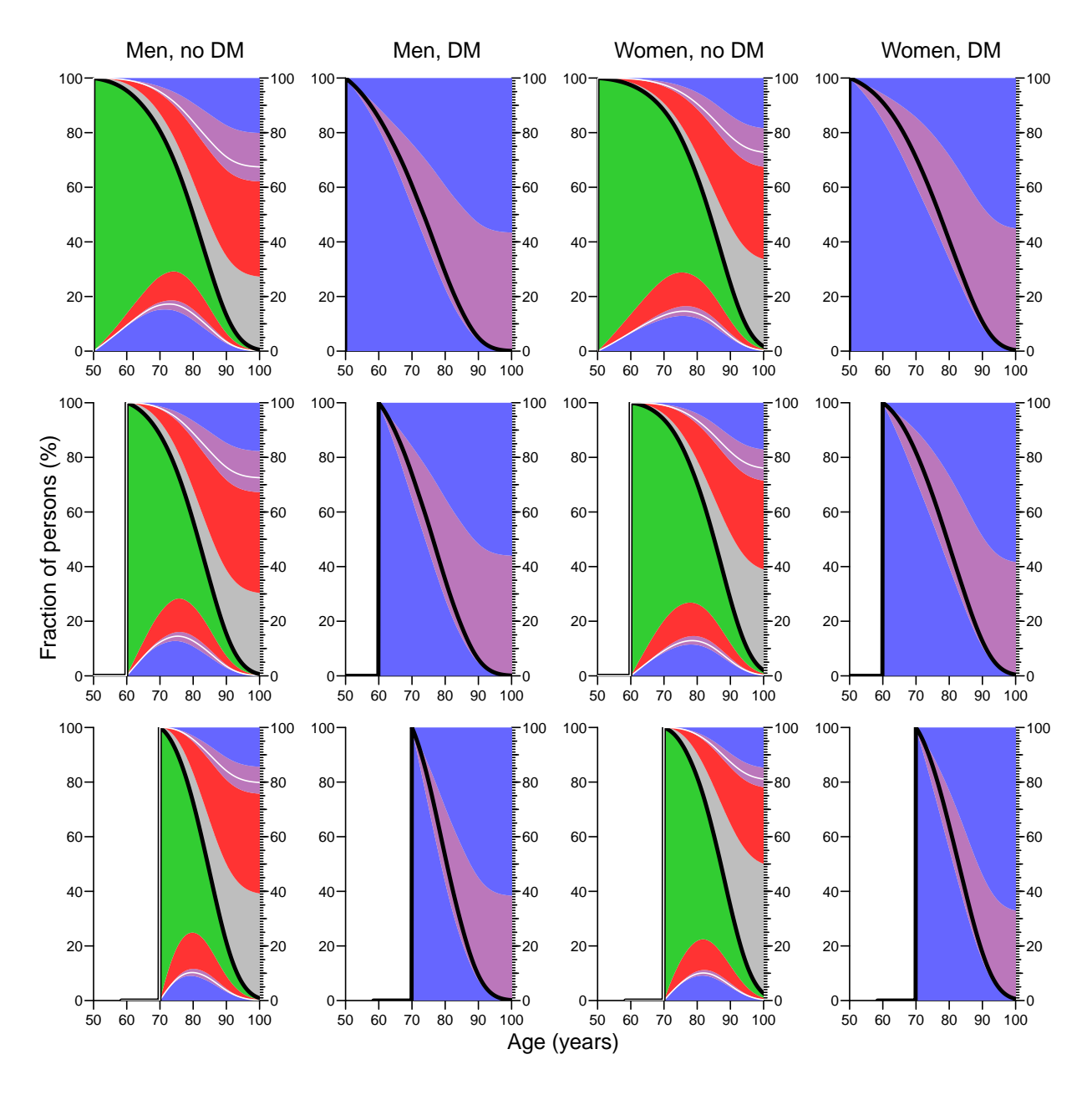

Figure 8.10: Plots of state occupancies conditional on being either well or diabetic at different ages. Based on cross-sectional rates as of 2012-01-01.

```
> library( abind )
> LRp <- abind( PV[,dim(PV)[2],,],
                PV50[,dim(PV)[2],,],
                PV60[,dim(PV)[2],,],
                PV70[,dim(PV)[2],,],
                DM50[,dim(PV)[2],,],
                DM60[,dim(PV)[2],,],
                DM70[,dim(PV)[2],,], along=4 )
> str(PV)num [1:10, 1:1224, 1:18, 1:2] 1.00 6.85e-06 0.00 6.93e-06 0.00 ...
  attr(*, "dimensiones") = List of 4..$ state: chr [1:10] "Well" "DM" "DM-Ca" "Ca" ...
  .$ age : chr [1:1224] "0.0416666666666667" "0.125" "0.2083333333333333333" "0.29166666666666667" ...<br>..$ per : chr [1:18] "1995" "1996" "1997" "1998" ...
           : \text{ chr } [1:18] "1995" "1996" "1997" "1998" ...
```

```
..$ sex : chr [1:2] "M" "F"
> str( LRp )num [1:10, 1:18, 1:2, 1:7] 2.27e-04 1.26e-05 2.03e-07 9.51e-05 3.58e-06 ...
 - attr(*, "dimnames")=List of 4
  ..$ : chr [1:10] "Well" "DM" "DM-Ca" "Ca" ...
  ..$ : chr [1:18] "1995" "1996" "1997" "1998" ...
  ..$ : chr [1:2] "M" "F"
  ..$ : NULL
> dimnames(LRp)[4] <- list( cond=c("0","W-50", "W-60", "W-70",
                                           "DM-50", "DM-60", "DM-70") )
> str( LRp )
 num [1:10, 1:18, 1:2, 1:7] 2.27e-04 1.26e-05 2.03e-07 9.51e-05 3.58e-06 ...
 - attr(*, "dimnames")=List of 4
  \ldots$ : chr [1:10] "Well" "DM" "DM-Ca" "Ca"
  \ldots$ : chr [1:18] "1995" "1996" "1997" "1998" ...
  ..$ : chr [1:2] "M" "F"
  ..$ : chr [1:7] "0" "W-50" "W-60" "W-70" ...
> round( ftable( LRp, row.vars=c(3,2,4) )*100, 1 )
                Well DM DM-Ca Ca Ca-DM D-W D-DM D-Ca D-DC D-CD
M 1995 0 0.0 0.0 0.0 0.0 0.0 52.1 14.2 28.5 3.8 1.3
        W-50 0.0 0.0 0.0 0.0 0.0 53.1 12.9 29.2 3.4 1.3<br>W-60 0.0 0.0 0.0 0.0 0.0 56.2 10.8 29.0 2.7 1.2
        W-60 0.0 0.0 0.0 0.0 0.0 56.2 10.8 29.0 2.7 1.2
        W-70 0.0 0.0 0.0 0.0 0.0 62.8 8.1 26.4 1.6 1.1
        DM-50 0.0 0.0 0.0 0.0 0.0 0.0 76.9 0.0 23.1 0.0
                                          DM-60 0.0 0.0 0.0 0.0 0.0 0.0 76.3 0.0 23.7 0.0
  DM-70 0.0 0.0 0.0 0.0 0.0 0.0 78.5 0.0 21.5 0.0
                                          0.0 50.6 14.5 29.4 4.1 1.4W-50 0.0 0.0 0.0 0.0 0.0 51.6 13.2 30.1 3.7 1.4
        W-60 0.0 0.0 0.0 0.0 0.0 54.7 11.1 30.0 2.9 1.4<br>W-70 0.1 0.0 0.0 0.0 0.0 61.6 8.2 27.2 1.7 1.1
                0.1 0.0 0.0 0.0 0.0 61.6 8.2 27.2 1.7 1.1<br>0.0 0.0 0.0 0.0 0.0 0.0 75.7 0.0 24.3 0.0
        DM-50 0.0 0.0 0.0 0.0 0.0 0.0 75.7 0.0 24.3 0.0
       DM-60 0.0 0.0 0.0 0.0 0.0 0.0 75.2 0.0 24.8 0.0
  DM-70 0.0 0.0 0.0 0.0 0.0 0.0 77.7 0.0 22.3 0.0
        0 0.0 0.0 0.0 0.0 0.0 49.0 14.8 30.2 4.4<br>W-50 0.0 0.0 0.0 0.0 0.0 50.0 13.4 31.0 3.9
        W-50 0.0 0.0 0.0 0.0 0.0 50.0 13.4 31.0 3.9 1.6<br>W-60 0.0 0.0 0.0 0.0 0.0 53.1 11.3 31.0 3.1 1.5
                             W-60 0.0 0.0 0.0 0.0 0.0 53.1 11.3 31.0 3.1 1.5
        W-70 0.1 0.0 0.0 0.0 0.0 60.4 8.4 28.0 1.8 1.2<br>DM-50 0.0 0.0 0.0 0.0 0.0 0.0 74.5 0.0 25.5 0.0
        DM-50 0.0 0.0 0.0 0.0 0.0 0.0 74.5 0.0 25.5 0.0
                0.0 0.0 0.0 0.0 0.0 0.0 74.2 0.0 25.8 0.0<br>0.0 0.0 0.0 0.0 0.0 0.0 76.9 0.0 23.1 0.0
  DM-70  0.0  0.0  0.0  0.0  0.0  0.0  76.9  0.0  23.1  0.0<br>1998  0  0.0  0.0  0.0  0.0  0.0  47.4  15.0  31.1  4.7  1.7
                                          0.0 47.4 15.0 31.1 4.7
        W-50 0.0 0.0 0.0 0.0 0.0 48.4 13.7 31.9 4.2 1.7<br>W-60 0.0 0.0 0.0 0.0 0.0 51.6 11.5 31.9 3.3 1.6
        W-60 0.0 0.0 0.0 0.0 0.0 51.6 11.5 31.9 3.3 1.6
        W-70 0.1 0.0 0.0 0.0 0.0 59.2 8.6 28.9 1.9 1.3
        DM-50 0.0 0.0 0.0 0.0 0.0 0.0 73.3 0.0 26.7 0.0
        DM-60 0.0 0.0 0.0 0.0 0.0 0.0 73.0 0.0 27.0 0.0
  DM-70 0.0 0.0 0.0 0.0 0.0 0.0 76.0 0.0 24.0 0.0
        0 0.0 0.0 0.0 0.0 0.0 0.0 45.9 15.3 31.8 5.1 1.9<br>W-50 0.0 0.0 0.0 0.0 0.0 46.9 13.9 32.7 4.5 1.9
        W-50 0.0 0.0 0.0 0.0 0.0 46.9 13.9 32.7 4.5 1.9
        W-60 0.1 0.0 0.0 0.0 0.0 50.1 11.8 32.8 3.5 1.8<br>W-70 0.1 0.0 0.0 0.0 0.0 57.9 8.8 29.7 2.0 1.4
        W-70 0.1 0.0 0.0 0.0 0.0 57.9 8.8 29.7 2.0<br>DM-50 0.0 0.0 0.0 0.0 0.0 0.0 72.1 0.0 27.9
                                          DM-50 0.0 0.0 0.0 0.0 0.0 0.0 72.1 0.0 27.9 0.0
        DM-60 0.0 0.0 0.0 0.0 0.0 0.0 71.9 0.0 28.1 0.0
                                          0.0 0.0 75.1 0.0 24.82000 0 0.0 0.0 0.0 0.0 0.0 44.4 15.6 32.4 5.5 2.1
                             W-50 0.0 0.0 0.0 0.0 0.0 45.4 14.2 33.4 4.8 2.1
        W-60 0.1 0.0 0.0 0.0 0.0 48.7 12.1 33.5 3.8 1.9
        W-70 0.1 0.0 0.0 0.0 0.0 56.7 9.0 30.4 2.2 1.6<br>DM-50 0.0 0.0 0.0 0.0 0.0 0.0 70.8 0.0 29.2 0.0
                 0.0 0.0 0.0 0.0 0.0 0.0 0.0 0.0 0.0 0.0 0.0 0.0 0.0 0.0 0.0 0.0 0.0 0.29.2DM-60 0.0 0.0 0.0 0.0 0.0 0.0 70.8 0.0 29.2 0.0
  DM-70 0.0 0.0 0.0 0.0 0.0 0.0 0.0 74.2 0.0 25.8 0.0<br>2001 0 0.0 0.0 0.0 0.0 0.0 43.1 16.1 32.6 5.9 2.2
                                          2001 0 0.0 0.0 0.0 0.0 0.0 43.1 16.1 32.6 5.9 2.2
```
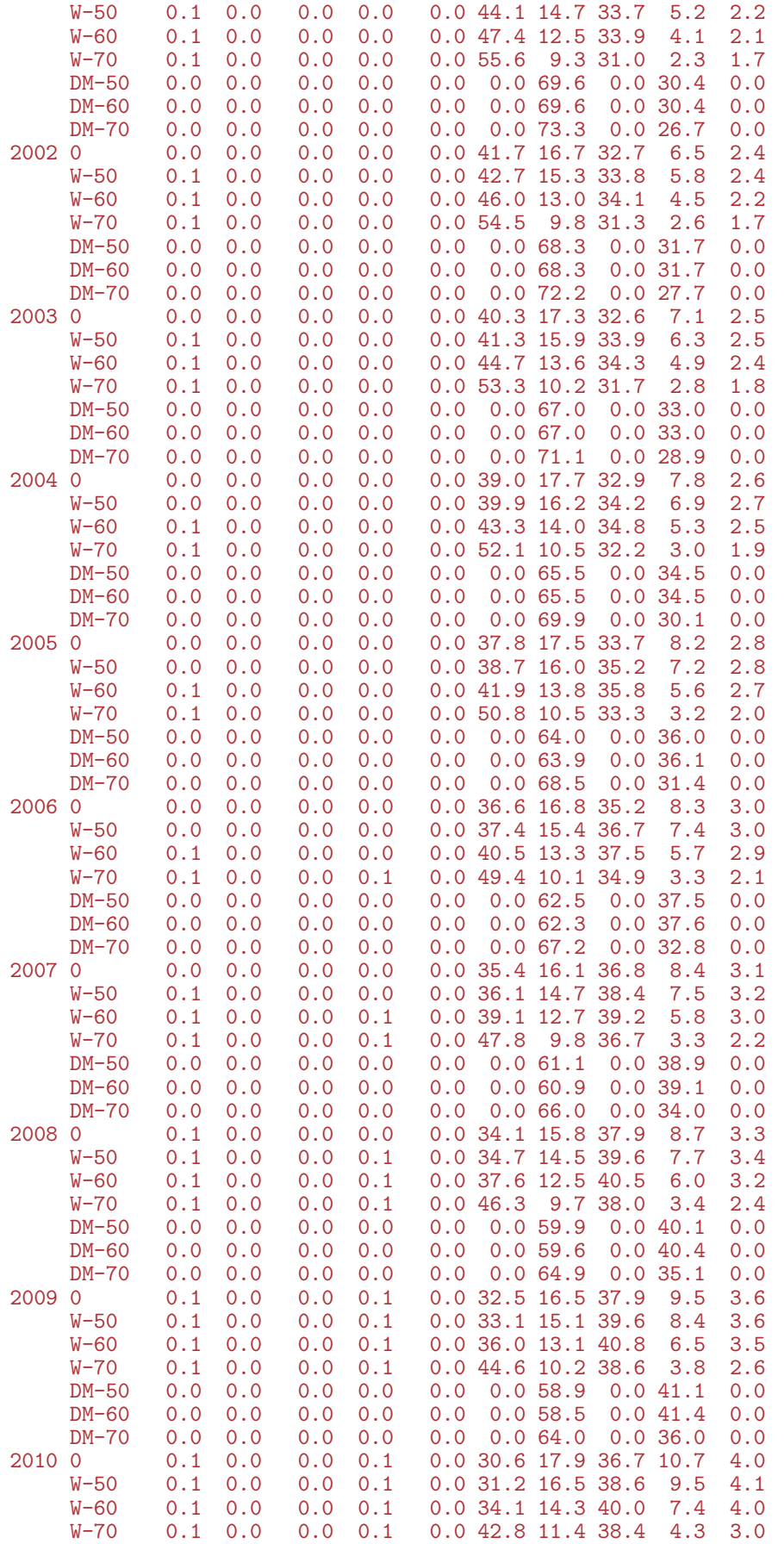

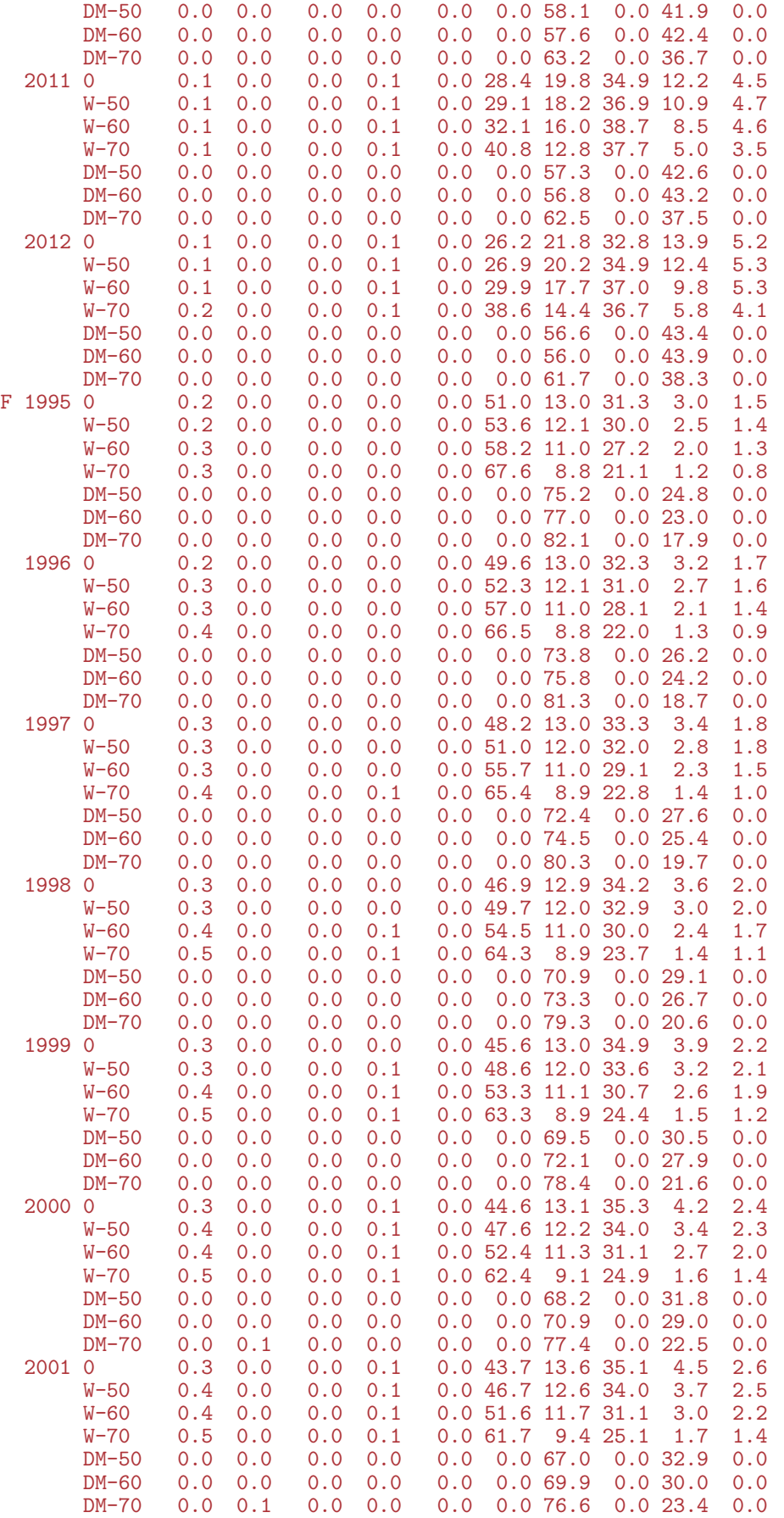

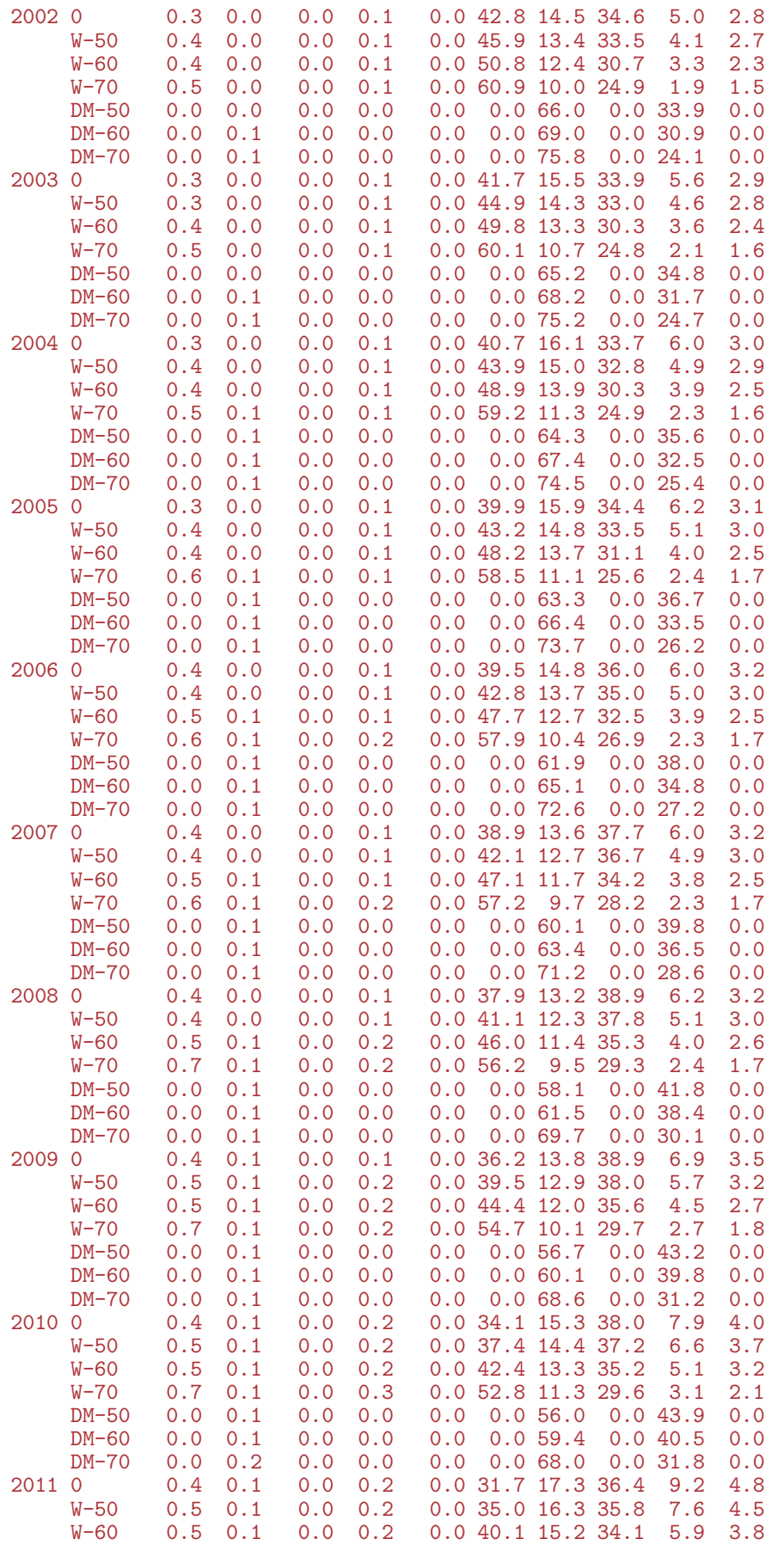

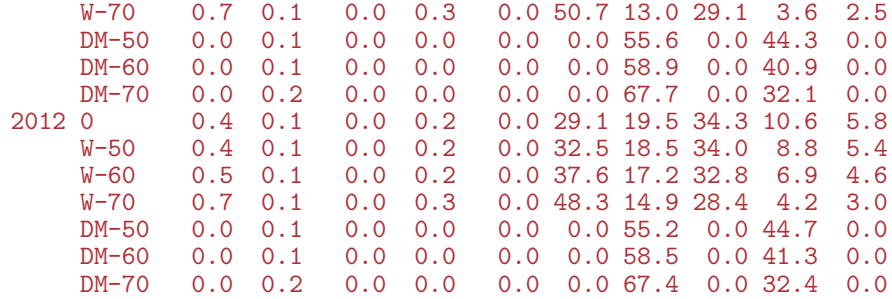

We can also show the fraction of a birth cohort that will eventually face a cancer diagnosis, resp. diabetes diagnosis, and both, conditional on being in a particular state at a particular age:

```
> data.frame(1:10,st=dimnames(LRp)[[1]])
   X1.10 st
1 1 Well<br>2 2 DM
2 2 DM<br>3 3 DM-Ca
3 3 DM-Ca
4 4 Ca<br>5 5 Ca-DM
5 5 Ca-DM<br>6 6 D-W
6 6 D-W<br>7 7 D-DM
           D-DM
8 8 D-Ca<br>9 9 D-DC
           D-DC10 10 D-CD
> LRsum <- abind( apply(LRp[c(7,9,10),,,],2:4,sum),
+ apply(LRp[c(8,9,10), 1, 2:4, sum),<br>+ apply(LRp[c( 9,10) 1, 2:4, sum)
                    apply(LRp[c( 9,10),,,],2:4,sum),
                    along=4)
> dimnames( LRsum )[4] <- list( c("DM", "Ca", "DM+C A") )
> round( ftable( LRsum[,,c(1,2,5,3,6,4,7),], row.vars=c(4,2,1), col.vars=c(3) )*100, 1 )
                    0 W-50 DM-50 W-60 DM-60 W-70 DM-70
DM M 1995 19.3 17.6 100.0 14.8 100.0 10.7 100.0
                 20.0 18.3 100.0 15.3 100.0<br>20.7 18.9 100.0 15.8 100.0
         1997 20.7 18.9 100.0 15.8 100.0 11.5 100.0
         1998 21.5 19.6 100.0 16.4 100.0 11.8 100.0<br>1999 22.3 20.3 100.0 17.1 100.0 12.2 100.0
                                     17.1 100.0
         2000 23.1 21.1 100.0 17.8 100.0 12.7 100.0
                       22.1 100.0
         2002 25.6 23.4 100.0 19.7 100.0 14.1 100.0
         2003 27.0 24.7 100.0 20.9 100.0 14.9 100.0
         2004 28.1 25.7 100.0 21.8 100.0 15.5 100.0
         2005 28.5 26.1 100.0 22.2 100.0 15.7 100.0
         2006 28.1 25.8 100.0 21.9 100.0 15.5 100.0
         2007 27.6 25.4 100.0 21.5 100.0 15.3 100.0
         2008 27.9 25.6 100.0 21.8 100.0 15.5 100.0
         2009 29.5 27.1 100.0 23.1 100.0 16.6 100.0
         2010 32.6 30.0 100.0 25.7 100.0<br>2011 36.5 33.8 100.0 29.1 100.0
         2011 36.5 33.8 100.0 29.1 100.0 21.3 100.0
                 40.8 37.9 100.0<br>17.5 16.0 100.0
      F 1995 17.5 16.0 100.0 14.3 100.0 10.9 100.0<br>1996 17.8 16.3 100.0 14.5 100.0 11.1 100.0
                       16.3 100.0
         1997 18.2 16.6 100.0 14.8 100.0 11.2 100.0<br>1998 18.6 17.0 100.0 15.1 100.0 11.4 100.0
         1998 18.6 17.0 100.0 15.1 100.0<br>1999 19.1 17.4 100.0 15.5 100.0
                       1999 19.1 17.4 100.0 15.5 100.0 11.7 100.0
         2000 19.8 18.0 100.0 16.0 100.0 12.0 99.9
         2001 20.8 18.9 100.0 16.8 99.9 12.6 99.9
         2002 22.3 20.2 100.0 18.0 99.9 13.5 99.9
         2003 23.9 21.7 99.9 19.3 99.9 14.5 99.9
         2004 25.2 22.8 99.9 20.2 99.9 15.2 99.9
```
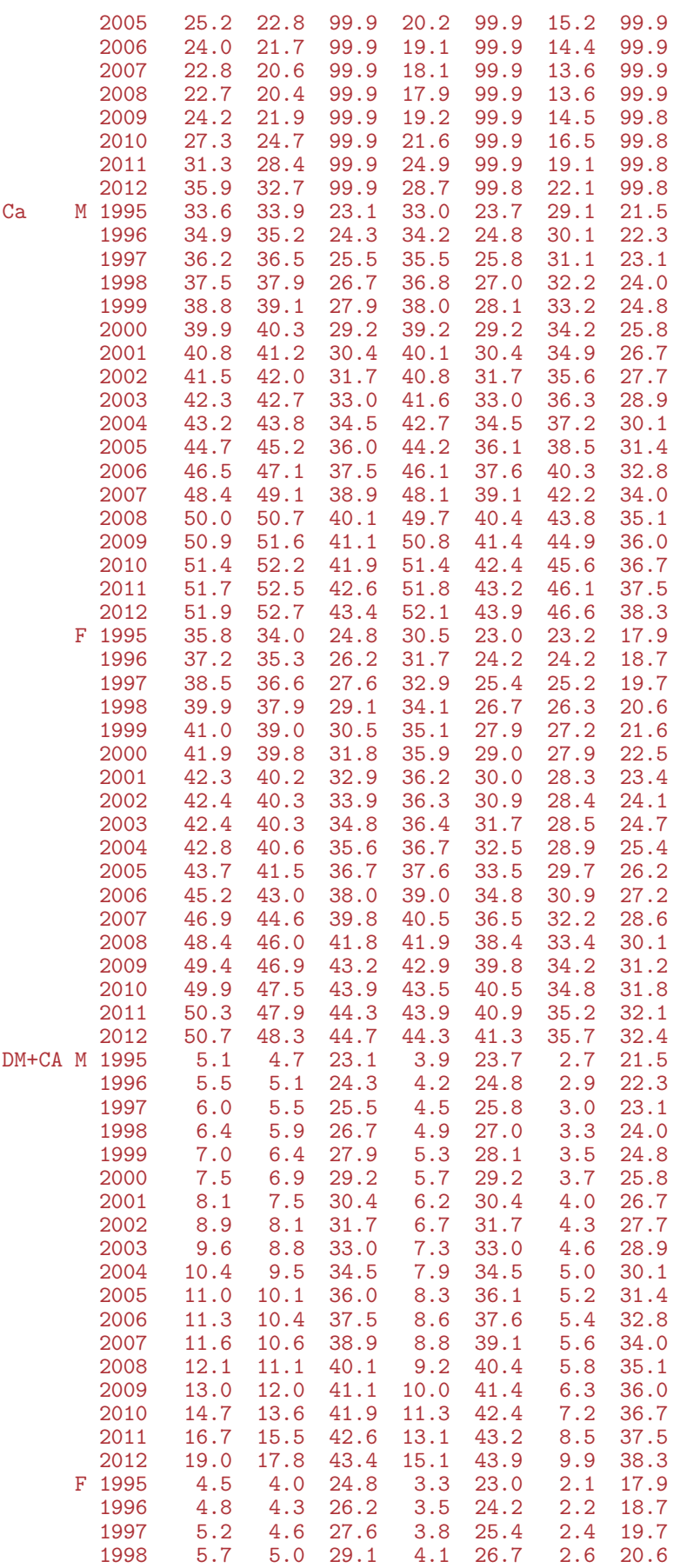

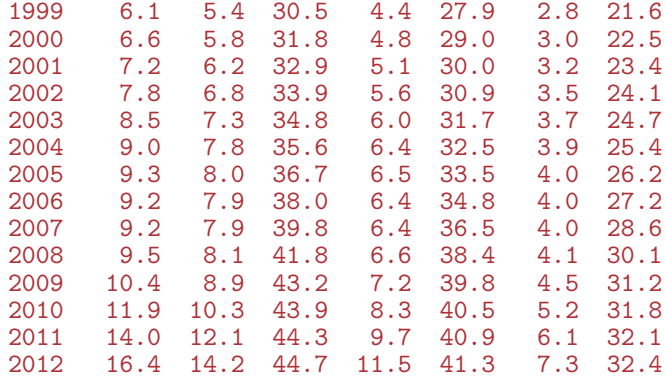

#### 8.5.5 Time spent with disease

The array PW contains the probability of being in a given state at a given time:

```
> str( PV )
num [1:10, 1:1224, 1:18, 1:2] 1.00 6.85e-06 0.00 6.93e-06 0.00 ...
 - attr(*, "dimnames")=List of 4
  ..$ state: chr [1:10] "Well" "DM" "DM-Ca" "Ca" ...
  ..$ age : chr [1:1224] "0.0416666666666667" "0.125" "0.208333333333333333" "0.2916666666666667" ...
  ..$ per : chr [1:18] "1995" "1996" "1997" "1998" ...
  \cdot.$ sex : chr \left[1:2\right] "M" "F"
```
The first 5 states are the "alive" states, so the sum of the probabilities of being in these is the survival function. From that we can compute the expected (residual) life time from any age by integration the (conditional) survival function to the end.

For each of the separate states in which persons are alive, we can based on simple integration compute:

- expected years spent in each state the sum of which is the expected (residual) lifetime
- fraction of life spent in the state
- average age during the state or more generally, population distribution of the ages in which persons are in the state

We shall compute these measures based on the derived probabilities in the array PV; a trivial operation using apply; we use 9 levels of the states, although the dead states does not make any sense, but this is just to use the slots for summaries:

```
> str(PV)num [1:10, 1:1224, 1:18, 1:2] 1.00 6.85e-06 0.00 6.93e-06 0.00 ...
 - attr(*, "dimnames")=List of 4
  ..$ state: chr [1:10] "Well" "DM" "DM-Ca" "Ca"
  ..$ age : chr [1:1224] "0.0416666666666667" "0.125" "0.208333333333333" "0.291666666666667" ...
  ..$ per : chr [1:18] "1995" "1996" "1997" "1998" ...
  ..$ sex : chr [1:2] "M" "F"
> aa <- as.numeric( dimnames(PV)[[2]] )
> var( diff(aa) )[1] 6.010333e-27
> PY <- apply(PV[1:9, 1, 1, c(1,3,4), \text{ sum}) * \text{ mean}(diff(aa))> str(PY)
```

```
num [1:9, 1:18, 1:2] 67.935 2.2865 0.0597 1.4815 0.0636 ...
 - attr(*, "dimnames")=List of 3
  ..$ state: chr [1:9] "Well" "DM" "DM-Ca" "Ca" ...
  ..$ per : chr [1:18] "1995" "1996" "1997" "1998" ...
  \cdot \cdot \ast sex : chr [1:2] "M" "F"
> dimnames( PY )[[1]]
[1] "Well" "DM" "DM-Ca" "Ca" "Ca-DM" "D-W" "D-DM" "D-Ca" "D-DC"
> dimnames( PY )[[1]][6:9] <- c("anyDM","anyCa","DM+Ca","All")
> PY["All" ,,] <- apply( PY[1:5,,], 2:3, sum )
> PY["anyDM" ,,] <- apply( PY[c("DM","DM-Ca","Ca-DM","Ca")[1:3],,], 2:3, sum )
> PY["anyCa" ,,] <- apply( PY[c("DM","DM-Ca","Ca-DM","Ca")[2:4],,], 2:3, sum )
> PY["DM+Ca",,] <- apply( PY[c("DM","DM-Ca","Ca-DM","Ca")[2:3],,], 2:3, sum )
> dimnames (PV) [-2]$state<br>[1] "Well" "DM"
                      [1] "Well" "DM" "DM-Ca" "Ca" "Ca-DM" "D-W" "D-DM" "D-Ca" "D-DC" "D-CD"
$per
 [1] "1995" "1996" "1997" "1998" "1999" "2000" "2001" "2002" "2003" "2004" "2005" "2006" "2007" "2008" "2009" "2010" "2011" "2012"
$sex
[1] "M" "F"
> dimnames( PY )
$state<br>[1] "Well" "DM"
                      [1] "Well" "DM" "DM-Ca" "Ca" "Ca-DM" "anyDM" "anyCa" "DM+Ca" "All"
$per
 [1] "1995" "1996" "1997" "1998" "1999" "2000" "2001" "2002" "2003" "2004" "2005" "2006" "2007" "2008" "2009" "2010" "2011" "2012"
$sex
[1] "M" "F"
```
The array PY now contains the expected number of years spent in each state, and so we can plot the expected time spent with diabetes, as well as the percentage of total life spent with diabetes, as a function of the date at which we evaluated rates:

```
> par( mfrow=c(1,2), mar=c(1,1,1,1), mgp=c(3,1,0)/1.6, oma=c(2,2,0,1) )
> matplot( as.numeric(dimnames(PY)[[2]]), cbind( PY["anyDM",,],
                                               + 100*PY["anyDM",,]/PY["All",,] ),
+ type="l", lty=rep(c(1,2),each=2), lwd=4, col=c("blue","red"),
+ xaxs="i", xlab="",
           xaxs="i", xiav-<br>yaxs="i", ylab="", yaxt="n", ylim=c(0,10))
> text( 1996, 9.5, "Diabetes", adj=0 )
> axis( side=2, lwd=0, lwd.ticks=1, tcl=-0.2, at=0:50/5, labels=FALSE )
> axis( side=2, lwd=0, lwd.ticks=1, tcl=-0.4, at=0:10, labels=FALSE )
> axis( side=2, lwd=0, lwd.ticks=1, tcl=-0.4, at=0:5*2 )
> axis( side=4, lwd=0, lwd.ticks=1, tcl=-0.2, at=0:50/5, labels=FALSE )
> axis( side=2, 1wd=0, 1wd.ticks=1, tol=-0.4, at=0:10, labels=FALSE)> matplot( as.numeric(dimnames(PY)[[2]]), cbind( PY["anyCa",,],
+ 100*PY["anyCa",,]/PY["All",,]),<br>+ type="l" lty=ren(c(1 2) each=2) lyd=4 col=c("blue" "red")
           type="1", lty=rep(c(1,2),each=2), lwd=4, col=c("blue", "red"),+ xaxs="i", xlab="",
           \texttt{yaxs}="i", \texttt{ylab}="i", \texttt{yaxt}="n", \texttt{ylim}=c(0,10) )
> text( 1996, 9.5, "Cancer", adj=0 )
> axis( side=2, lwd=0, lwd.ticks=1, tcl=-0.2, at=0:50/5, labels=FALSE )
> axis( side=2, lwd=0, lwd.ticks=1, tcl=-0.4, at=0:10, labels=FALSE )
> axis( side=2, lwd=0, lwd.ticks=1, tcl=-0.4, at=0:5*2 )
> axis( side=4, lwd=0, lwd.ticks=1, tcl=-0.2, at=0:50/5, labels=FALSE )
> axis( side=2, lwd=0, lwd.ticks=1, tcl=-0.4, at=0:10, labels=FALSE )
> axis( side=4, lwd=0, lwd.ticks=1, tcl=-0.4, at=0:5*2 )
> mtext("Date of rate evaluation", side=1, line=1, cex=1.0, outer=TRUE )
> mtext("Years / % of life spent with disease", side=2, line=1, cex=1.0,
        outer=TRUE, las=0 )
```
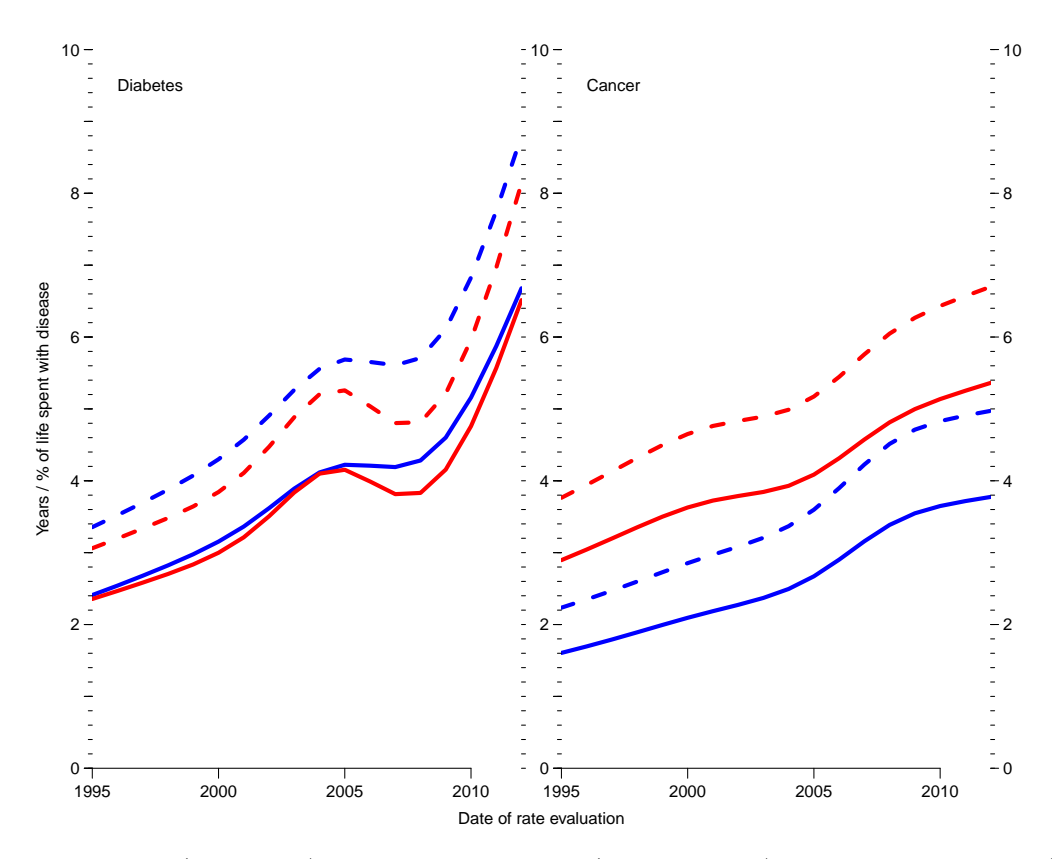

Figure 8.11: Years (full lines) and percent of life (broken lines) spent with disease (daiebets or cancer); red: women, blue: men.

```
> par( mfrow=c(1,2), mar=c(1,1,1,1), mgp=c(3,1,0)/1.6, oma=c(2,2,0,1) )<br>> matrict( as numeric(dimnames(PY)[[2]]) chind( PY["anyDM" "M"] PY["
> matplot( as.numeric(dimnames(PY)[[2]]), cbind( PY["anyDM",,"M"], PY["anyDM",,"M"],
+ 100*PY["anyDM",,"M"]/PY["All",,"M"],
+ PY["anyCa",,"M"], PY["anyCa",,"M"],
+ 100*PY["anyCa",,"M"]/PY["All",,"M"] ),
+ type="l", lty=c("F1","11F1","11"), lwd=6, col=rep(clr[c(2,3)],each=3),
+ xaxs="i", xlab="",
+ yaxs="i", ylab="", yaxt="n", ylim=c(0,10) )
> text( 1996, 9.5, "M", adj=0, font=2, cex=2 )
> axis( side=2, lwd=0, lwd.ticks=1, tcl=-0.2, at=0:50/5, labels=FALSE )
> axis( side=2, lwd=0, lwd.ticks=1, tcl=-0.4, at=0:10, labels=FALSE )
> axis( side=2, lwd=0, lwd.ticks=1, tcl=-0.4, at=0:5*2 )
> axis( side=4, lwd=0, lwd.ticks=1, tcl=-0.2, at=0:50/5, labels=FALSE )
> axis( side=2, lwd=0, lwd.ticks=1, tcl=-0.4, at=0:10, labels=FALSE )
> matplot( as.numeric(dimnames(PY)[[2]]), cbind( PY["anyDM",,"F"], PY["anyDM",,"F"],
+ 100*PY["anyDM",,"F"]/PY["All",,"F"],
+ PY["anyCa",,"F"], PY["anyCa",,"F"],
+ 100*PY["anyCa",,"F"]/PY["All",,"F"] ),
+ type="l", lty=c("F1","11F1","11"), lwd=6, col=rep(clr[c(2,3)],each=3),
+ xaxs="i", xlab="",
         yaxs="i", ylab="", yaxt="n", ylim=c(0,10))
> text( 1996, 9.5, "F", adj=0, font=2, cex=2)
> axis( side=2, lwd=0, lwd.ticks=1, tcl=-0.2, at=0:50/5, labels=FALSE )
> axis( side=2, lwd=0, lwd.ticks=1, tcl=-0.4, at=0:10, labels=FALSE )
> axis( side=2, lwd=0, lwd.ticks=1, tcl=-0.4, at=0:5*2 )
> axis( side=4, lwd=0, lwd.ticks=1, tcl=-0.2, at=0:50/5, labels=FALSE )
> axis( side=2, lwd=0, lwd.ticks=1, tcl=-0.4, at=0:10, labels=FALSE )
> axis( side=4, lwd=0, lwd.ticks=1, tcl=-0.4, at=0:5*2 )
> mtext("Date of rate evaluation", side=1, line=1, cex=1.0, outer=TRUE )
> mtext("Years / % of life spent with disease", side=2, line=1, cex=1.0,
       outer=TRUE, las=0 )
```
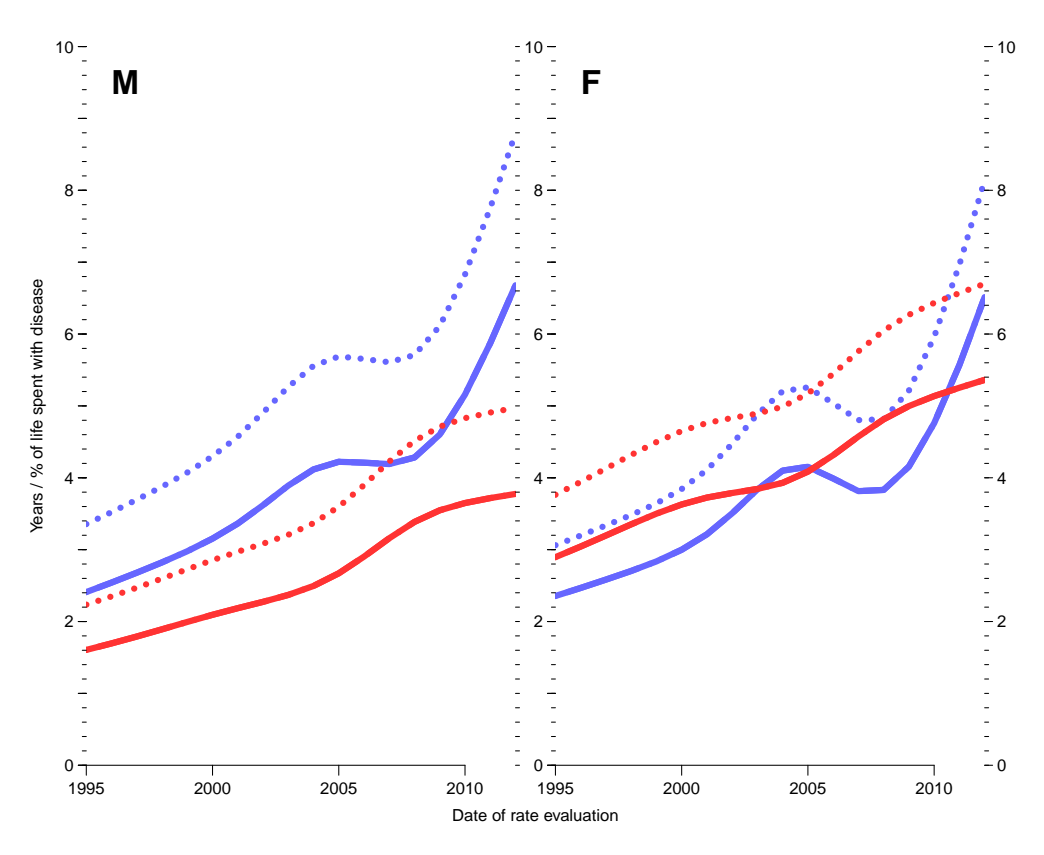

Figure 8.12: Years (full lines) and percent of life (broken lines) spent with disease; diabetes (blue) or cancer (red).

## 8.5.5.1 Diseased ages of life

A little more tricky is measures of the ages in which the time with diabetes/cancer is spent. The probabilities in PV gives the *distributions* of persons in states in each age. Since this refers to the distribution of all initial persons in the population, normalization of the age-specific occupancy probabilities of, say, the state "DM" to an age-distribution will represent the distribution of time alive spent in the state. This of course is meaningless for the corresponding death states.

Thus we devise a function that does this for a slice of PV, which is a vector of probabilities for each of 1224 ages (0–102 years in steps of 1 month):

```
> aPV \leftarrow as.numeric( dimnames(PV)[[2]] ) + 1/24> pct <- c(10,25,50,75,90)/100<br>> agnt <-
 aqnt \leftarrow+ function( pp )
+ {
+ pp <- cumsum( pp / sum(pp) )
+ approx( pp, aPV, xout=pct ) \hat{y}<br>+ }
+> aqnt( PV["DM",,1,1] )
[1] 41.73232 53.68013 63.88541 72.43918 79.13117
```
Thus we compute quantiles of age spent in states Well, DM (regardless of cancer status), Cancer and both, so we set up an array (AD, Age Diseased) to hold these:

```
> AD <- ZArray( c( list( pct = pct*100,
+ \overline{dis} = c("Well", "DM", "Ca", "DM+Ca")),<br>+ dimnames(PY)[-1]))
                     dimnames(PY)\left[-11\right))
> dimnames( AD )
$pct
[1] "10" "25" "50" "75" "90"
$dis
[1] "Well" "DM" "Ca" "DM+Ca"
$per
 [1] "1995" "1996" "1997" "1998" "1999" "2000" "2001" "2002" "2003" "2004" "2005" "2006" "2007" "2008" "2009" "2010" "2011" "2012"
$sex
[1] "M" "F"
> dimnames( PV )[-2]
$state<br>[1] "Well" "DM"
                      [1] "Well" "DM" "DM-Ca" "Ca" "Ca-DM" "D-W" "D-DM" "D-Ca" "D-DC" "D-CD"
$per
 [1] "1995" "1996" "1997" "1998" "1999" "2000" "2001" "2002" "2003" "2004" "2005" "2006" "2007" "2008" "2009" "2010" "2011" "2012"
$sex
[1] "M" "F"
> AD[,"Well" ,,] <- apply( PV["Well",,,],
+ 2:3, aqnt )<br>> AD[."DM" ...] <- apply(apply(PV[c
              , J \leftarrow apply( apply('PV[c('DM'', 'DM-Ca'', 'Ca-DM''), , ,]+ 2:4, sum ),
+ 2:3, aqnt )
> AD[,"Ca" ,,] <- apply( apply( PV[c("Ca","DM-Ca","Ca-DM"),,,],
                                     2:4, sum ),
+ 2:3, aqnt )<br>> AD[."DM+Ca"..] <- apply( apply( PV[c
 AD[, "DM+Ca",, ] \leq -apply( apply(TPV[C("DM-Ca", "Ca-DM");,, ],2:4, sum ),
                             2:3, aqnt )
> str( AD)num [1:5, 1:4, 1:18, 1:2] 6.81 17.09 34.6 53.35 67.27 ...
 - attr(*, "dimnames")=List of 4
  ..$ pct: chr [1:5] "10" "25" "50" "75" ...
  ..$ dis: chr [1:4] "Well" "DM" "Ca" "DM+Ca"
  ..$ per: chr [1:18] "1995" "1996" "1997" "1998" ...
  ..$ sex: chr [1:2] "M" "F"
```
We then show the distribution of the ages with DM, and augment the plot with an indication of the expected length of time spent diseased, arbitrarily allocated around the median age spent with disease:

```
> par( mfrow=c(1,2), mar=c(2,2,1,1))
> matplot( pp < -as.numeric(dimnames(AD)[[3]]), t(AD[, "DM", "M"]),<br>+ true="1", col="blue", lwd=c(1.3.5.3.1), ltv=1_{\text{type}="1", \text{ col}="blue", \text{ lwd}=(1,3,5,3,1), \text{ lty}=1, \text{ ylab="",+ ylab="",
+ xlab="Date of rates used", ylim=c(0,100), yaxs="i")
> polygon( c(pp,rev(pp)), c( AD["50","DM",,"M"]+PY["anyDM",,"M"]/2,
+ rev(AD["50","DM",,"M"]-PY["anyDM",,"M"]/2)),
+ col="#0000FF44", border="transparent" )
 > matplot( pp<-as.numeric(dimnames(AD)[[3]]), t(AD[,"DM",,"F"]),
           type="1", col="red", lwd=c(1,3,5,3,1), lty=1,ylab="Age with diabetes (10,25,50,75,90 percentiles)",
+ xlab="Date of rates used", ylim=c(0,100), yaxs="i")
> polygon( c(pp,rev(pp)), c( AD["50","DM",,"F"]+PY["anyDM",,"F"]/2,
+ rev(AD["50","DM",,"F"]-PY["anyDM",,"F"]/2)),
           + col="#FF000044", border="transparent" )
> mtext( "Age with diabetes (10,25,50,75,90 percentiles)", side=2,
         outer=TRUE, line=0 )
```
<span id="page-147-0"></span>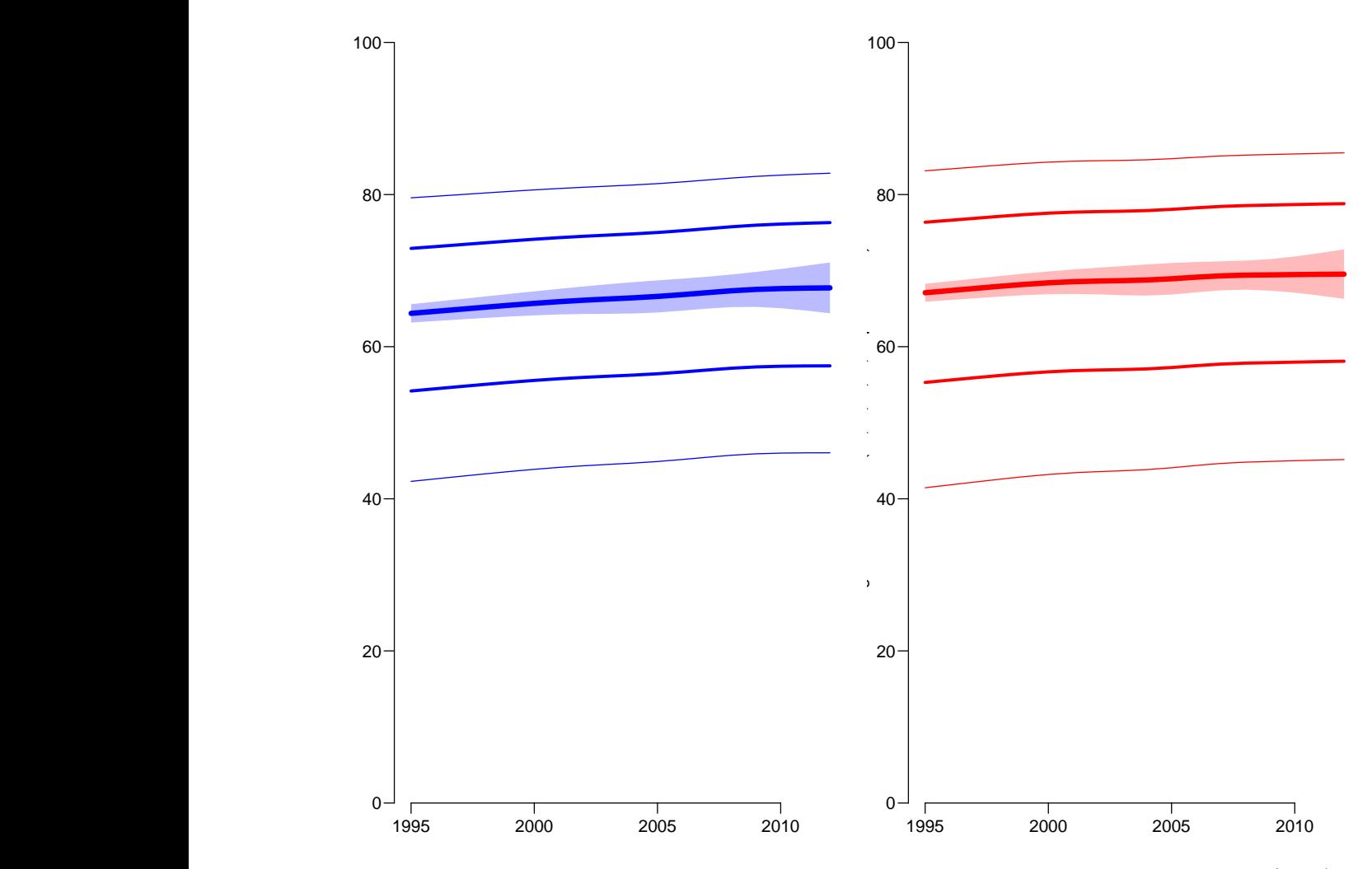

Figure 8.13: Percentiles of ages in which persons suffer from diabetes for men (blue) and women (red). The height of shaded area indicate the expected length of time spent with diabetes.

The comparison in figure [8.13](#page-147-0) is somewhat misleading, because the percentiles of ages in which diabetes are spent are *conditional* om having had diabetes, whereas the expected length spent with the diasease is an average over all persons.